#### **République algérienne démocratique et populaire**

*Ministère de l'enseignement supérieur et de la recherche scientifique*

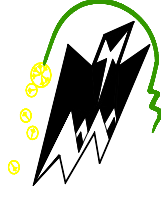

*Université Mouloud Mammeri de Tizi-Ouzou Faculté de génie de la construction Département de génie civil*

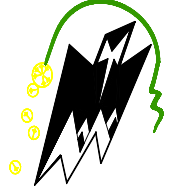

## Memoire de fin d'études

*En vue de l'obtention du diplôme de Master en génie civil Option : Construction civil et industriel*

*Thème : Etude d'un bâtiment en(R+7) + S-S à usage d'habitation avec un système de contreventement mixte en béton armé à l'aide de l'application ETABS.*

 $M^{me}$  *: BAIDI.* F M

*Dirigé par* : Présenté par : *r : AZZI Kamel M r : KADDOUCHE Boussad* 

 *Année universitaire : 2018/2019*

## **Devant le jury d'examen composé de :**

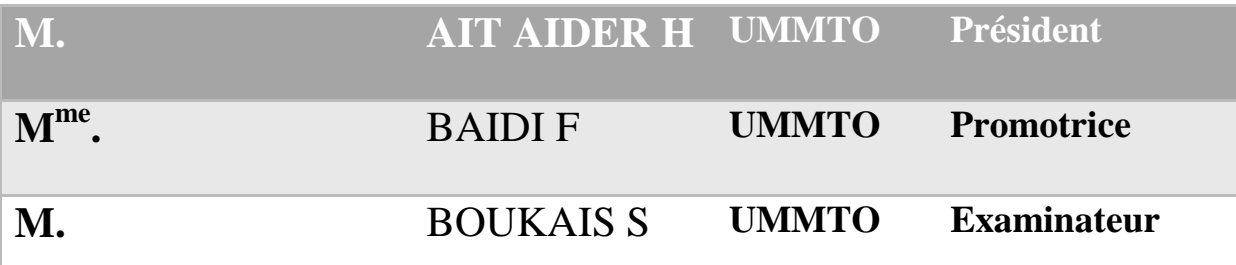

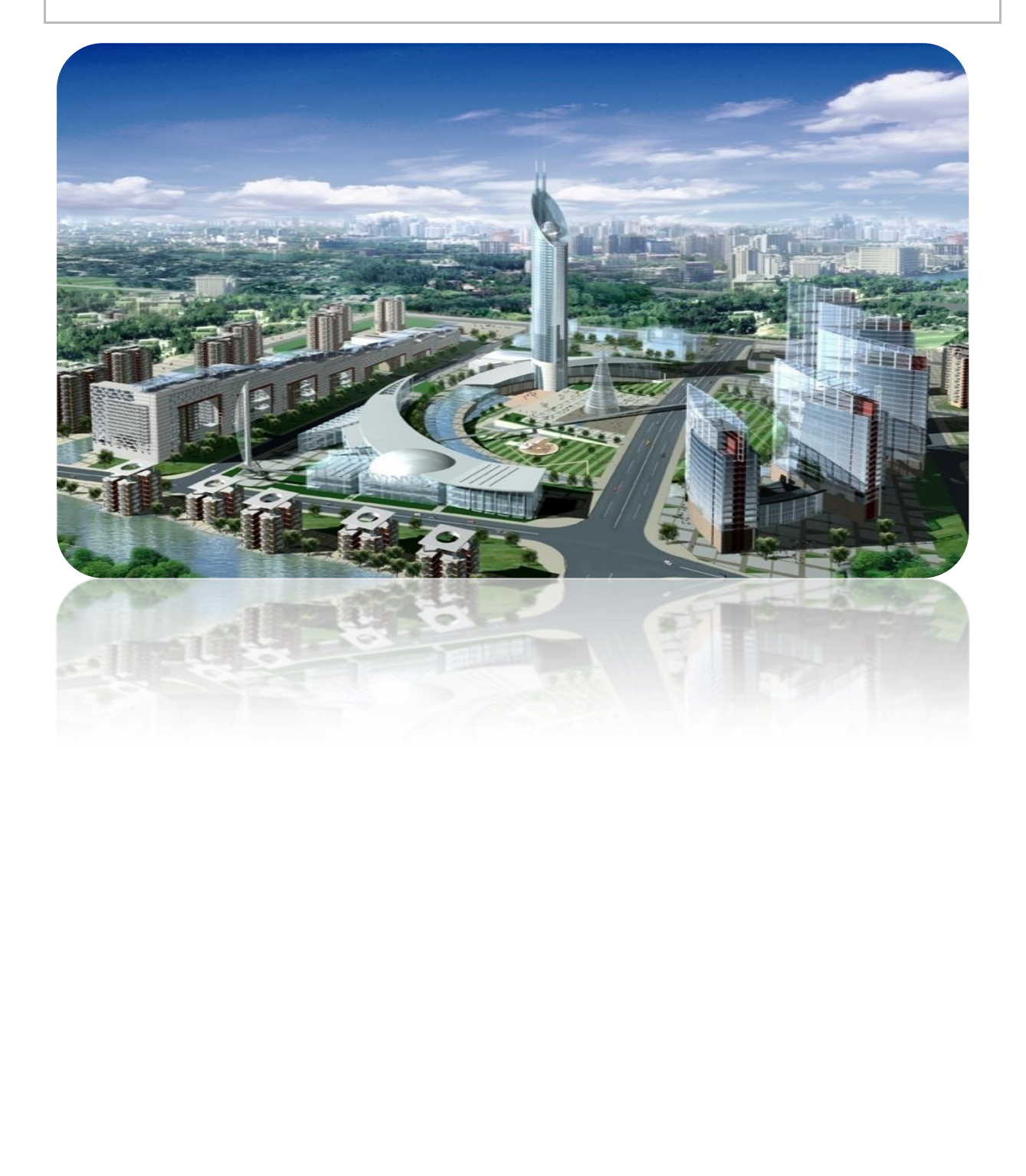

## *Remerciements*

 *Toute notre gratitude, grâce et remerciements vont à Dieu le tout puissant qui nous a donné la force, la patience, le courage et la volonté de mener à terme ce projet.*

 *Nous voudrons adresser aussi toute notre gratitude à notre promotrice, Madame BAIDI F, pour sa patience, sa disponibilité aussi bien en présentiel qu'a distance et surtout ses judicieux conseils et orientations qui ont contribué à alimenter notre réflexion.*

 *Nous tenons à remercier également les membres de jury qui nous ferons l'honneur d'évaluer ce modeste travail.*

 *Mes remerciements vont ensuite, à toute la communauté universitaire de l'ummto particulièrement le personnel du département de génie civil dont toute son équipe pédagogique pour leur contribution et accompagnement tout au long de notre cursus universitaire notamment Messieurs BEN YAHI Karim et MESSAS Amar.*

 *Enfin, nous remercions tout particulièrement nos familles et nos amis pour leur soutien constant et leurs encouragements.*

> *KADDOUCHE Boussad AZZI Kamal*

# Dédicaces

 *J'ai l'honneur de dédier ce modeste travail à :*

*Mes très chers parents, que nulle dédicace ne puisse exprimer mes sincères sentiments, pour leur patience illimitée, leur encouragement, leur aide, en témoignage de mon profond amour et respect pour leurs grands sacrifices, que dieu les protèges.*

*Mes chers frères et sœurs (Rachid, Samir, Ouiza, Nouara, Fariza, Melissa) pour leurs grands amours et leurs soutiens, qu'ils trouvent ici l'expression de ma haute gratitude, que dieu garde notre fraternité pour toujours.*

*Mes très chers amis (Slimane, Yacine, Idir, Djamila, Myassa, Sabrina, Thinhinane) qui sans leurs encouragements ce travail n'aura jamais vu le jour.*

*Ainsi toute la promotion CCI 2018/2019.*

*A tous les anciens de G32 et G27 de hasnaoua.*

*Son oublier mon binôme « Kamal » pour son soutien moral et sa patience au long de ce projet de fin d'étude.*

*KADDOUCHE Boussad*

## Dédicaces

*Je dédie cet événement marquant de ma vie à mes parents : « Yemma, Vava, Papa Arezki et Mama Nouara »*

*A mes deux sœurs.*

*A toute ma famille.*

*A mon ami : Messas Amar.*

*A mes amis « es ».*

*A toute la promotion génie civil.*

*AZZI Kamal*

## **Table des matières**

**Plan d'architecture de l'ouvrage.**

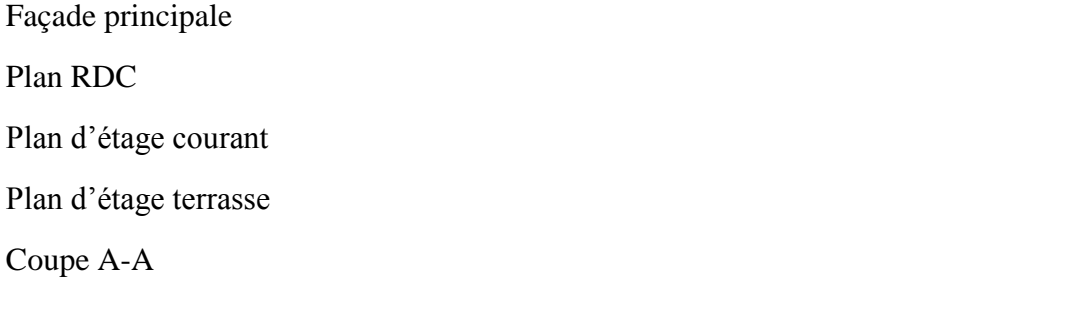

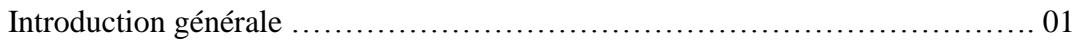

#### **Chapitre I : Présentation et caractéristiques de l'ouvrage.**

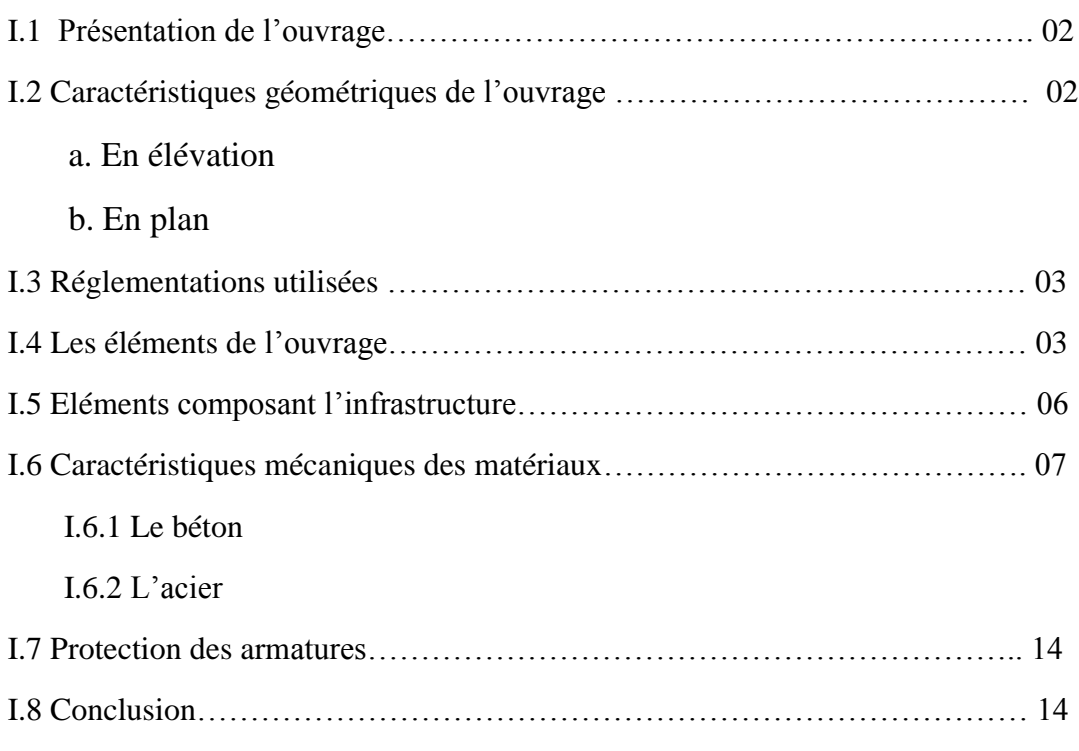

#### **Chapitre II : pré-dimensionnement des éléments.**

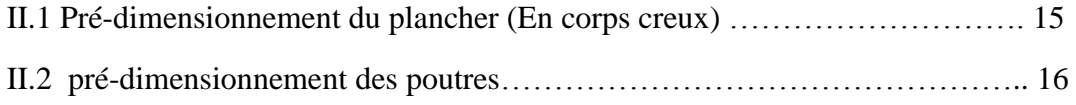

#### II.2.1 Poutres principales (Porteuse)

#### II.2.2 Poutres secondaires

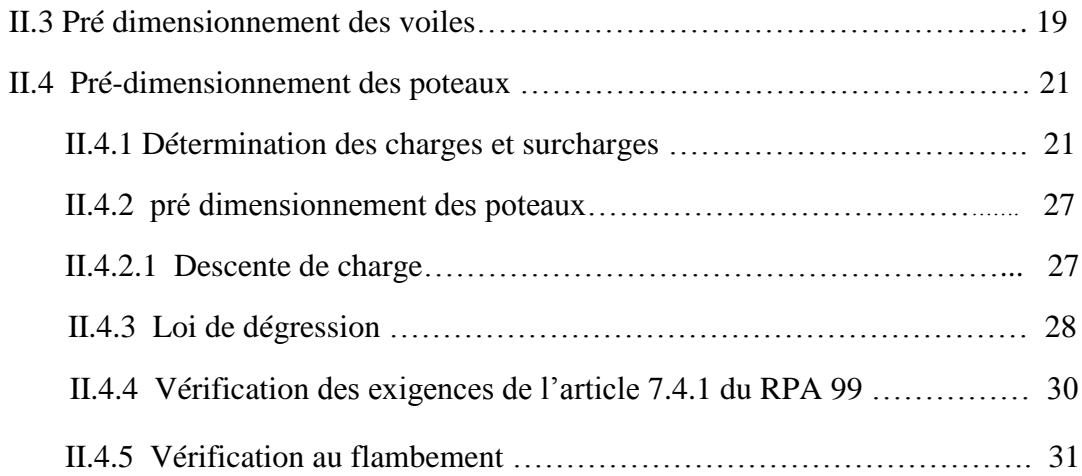

#### **Chapitre III : Calcul des éléments non-structuraux.**

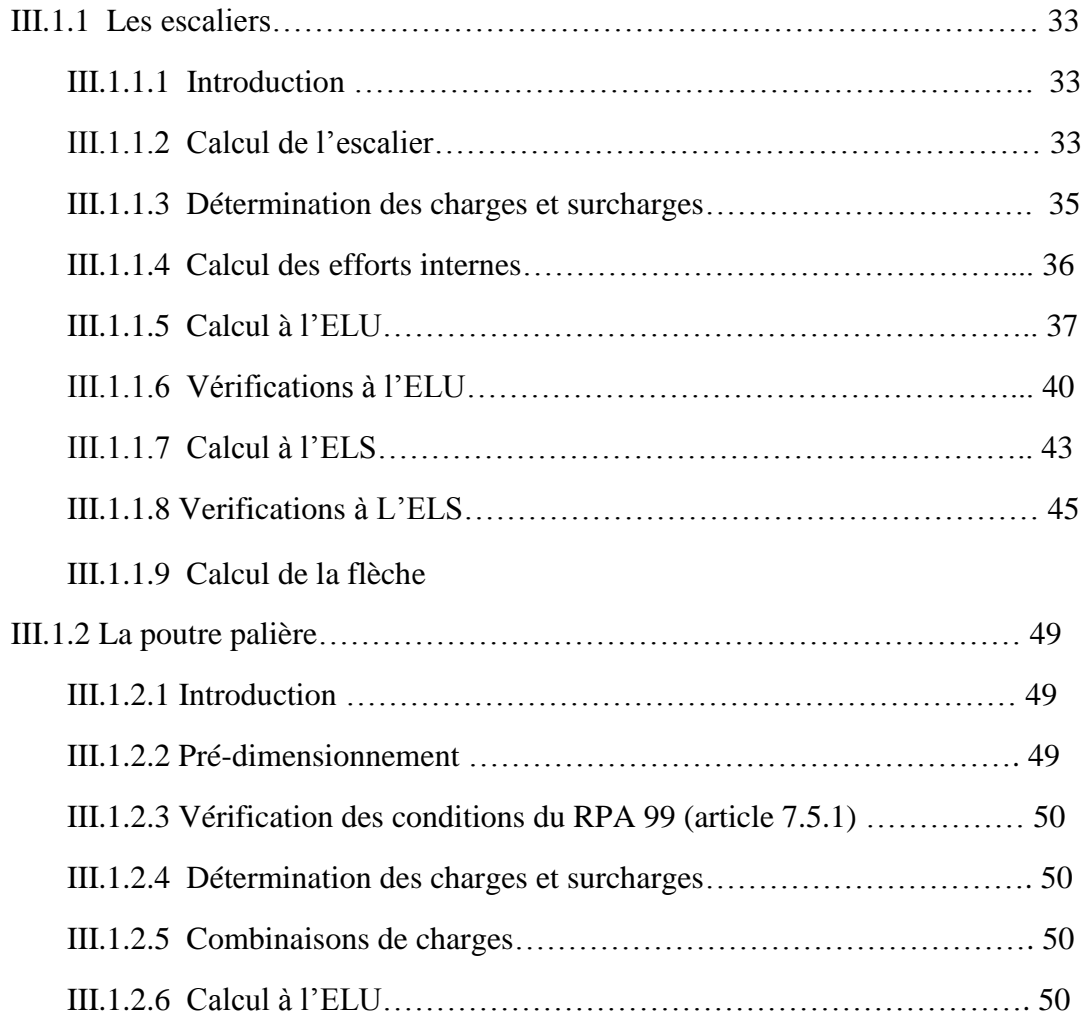

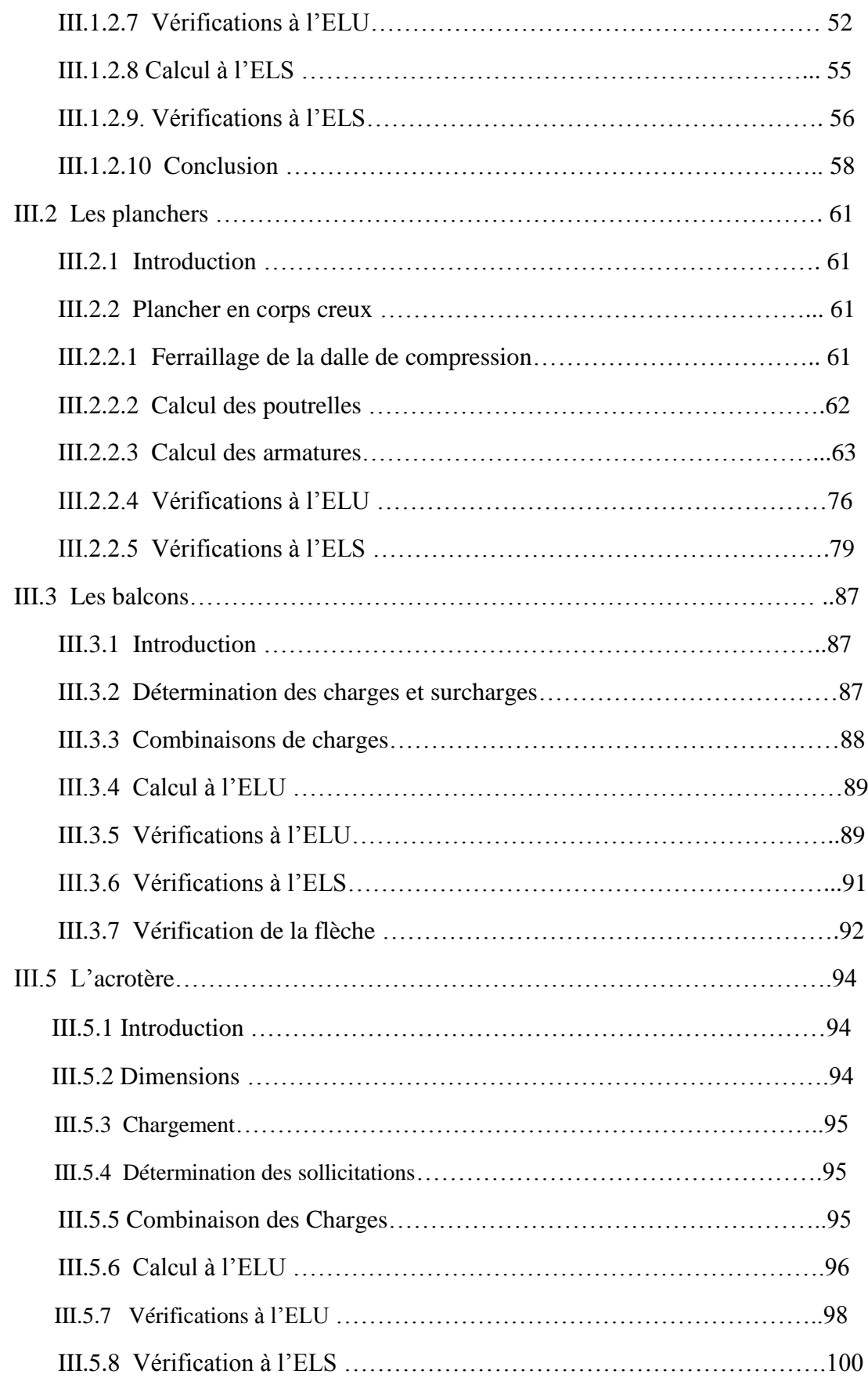

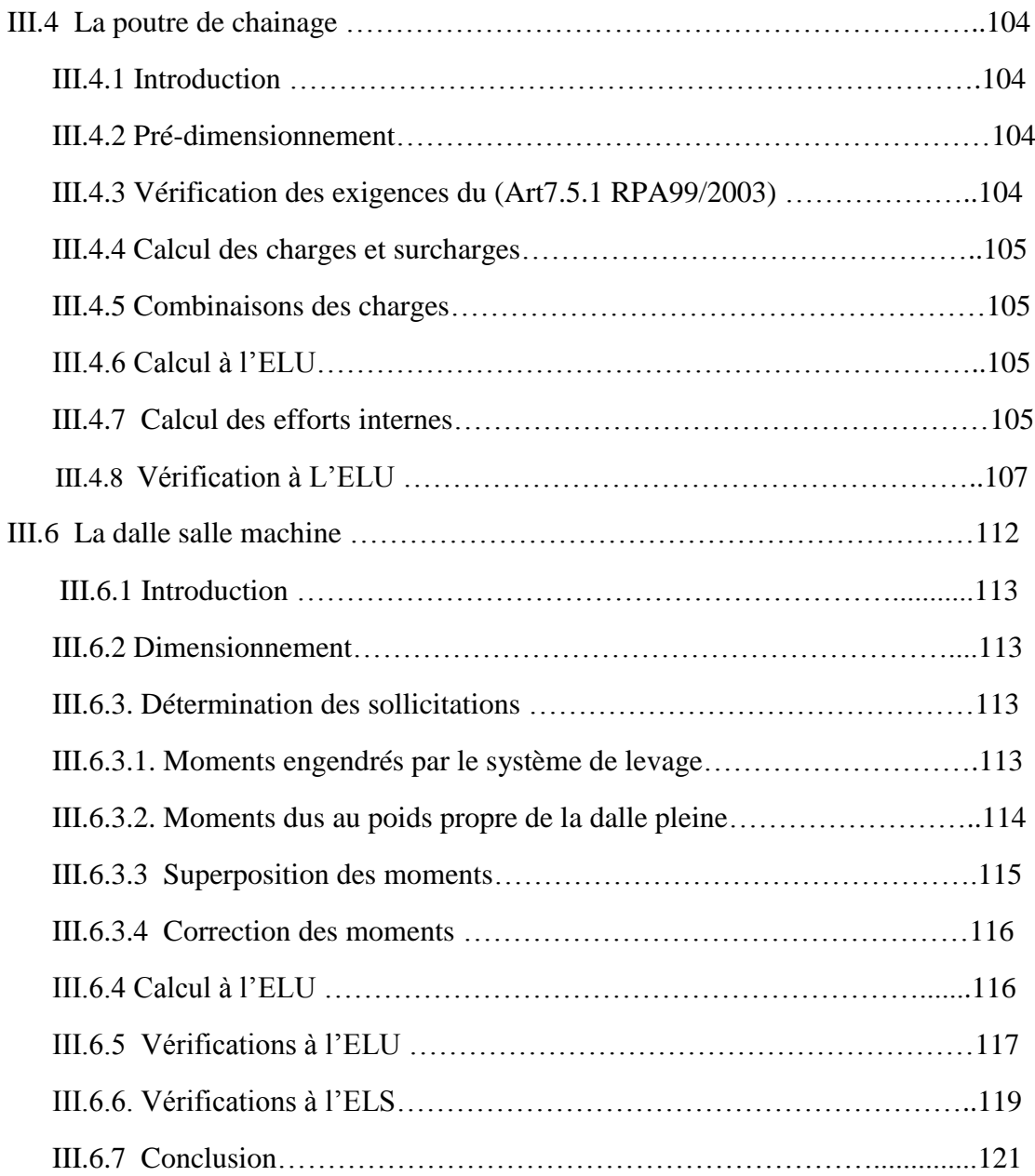

#### **Chapitre IV : Présentation du logiciel ETABS.**

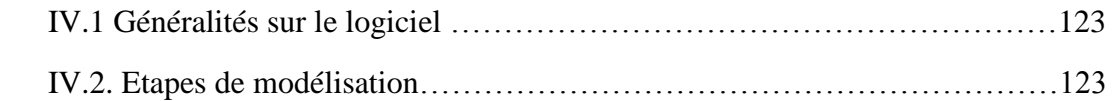

#### **Chapitre V : Vérifications des exigences du RPA 99 modifiée 2003.**

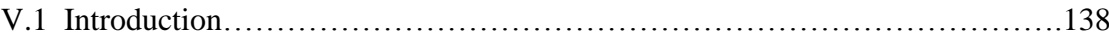

#### **Chapitre VI : Ferraillage des éléments structuraux.**

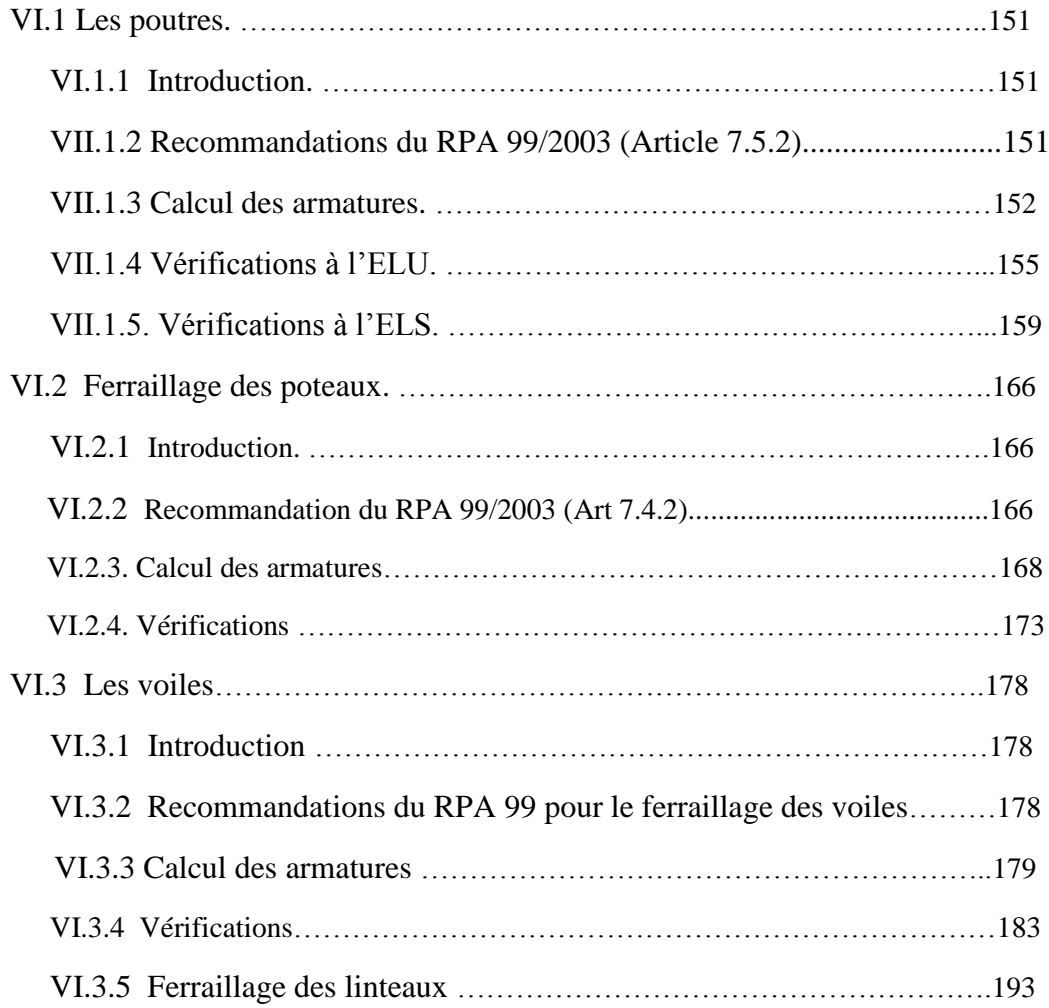

#### **Chapitre VII : Etude du mur plaque.**

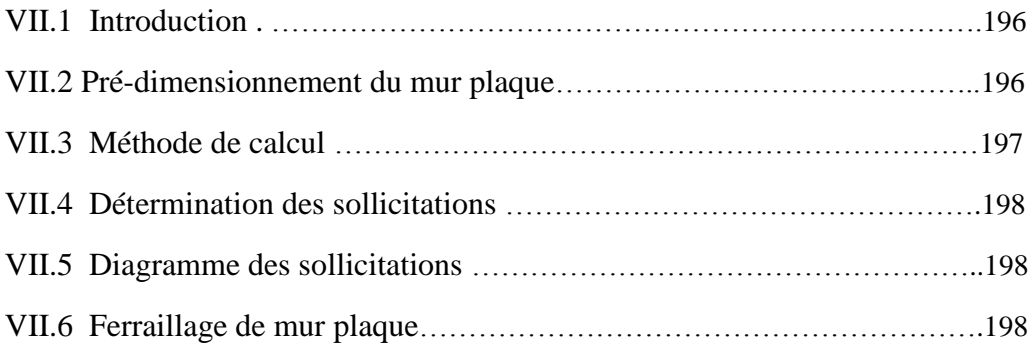

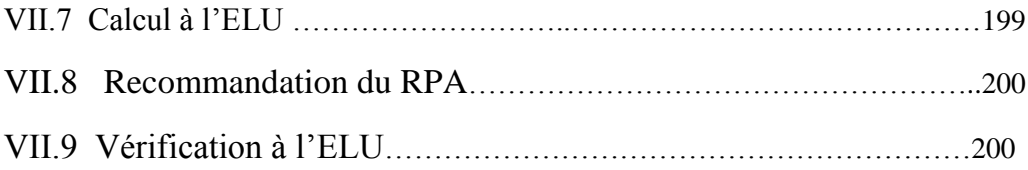

### **Chapitre VIII : Fondations.**

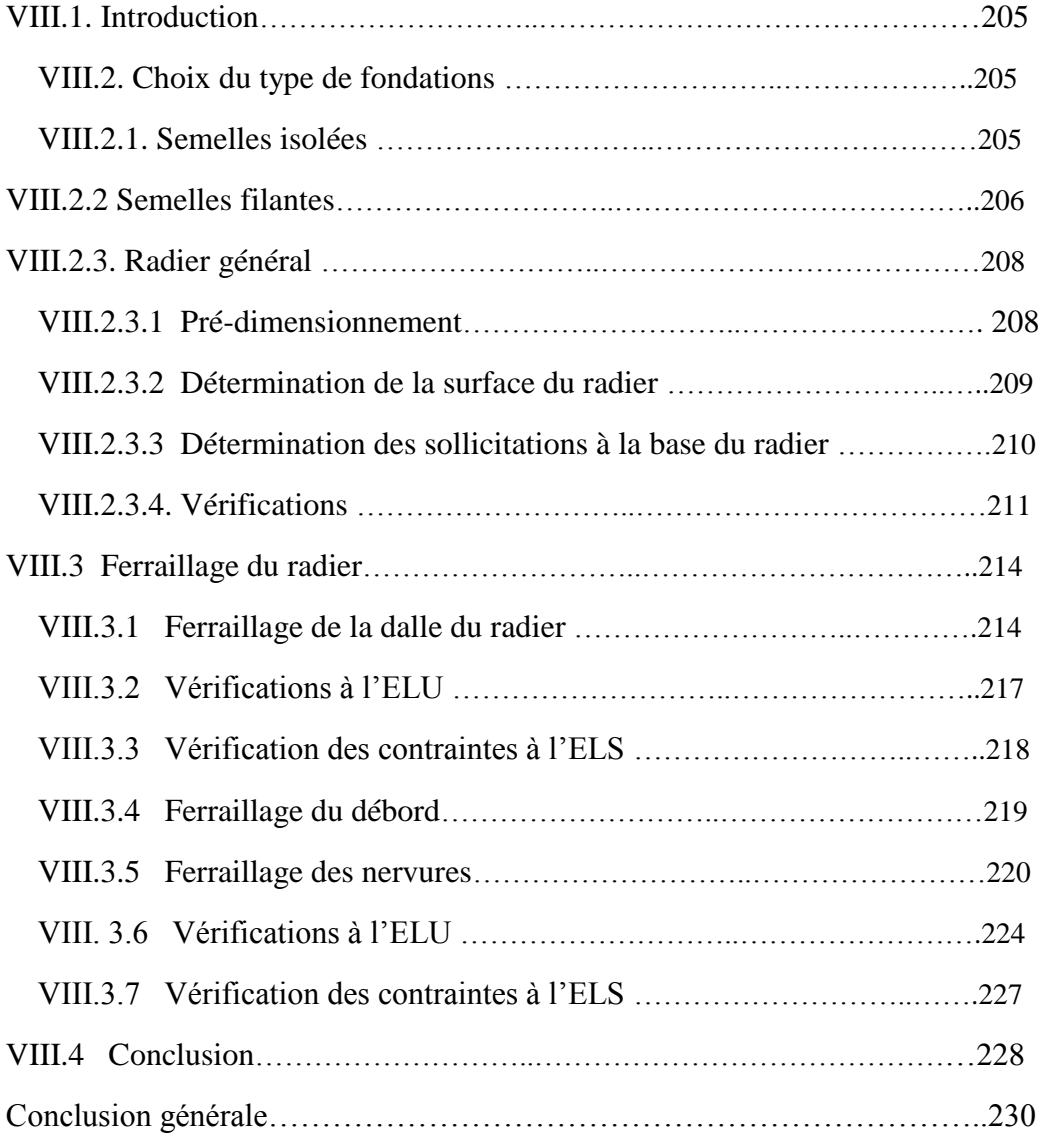

## **Liste des tableaux**

#### **Chapitre I : Présentation et caractéristiques de l'ouvrage.**

I.1 : Contrainte admissible d'élasticité des aciers en fonction de  $\gamma$ s ………………………………………13

#### **Chapitre II : pré-dimensionnement des éléments.**

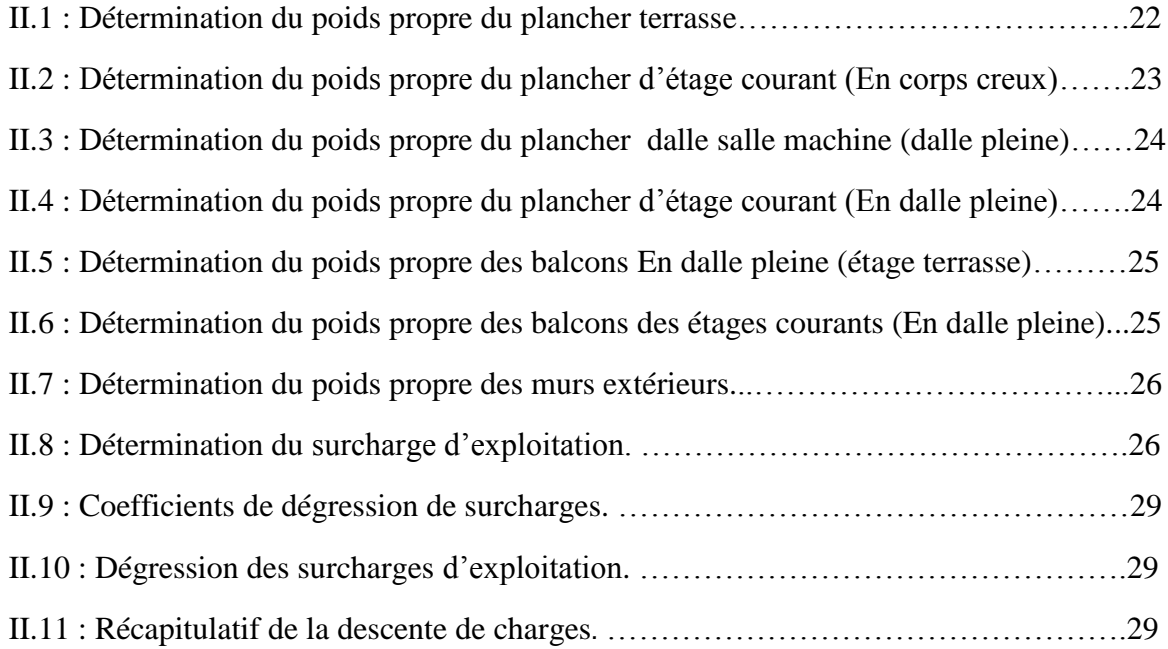

#### **Chapitre III : Calcul des éléments non-structuraux.**

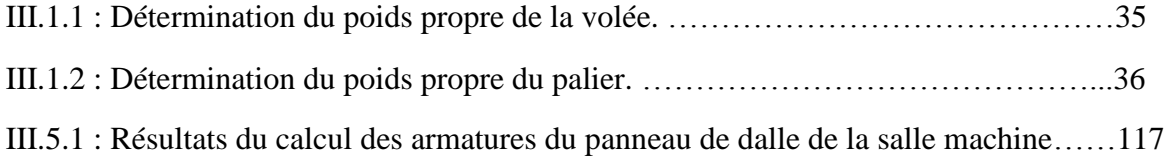

#### **Chapitre V : Vérifications des exigences du RPA 99 modifiée 2003.**

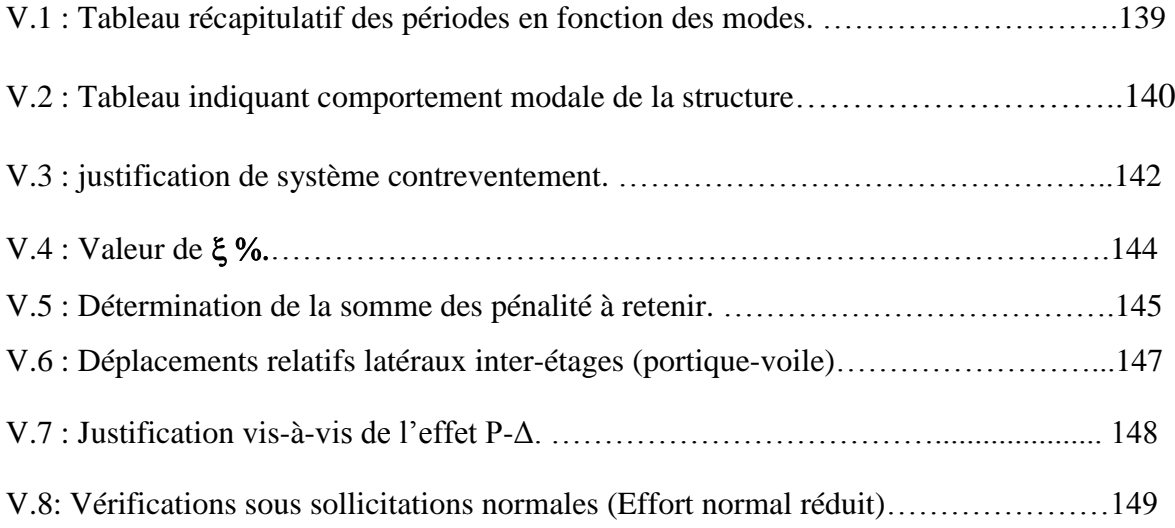

#### **Chapitre VI : Ferraillage des éléments structuraux.**

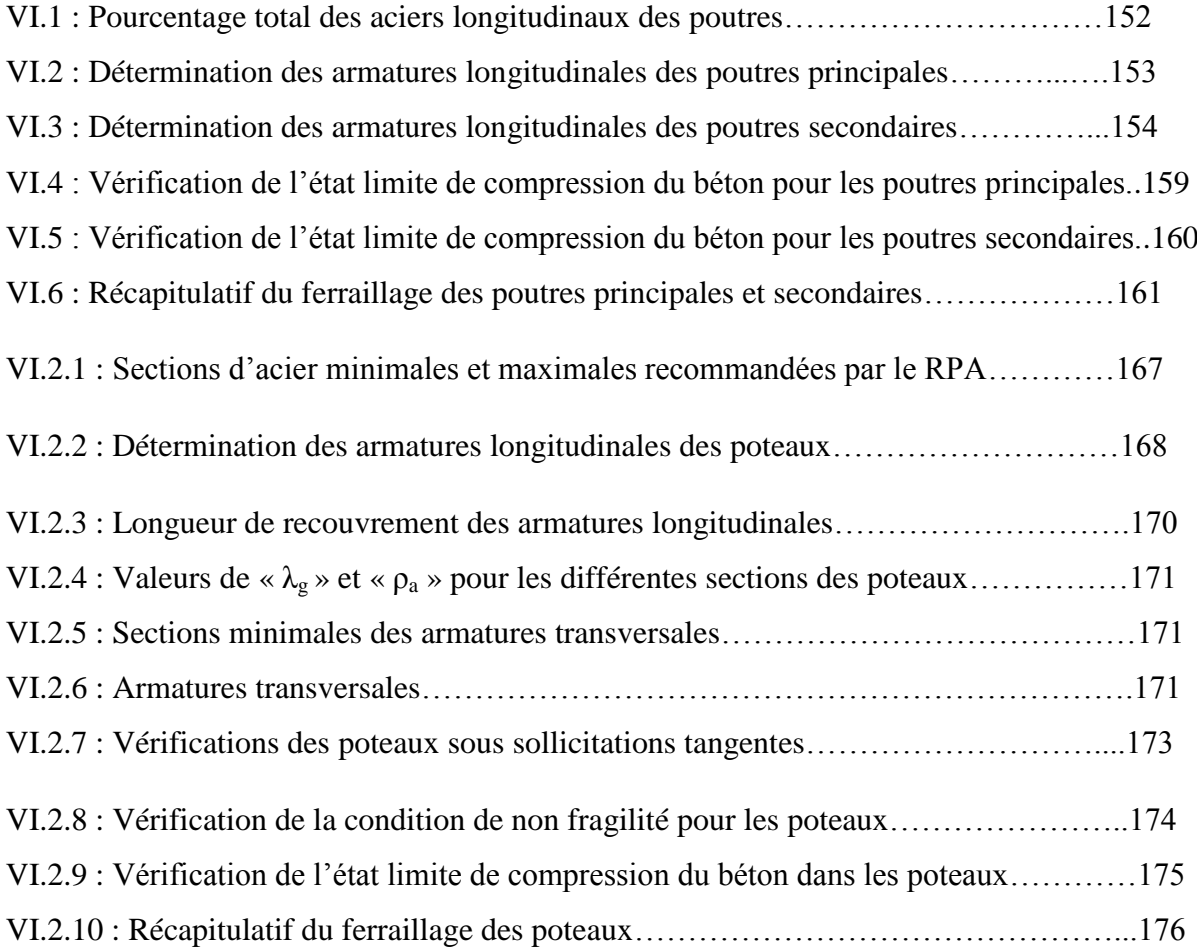

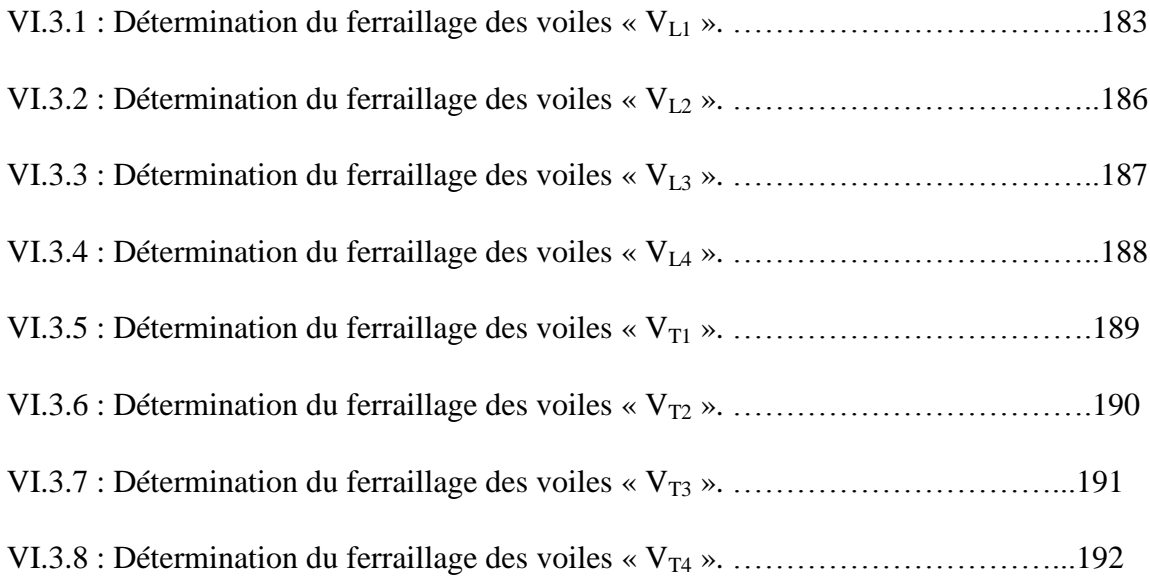

#### **Chapitre VII : Etude du mur plaque.**

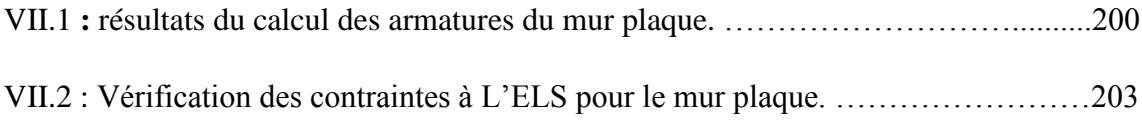

#### **Chapitre VIII : Fondations.**

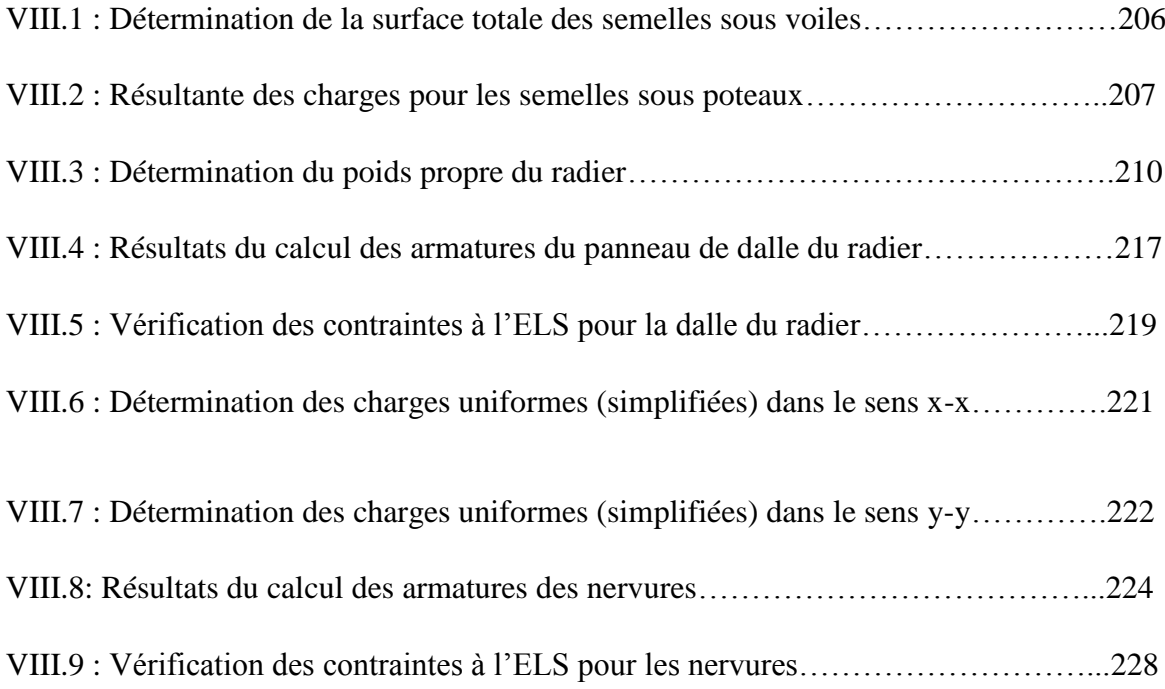

## **Liste des figures**

#### **Chapitre I : Présentation et caractéristiques de l'ouvrage.**

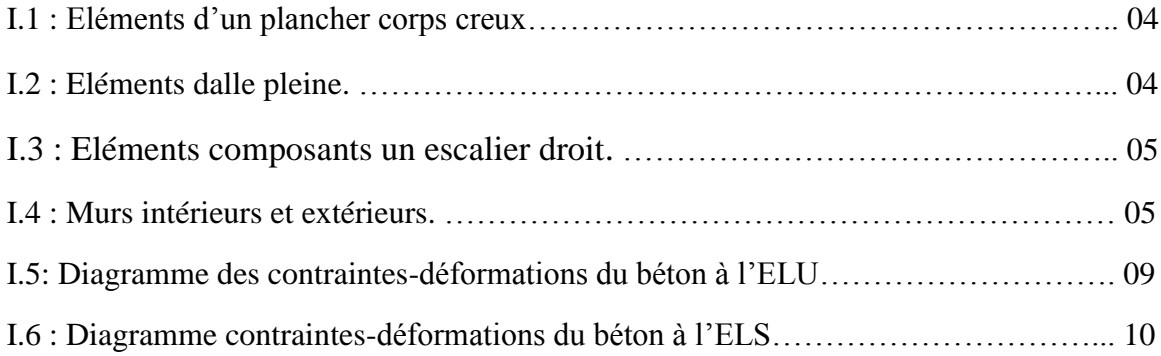

#### **Chapitre II : pré-dimensionnement des éléments.**

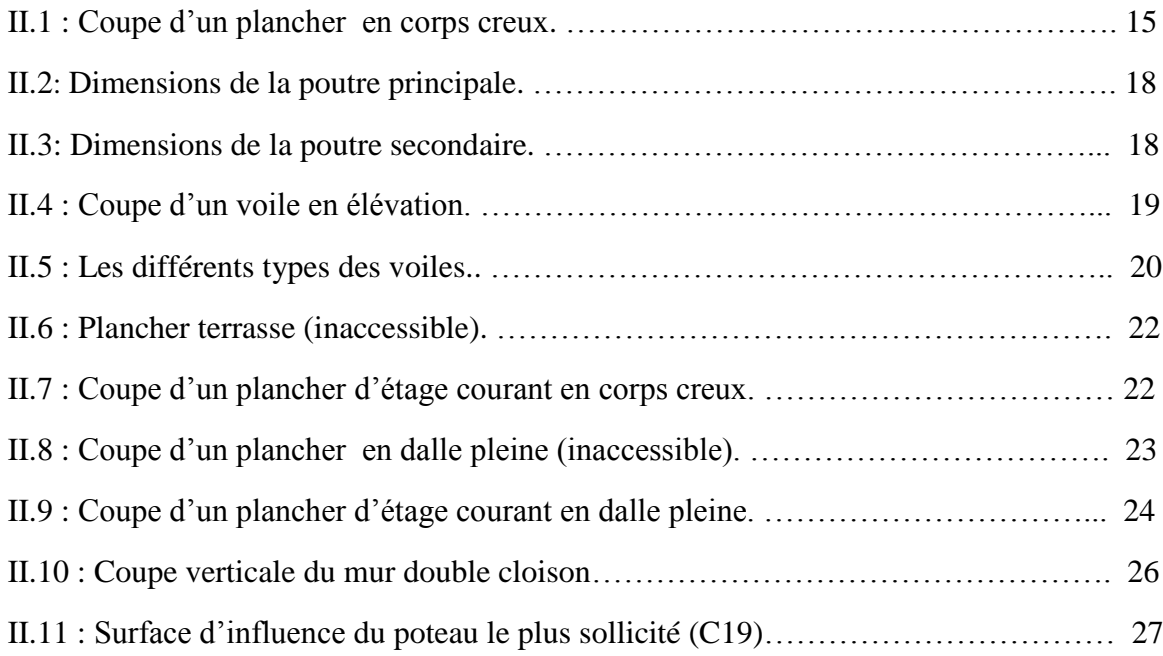

#### **Chapitre III : Calcul des éléments non-structuraux.**

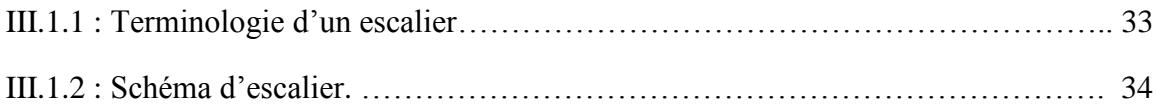

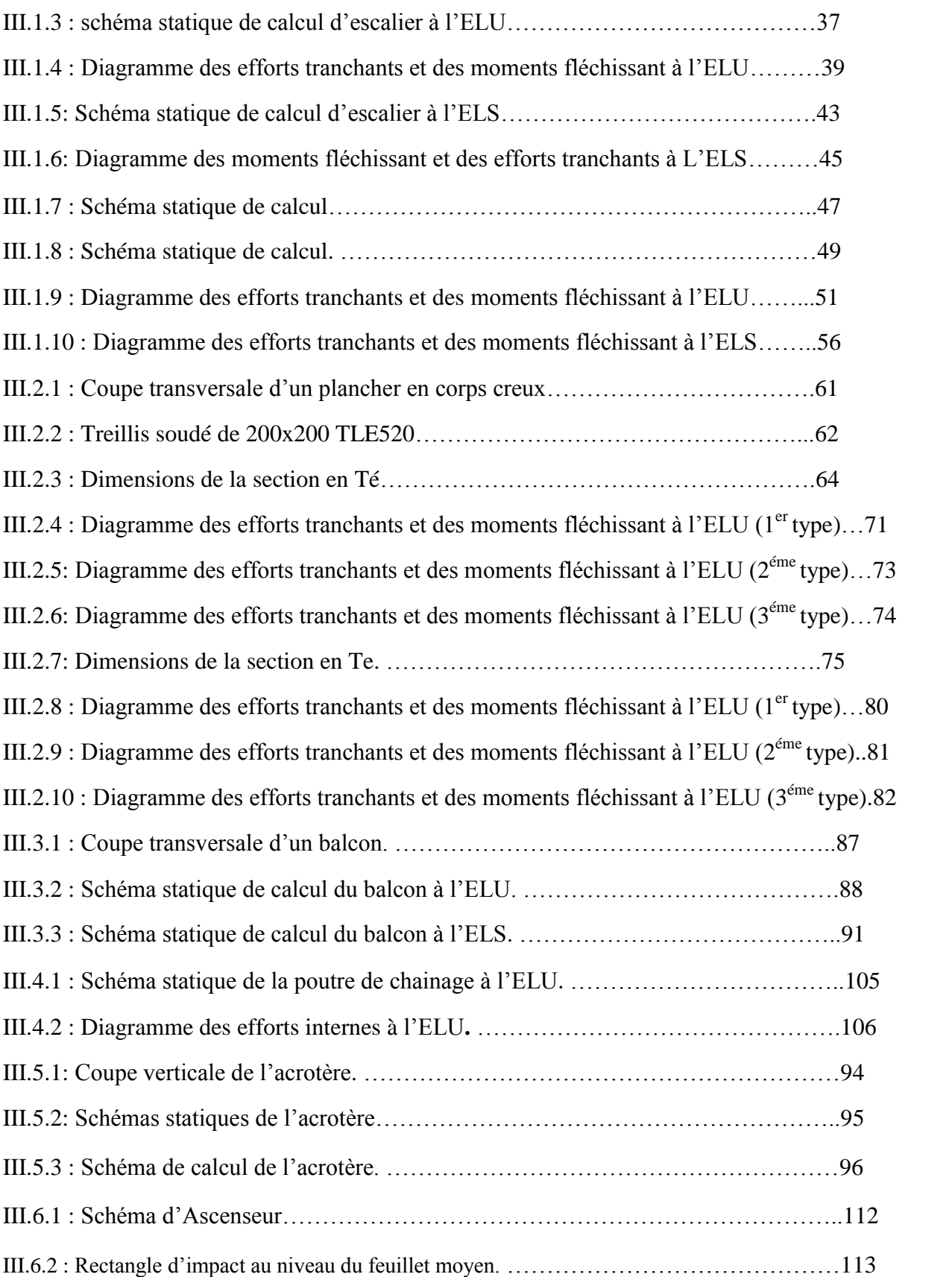

#### **Chapitre IV : Présentation du logiciel ETABS.**

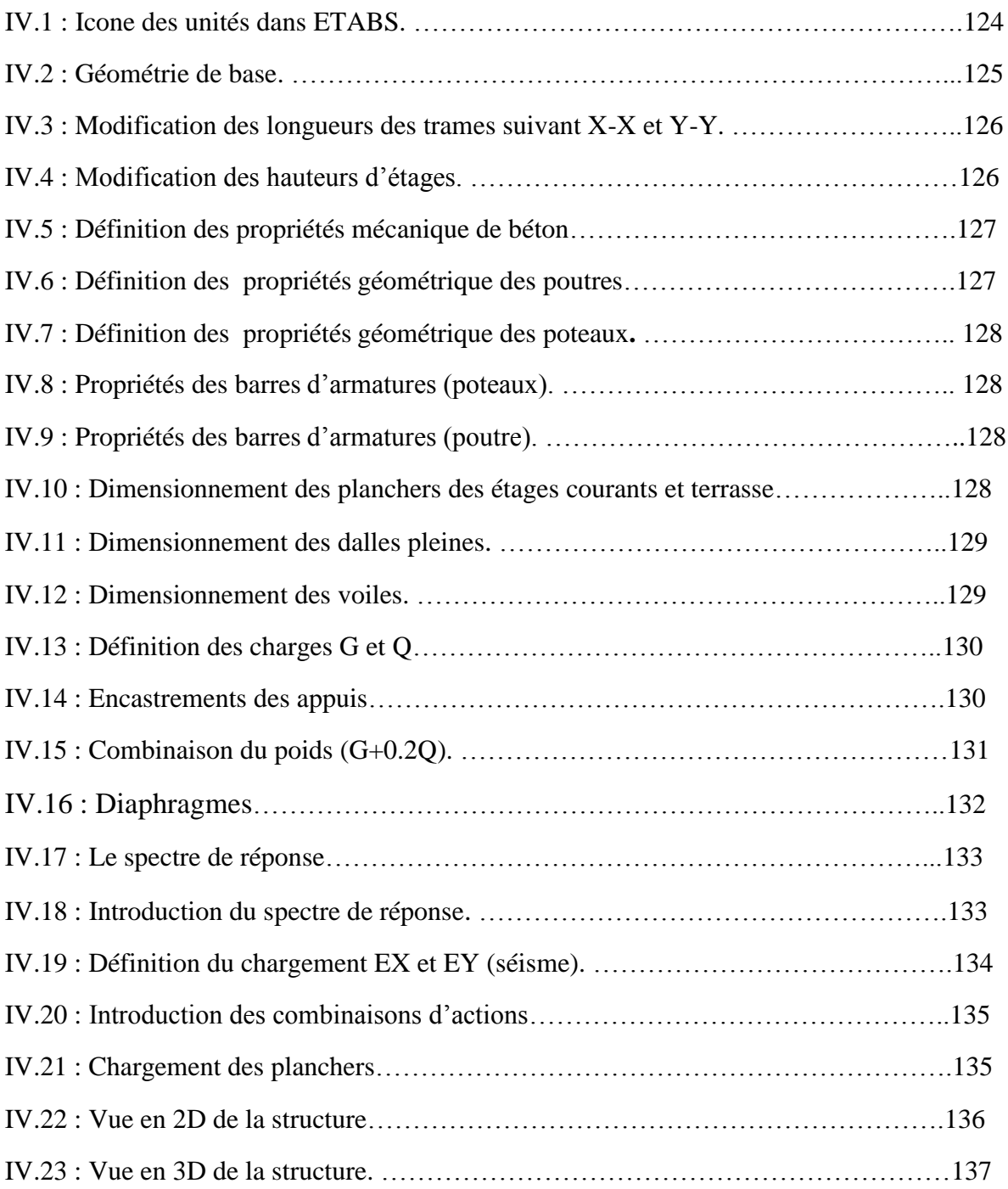

#### **Chapitre VII : Etude du mur plaque.**

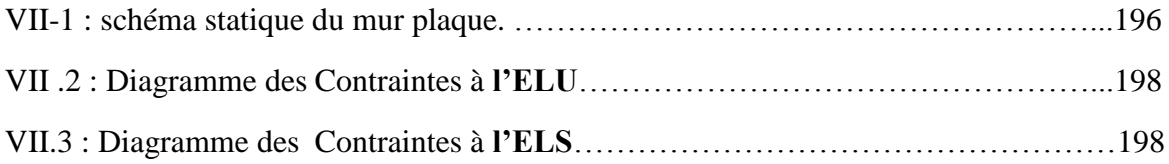

#### **Chapitre VIII : Fondations.**

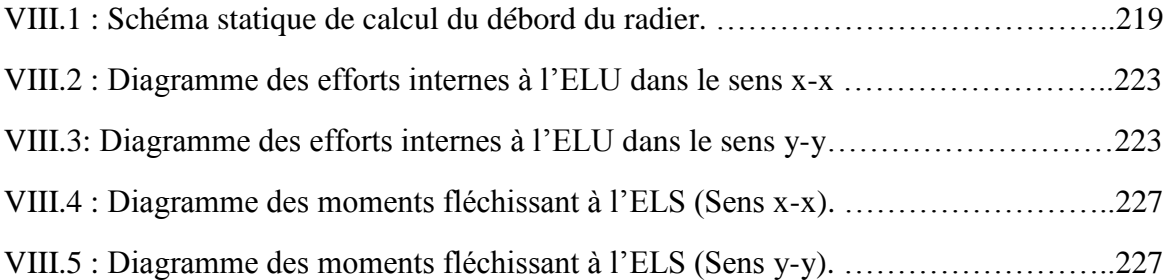

#### **Introduction générale**

 De par sa localisation, l'Algérie a connu à travers son histoire plusieurs séismes majeurs, El Asnam en 1955 et 1980, Ain Temouchent en 1999 et Boumerdes en 2003. Lors du dernier séisme l'Algérie a déploré plusieurs milliers de morts et des milliards de dégâts. Pour répondre à cette catastrophe un addenda a été ajouté au précédent règlement donnant le RPA 99/2003. L'objectif principal était de préserver les vies humaines et réduire les dégâts sur les constructions.

 Le respect des règles parasismique est un impératif lors de la conception et le dimensionnement d'une structure en béton armé. On ne peut empêcher un séisme de survenir, la seule solution à ce problème réside dans la construction parasismique ; car la construction parasismique est le meilleur moyen pour se protéger des séismes.

 L'ingénieur est souvent confronté dans ces calculs à la recherche d'un optimum, entre la sécurité des usagers de la structure, et le coût de réalisation de cette dernière. En effet un calcul avec des efforts surestimés engendre un coût supplémentaire non négligeable, à contrario une sous-estimation des efforts engendre un risque pour les usagers et pour la structure.

 Dans le travail que nous allons présenter, nous procéderons au dimensionnement d'une structure en béton armé présentant une forme irrégulière en plan, puis au calcul de cette dernière. Dans un premier temps le pré-dimensionnement sera effectué puis nous passerons au calcul des éléments secondaires grâce aux différentes méthodes de la RDM. Puis pour assurer la stabilité de notre structure, nous allons passer aux vérifications des exigences du RPA 1999/2003. Suite à cela nous entamerons le ferraillage des différents éléments structuraux. Puis vers la fin nous nous pencherons sur l'étude de l'infrastructure, en passant du choix du type d'infrastructure vers le ferraillage de ces dernières.

#### **Introduction :**

 Ce premier chapitre est consacré à la présentation globale de l'ouvrage, en l'occurrence, la zone d'implantation, les différentes caractéristiques géométriques de l'ouvrage, les éléments constitutifs et leurs caractéristiques mécaniques, La réglementation utilisée ainsi que les caractéristiques du sol.

#### **I.1 Présentation de l'ouvrage :**

 Afin de mettre en pratique toutes les connaissances acquises durant notre cursus, nous avons choisit d'étudier et calculer les éléments résistants d'une structure (R+7+SS) à ossature mixte (portique-voiles) et à usage d'habitation implanté à AZAZGA, la zone est classée comme étant une zone de moyenne sismicité IIa. [Annexe I du RPA99/ version 2003] [1]

 Cet ouvrage est de moyenne importance groupe 2 (ne dépassant pas les 48m de hauteur), Article 3.2 du RPA 99/ version2003 [1]. Le bâtiment comporte :

- $\triangleright$  Une cage d'escaliers
- $\triangleright$  Une cage d'ascenseur
- $\triangleright$  Un sous sol
- > Un rez-de-chaussée
- $\triangleright$  Sept étages courants
- $\triangleright$  Une terrasse inaccessible.

#### **I.2 Caractéristiques géométriques de l'ouvrage :**

Les dimensions de l'ouvrage sont :

#### **a.En élévation :**

- La hauteur totale de bâtiment : 29,54 m
- $\blacktriangleright$  La hauteur du RDC : 3,06 m
- > La hauteur d'étage courant : 3,06 m

#### **b.En plan :**

- $\blacktriangleright$  La longueur de bâtiment : 30,54 m
- > La largeur de bâtiment : 18,80 m

#### **I.3 Réglementations utilisées :**

L'étude sera menée conformément à la règlementation en vigueur à savoir :

- Règles Parasismiques Algériennes «RPA 99 version 2003».
- $\triangleright$  Règles techniques de conception et de calcul des ouvrages et constructions en béton armé suivant la méthode des états limites «BAEL 91 révisé 99».
- Document Technique Réglementaire «DTR B.C. 2.2» : Charges permanentes et surcharges d'exploitation
- Document Technique Réglementaire «DTR B.C. 2-41» : Règles de conception et de calcul des structures en béton armé «C.B.A. 93»

#### **I.4 Les éléments de l'ouvrage :**

#### **L'ossature :**

 L'immeuble est à ossature mixte ,composé de poteaux et de poutres formant un système de portiques transversaux et longitudinaux destiné à reprendre les charges et surcharges verticales, et d'un ensemble de voiles en béton armé disposés dans les deux sens (longitudinal et transversal) .

#### **Planchers :**

 Les planchers sont des aires planes limitant les étages d'un bâtiment et supportant les revêtements et les surcharges. Leurs rôle principal est la transmission des efforts horizontaux aux différents éléments de contreventement et de la répartition des charges et surcharges sur les éléments porteurs. En plus de cette participation à la stabilité de la structure, ils offrent une isolation thermique et acoustique entre les différents étages. Il y a deux types de planchers :

 - **Planchers en corps creux :** Ils sont réalisés en corps creux (hourdis) avec une table de compression en béton, reposant sur des poutrelles préfabriquées.

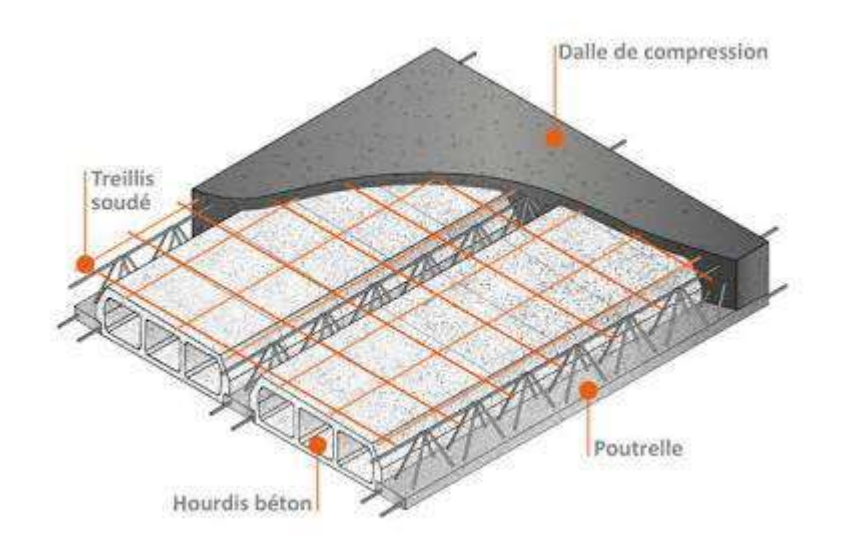

**Figure I.1 :** Eléments d'un plancher corps creux.

 **- Planchers en dalle pleine :** Les dalles pleines en béton armé sont prévues là où il n'est pas possible de réaliser des planchers en corps creux ainsi que pour celui de la salle machines.

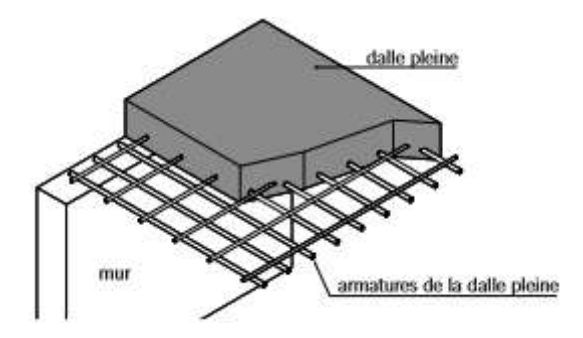

**Figure I.2 :** Eléments dalle pleine.

#### **Les escaliers :**

 Ouvrage permettant de se déplacer à pied d'un niveau à un autre d'une structure. Il est réalisé en béton armé à deux volées coulées sur place. Il existe plusieurs types d'escaliers en béton armée tel que : les escaliers droites, les escaliers balancés, les escaliers circulaires…etc.

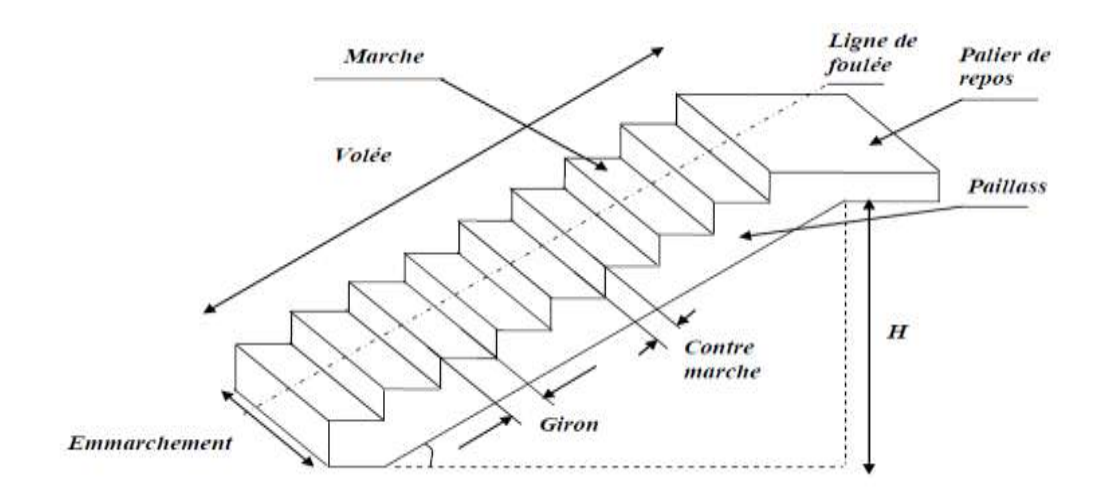

**Figure I.3 :** Eléments composants un escalier droit.

#### **Ascenseur :**

 L'ascenseur est un élévateur permettant le déplacement vertical et accès aux différents niveaux de bâtiment.

#### **Les voiles :**

 Eléments verticaux en béton armé qui ont une importance prépondérante dans la résistance et l'équilibre de la structure, ils sont caractérisés par une forme géométrique spécifique qui lui offre une importante inertie, grâce à laquelle ils soulagent considérablement les poteaux et les poutres dans une structure mixte (portique-voiles).

#### **Maçonnerie :**

- Les murs extérieurs sont en double cloison composés de deux murs en briques creuses de 10 cm et d'une lame d'air de 5 cm, ce qui fait 25cm d'épaisseur.

- Les murs intérieur (ou de séparation) sont en briques creuses de 10 cm d'épaisseur.

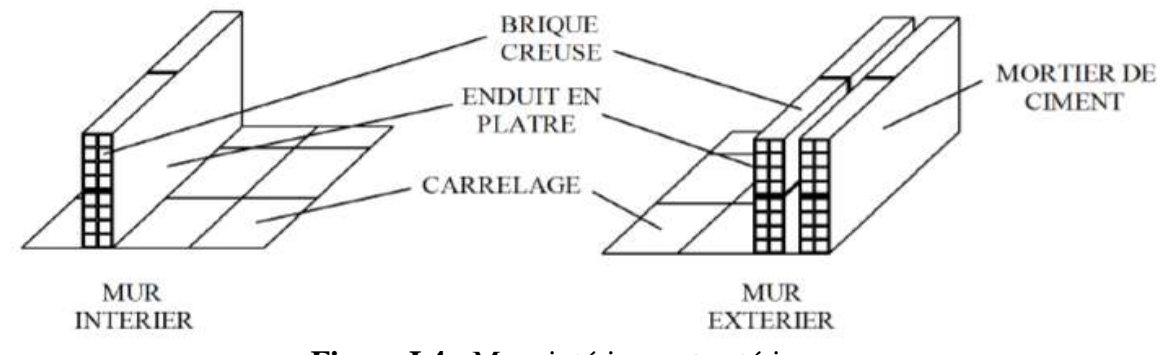

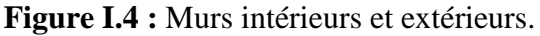

#### **Les revêtements :**

**- Revêtement horizontal** : En plâtre pour les plafonds et en carrelage pour les sols.

-**Revêtement vertical** : En mortier de ciment pour les murs extérieurs, en plâtre pour les murs intérieurs et en céramique pour les salles d'eau.

#### **Balcon :**

 Plate-forme en saillie sur la façade d'un bâtiment et qui communique avec une pièce. On distingue deux types :

- $\triangleright$  Balcon en corps creux
- $\triangleright$  Balcon en dalle plein

#### **Acrotère :**

 La terrasse sera entourée d'un acrotère de 0,6m de hauteur. L'acrotère sera réalisé en béton armée coulé sur place, il joue un rôle de sécurité et garde de corps en cas des travaux et aussi pour protéger le gravier contre la poussée du vent.

#### **Terrasse inaccessible :**

 Notre bâtiment sera muni d'une terrasse inaccessible sauf pour entretient, réalisée en corps creux.

#### **Le coffrage :**

 Le coffrage est une structure provisoire qui permet de donner à un ouvrage en béton armée sa forme définitive répondant aux exigences architecturales les plus diverses.

#### **I.5 Eléments composant l'infrastructure :**

Les fondations transmettent les charges engendrées par la superstructure au sol. Elles sont divisées en trois catégories :

- $\triangleright$  fondations superficielles
- $\triangleright$  fondations semi-profondes
- $\triangleright$  fondations profondes

Le choix du type de fondations dépend du type d'ouvrage à fonder (Donc des charges appliquées à la fondation) et de la résistance du sol (contrainte admissible) déterminée par le rapport de sol après une étude géotechnique.

#### **I.6 Caractéristiques mécaniques des matériaux**

#### **I.6.1 Le béton**

**Le béton** est un matériau hétérogène composé au minimum de trois composants :

- $\triangleright$  Granulat (Sable et graviers)
- $\triangleright$  Ciment (liant hydraulique)
- $\triangleright$  Eau de gâchage

 Et d'adjuvants (dans certains cas). Fabriqué et mis en place en phase liquide, il durcit et atteint la quasi-totalité de sa résistance à 28 jours d'âge, ce qui permet la réalisation de formes architecturales extrêmement variées. En raison de sa faible résistance à la traction, il est souvent associé à l'acier donnant ce qu'on appelle un « Béton armé ».

La composition du béton doit être conforme aux règles du BAEL 91 révisé 99 et du RPA 99 version 2003, elle sera déterminée en laboratoire de façon à avoir une résistance caractéristique souhaitée

#### **a. Résistance caractéristique à la compression :**

 Le béton est défini du point de vue mécanique par sa résistance à la compression à 28 jours d'âge. Elle varie en fonction du diamètre des granulats, du dosage en ciment et de la quantité de l'eau de gâchage.

Cette résistance caractéristique à la compression  $(fc_{28})$  est déterminée après plusieurs essais d'écrasement par compression axiale sur des éprouvettes cylindriques normalisées d'une hauteur de 32 cm et d'un diamètre de 16 cm.

Article **(A.2.1, 11 du BAEL 99) [3]** Stipule que :

#### **. Pour j ≤ 28 jours** :

$$
f_{cj} = \frac{j}{4.76 + 0.83j} f_{c28}
$$
 pour  $f_{c28} \le 40 MPa$ 

$$
f_{cj} = \ \frac{j}{1.40 + 0.95 \, j} f_{c28} \qquad \quad pour \quad f_{c28} > 40 \; MPa
$$

**. Pour j > 28 jours :** Elle est prise conventionnellement égale à :

 $f_{ci}= f_{c28}$ 

Pour l'étude du projet, la valeur de f<sub>c28</sub> sera prise comme suit : f<sub>c28</sub> = 25 MPa

#### **b. Résistance caractéristique à la traction :**

 La résistance caractéristique à la traction du béton à j jours, notée ftj, est conventionnellement définie par la relation : (**A.2.1, 12 du BAEL 99) [3]**

**ftj=0,6+0,06fcj**

Cette loi est applicable pour un : **fcj ≤ 60MPa**

On a : **fc28= 25 MPa** 

Alors :  $f_{t28} = 0.6+0.06(25) = 2.1 \text{MPa}$   $f_{t28} = 2.1 \text{MPa}$ 

#### **c. Notion d'états limites :**

 Un état limite est une situation au-delà de laquelle une structure à un élément ou un ensemble d'éléments n'assure plus la fonction pour laquelle elle est conçue, on distingue deux catégories d'état limites :

#### **c.1 Etat limite ultime :**

 L'état limite ultime est le seuil de résistance mécanique dont le dépassement entraînerai la ruine et la perte de la structure, il doit être justifié vis-à-vis de :

- L'équilibre statique (non-renversement).
- > La stabilité de forme (non-flambement).
- La résistance et la fatigue des matériaux (non-rupture).

La contrainte limite ultime de résistance à la compression est donnée par la relation suivante :

#### (**A.4.3, 41 du BAEL 99) [3]**

$$
f_{bc} = f_{bu} = \frac{0.85}{\theta \gamma_b} f_{c28}
$$

**Avec :**

γ<sup>b</sup> : Coefficient de sécurité du béton.

 $\int \gamma_b = 1.5$  (En situation courante).  $\zeta_{\gamma_{b}} = 1.15$  (En situation accidentelle).

*θ* : Coefficient en fonction de la durée (t) d'application de l'action considérée.

$$
\oint \theta = 1 \text{ (Pour } t > 24 \text{ h)}.
$$

$$
\theta = 0.9 \text{ (Pour } 1 \text{ h} \le t \le 24 \text{ h}).
$$

$$
\theta = 0.85 \text{ (Pour } t \le 1 \text{ h)}.
$$

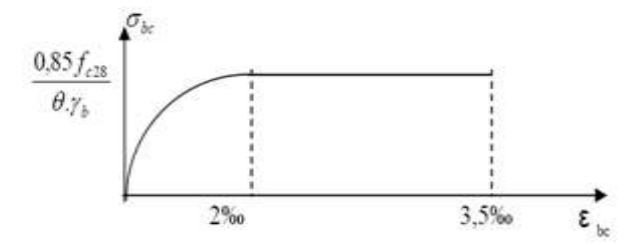

**Figure I.5:** Diagramme des contraintes-déformations du béton à l'ELU.

#### **c.2 Etat limite de service :**

 C'est la limite au-delà duquel, les conditions normales d'exploitation et de durabilité des structures ne sont plus satisfaites (Ouverture des fissures, flèches ou déformations excessives, fatigue des matériaux).

La contrainte de compression du béton  $(\overline{\sigma}_{bc})$ :

 $\overline{\sigma}_{bc} = 0.6 \text{ f}_{c28}$  (A.4.5, 2 du BAEL99)<sup>[3]</sup> Pour :  $f_{c28} = 25 \text{ MPa}$   $\overline{\sigma}_{bc} = 0.6 \text{ x} 25 = 15 \text{ MPa}$ 

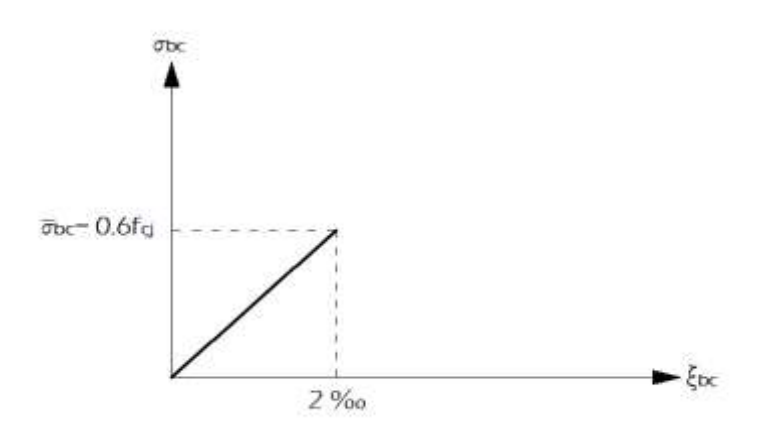

**Figure I.6 :** Diagramme contraintes-déformations du béton à l'ELS.

#### **d. Contrainte limite ultime de cisaillement :**

Elle est donnée par l'expression suivante : (**A 5.1, 1 du BAEL 99) [3]**

$$
\tau_u = \frac{V_u}{b_0.d}
$$

V<sup>u</sup> : Effort tranchant ultime agissant sur la section cisaillée.

b<sub>0</sub> : Largueur de l'âme.

d : Hauteur utile (h-c).

Cette contrainte ne doit pas dépasser les valeurs suivantes :

#### **. Cas de fissuration non préjudiciable (Peu nuisible)**

$$
\tau_u \hspace{-0.05cm} \leq \hspace{-0.05cm} m\text{in } \{ \hspace{-0.05cm} \frac{0.2 f_{\text{g}}}{\gamma \mathrm{b}} \hspace{-0.05cm} ; \, 5\text{ MPa } \hspace{-0.05cm} \}
$$

 **. Cas de fissuration préjudiciable ou très préjudiciable**

$$
\tau_u \!\leq \!min\ \{\tfrac{0.15 f_{\text{cj}}}{\gamma^{\text{b}}} \ ; 4\text{ MPa }\}
$$

#### **e. Module d'élasticité :**

 On définit le module d'élasticité comme étant le rapport entre la contrainte appliquée et la déformation engendrée. On distingue le module de déformation longitudinale et transversale :

#### **e.1 Module de déformation longitudinale :**

 Selon la durée d'application des contraintes normales, on distingue deux types de module de déformation longitudinale.

#### **e.1.a Module de déformation longitudinale instantanée :**

 Lorsque la durée d'application des contraintes est inférieure à 24 heures, le module de déformation longitudinale instantanée du béton (Eij) est égal à :

$$
E_{ij}
$$
= 11000 f<sub>ej</sub><sup>1/3</sup> [MPa]

. Pour **fc28= 25 MPa**

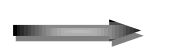

**E**<sub>ij</sub> = 32164.20 MPa (A.2.1, 21 **du BAEL** 99)<sup>[3]</sup>

#### **e.1.b Module de déformation longitudinale différée :**

Lorsque les contraintes appliquées sont de longue durée, le module de déformation longitudinale différée du béton (E<sub>vi</sub>) est égal à :

 $E_{\rm vj}$ = 3700 $f_{\rm cj}^{1/3}$  [MPa]

. Pour **fc28= 25 MPa**

#### **Evj= 10819 MPa (A.2.1, 22 du BAEL 99) [3]**

#### **e.2 Module de déformation transversale :**

 Le module de déformation transversale G caractérise la déformation de matériau sous l'effort tranchant. Sa valeur est donnée par la formule suivante :

$$
\mathbf{G} = \frac{\mathbf{E}}{2(1+\mathsf{v})}
$$

**Avec :**

- E : Module de Young.
- v : Coefficient de Poisson.

**Le coefficient de Poisson ν** est le rapport entre la déformation relative transversale et longitudinale ( $\frac{\xi_t}{\xi}$ l ξ ξ ).

Les valeurs de ce coefficient sont données par : (**A.2.1, 3 du BAEL 99) [3]**

. **ν**= 0 Pour un calcul de sollicitations à l'ELU.

. **ν** = 0.2 Pour un calcul de déformations à l'ELS.

#### **I.6.2 L'acier :**

 L'acier est un mélange de fer et de carbone en faible pourcentage, il est utilisé pour reprendre les efforts de tractions, de cisaillement et de torsion qui ne peuvent pas être repris par le béton seul. Les aciers sont distingués par leurs nuances et leur état de surface, en général trois types sont utilisés :

- Ees aciers à haute adhérences (HA).
- $\triangleright$  Les treillis soudé (TS).
- $\triangleright$  Les ronds lisses (RL).

Dans notre étude, les types d'aciers utilisés sont :

- Aciers haute adhérence FeE400, dont la limite d'élasticité  $f_e$  = 400 MPa.
- $\triangleright$  Treillis soudé TS520 (Φ < 6 mm), dont la limite d'élasticité f<sub>e</sub>= 520 MPa.

#### **a. Module d'élasticité longitudinale :**

Le module d'élasticité longitudinale de l'acier (Es) :

Es= 200000 MPa (**A.2.2, 1 du BAEL 99) [3]**

#### **b. Contrainte limite de l'acier :**

#### **b.1 Contrainte limite ultime :**

La contrainte limite ultime de déformation est donnée comme suit :

$$
\bar{\sigma}_{st} = \frac{f_e}{\gamma_s}
$$
 (A.2.1, 2 du BAEL 99) [3]

#### **Avec :**

 $\overline{\sigma}_{st}$ : Contrainte admissible d'élasticité de l'acier.

f<sup>e</sup> : Limite d'élasticité.

γs : Coefficient de sécurité tel que :

 $y_s = 1.15$  en situation courante.

 $y_s = 1.00$  en situation accidentelle.

. Les résultats de  $\bar{\sigma}_{st}$  pour les aciers utilisés dans notre cas sont résumés dans le tableau cidessous :

**Tableau :** Contrainte admissible d'élasticité des aciers en fonction de γ<sub>s</sub>.

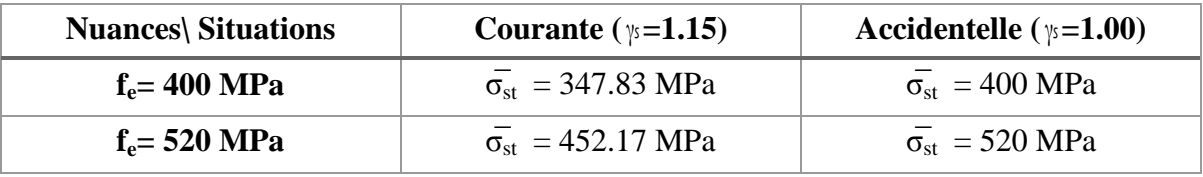

#### **b.2 Contraintes limites de service :**

Il est nécessaire de limiter l'ouverture des fissures (Risque de corrosion des armatures) et ce, en limitant les contraintes dans les armatures tendues sous l'action des sollicitations de service. D'après les règles du BAEL 91 révisées 99, on distingue trois cas de fissuration :

#### **Fissuration peu nuisible (Peu préjudiciable)**

Cas d'éléments non exposés aux intempéries et aux milieux agressifs (Eléments intérieurs). Aucune vérification n'est nécessaire. **(A.4.5, 32 du BAEL 99) [3]**.

#### **Fissuration préjudiciable**

Cas d'éléments exposés aux intempéries **(A.4.5, 33 du BAEL 99) [3]**. Dans ce cas :

$$
\overline{\sigma}_{st} = \min \{ \frac{2}{3} f_e \; ; \; 110 \sqrt{\eta f_{tj}} \; \} \text{ en MPa.}
$$

#### **Avec :**

η : Coefficient de fissuration tel que :

 $\eta = 1$  pour les ronds lisses.

η = 1.3 pour les aciers de haute adhérence (Φ< 6 mm).

η = 1.6 pour les aciers de haute adhérence (Φ> 6 mm).

#### **Fissuration très préjudiciable**

Cas d'éléments exposés aux milieux agressifs (eau de mer, agents chimiques…). Dans ce cas **(A.4.5, 34 du BAEL 99) [3]** :

$$
\bar{\sigma}_{st}
$$
=min {  $\frac{1}{2}$ fe ; 90 $\sqrt{\eta f_{tj}}$  } en MPa.

#### **I.7 Protection des armatures :**

 Pour éviter les problèmes de corrosion des aciers, il est nécessaire de les enrobées par une épaisseur de béton suffisante qui dépend des conditions d'exploitation de l'ouvrage.

On adopte les valeurs suivantes : **(A 7.1 du BAEL 99) [3**]

**C ≥ 5cm :** Pour les ouvrages exposés à la mer, aux embruns ou aux atmosphères très agressives (industrie chimique).

**C ≥ 3cm :** Pour les parois soumises à des actions agressives ou a des intempéries et des condensations.

**C ≥ 1cm :** Pour les parois situées dans des locaux couverts et qui ne sont pas exposées aux condensations

#### **I.8 Conclusion :**

 A ce niveau nous avons définir tous les éléments de notre ouvrage et les différentes caractéristiques mécaniques et massiques des matériaux que nous allons utiliser lors de la construction, en respectant les réglementations en vigueur définir au dessus.

#### **Introduction :**

 Le pré-dimensionnement des éléments permet d'avoir un pré avis sur les dimensions des éléments de la structure. C'est une étape importante qui doit être réalisée avec précision et en conformité avec les différents règlements utilisés en Algérie dont **(RPA, BAEL, DTR, CBA)** afin d'assurer la stabilité et la résistance de l'ouvrage.

#### **II.1 Pré-dimensionnement du plancher (En corps creux) :**

Le plancher est constitué de corps creux (entrevous) reposant sur les poutrelles préfabriquées en béton armé, disposées suivant le sens de la plus petite portée, le tout complété d'une table de compression ferraillée par un treillis soudé.

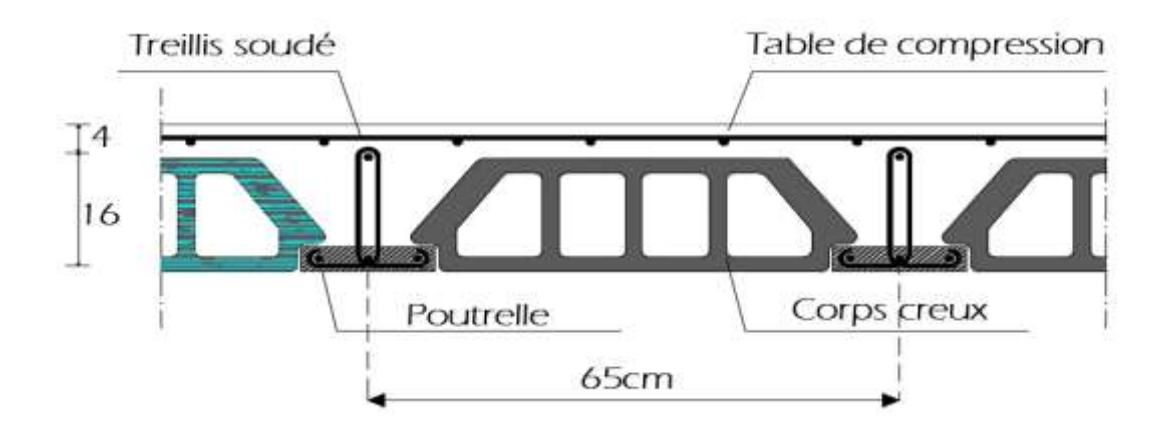

**Figure II.1 :** Coupe d'un plancher en corps creux.

Les avantages du plancher en corps creux sont principalement les suivants :

- . Coffrage perdu.
- . Facilité et rapidité de réalisation.
- . Diminution du poids total de la structure.
- . Bonne isolation thermique et phonique.

La hauteur  $h_t$  du plancher en corps creux est donnée par : **B.6.8, 424 du BAEL 91** [3]

$$
h_t \geq \frac{L_{\max}}{22.5}
$$

**2018/2019 Page 15**

D'où :

h<sub>t</sub>: Hauteur du plancher.

**Lmax** : portée libre de la poutre la plus longue dans le sens des poutrelles.  $L_{\text{max}}=L-b$ 

L : Distance entre axes des poteaux.

b : Largeur du poteau, elle est prise égale à 25cm d'après les exigences de **l'article 7.4.1 du RPA 99 [1]** (En zone IIa).

**Donc :**

 $L_{\text{max}}=1-b$ 

$$
L_{\text{max}} = 430-25=405 \text{ cm}
$$

**Par suite** :

$$
h_{\scriptscriptstyle t} \ge \frac{405}{22.5} = 18cm
$$

Ainsi, on opte pour un plancher de  $h_t = 20$  cm; soit un plancher de (16+4) 16 cm pour les corps creux et 4 cm pour l'épaisseur de la table de compression.

#### **II.2 pré-dimensionnement des poutres :**

 Les poutres sont des éléments en béton armé coulés sur place, elles sont destinées à supporter les charges d'une partie de la construction, ces dimensions sont données par les formules empiriques suivantes :

> • **Hauteur de la poutre** « ht » **:**  $\frac{L}{A}$  $\frac{\text{max}}{15} \leq \text{ht} \leq \frac{L}{2}$  $\mathbf{1}$ **Largeur de la poutre**  $\langle \& b \rangle$  : 0.4 ht  $\leq b \leq 0.7$  ht

Avec **:** 

 **Lmax :** distance maximale entre axe d'appuis dans le sens considéré.

Les dimensions choisies (b et h) doivent satisfaire les exigences de **l'article 7.5.1 du RPA 99 [1]**, qui sont les suivantes :

$$
h \ge 30 \text{ cm}
$$
  
.  $b \ge 20 \text{ cm}$   
.  $\frac{h}{b} \le 4$ 

Dans les constructions en béton armé on distingue **deux types de poutres :**

- $\triangleright$  Poutres principales qui servent d'appuis aux poutrelles.
- $\triangleright$  Poutres secondaires qui assurent le chainage.

#### **II.2.1 Poutres principales (Porteuse) :**

#### **Hauteur :**

Lmax=470-25=445cm

$$
\frac{445}{15}\leq h\leq \frac{445}{10}
$$

D'où :  $29.67 \text{cm} \leq \text{ht} \leq 44.5 \text{cm}$  nous prenons : **ht= 40 cm**.

#### **Largeur :**

$$
. \ 0.4h \leq b \leq 0.7h
$$

$$
0.4x40 \le b \le 0.7x40
$$

D'où :  $16 \le b \le 28$   $\Rightarrow$  pour des raisons de sécurité on prend **b=30 cm**.

#### **Vérification des exigences de l'article 7.5.1 du RPA 99 [1]:**

- $h= 40 \text{ cm } \geq 30 \text{ cm}$  **Condition vérifiée.**
- $\bullet$  b= 30 cm  $\geq 20$  cm  $\bullet$  **Condition vérifiée.**
- $h_t / b = 40 / 30 = 1.33 \le 4$  **Condition vérifiée.**

La section de la poutre principale  $(b \times ht) = (30 * 40)$  cm<sup>2</sup>.

#### **II.2.2 Poutres secondaires :**

**Hauteur :**

Lmax=430-25=405cm

$$
\frac{405}{15}\leq h\leq \frac{405}{10}
$$

D'où :  $27 \le h \le 40.5$ cm **h= 35 cm.** 

#### **Largeur :**

.  $0.4h \leq b \leq 0.7h$ 

D'où :  $14 \le b \le 24.5$  cm pour des raisons de sécurité on prend  $b=30$  cm

#### **Vérification des exigences :**

- $\bullet$  b = 30 cm  $\geq 20$  cm  $\bullet$  **La condition est vérifiée.**
- $h_t = 35 \text{ cm} \geq 30 \text{ cm}$  **La condition est vérifiée.**
- $h_t / b = 1.67 \leq 4 \text{ cm}$  **La condition est vérifiée.**
- Donc la section de la poutre secondaire est  $(b \times ht) = (30 * 35)$  cm<sup>2</sup>.

#### **Conclusion :** les dimensions retenues sont :

Poutres principales **: (30 \* 40) cm<sup>2</sup> .** 

Poutres secondaires : **(30 \* 35) cm<sup>2</sup> .**

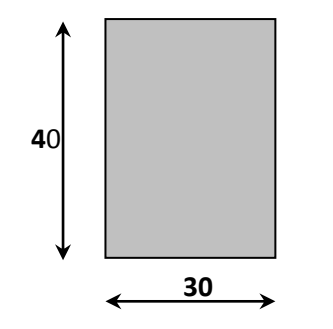

**Figure II.2:** Dimensions de la poutre principale.

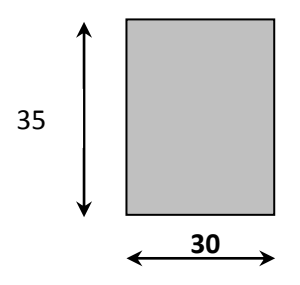

**Figure II.3:** Dimensions de la poutre secondaire.
#### **II.3 Pré dimensionnement des voiles :**

Les voiles sont des éléments rigides en béton armé coulés sur place. Ils sont destinés d'une part à reprendre une partie des charges verticales et d'autre part à assurer la stabilité de l'ouvrage sous l'effet des chargements horizontaux dues au vent et au séisme.

D'après l'article **(7.7.1 du RPA 99/2003) [1]**, un élément est considéré comme voile si sa longueur est au moins quatre fois supérieur à sa largeur (épaisseur) l  $\geq$  4e

L'épaisseur du voile sera déterminée en fonction de la hauteur libre d'étage (**he**) et de la rigidité aux extrémités. L'épaisseur minimale est de **15 cm.**

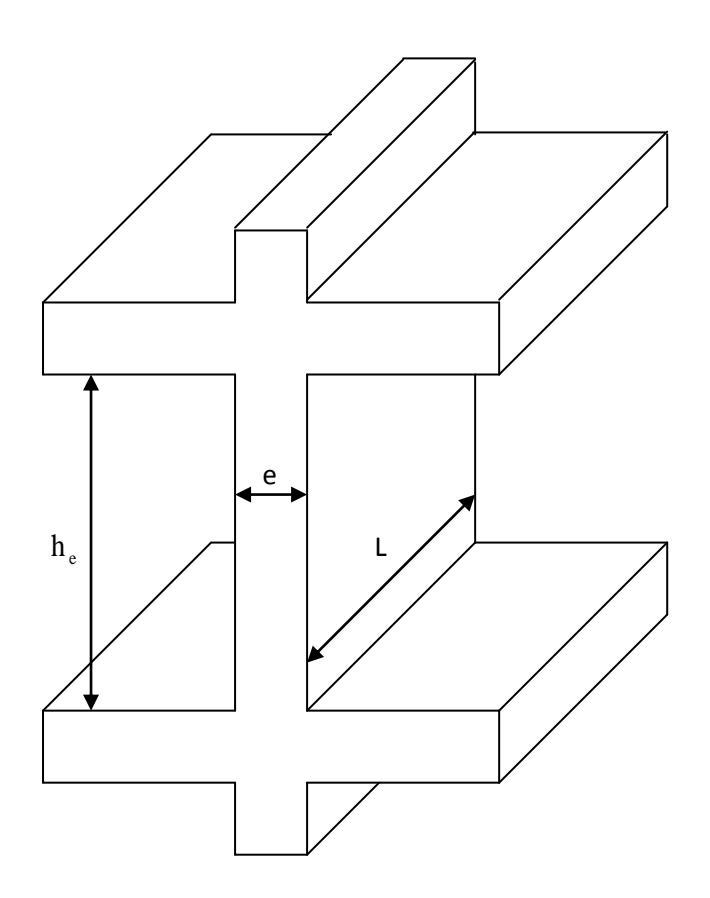

**Figure II.4 :** Coupe d'un voile en élévation.

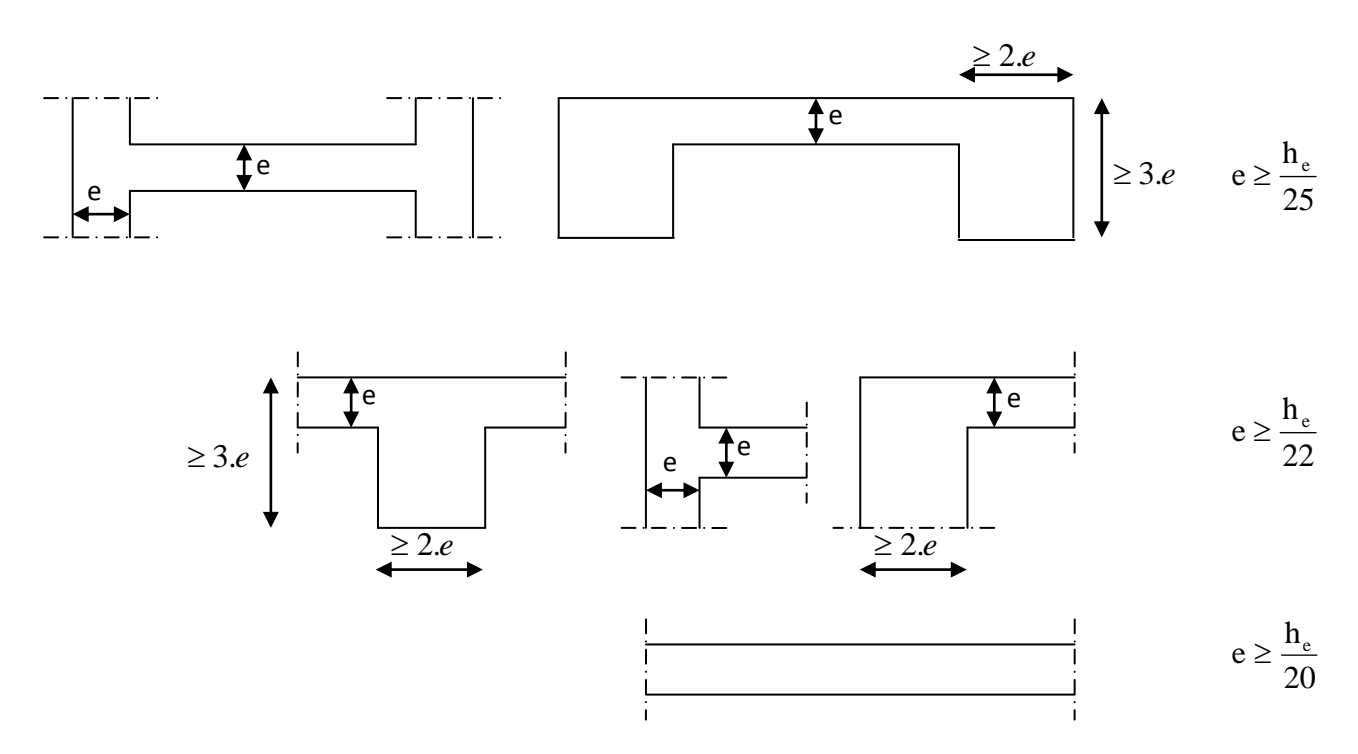

Figure II.5 : Les différents types des voiles.

#### **Avec :**

**e :** épaisseur du voile.

**he :** hauteur libre d'un étage. he = h - ep

**h :** hauteur d'étage.

**ep** : épaisseur du plancher.

Dans notre cas la hauteur d'étage est de 3,06 m (Elle est la même pour tous les niveaux).

### **Donc :**

he =  $306-20 = 286$  cm

# **Conditions de rigidité aux extrémités :**

Dans notre cas:  $a \geq he / 20 = 286 / 20 = 14.3$  cm.

#### **Conclusion:**

On adoptera une épaisseur de **15 cm** pour tous les voiles**.**

#### **II.4 Pré-dimensionnement des poteaux :**

 Les poteaux sont des éléments en béton armé dont la forme est généralement carrée, rectangulaire ou circulaire.

En plus des armatures longitudinales (verticales) qui s'ajoutent à la résistance du béton (la compression), on dispose aussi des armatures transversales qui relient les armatures longitudinales entre elles et évitent le flambement du poteau.

 Le pré dimensionnement des poteaux se fera à l**'ELS** pour le poteau le plus sollicité en considérant un effort de compression simple **Ns**, en supposant que seul béton reprend la totalité des sollicitations.

 La section du poteau à déterminée est celle qui est la plus sollicitée, et qui est donnée par la relation suivante :

$$
S \geq \frac{N_s}{\sigma_{bc}}
$$

#### **Avec :**

N<sup>s</sup> : Effort normal revenant au poteau le plus sollicité (à sa base), qui est considéré égal à  $(G+Q)$ .

σbc : Contrainte limite de service sur béton en compression.

 $(\sigma_{bc} = 0.6f_{c28} = 0.6x25 = 15 \text{ MPa}).$ 

#### **II.4.1 Détermination des charges et surcharges :**

Les charges permanentes G et surcharges d'exploitation Q sont déduites du **[DTR B.C. 2.2] [4]** comme suit :

### **II.4.1.a Charges permanentes :**

**I. Les planchers :**

- **I.1 Planchers en corps creux:**
	- **Etage terrasse :**

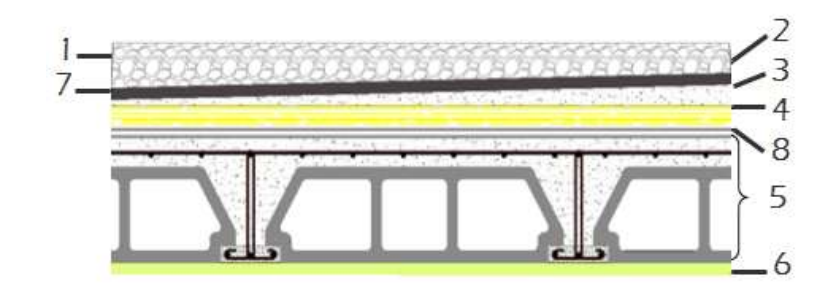

**Figure II.6 :** Plancher terrasse (inaccessible).

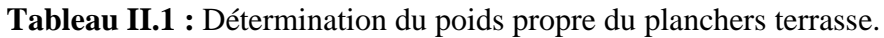

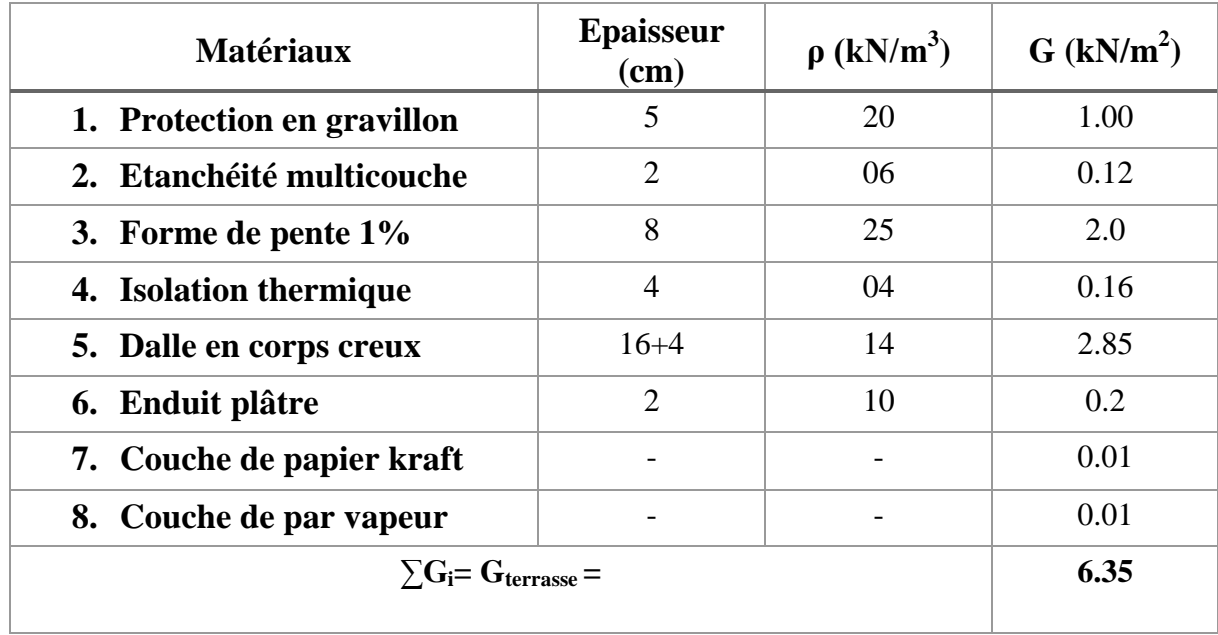

**Etage courant :**

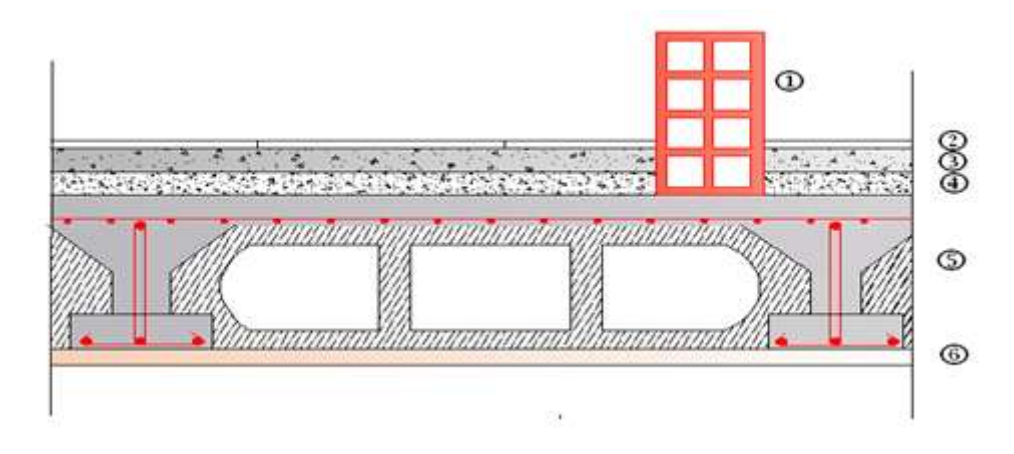

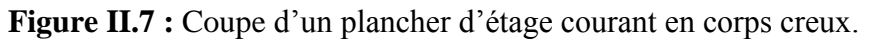

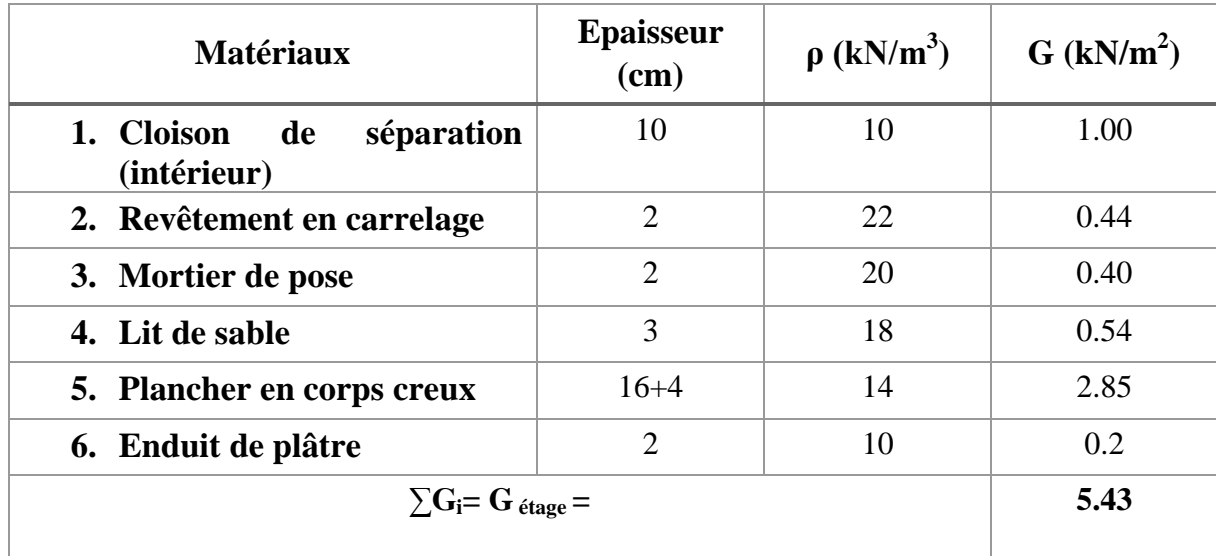

**Tableau II.2 :** Détermination du poids propre du plancher d'étage courant (En corps creux).

# **I.2 Planchers en dalle pleine :**

**Plancher dalle salle machine (inaccessible) :**

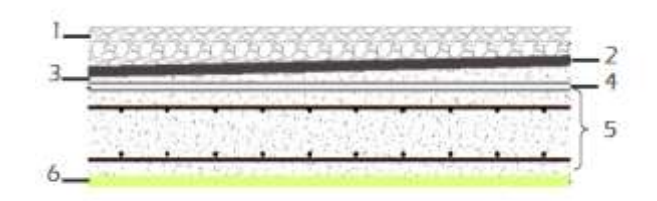

**Figure II.8 :** Coupe d'un plancher en dalle pleine (inaccessible).

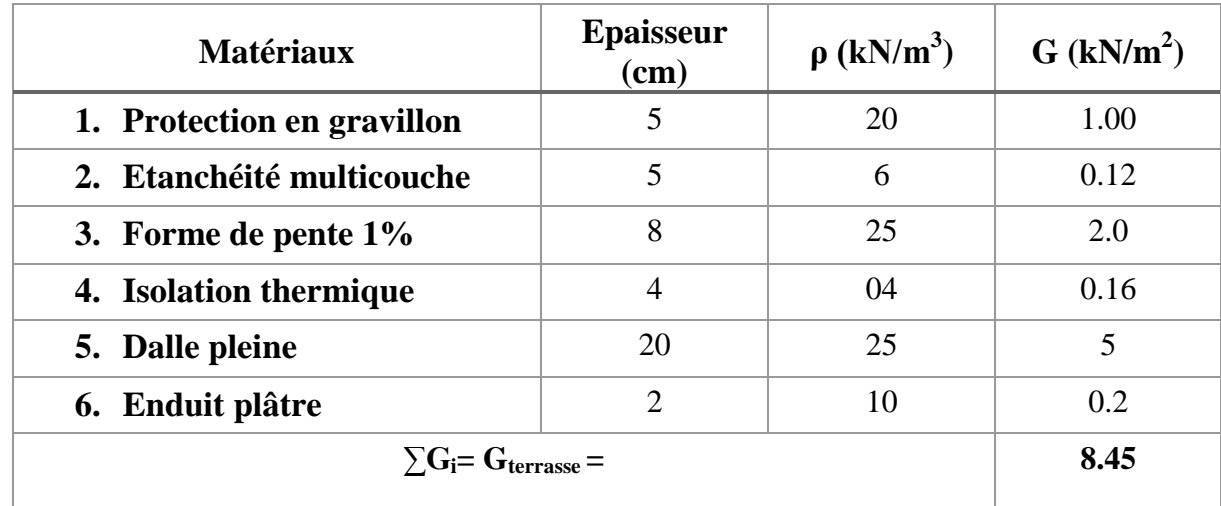

Tableau II.3 : Détermination du poids propre du plancher dalle salle machine (dalle pleine).

# **Plancher étage courant :**

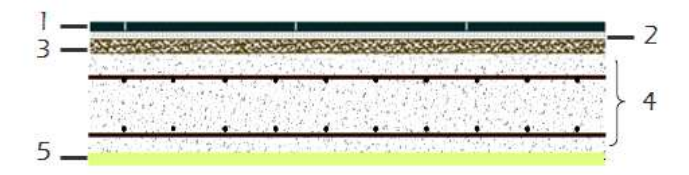

**Figure II.9 :** Coupe d'un plancher d'étage courant en dalle pleine.

**Tableau II.4 :** Détermination du poids propre du plancher d'étage courant (En dalle pleine).

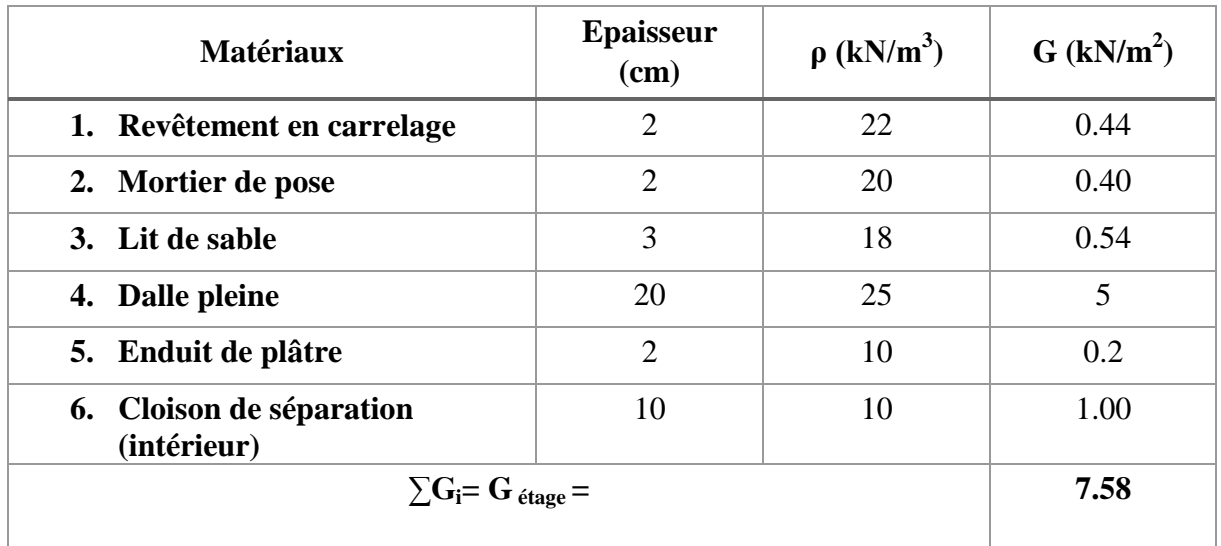

# **II. Les balcons :**

Ils sont réalisés en dalle pleine d'une épaisseur de **15 cm** tel que :

# **II.1. Balcons en dalle pleine :**

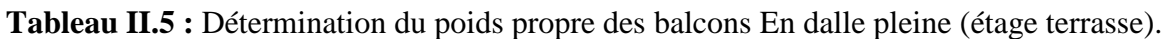

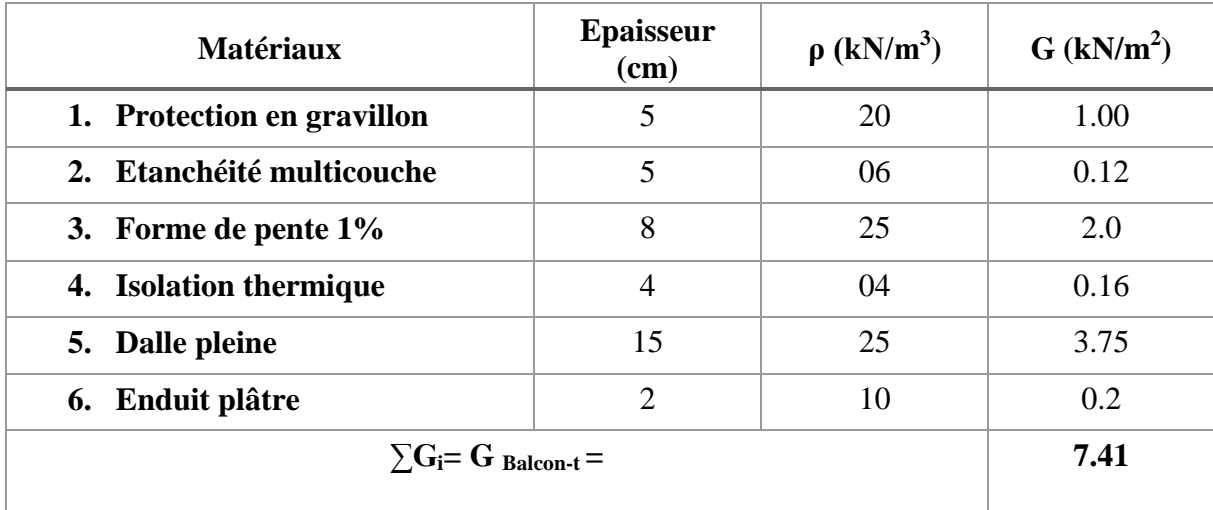

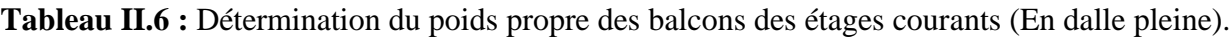

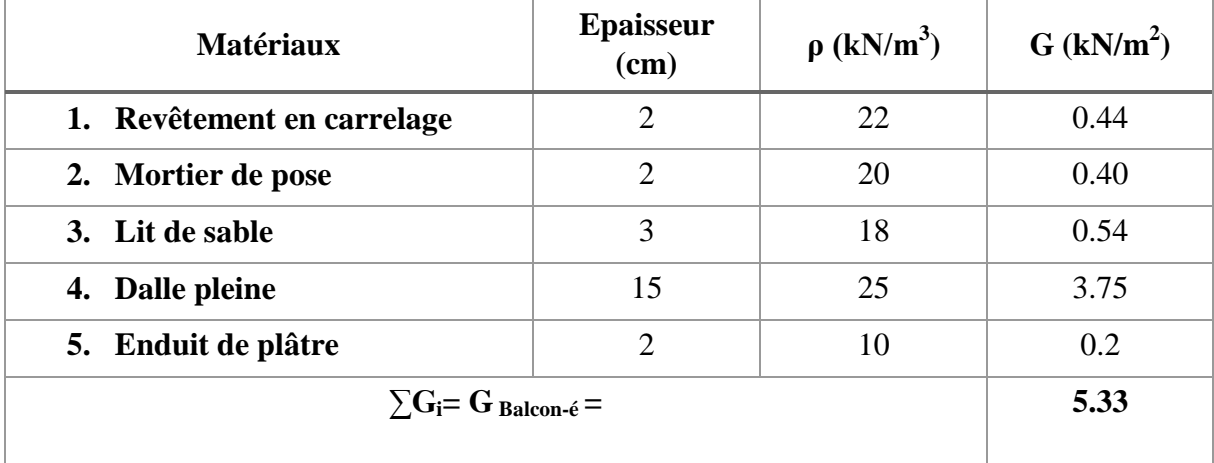

### **II. Les maçonneries :**

# **II.1 Murs extérieurs :**

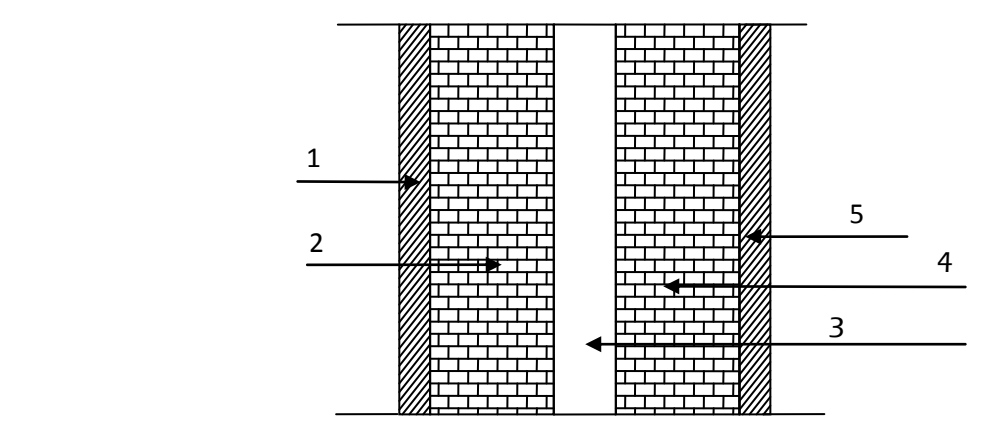

Figure II.10 : Coupe verticale du mur double cloison.

**Tableau II.7 :** Détermination du poids propre des murs extérieurs. e

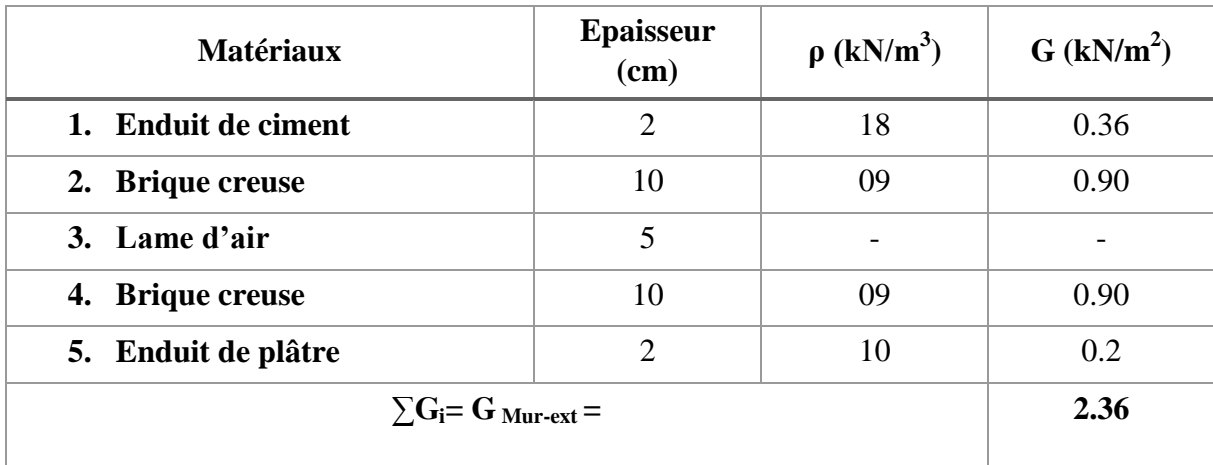

# **II.4.1.b Surcharges d'exploitation :**

**Tableau II.8 :** Détermination du surcharge d'exploitation.

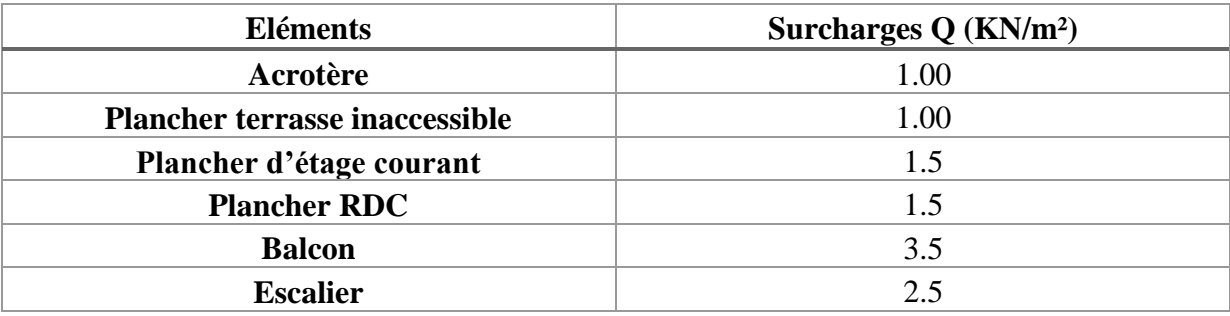

### **II.4.2 Pré dimensionnement des poteaux :**

#### **II.4.2.1 Descente de charge :**

**Charge et surcharge revenant au poteau le plus sollicité :**

Le poteau le plus sollicité est « **x »**

**a. Surface d'influence :**

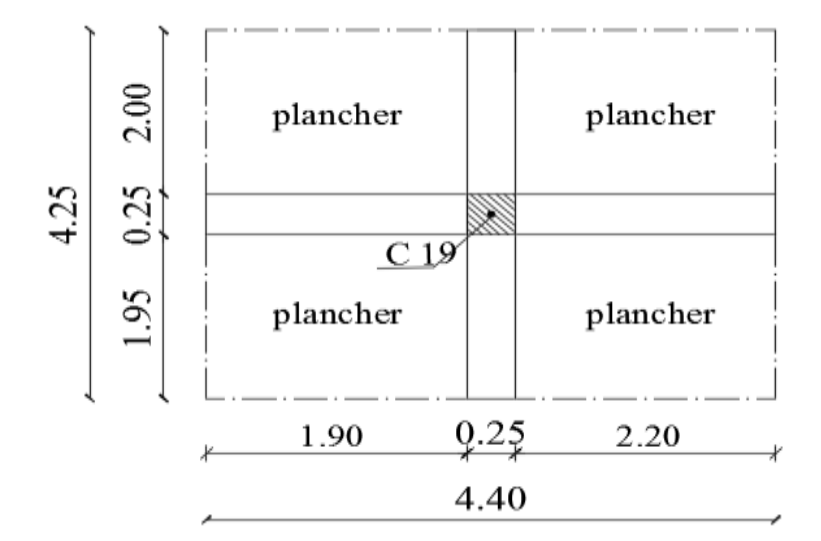

**Figure II.11 :** Surface d'influence du poteau le plus sollicité (C19).

#### **Avec :**

- X : Poteau situé au croisement des portiques de la file(E) et la file( 2).
	- **Section nette :**

$$
S_n = (1.90 + 2.20) \times (1.95 + 2.00)
$$

$$
\mathbf{S}_n = 16.195 \text{ m}^2.
$$

**Section brute :**

$$
S_b = 4.4 \times 4.25
$$
  
 $S_b = 18.70 \text{ m}^2$ .

### **b. Poids propre des éléments :**

### **Planchers**

. Plancher terrasse :  $G_{PL}$ = 16.195x6.35=102.838KN.

. Plancher courant :  $G_{p1,c} = 16.195x5.43=87.94kN$ .

### **Poutres**

. Poutres principales :  $G_{P,P} = 0.3 \times 0.4 \times 4.1 \times 25 = 12.30 \text{ kN}$ .

. Poutres secondaires :  $G_{PS} = 0.35 \times 0.3 \times 3.95 \times 25 = 10.37 \text{ kN}$ .

#### **Donc :**

Le poids total des poutres est :  $G_p = 22.67$  kN.

### **Poteaux :**

. Poids propre des poteaux :  $G_{Pt} = 3.06 \times 0.25 \times 0.25 \times 25 = 4.781 \text{ kN}$ .

#### **c. Surcharge d'exploitation :**

. Terrasse inaccessible :  $Q_T = Q_0 = (4.25 \times 4.40) \times 1 = 18.70 \text{ kN}$ .

. Etage courant :  $Q_{Et} = Q = [(4.25 \times 4.40) - (0.3)^2] \times 1.5 = 27.915 \text{ kN}$ 

### **II.4.3 Loi de dégression :**

 La loi de dégression des surcharges d'exploitation s'applique aux bâtiments à grand nombre de niveaux, où les occupations des divers niveaux peuvent être considérées comme indépendantes.

#### **. Énoncé de la loi :**

Soit  $Q_0$  la charge d'exploitation sur le toit ou la terrasse couvrant le bâtiment . $Q_1$ ,  $Q_2$ ,Q<sup>3</sup> ,Q<sup>n</sup> les charges d'exploitation respectives des planchers des étages 1 , 2, 3…n numérotés à partir du sommet du bâtiment.

On adoptera pour le calcul des points d'appui les charges d'exploitation suivantes :

Sous toit ou terrasse………………Q0.

Sous dernier étage (étage  $1)$ …….. $Q_0 + Q_1$ .

Sous étage Immédiatement inferieur

(étage 2)……….. $Q_0 + 0.95$  (Q1 + Q<sub>2</sub>).

(étage 3)……….. $Q_0 + 0.9 (Q_1 + Q_2 + Q_3)$ .

(étage 4)……….. $Q_0 + 0.85 (Q_1 + Q_2 + Q_3 + Q_4)$ .

### Pour  $n \geq 5$ .

(étage n)………..  $Q_0 + [(3+n)/2n](Q_1 + Q_2 + Q_3 + Q_4 + \dots Q_n)$ .

Les différentes valeurs du coefficient réducteur sont données en fonction des étages comme suit :

**Tableau II.9 :** Coefficients de dégression de surcharges.

| <b>Niveaux</b>      |  | ∼    |      |      |      |                         | <b>RDC</b> | $\overline{\phantom{a}}$<br>'SOL |
|---------------------|--|------|------|------|------|-------------------------|------------|----------------------------------|
| <b>Coefficients</b> |  | 0.95 | 0.90 | 0.85 | 0.80 | $\bf \Omega$ 75<br>0.75 | 0.71       | 0.69                             |

### **Surcharges cumulées Q<sup>n</sup> :**

**Tableau II.10 :** Dégression des surcharges d'exploitation

| <b>Niveau</b>                 | <b>Opérations</b>                                                       | <b>Resultats(KN)</b> |  |
|-------------------------------|-------------------------------------------------------------------------|----------------------|--|
| $\rightarrow$ éme             | $Q_0$                                                                   | 18.70 KN             |  |
| 6 <sup>éme</sup>              | $Q_0 + Q_1$                                                             | 46.615 KN            |  |
| 5 <sup>éme</sup>              | $Q_2 = Q_0 + 0.95 (Q_1 + Q_2)$                                          | 71,7385 KN           |  |
| $\boldsymbol{4}^{\text{eme}}$ | $Q_3 = Q_0 + 0.90 (Q_1 + Q_2 + Q_3)$                                    | 94,0705 KN           |  |
| 3 <sup>éme</sup>              | $Q_4 = Q_0 + 0.85(Q_1 + Q_2 + Q_3 + Q_4)$                               | 113,611 KN           |  |
| $2^{\epsilon}$ me             | $Q_5 = Q_0 + 0.80(Q_1 + Q_2 + Q_3 + Q_4 + Q_5)$                         | 130,36 KN            |  |
| 1 <sup>éme</sup>              | $Q_6 = Q_0 + 0.75(Q_1 + Q_2 + Q_3 + Q_4 + Q_5 + Q_6)$                   | 144,3175 KN          |  |
| <b>RDC</b>                    | $Q_{RDC} = Q_0 + 0.71(Q_1 + Q_2 + Q_3 + Q_4 + Q_5 + Q_6 + Q_7)$         | 157,43755 KN         |  |
| $S/\text{sol}$                | $Q_{S/Sol} = Q_0 + 0.71(Q_1 + Q_2 + Q_3 + Q_4 + Q_5 + Q_6 + Q_7 + Q_8)$ | 177,2572 KN          |  |

**Tableau II.11 :** Récapitulatif de la descente de charges.

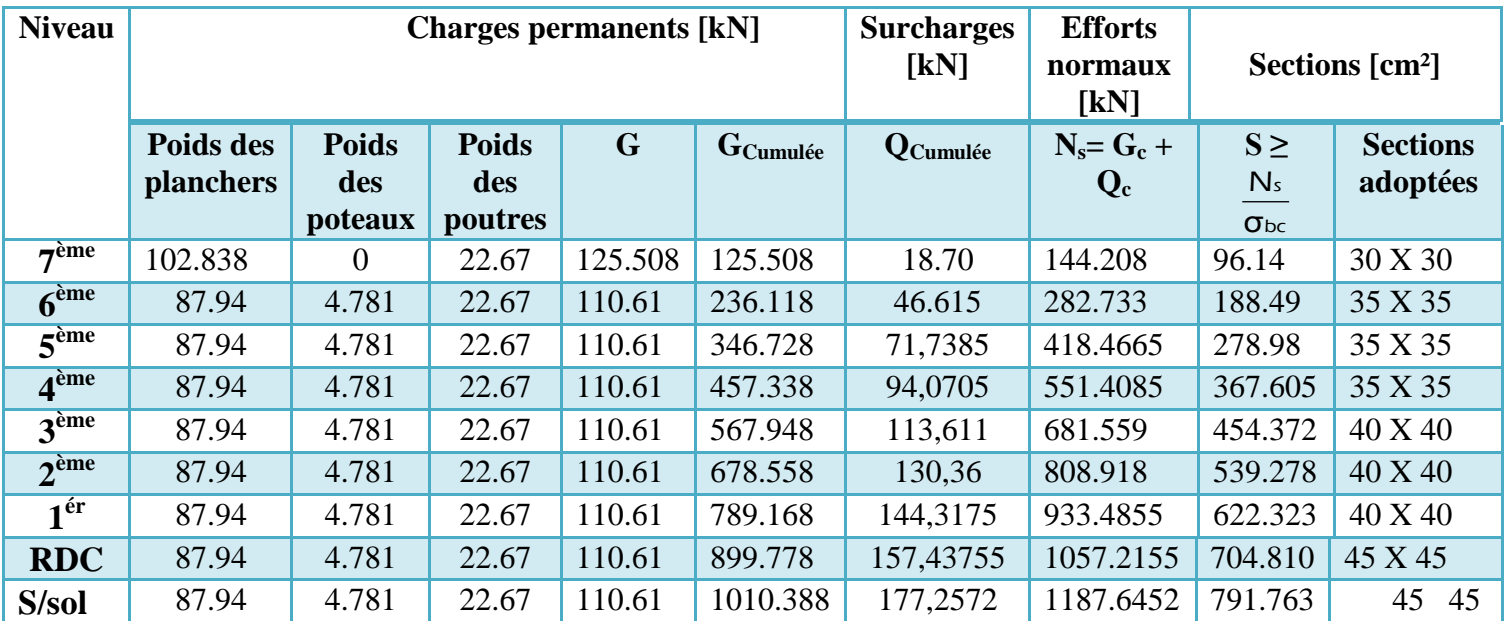

# **II.4.4 Vérification des exigences de l'article 7.4.1 du RPA 99/2003 [1]**

 Les poteaux doivent être coulés sur toutes leurs hauteurs **(he)** en une seule fois. Et les dés décollage sont interdits.

 Les dimensions de la section transversale des poteaux en zone **IIa** doivent satisfaire les conditions suivantes :

$$
\begin{cases}\n\text{Min } (b, h) \geq 25 \text{cm.} \\
\text{Min } (b, h) \geq \frac{h_e}{20} \\
\frac{1}{4} < \frac{b}{h} < 4\n\end{cases}
$$

**Avec : h<sup>e</sup> :** est la hauteur libre du poteau.

**Poteau (30 X 30) :**

$$
\begin{cases}\nMin (b, h) = 30 \ge 25 \, cm \\
Min (b, h) = 30 \ge \frac{276}{20} = 13.8 \, cm \\
\frac{1}{4} < \frac{30}{30} = 1 \le 4\n\end{cases}
$$

**Poteau (35 X 35) :**

$$
\begin{cases}\nMin (b, h) = 35 \ge 25 \\
Min (b, h) = 35 \ge 13.8 \, cm \\
\frac{1}{4} < 1 < 4\n\end{cases}
$$

# **Poteau (40 X 40) :**

$$
\begin{cases}\nMin (b, h) = 40 \ge 25 \, cm. \\
Min (b, h) = 40 \ge 13.8 \, cm. \\
\frac{1}{4} < 1 < 4\n\end{cases}
$$

**Poteau (45 X 45) :**

$$
\begin{cases}\nMin (b, h) = 45 \ge 25 \, cm. \\
Min (b, h) = 45 \ge 13.8 \, cm. \\
\frac{1}{4} < 1 < 4.\n\end{cases}
$$

### **Conclusion :**

Les poteaux de la structure sont de section carrée, donc, le rapport  $\frac{S}{h_1}$ 1 h  $\frac{b_1}{b_1}$  = 1 est compris entre 4  $\frac{1}{4}$  et 4.

Aussi, toutes les sections adoptées sont au moins égales à 13.3 cm et à 30 cm.

Donc, les exigences de l'article **7.4.1 du RPA 99 / version 2003 [1]** sont satisfaites.

### **II.4.5 Vérification au flambement :**

 Lorsque un **(poteau)** est soumis à un effort de compression ; il se produit un phénomène d'instabilité transversale (comportement analogue à celui d'une poutre fléchie); c'est le **flambement,** Cette instabilité dépend de :

- $\checkmark$  La longueur de flambement.
- $\checkmark$  La section (caractéristiques géométriques).
- $\checkmark$  La nature des appuis.

Le calcule des poteaux au flambement, consiste à vérifier les conditions suivantes :

$$
\lambda = \frac{L_f}{i} \leq 50
$$

**λ :** Elancement du poteau.

*L***<sub>f</sub>: Longueur de flambement du poteau**  $(l_f = 0.7 l_0)$ **.** 

 $L_0 = h_e =$  Longueur libre du poteau.

- **i:** Rayon de giration  $(i = \frac{I}{R})$  $\frac{1}{B}$
- **I:** Moment d'inertie du poteau :  $I = b^4/12$
- **B**: section transversal du poteau  $(\mathbf{B} = \mathbf{b}^2)$

$$
\lambda = \frac{0.7l_0}{\sqrt{\frac{l}{b^2}}} = \frac{0.7l_0}{\sqrt{\frac{b^4/12}{b^2}}} = \frac{\sqrt{120.7}l_0}{h} \implies \lambda = 0.7 \sqrt{12} \frac{l_0}{b}
$$

 $\lambda = 2.42 \frac{v_0}{h}$ 

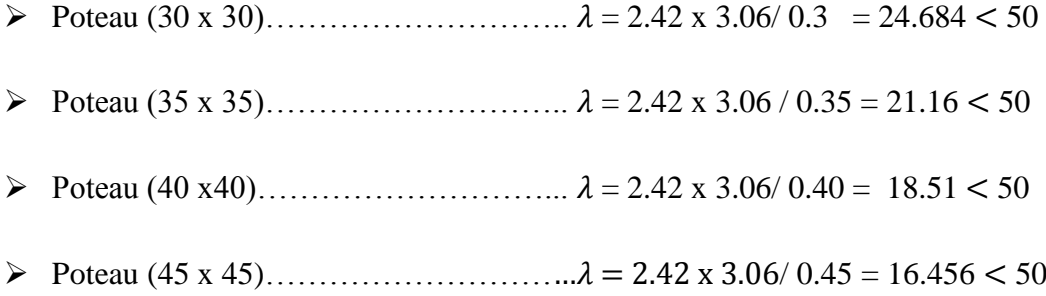

# **Conclusion :**

 Toutes les sections des poteaux pour les différents niveaux sont conformes aux conditions du flambement.

#### **III.1.1 Les escaliers :**

#### **III.1.1.1 Introduction :**

Un escalier est un ouvrage constitué d'une suite de marches et de paliers permettant de passer à pied d'un niveau à un autre en montant ou en descendant.

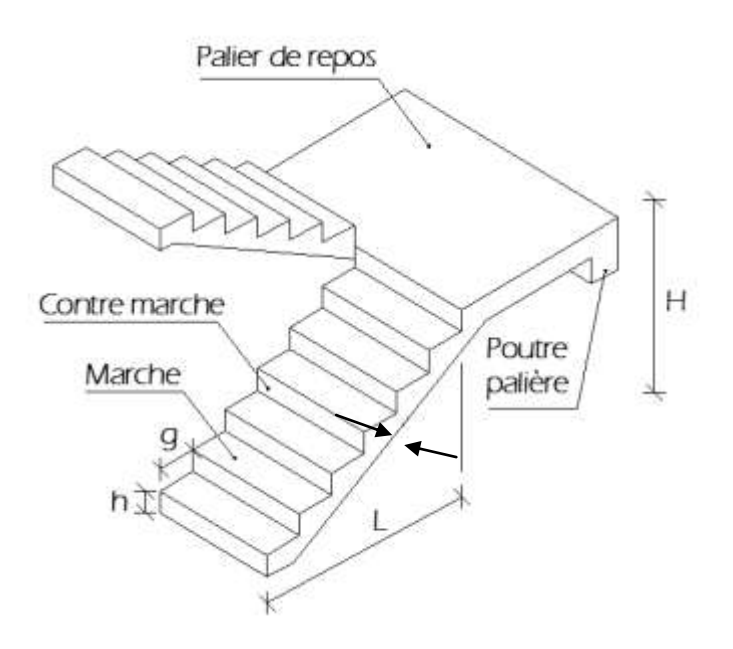

**Figure III.1.1 :** Terminologie d'un escalier.

#### **Avec :**

- $\checkmark$  h : Hauteur de la contre marche.
- $\checkmark$  g : Longueur de la marche (giron).
- $\checkmark$  H : Hauteur de la volée.
- $\checkmark$  L : Longueur de la volée
- $\checkmark$  n : nombre de contre marche.
- $\checkmark$  n-1 : nombre des marches

### **III.1.1.2 Calcul de l'escalier :**

Pour dimensionner les marches, les contre marches, et le nombre des marches on utilise généralement la loi de **BLANDEL** qui permet de concevoir un escalier ou l'on se déplace de façon confortable.

### **La formule de BLANDEL :**

 $59cm \leq 2h+g \leq 66cm$ 

#### **Hauteur des contre marches h:**

 $14cm \leq h \leq 18cm$ 

Donc on prend : h=17cm

#### **Nombre de contre marche :**

$$
n = \frac{H}{h} = \frac{153}{17} = 9
$$
 contre marches

On aura alors le nombre des marches comme suit : n-1=8 marches

#### **Le giron :**

$$
g = \frac{L}{n-1} = \frac{235}{8} \approx 30 \text{ cm}
$$

### **Vérification de la loi de BLANDEL :**

Nous avons :  $g = 30$ cm  $h = 17$  cm

$$
59 \text{cm} \leq 2\text{h} + \text{g} \leq 66 \text{cm}, \quad 2 \text{x} 17 + 30 = 64 \text{cm}
$$

Donc la condition est vérifiée

### **Epaisseur de la paillasse :**

L'épaisseur de la paillasse  $(e_p)$  est donnée par la relation suivante :

$$
\frac{\text{Lo}}{30} \le e \le \frac{\text{Lo}}{20}
$$

L<sup>o</sup> : la longueur réelle de la paillasse et des paliers.

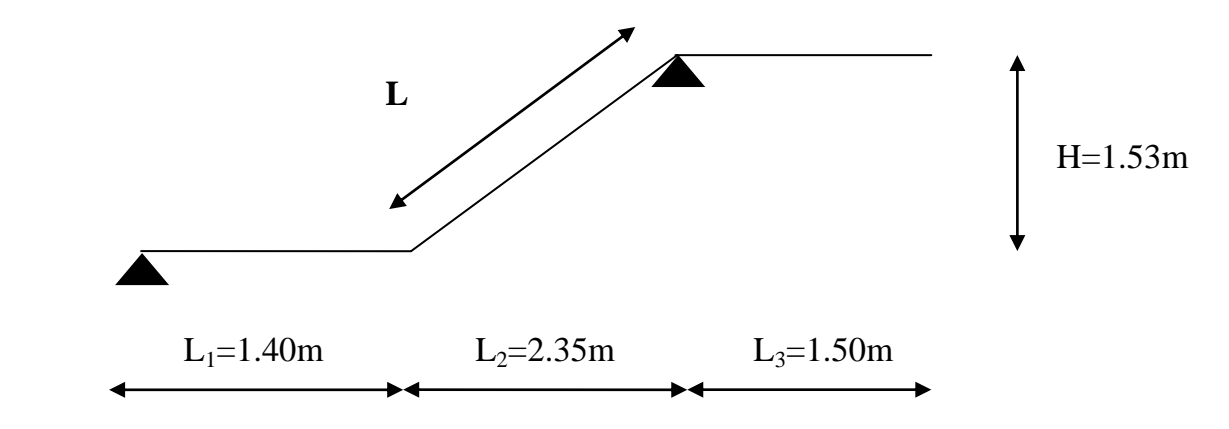

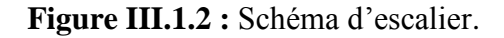

$$
Tg(\alpha) = \frac{H}{L^2} = \frac{1.53}{2.35} = 0.651 \rightarrow \alpha = 33^{\circ}
$$
  
\n
$$
Sin(\alpha) = \frac{H}{L} \rightarrow L = \frac{1.53}{0.54} \rightarrow L = 2.8 \text{ m}
$$

# **Finalement :**

$$
L_0 = L_1 + L + L_2 = 1.40 + 2.80 + 1.50 = 5.70 \text{ m}
$$
  

$$
\frac{570}{30} \le e \le \frac{570}{20} \to 19 \le e \le 28.5 \to e = 20 \text{ cm}
$$

# **III.1.1.3 Détermination des charges et surcharges :**

# **a. Charges permanente :**

# **a.1. La Volée(Paillasse) :**

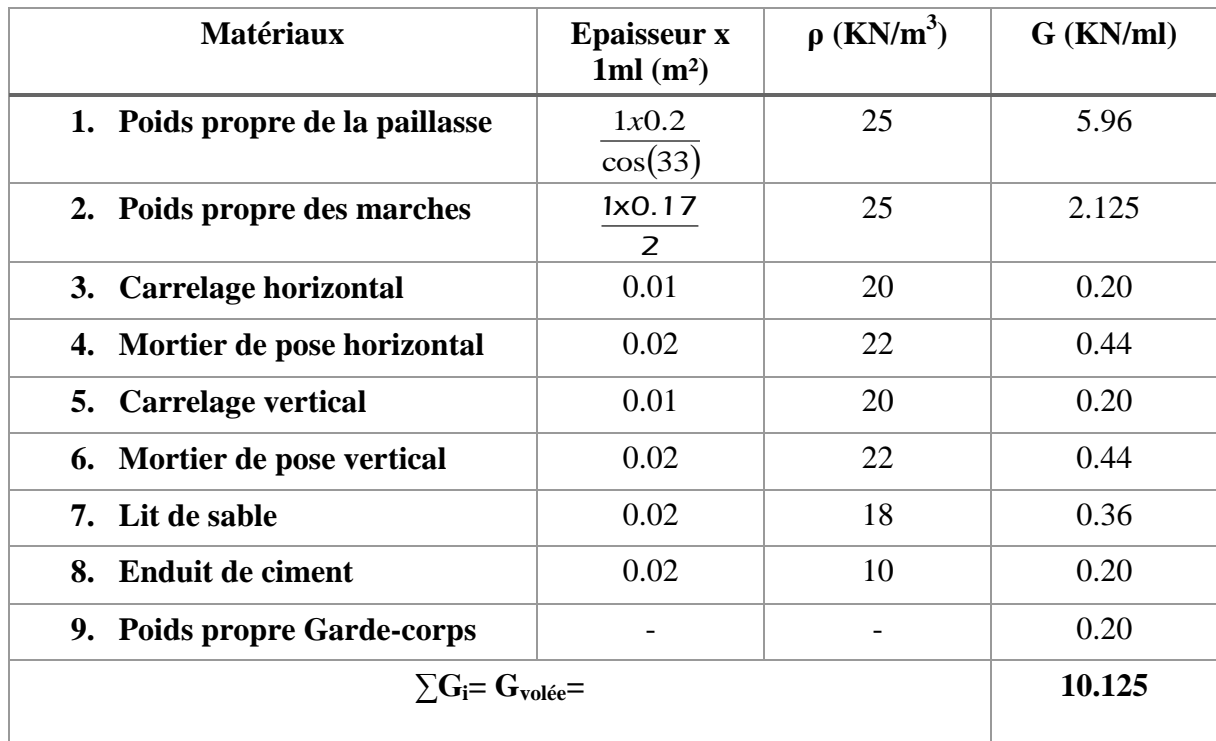

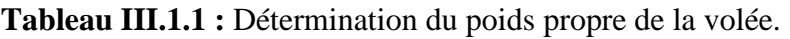

**a.2. Le palier :**

| <b>Matériaux</b>                 | <b>Epaisseur x</b><br>1ml(m <sup>2</sup> ) | $\rho$ (KN/m <sup>3</sup> ) | G (KN/ml) |
|----------------------------------|--------------------------------------------|-----------------------------|-----------|
| 1. Poids propre du palier        | 0.20                                       | 25                          | 5.00      |
| 2. Revêtement en carrelage       | 0.01                                       | 20                          | 0.20      |
| 3. Mortier de pose               | 0.02                                       | 22                          | 0.44      |
| 4. Lit de sable                  | 0.02                                       | 18                          | 0.36      |
| 5. Enduit en plâtre              | 0.02                                       | 10                          | 0.20      |
| $\sum G_i = G_{\text{paller}} =$ | 6.2                                        |                             |           |

**Tableau III.1.2 :** Détermination du poids propre du palier.

# **b. Surcharge d'exploitation :**

D'après le **DTR B.C. 2.2 [4],** la charge d'exploitation pour un escalier est de : **Q= 2,5 kN/ml.**

# **III.1.1.4 Calcul des efforts internes :**

- **Combinaisons de charges**
- **a. À l'ELU :**

 $\big[$  Volée :  $q_1 = 1,35G_1 + 1,5Q$ Palier :  $q_2 = 1,35G_2 + 1,5Q$ 

- . Volée :  $q_1 = 1,35(10,125) + 1,5(2,5) = 17,418$  KN/ml.
- . Palier :  $q_2 = 1,35(6,2) + 1,5(2,5) = 12,12$  KN/ml.

# **b. À l'ELS**

$$
\begin{cases}\n\text{Volée}: q_1 = G_1 + Q \\
\text{Palier}: q_2 = G_2 + Q\n\end{cases}
$$

- . Volée :  $q_1$ = 10,125 + 2,5= 12,625 KN/ml.
- . Palier :  $q_2 = 6.2 + 2.5 = 8.7$  KN/ml.

# **III.1.1.5 Calcul à l'ELU :**

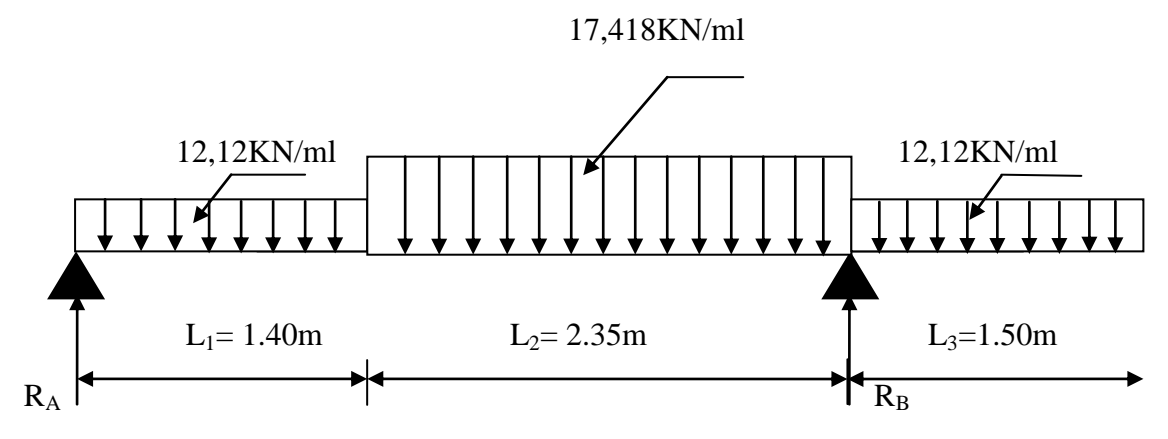

**Figure III.1.3** : schéma statique de calcul d'escalier à l'ELU.

Détermination des réactions d'appuis :  $\Sigma$  F/y=0 R<sub>A</sub>+R<sub>B</sub>-12,12x1,4-12,12x1,5-17,418x2,35  $\rightarrow R_A+R_B=76,08 \text{ KN}$  $\Sigma$ M/A=0  $\longrightarrow$ -R<sub>B</sub>x3,75+16,968x0,7+40,932x2,575+18,18x4,5  $R_B = \frac{1}{2}$  $\frac{3.087}{3.75} = 53,08 \text{KN}$  $R_A = 23$  KN **Finalement :**  $R_A = 23$  KN  $R_B = 53,08$  KN

### **\*Calcul des efforts interne :**

**Fronçon 1 :**  $0 \le x \le 1,4$  $Ty = R_A - 12,12x$ Pour  $x=0$  Ty=23 KN Pour  $x=1,4$  Ty=6,03KN

$$
M_z = R_A.x - 12, 12 \frac{x^2}{2}
$$
  
Pour  $x=0$   $M_z = 0$   
Pour  $x=1,4$   $M_z = 20,32$  KN.m

$$
\triangleright \quad \textbf{Tronçon 2}: 1,4 \leq x \leq 3,75
$$

$$
Ty = R_{A-1}2, 12, 1, 4-17, 418(x-1,4)
$$

$$
Ty = -17, 418x+30, 417
$$

Pour  $x=1,4$  Ty = 6,03 KN

Pour  $x=3,75$  Ty =-34,9 KN

$$
M_{z} = R_{A}.x-12,12.1,4.(x-0,7)-17,418 \frac{(x-1,4)^{2}}{2}
$$
  
\n
$$
M_{z} = -8,709x^{2}+30,417x-5,192
$$
  
\nPour x=1,4  $M_{Z} = 20,322$  KN.m  
\nPour x=3,75  $M_{Z} = -13,6$  KN.m  
\n
$$
\triangleright
$$
 **Tronçon 3 :** 3,75 \le x \le 5,25  
\nTy = -12,12.1,4-17,418.2,35-12,12(x-3,75)+76,08  
\n
$$
Ty = -12,12x+63,63
$$
  
\nPour x = 3,75  $\rightarrow$  T<sub>y</sub>=18,18 KN

Pour  $x = 5,25$   $T_v=0$  KN

 $M_Z$  = -6,06x<sup>2</sup>+63,63x-166,98 Pour  $x=3,75$  M<sub>z</sub>=-13,58 KN.m Pour  $x=5,25 \longrightarrow M_z \approx 0$ 

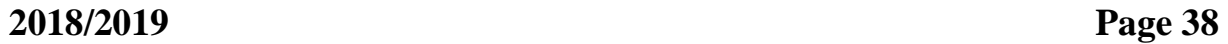

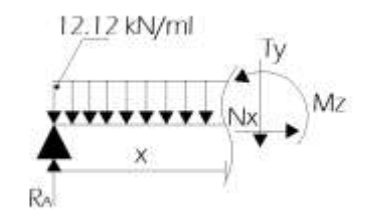

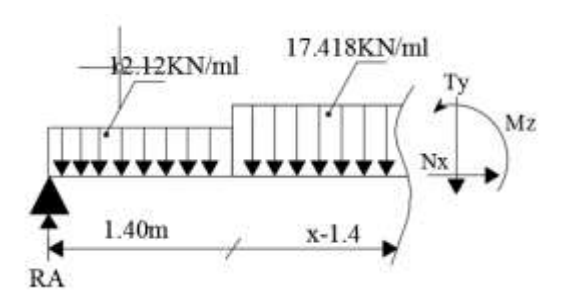

### **Calcul du moment maximal Mzmax :**

Ty =  $-17,418x+30,417$  Ty=0  $-17,418x+30,417=0$  x = 1,74 m

La distance correspondante a l'effort tranchant nul est :  $x = 1,74$  m

En tenant compte du semi-encastrement :

Donc **: MZmax(1,74) = 21,36 KN.m**

**En travee :**  $M_t = 0.85 M_{Zmax} = 18,156 KN.m$ 

**En appui :**  $M_a = 0.3 M_{Zmax} = 6,408$  KN.m

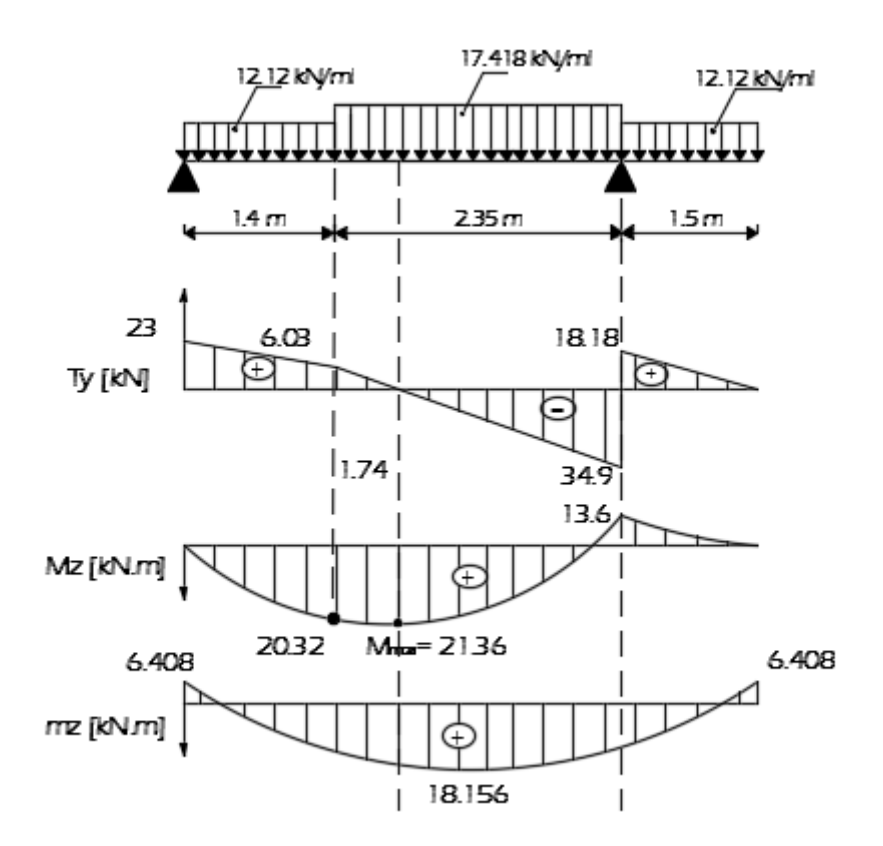

**Figure III.1.4 :** Diagramme des efforts tranchants et des moments fléchissant à l'ELU.

- **Calcul des armatures :**
- **En travée :**

 $\mu =$ bc t b.d².f  $\frac{M_t}{M}$  =  $1000x180^2x14,2$ 18,156.10<sup>6</sup>  $x180^2x$  $= 0.039 < \mu_1 = 0.046$ 

La section est simplement armée (S.S.A) donc les armatures comprimées ne sont pas nécessaires  $(A<sub>sc</sub>= 0$  cm<sup>2</sup>)

 $\hat{A}$  partir des abaques et pour une valeur de **μ**= 0,039 : β= 0.980.

$$
A_t = \frac{M_t}{\beta d \cdot \sigma_{st}} = \frac{18,156.10^3}{0,980.18.348} = 2,96 \text{ cm}^2
$$

. Soit :  $A_{\text{adontée}} = 5$  HA 10= 3.92 cm<sup>2</sup>. Avec un espacement :  $S_t = 20$  cm

#### **Armatures de répartition**

 $A_r = 1/4$   $A_{\text{adoptée}} = 1.41 \text{cm}^2$ . Soit : **4HA 10** = 3.14 cm<sup>2</sup>. Avec un espacement :  $S_t = 25$  cm.

#### **Aux appuis**

$$
\mu = \frac{M_a}{b.d^2.f_{bc}} = \frac{6.408.10^6}{1000x180^2x14,2} = 0,0139 < \mu_1 = 0.392
$$

La section est simplement armée (S.S.A) donc les armatures comprimées ne sont pas nécessaires (Asc= 0 cm²)

 $\hat{A}$  partir des abaques et pour une valeur de  $\mu = 0.0139$  :  $\beta = 0.993$ 

$$
A_{a} = \frac{M_{a}}{\beta d. \sigma_{st}} = \frac{6.408.10^{3}}{0.993.18.348} = 1.03
$$
 cm<sup>2</sup>.

. Soit :  $A_{\text{adoptée}} = 4 \text{ HA } 10 = 3.14 \text{ cm}^2$ . Avec un espacement :  $S_t = 25 \text{ cm}$ 

#### **Armatures de répartition**

 $A_r = 1/4$   $A_{adoptée} = 1.18$ cm<sup>2</sup>. Soit : **4HA 10** = 3.14 cm<sup>2</sup>. Avec un espacement :  $S_t = 25$  cm.

### **III.1.1.6 Vérifications à l'ELU :**

### **a. Condition de non fragilité (Art. A.4.2, 1 BAEL 91/99)**

$$
A_{\min} \ge 0,23.b_0.d. \frac{ft_{28}}{f_e} = 0,23(100)(18)\frac{2,1}{400} = 2.17 \text{ cm}^2
$$

**. En travée :**  $A_t = 5.65$  cm<sup>2</sup> > 2.42 cm<sup>2</sup>. La condition est vérifiée.

**. Aux appuis :** A<sub>a</sub>= 3.92 cm<sup>2</sup> > 2.42 cm<sup>2</sup>. **La condition est vérifiée.** 

#### **b. Vérification au cisaillement (Art. 5.1, 1 BAEL 91/99)**

$$
\tau_{\rm u} = \frac{v_{max}}{b_0 d} \leq \tau
$$

$$
\overline{\tau} = \min \{ \frac{0.2 \text{f} \text{c}^2}{\gamma \text{b}} \, ; \, 5 \, \text{MPa} \} = 3,33 \, \text{MPa} \, \text{(Art. 5.1, 211)}
$$
\n
$$
\tau = \frac{V_{\text{max}}}{b.d} = \frac{34,9.10^3}{1000.180} = 0.193 \, \text{MPa} < 3.33 \, \text{MPa}.
$$
\nLa condition est vérifiée.

Il n'y a pas de risque de cisaillement. Donc les armatures transversales ne sont pas nécessaires.

### **c. Vérification de l'adhérence des barres (Art A.6.1, 21 BAEL 91/99)**

$$
\tau_{se} \leq \overline{\tau}_{se} \qquad \text{Avec}: \qquad \overline{\tau}_{se} = \Psi_s.f_{t28}
$$

**Où :** 

. *Ѱ*<sup>s</sup> : Coefficient de scellement (En fonction de la nuance d'acier)

.  $\Psi_s = 1.5$  (Barres de haute adhérence).

**Donc :** 

$$
\overline{\tau_{se}} = 1.5 \times 2.1 = 3.15 \text{ MPa}.
$$

$$
\tau_{\rm se} = \frac{V_{\rm max}}{0.9d \sum \mu_i}
$$

**Où :**

.  $\sum \mu_i$ : Somme des périmètres utiles des barres ( $\sum \mu_i = n \pi \varphi$ )

 $\sum \mu_i = 4 \times 3,14 \times 10 = 125,6 \text{ mm}$ 

$$
\tau_{\text{se}} = \frac{34.9.10^3}{0,9.180.125,6} = 1,72 \text{MPA}
$$

$$
\tau_{\text{se}} = 1,72 \text{ MPA} < \tau_{\text{se}} = 3.15 \text{ MPa}.
$$

**La condition est vérifiée**, il n'y a pas de risque d'entraînement des barres.

### **d. Influence de l'effort tranchant : Au niveau des appuis (Art. 5.1, 312 BAEL 91/99)**

 $A_{st \text{ adopté}} > A_{st \text{ ancre}} =$ e 's **V**u f  $rac{\gamma_{\rm s}$ Vu<sup>max</sup> =  $rac{1,15x34,90}{400,10^2}$ 3 400.10  $\frac{1,15x34,90.10^3}{9} = 1,003$  cm<sup>2</sup>

Ast adopté= 3,14 cm² > 1,003 cm². La condition est vérifiée. Donc les armatures inférieures ancrées sont suffisantes.

### **e. Ancrage des armatures (longueur de scellement) (Art 6.1.22 BAEL91/99) :**

$$
L_s = \phi \frac{fe}{4\tau s e} \Rightarrow L_s = 35 \phi
$$

. Pour les HA  $10:1_s = 35x1.0 = 35$  cm.

. Pour les HA  $12$  :  $l_s = 35x1.2 = 42$  cm.

 L<sup>s</sup> dépasse l'épaisseur de la poutre palière, il faut donc prévoir des crochets. La longueur de scellement mesurée hors crochets est de :  $L_c = 0.4L_s$ 

- . Pour les HA  $10$  :  $L_c = 0.4$  x 35=14 cm.
- . Pour les HA  $12$  : L<sub>c</sub>= 0,4 x 42= 16.8 cm.

 **Finalement :** 

La longueur  $L_c = 20$  cm.

- **f. Espacements des barres (A.8.2, 42 du BAEL 99) [3] :**
- $\checkmark$  **Armatures principales en travée :**  $S_f$  = 20 cm < min (3h; 33 cm) = 33 cm. La condition est vérifiée.
- $\checkmark$  Armatures principales aux appuis : S<sub>t</sub>= 20 cm < min (3h ; 33 cm) = 33 cm. La condition est vérifiée.
- **Armatures de répartition :**  $S_t = 25$  cm < min (4h; 45 cm) = 45 cm. La condition est vérifiée.

# **III.1.1.7 Calcul à l'ELS :**

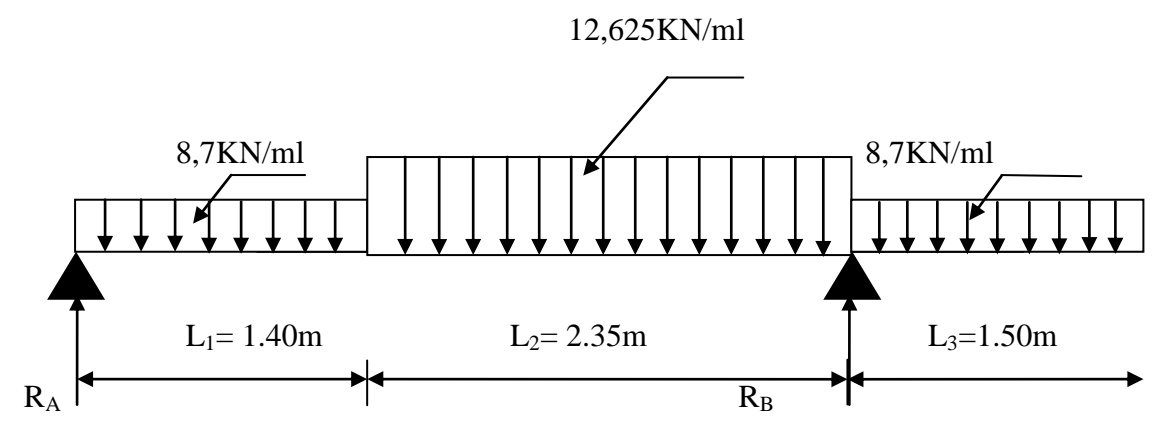

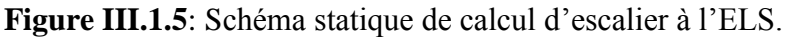

# **Détermination des réactions d'appuis :**

$$
\Sigma F/x=0
$$
\n
$$
\Sigma F/y=0
$$
\n
$$
R_A+R_B=8,7(1,4)+12,625(2,35)+8,7(1,5)
$$
\n
$$
R_A+R_B=54,90 \text{ KN}
$$
\n
$$
\Sigma M/A=0
$$
\n
$$
R_B=38,30 \text{ KN}
$$
\n
$$
R_B=38,30 \text{ KN}
$$

**Finalement :** 

$$
R_A = 16.6 \text{ KN}
$$

### **\*Calcul des efforts internes :**

> **Tronçon 1**: 
$$
0 \le x \le 1,4
$$
  
\n $T_y = R_A - 8,7x = -8,7x + 16,6$   
\n $\left\{\n\begin{array}{ccc}\nx=0 & x=16,6 \text{ KN} \\
x=1,4 & x=14.42 \text{ KN}\n\end{array}\n\right.$ 

$$
M_Z = -4,35x^2 + 16,6x
$$
  
\n
$$
\begin{cases}\nx = 0 & M_Z = 0 \\
x = 1,4 & M_Z = 14,71 \text{ KN.m.}\n\end{cases}
$$

$$
\triangleright \text{ Trongon 2: } 1,4 \le x \le 2,35
$$
  
\n
$$
T_y = 16,6-12,18-12,625(x-1,4)
$$
\n
$$
= -12,625x+22,09
$$
\n
$$
M_z = R_A.x-8,7(1,4)(x-0,7)-12,625(x-1,4)^2
$$
\n
$$
= -6,31x^2 + 22,09x -3,84
$$
\n
$$
T_y = 4,42 \text{ KN}
$$
\n
$$
T_y = 4,42 \text{ KN}
$$
\n
$$
T_y = 4,42 \text{ KN}
$$
\n
$$
T_y = 4,42 \text{ KN}
$$
\n
$$
T_y = 4,42 \text{ KN}
$$
\n
$$
T_y = -25,25 \text{ KN}
$$
\n
$$
M_z = 14,71 \text{ KN.m}
$$
\n
$$
x = 2,35 \text{ N}
$$
\n
$$
M_z = 14,71 \text{ KN.m}
$$

> **Tronçon 3:** 
$$
3,75 \le x \le 5,25
$$
  
\n $T_y = -8,7x + 45,67$   
\n $x = 3.75$   
\n $x = 3.75$   
\n $x = 3.75$   
\n $x = 5,25$   
\n $T_y = 13,05$  KN

 $M_Z = -4,352 x^2 +45,67 x-143,62$  $+45,67 \text{ x}-143,62$   $\qquad \qquad$   $\qquad$   $x = 5,25$  M<sub>Z</sub> = 0KN.m

#### • Calcul du moment maximal  $M_{Zmax}$  :

 $T_y = 0$  -12,625x + 22,09 = 0  $x = 1.75$ m

L'effort tranchant est nul au point  $x = 1,75m$ , d'ou:

 $M_{Zmax}(1,75) = 15,49$  KN.m

En tenant compte de l'encastrement partiel des appuis:

**.En travée:**  $M_t = 0.85 M_{Zmax} = 13,16 KN.m$ 

**.Aux appuis**:  $M_a = -0.3 M_{Zmax} = -4.65 KN.m$ 

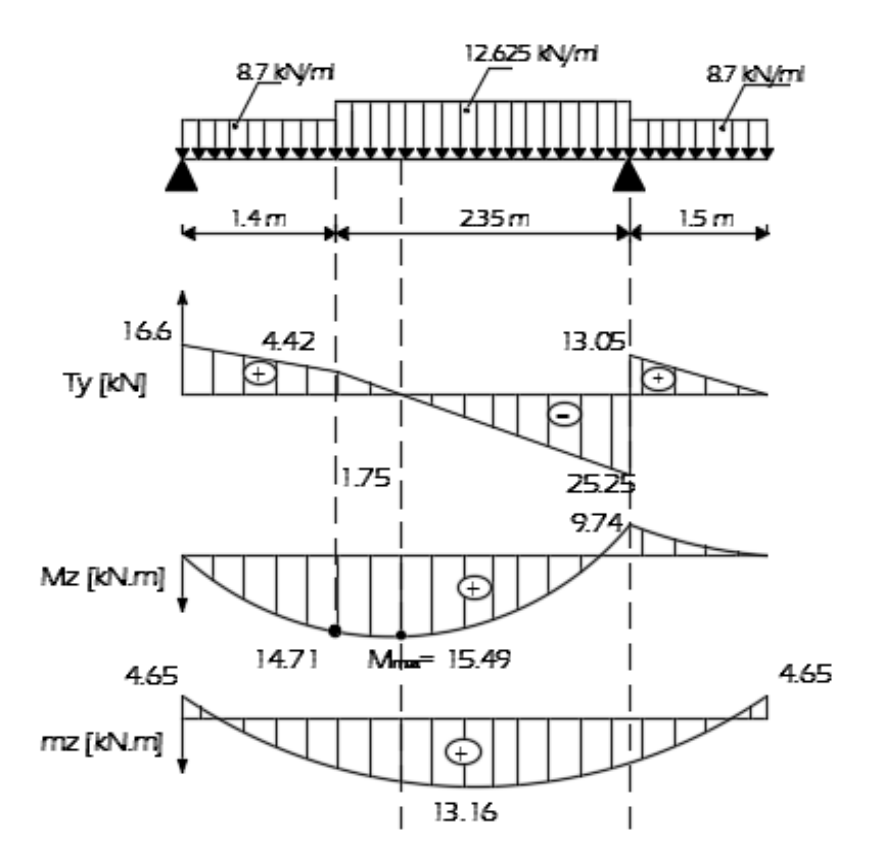

**Figure III.1.6:** Diagramme des moments fléchissant et des efforts tranchants à L'ELS.

# **III.1.1.8 Vérifications à L'ELS:**

# **a. Etat limite de compression du béton:**

$$
\triangleright \text{ En } \text{travée:}
$$

$$
\overline{\sigma}_{bc} = 0.6f_{c28} = 0.6 \text{ x } 25 = 15 \text{ MPa}
$$

$$
\sigma_{bc} = \frac{\sigma_{st}}{K_1} \qquad \sigma_{st} = \frac{M_s}{\beta_{1}.d.A} \qquad \qquad \rho = \frac{100.A}{b.d} = \frac{100.5,65}{100.18} = 0,31
$$
  

$$
\rho = 0,31 \qquad \begin{cases} K_1 = 41,82 \\ \beta_1 = 0,912 \end{cases}
$$

Donc:

$$
\sigma_{st} = \frac{28,94.10^6}{0,912x180x5.6510^2} = 312,02 \text{ MPA} \qquad , \qquad \sigma_{bc} = \frac{\sigma st}{K1} = \frac{312,02}{41,82} = 7,461 \text{ MPA}
$$

 $\sigma_{bc} = 7{,}461 \text{ MPA} < \overline{\sigma}_{bc} = 15 \text{ MPa}$  **La condition est verifiée.** 

**En appui:**

$$
\rho = \frac{100.A}{b.d} = \frac{100x3,92}{100x18} = 0,217
$$

$$
\rho = 0,217
$$

$$
\begin{cases} K_1 = 51,67\\ \beta_1 = 0,925 \end{cases}
$$

**Donc:**

$$
\sigma_{st} = \frac{10,215.10^6}{0.925.180x3.92.10^2} = 156,51 \text{ MPA}
$$
  
\n
$$
\sigma_{bc} = \frac{\sigma_{st}}{K_1} = \frac{156,51}{51,67} = 3,03 \text{ MPA}
$$
  
\n
$$
\sigma_{bc} = 3,03 \text{ MPA} < \overline{\sigma}_{bc} = 15 \text{ MPa}
$$
 La condition est verifiée.

### **1. Etat limite d'ouverture des fissures :**

L'escalier n'est pas exposé aux intempéries et aux milieux agressifs, ce qui veut dire que la fissuration est peu nuisible. Donc aucune vérification n'est nécessaire. **(A.4.5, 32 du BAEL 99)**

# **b. Etat limite de déformation:**

 Le calcul de la fléche se fait si une des conditions suivantes ne sera pas verifiée, d'aprés (**B.6.5, 1 BAEL 99)**

$$
\sqrt{\frac{h}{L}} \ge \frac{1}{16}
$$

$$
\frac{h}{L} \ge \frac{M_t}{10.M_0}
$$

$$
\frac{A_s}{b \circ d} \le \frac{4.2}{f_e}
$$

#### **Alors :**

$$
\frac{h}{L} = \frac{20}{525} = 0.038 < \frac{1}{16} = 0.0625
$$
\n
$$
\frac{h}{L} = 0.038 < \frac{M_t}{10.M_0} = \frac{18,156}{10x18,156} = 0.1
$$
\nLa condition n'est pas vérifiée. (1)

\n
$$
\frac{A_s}{b_0.d} = \frac{3.92}{100x18} = 0.0021 < \frac{4.2}{f_e} = \frac{4.2}{400} = 0.0105
$$
\nLa condition n'est pas vérifiée. (2)

\nLa condition est vérifiée. (3)

 $1<sup>ct</sup>$  et  $2<sup>ct</sup>$ conditions ne sont pas vérifiées, le calcul de la flèche est donc nécessaire pour l'escalier.

#### **III.1.1.9 Calcul de la flèche :**

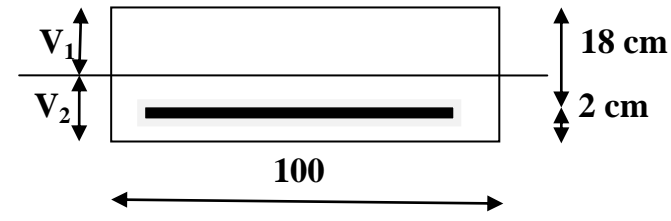

**Figure III.1.7 :** Schéma statique de calcul.

On doit vérifier la formule suivante :

$$
f = \frac{5}{384} x \frac{q_s^{max} l^4}{E_v l} \le \overline{f} = \text{avec: } \overline{f} = \frac{L}{500} = \frac{525}{500} = 1,05 \text{cm}
$$

Avec :

 $\mathbf{O} \mathbf{u}$  :

 $q_{max} = max(q_{volée}; q_{palier}) = max(12,625; 8,7) \Rightarrow q_{max} = 12,625$  KN/ml

f : La flèche admissible

E<sub>v</sub>: Module de déformation différée ;  $E_v$  = 37000  $\sqrt[3]{f_{c28}}$  = 10818,86 Mpa

I = moment d'inertie totale de la section homogène par rapport au centre de gravité.

$$
I = \frac{b}{3} (V_1^3 + V_2^3) + 15 A_t (V_2 - c)^2
$$
  

$$
V_1 = \frac{S_{1 \times x}}{B_0} \Rightarrow V_2 = h - V_1
$$

Sixx : Moment statique par rapport à l'axe xx', tel que :

$$
S_{ixx} = \frac{bh^2}{2} + 15.A.d = \frac{100.20^2}{2} + 15x5,65.x18 = 21525.5 cm^3.
$$

 $B_0 = B+n.A = b.h+n.A = 100x20+15x5.65 = 2084.75$  cm<sup>2</sup>.

$$
V_1 = \frac{22492,1}{2138,45} = 10,06
$$
 cm  $\Rightarrow$   $V_2 = 20-10,06 = 9,94$  cm

Alors :

$$
I_0 = \frac{100}{3} [(10.06)^3 + (9.94)^3] + 15.5,65.(9,94-2)^2 = 72016.81 \text{ cm}^4.
$$

Donc :

$$
f = \frac{5}{384} \times \frac{12,625 \times 5,25^4}{10818,86.10^3 \times 72016,81.10^{-8}} = 0,016 < 1,05 \text{ cm} \qquad \text{La condition est vérifiée.}
$$

### **III.1.2 La poutre palière :**

### **III.1.2.1 Introduction :**

 C'est une poutre rectangulaire d'une longueur de 4.45 m (Entre nus d'appuis) partiellement encastrée dans les poteaux (Semi-encastrée).

 Elle est soumise à l'effet de son poids propre, et de l'effort tranchant engendré par l'escalier (Réaction au point A).

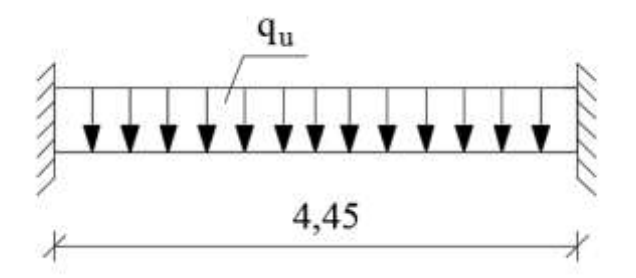

**Figure III.1.8 :** Schéma statique de calcul.

#### **III.1.2.2 Pré-dimensionnement :**

$$
\frac{L}{15} \le h \le \frac{L}{10}
$$
  
0.4h \le b \le 0.7h

**Hauteur**

. L= 470 - 25= 445 cm  
\n
$$
\frac{445}{15} \le h \le \frac{445}{10}
$$
\nD'où : 29,67 ≤ h ≤ 44.5 cm ⇒ h= 35 cm.

**Largeur**

$$
. 0.4h ≤ b ≤ 0.7h
$$
  
. 0.4x35 ≤ b ≤ 0.7x35  
**D'où**: 14 ≤ b ≤ 24.5 cm ⇒ **b= 30 cm**

### **III.1.2.3 Vérification des conditions de l'article 7.5.1 du RPA 99 [1]**

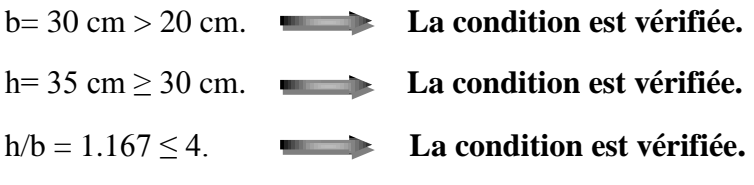

### **Conclusion:**

Les dimensions retenues pour la poutre palière sont: **30x35 cm².**

#### **III.1.2.4 Détermination des charges et surcharges :**

- . Poids propre de la poutre palière  $: G_1 = 0.3 \times 0.35 \times 25 = 2.63 \text{ kN/ml}.$
- . Réaction au point A à l'ELU :  $R_{A-ELU} = Q_u = 23$  kN/ml.
- . Réaction au point A à l'ELS :  $R_{A\text{-ELS}} = Q_s = 16.6 \text{ kN/ml}.$

#### **III.1.2.5 Combinaisons de charges :**

# **À l'ELU**

 $q_u= 1.35 (G_1+G_2) + Q_u= 1.35 (2.63) + 23= 26.55$  kN/ml.

# **À l'ELS**

 $q_s = (G_1 + G_2) + Q_s = (2.63) + 16.6 = 19.23$  kN/ml.

#### **III.1.2.6 Calcul à l'ELU :**

### **a. Détermination des efforts internes :**

$$
R_{A} = R_{B} = \frac{q_{u}L}{2} = \frac{26.55x4.45}{2} = 59.07 \text{ kN}.
$$

$$
M_{0} = \frac{q_{u}L^{2}}{8} = \frac{26.55x4.45^{2}}{8} = 65.72 \text{ kN}.\text{m}.
$$

En tenant compte du semi-encastrement :

- . En travée :  $M_1 = 0,85M_0 = 0,85x65.72 = 55.86$  kN.m.
- . Aux appuis :  $M_a = -0,3M_0 = -0,3x65.72 = -19.72$  kN.m

Ÿ.

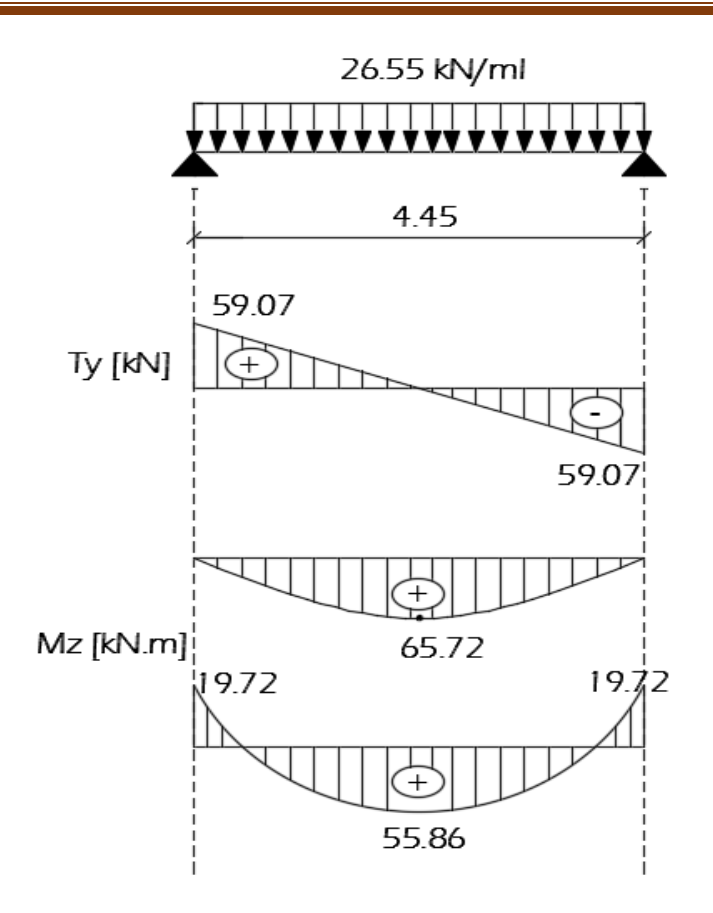

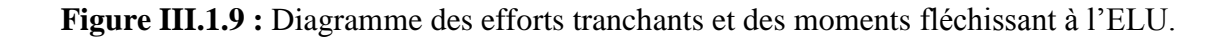

**b. Calcul des armatures :**

**En travée :**

$$
\mu = \frac{M_t}{b.d^2.f_{bc}} = \frac{55,86.10^6}{300x330^2x14,2} = 0,120 < \mu_1 = 0.392
$$

La section est simplement armée (S.S.A) donc les armatures comprimées ne sont pas nécessaires (Asc= 0 cm²)

À partir des abaques et pour une valeur de **μ** = 0.120 : **β**= 0.936

$$
A_t = \frac{M_t}{\beta d \cdot \sigma_{st}} = \frac{55.86.10^3}{0.936.33.348} = 5,20 \text{ cm}^2.
$$

. Soit : **Aadoptée= 4 HA 14**= **6.15 cm².**

**Aux appuis :**

$$
\mu = \frac{M_a}{b.d^2.f_{bc}} = \frac{19.72.10^6}{300x330^2x14.2} = 0,042 < \mu_1 = 0.392
$$

La section est simplement armée (S.S.A) donc les armatures comprimées ne sont pas nécessaires  $(A<sub>sc</sub>= 0$  cm<sup>2</sup>)

À partir des abaques et pour une valeur de **μ** = 0.042 : **β** =0.979

$$
A_{a} = \frac{M_{a}}{\beta d. \sigma_{st}} = \frac{19.72.10^{3}}{0.979.33.348} = 1.75 \text{ cm}^{2}.
$$

. Soit : **Aadoptée= 4 HA 10**= 3.14 cm²

### **III.1.2.7 Vérifications à l'ELU :**

#### **a. Condition de non fragilité (A.4.2.1 du BAEL 99) [3]**

$$
A_{min}{\geq 0,}23.b_{0}.d.\frac{fc_{^{28}}}{f_{e}}=0,23(30)(33)\frac{2.1}{400}=1.20\;cm^{2}.
$$

. En travée :  $A_t = 6,15 > 1.2$  cm<sup>2</sup>. La condition est vérifiée.

. Aux appuis :  $A_a = 3.14 > 1.2$  cm<sup>2</sup>. La condition est vérifiée.

### **b. Vérification au cisaillement (A.5.1, 211 BAEL 99) [3]**

$$
\overline{\tau_u}
$$
= min {  $\frac{0.2 \text{ f}c28}{\gamma b}$  ; 5 MPa} = 3.33 MPa.  
\n $\tau_u = \frac{V_{max}}{b.d} = \frac{59.07.10^3}{300x330} = 0.60 MPa.$ 

$$
\tau_{\rm u} = 0.60 \text{ MPa} < \overline{\tau_{\rm u}} = 3.33 \text{ MPa} \ .
$$

La condition est vérifiée, il n'y a pas de risque de cisaillement.

#### **c. Vérification de l'adhérence des barres (A.6.1 ,3 BAEL 99A) [3]**

$$
\overline{\tau_{se}} = \varPsi_{s}.f_{t28}
$$

**Où :** 

. *Ѱ*<sup>s</sup> : Coefficient de scellement (En fonction de la nuance d'acier)

 $\mu_{\rm s} = 1.5$  (Barres de haute adhérence).

#### **Donc :**

$$
\bar{\tau}_{se} = 1.5 \times 2.1 = 3.15 \text{ MPa}.
$$

$$
\tau_{\text{se}}\!\!=\frac{V_{\text{max}}}{0.9d\sum\!\mu_i}
$$

**Où :**

. ∑µ<sup>i</sup> : Somme des périmètres utiles des barres.

$$
\sum \mu_i = n.\pi.\varphi = 4 \text{ X } 3,14 \text{ X } 14 = 175.84 \text{ mm}.
$$

$$
\tau_{\rm se} = \frac{59.07.10^3}{0.9 \times 330 \times 175.84} = 1.13 \text{ MPa}.
$$

$$
\tau_{se} = 1.13 \text{ MPa} < \overline{\tau_{se}} = 3.15 \text{ MPa}.
$$

La condition est vérifiée, il n'y a pas de risque d'entraînement des barres.

#### **d. Ancrage des barres (A 6.1 ,221 BAEL 99) [3]**

Pour les aciers à haute adhérence FeE400 et pour  $f_{c28} = 25$  MPa, la longueur de scellement droite l<sub>s</sub> est égale à :

 $l_s$  = 35φ

. Pour les HA  $10$  :  $l_s = 35x1.0 = 35$  cm (Aux appuis).

. Pour les HA  $14$  :  $l_s = 35x1.4 = 49$  cm(En travée).

L<sup>s</sup> dépasse la largeur des poteaux, il faut donc prévoir des crochets. La longueur de scellement mesurée hors crochets est de :  $L_c = 0.4L_s$ 

. Pour les HA  $10$  :  $L_c = 0.4$  x 35=14 cm.

. Pour les HA  $14$  : L<sub>c</sub> = 0,4x49 = 19.6 cm

. Finalement : La longueur  $L_c$  = 20 cm.

### **e. Influence de l'effort tranchant**

### **Au niveau des appuis (A. 5.1, 312 BAEL 99) [3]**

 $A_{st \text{ adopté}} > A_{st \text{ ancrer}} = \frac{\gamma s. v t}{f_e}$ s. Vu f  $\frac{\gamma_{\rm s}$ .Vu<sup>max</sup> =  $\frac{1.15x59.07}{400.10^{2}}$ 3 400.10  $\frac{1.15x59.0710^3}{(9.15x)^2} = 1.70 \text{ cm}^2$ 

Ast adoptée= 6,15 cm²> 1.70 cm². La condition est vérifiée. Donc les armatures inférieures ancrées sont suffisantes.

#### **Sur le béton (A.5.1, 313 BAEL 99) [3]**

$$
\frac{2V_u}{f_e.0,9d}\!\leq\!\!\frac{0,8fc_{28}}{\gamma_b}
$$

⇒ 400.0,9.330  $\frac{2x59.07.10^3}{400.000000} = 1 \text{ MPa} <$ 1,5  $\frac{0.8.25}{1.5}$  = 13,33 MPa. La condition est vérifiée.

#### **f. Calcul des armatures transversales (A.7.2, 2 BAEL 99) [3]**

 $\Phi_1 \le \min(\frac{h}{35}$ ;  $\frac{b}{10}$ ;  $\phi_t$ ) = min (1; 3; 1,4) = 1 cm.

En guise d'armatures transversales, le choix se porte sur un cadre et un étrier en  $\varphi$ 8 (A<sub>t</sub>= 2.01cm²).

### **g. Espacement maximal des armatures transversales (A.5.1 ,22 BAEL 99) [3]**

$$
S_t^{\text{max}} \le \min(0.9d; 40 \text{ cm}) = \min(29.7 \text{ cm}; 40 \text{ cm}) = 29.7 \text{ cm}
$$

### **h. Section minimale d'armatures d'âme (A.5.1, 22 BAEL 99) [3]**

« Si on désigne par  $A_t$  la section d'un cours d'armatures transversales de limite d'élasticité  $f_e$ la quantité o.St t.Te  $b_0$ .S  $\frac{\mathsf{A t.fe}}{\mathsf{A t.fe}}$  doit être au moins égale à 0.4 MPa (ou N/mm²) ». D'où :
. o.St t.Te  $b_0$ .S  $\frac{\mathsf{A t.fe}}{\mathsf{b o}.\mathsf{S t}} \geq 0.4 \text{ MPa} \Rightarrow \mathsf{A_{t}}_{\text{min}} \geq \frac{0.4 \text{ x k}}{\mathsf{f_{e}}}$ oXSt f  $\frac{0.4 \times b \times S_t}{s} =$ 400  $\frac{0.4 \times 30 \times 15}{100} = 0.45$  cm<sup>2</sup> < A<sub>t adoptée</sub> = 2.01 cm<sup>2</sup>.

## **i. Exigences du RPA 99 (Art. 7.5.2)[]**

## **1. Armatures longitudinales (A.7.5.2.1 du BAEL 99) [3]**

« Le pourcentage total minimum des aciers longitudinaux sur toute la longueur de la poutre est de 0.5% en toute section ».

. A<sub>1</sub>=4 HA 14 + 4 HA 10= 6.15 + 3.14= 9.29 cm<sup>2</sup>.

. 0.5% de la section=  $0.005$  x b x h=  $0.005$ x30x35= 5.25 cm<sup>2</sup>

D'où :  $A_1 = 9.29$  cm<sup>2</sup> > 0.5% de la section= 5.25 cm<sup>2</sup>. **La condition est vérifiée**.

#### **2. Armatures transversales (A. 7.5.2.2 du BAEL 99) [3]**

#### **Armatures transversales minimales**

A<sub>t min</sub>= 0,003 x St x b= 0,003 x15 x 30= 1.35 cm<sup>2</sup>< A<sub>t adoptée</sub>= 2.01 cm<sup>2</sup>. La condition est vérifiée.

**Zone nodale**

 $S<sub>t</sub> \le \min(h/4; 12\phi) = \min(8.75; 12) = 8.75$  cm.  $S_t = 7$  cm.

**Zone courante**

$$
S_t \le h/2 = 35/2 = 17.5
$$
 cm.  
\n $S_t = 15$  cm.

## **III.1.2.8 Calcul à l'ELS :**

**Détermination des efforts internes** 

$$
R_A = R_B = \frac{q_s L}{2} = \frac{19.23x445}{2} = 42.78 \text{ kN}.
$$

$$
M_0 = \frac{q_s L^2}{8} = \frac{19.23x4,45^2}{8} = 47,60 \text{ kN.m.}
$$

En tenant compte du semi-encastrement :

- . En travée :  $M_t = 0.85M_0 = 0.85x47,60=40.46$  kN.m.
- . Aux appuis :  $M_a = -0,3M_0 = -0,3x47,60 = -14.28$  kN.m.

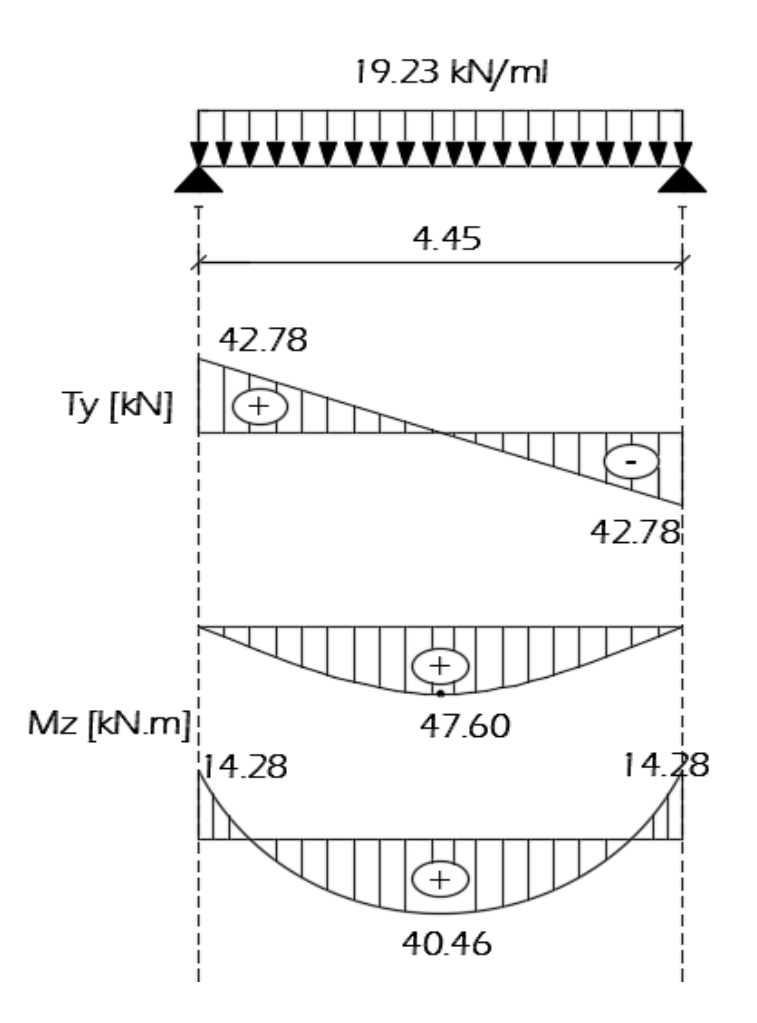

**Figure III.1.10 :** Diagramme des efforts tranchants et des moments fléchissant à l'ELS.

## **III.1.2.9 Vérifications à l'ELS :**

- **a. Etat limite de compression du béton**
- **En travée :**
	- .  $\bar{\sigma}_{bc} = 0.6f_{c28} = 0.6$  x 25= 15 MPa.

$$
\sigma_{bc} = \frac{\sigma_{st}}{K_1}
$$

$$
\sigma_{st} = \frac{M_s}{\beta_{1}.d.A}
$$

$$
\rho = \frac{100.A}{b.d} = \frac{100.6,15}{30.33} = 0.621
$$

. Des abaques et pour une valeur de  $ρ = 0.62$  :  $β_1 = 0.884$ ; K<sub>1</sub>= 28.

#### **Donc :**

$$
σst = \frac{40.46.106}{0.884.330x6.15102} = 225.52 MPa
$$
  
\n⇒ $σbc = \frac{σst}{K1} = \frac{225.52}{28} = 8.05 MPa$   
\n $σbc = 8.05 MPa  $σbc = 15 MPa$ . La condition est vérifiée.$ 

## **Aux appuis :**

$$
\rho = \frac{100.A}{b.d} = \frac{100x3.14}{30x33} = 0.31
$$

. Des abaques et pour une valeur de  $\rho = 0.31 : \beta_1 = 0.912$ ; K<sub>1</sub> = 41.82

## **Donc :**

$$
\sigma_{st} = \frac{14.28.10^6}{0.912x330x3.14.10^2} = 151.11 \text{ MPa}
$$
  
\n
$$
\Rightarrow \sigma_{bc} = \frac{\sigma_{st}}{K_1} = \frac{115.11}{41.82} = 3.61 \text{ MPa}
$$
  
\n
$$
\sigma_{bc} = 3.61 \text{ MPa} < \overline{\sigma_{bc}} = 15 \text{ MPa}.
$$
 La condition est vérifiée.

## **b. Etat limite d'ouverture des fissures**

 La poutre palière n'est pas exposée aux intempéries et au milieux agressifs, ce qui veut dire que la fissuration est peu nuisible. Donc aucune vérification n'est nécessaire. (**Article A.4.5, 32 du BAEL 91**) **[3]**.

## **c. Etat limite de déformation**

 Il n'est pas nécessaire de procéder au calcul de la flèche si les trois conditions suivantes sont satisfaites (**B.6.5, 1 BAEL 99**) **[3]** :

$$
\frac{h}{L} \geq \frac{1}{16} \, \, ; \, \frac{h}{L} \geq \frac{M_t}{10. M_0} \, \, ; \, \frac{A_s}{b_0.d} \leq \frac{4.2}{f_e}
$$

 **D'où :**

$$
\frac{h}{L} = \frac{35}{445} = 0.078 > \frac{1}{16} = 0.0625.
$$
 La condition est vérifiée.  
\n
$$
\frac{h}{L} = 0.078 > \frac{Mt}{10.M_0} = \frac{46.32}{10x54.50} = 0.085.
$$
 La condition est vérifiée.  
\n
$$
\frac{A_s}{b \circ d} = \frac{6.15}{30x33} = 0.006 < \frac{4.2}{f_e} = \frac{4.2}{400} = 0.0105.
$$
 La condition est vérifiée.

Les trois conditions sont vérifiées. Donc, le calcul de la flèche n'est pas nécessaire (La flèche est vérifiée).

#### **III.1.2.10 Conclusion :**

Le ferraillage retenu est le suivant

- **L'escalier :**
- **En travée**
	- **. Armatures principales :** 5HA 10/ml  $(S_t = 20 \text{ cm})$ .
	- **. Armatures de répartition :** 4HA  $10/\text{ml}$  (S<sub>t</sub>= 25 cm).
- **Aux appuis**
	- **. Armatures principales :**  $4HA$   $10/ml$  ( $S_f = 25$  cm).
	- **. Armatures de répartition :**  $4HA$   $10/ml$  ( $S_t = 25$  cm).
- **La poutre palière :**
- **. Armatures longitudinales :**

 **. Armatures supérieures (Aux appuis) :**4HA 10.

- **. Armatures inférieures (En travée) :**4HA 14.
- **. Armatures transversales :**

. Un cadre et un étrier en HA 8.

# Plan de ferraillage des escaliers

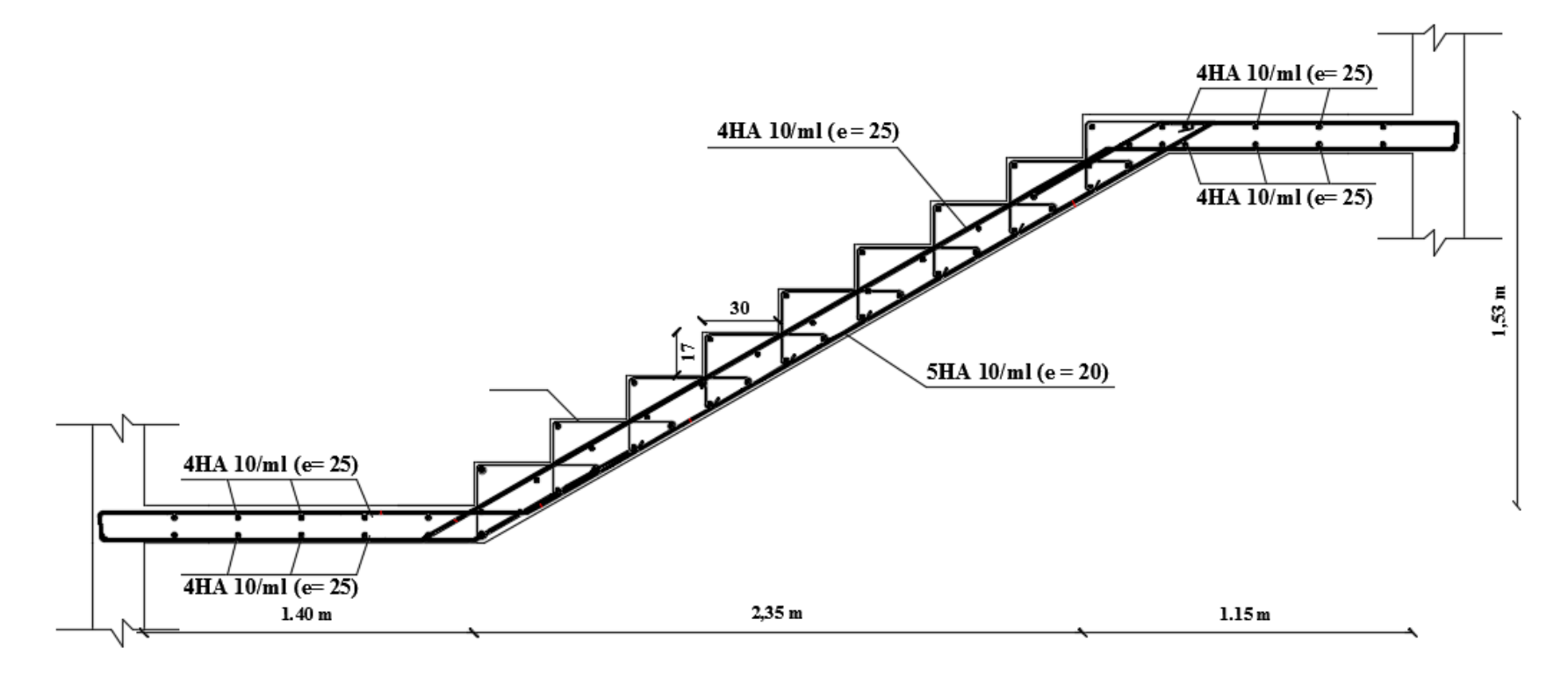

## Plan de ferraillage de la poutre paliére.

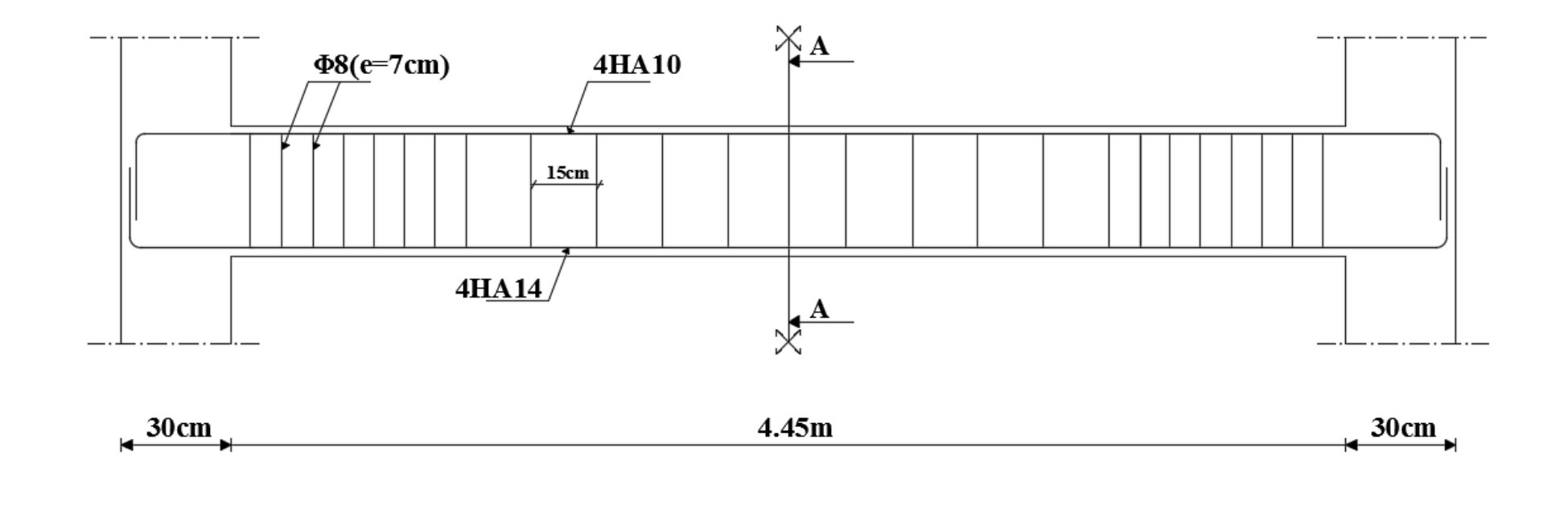

#### **III.2 Les planchers :**

#### **III.2.1 Introduction :**

 Un plancher est une aire généralement plane destinée à limiter les étages et à assurer l'isolation thermique et phonique. La structure en comporte deux types de planchers :

#### **a. Plancher en corps creux :**

Constitués de corps creux, de poutrelles préfabriquées et d'une dalle de compression pour une hauteur totale de 20 cm (16+4).

#### **b. Plancher en dalle pleine :**

 Pour des difficultés de réalisation d'un plancher en corps creux, les aires triangulaires (par exemple) sont réalisées en dalle pleine d'une épaisseur de 20 cm qui permet d'assurer une bonne isolation acoustique, une résistance à l'incendie de plus de quatre heures (NF P 92- 701) et une bonne résistance à la flexion.

#### **III.2.2 Plancher en corps creux :**

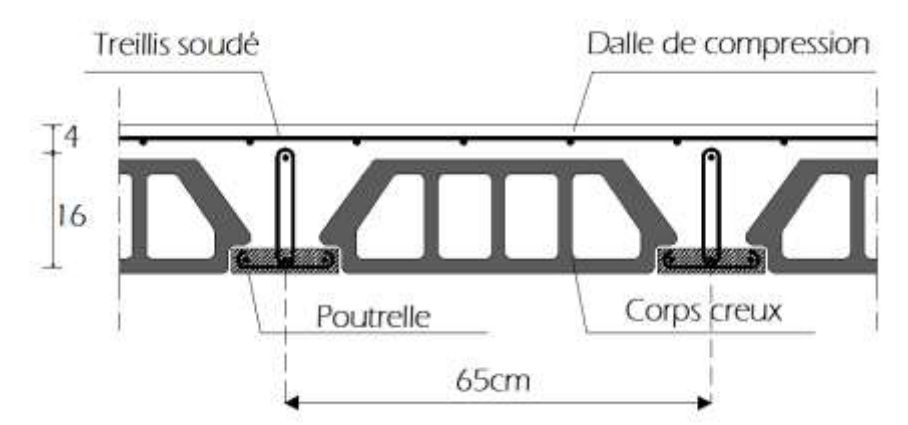

**Figure III.2.1 :** Coupe transversale d'un plancher en corps creux.

## **III.2.2.1 Ferraillage de la dalle de compression :**

 La dalle de compression est calculée sur place, elle aura une épaisseur de **4 cm** et sera armée d'un treillis soudé (**TLE 520, Φ 6 mm**) ; dont les mailles ne doivent pas dépasser les normes qui sont mentionnées au **BAEL 91 (art B.6.8.423).**

-**33 cm** pour les armatures parallèles aux nervures.

-**20 cm** pour les armatures perpendiculaires aux nervures.

## **Armatures perpendiculaires aux poutrelles :**

$$
A\!\!\perp\!\!\geq\!\!\frac{4I}{f_e}
$$

#### **Avec :**

- l : Distance entre axes des poutrelles (l=65 cm).
- $f_e$ : Limite d'élasticité de l'acier utilisé ( $f_e$ = 520 MPa).

#### **D'où :**

$$
A \perp \ge \frac{4 \times 65}{520} = 0.5 \text{ cm}^2.
$$

Soit :  $A \perp = 5\varphi 5 = 0.98$  cm<sup>2</sup>/ml.

#### **Armatures parallèles aux poutrelles :**

$$
A_{\text{in}} = \frac{A_{\perp}}{2} = \frac{0.98}{2} = 0.49 \text{ cm}^2.
$$

Soit :  $A_{\ell} = 5\varphi 5 = 0.98$  cm<sup>2</sup>/ml.

#### **Conclusion :**

Nous optons pour le ferraillage de la dalle de compression un treillis soudé (TLE 520) de diamètre Ф5 et de mailles (200x200) mm².

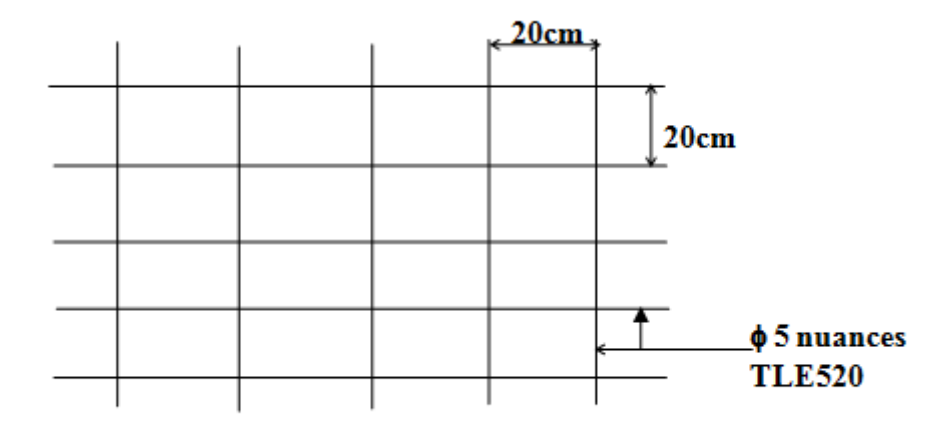

**Figure III.2.2 :** Treillis soudé de 200x200 TLE520.

## **III.2.2.2 Calcul des poutrelles :**

 Les poutrelles préfabriquées sont disposées suivante le sens de la plus petite portée. Le calcul quant à lui, se fait en deux étapes :

## **1 ère étape : Avant coulage de la dalle de compression**

La poutrelle est considérée comme étant simplement appuyée sur les deux poutres principales. Elle supporte son poids propre, le poids du corps creux et celui de l'ouvrier estimé à 100 kg.

#### **Charges permanentes :**

. Poids propre de la poutrelle :  $G_1 = 0.04 \times 0.12 \times 25 = 0.12$  KN/ml.

. Poids du corps creux :  $G_2 = 0.65x0.95 = 0.617$  KN/ml.

 $G=G_1+G_2= 0.12+0.617=0.74$  KN/ml.

## **Surcharge d'exploitation :**

. Poids de l'ouvrier : Q= 1 KN/ml.

 **Combinaison des charges à l'ELU :**  $q_u= 1.35G + 1.5Q = 1.35x0.74 + 1.5x1 = 2.5KN/ml$ 

**Moment maximal en travée :**

 $M_o = M_{\text{max}} = \frac{q_{\text{u}}}{8}$  $\frac{q_u l^2}{2}$  = 8  $2.5x.4.30^2$ =5.79 KN.m.

## **Effort tranchant maximal :**

$$
T_{\text{max}} = \frac{q_{\text{u}}I}{2} = \frac{2.5x4.30}{2} = 5.375 \text{ KN}.
$$

**Calcul des armatures :**

Les dimensions de la section de la poutrelle sont les suivantes :

b=  $12 \text{ cm}$ ; h=  $4 \text{ cm}$ ; d= h – c=  $2 \text{ cm}$ .

$$
\mu = \frac{M_o}{b.d^2.f_{bc}} = \frac{5.79.10^6}{120x20^2x14.2} = 8.5 > \mu_1 = 0.392
$$
  
\n
$$
\mu = 8.5 > \mu_1 = 0.392
$$
 La section est doublement armée.

#### **Remarque :**

Comme la section du béton de la poutrelle est trop faible  $(12 \times 4)$  et pour respecter le pourcentage minimal des aciers dans une section en béton armé, on ne peut pas disposer des armatures comprimées. Cependant, il est nécessaire de prévoir un échafaudage sur lequel reposeront les poutrelles pour éviter la flèche.

## **2 ème étape : Après coulage de la dalle de compression**

 La poutrelle est considérée comme étant une poutre continue sur plusieurs appuis de section en **T**.

 Elle supporte son poids propre, le poids du corps creux et de la dalle de compression ainsi que les surcharges revenant aux planchers.

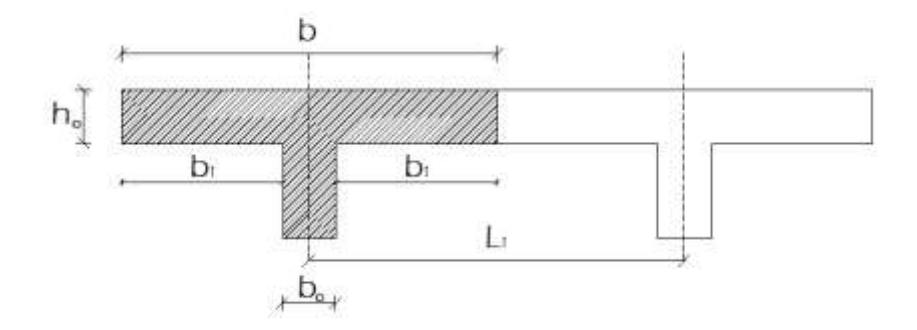

**Figure III.2.3 :** Dimensions de la section en Té.

#### **Où :**

- .  $L_1$ : Longueur entre axes des poutrelles ( $L_1$ = 65 cm).
- .  $b_0$ : Largeur de la nervure ( $b_0$ = 12 cm).
- .  $h_0$ : Épaisseur de la dalle de compression ( $h_0$ = 4 cm).
- .  $b_1$ : Largeur des hourdis de chaque côté de la nervure ( $b_1$ = 26.5 cm).

#### **Détermination des sollicitations et combinaisons de charge :**

#### **a. Plancher terrasse inaccessible :**

- Poids propre du plancher :  $G = 6.35 \times 0.65 = 4.1275$  KN/ml.
- Surcharge d'exploitation :  $Q = 1x0.65 = 0.65$  KN/ml.
- **A l'ELU :**
- $q_u = 1.35G + 1.5Q$
- $q_{u1} = 1.35x4.1275 + 1.5x0.65 = 6.547$  Kn/ml.

## **A l'ELS :**

- $q_s = G + Q$
- $q_{s1}$  = 4.1275 + 0.65 = 4.78 Kn/ml.

## **b. Plancher d'étage courant :**

- Poids propre du plancher :  $G = 5.43 \times 0.65 = 3.53$  Kn/ml.
- Surcharge d'exploitation :  $Q = 1.5x0.65 = 0.975$  Kn/ml.

## **A l'ELU :**

 $q_{u2} = 1.35x3.53 + 1.5x0.975 = 6.23$  Kn/ml.

 $\triangleright$  **A l'ELS** :  $q_{s2} = 3.53 + 0.975 = 4.51$  Kn/ml.

#### **Remarque :**

 Il n'y a pas de différence significative entre le chargement appliqué aux poutrelles du plancher terrasse et celui appliqué aux poutrelles des planchers courants. Donc, pour simplifier les calculs, l'étude se fera suivant le cas le plus défavorable (Poutrelles du plancher terrasse) et la section d'armatures obtenue sera généralisée pour toutes les autres poutrelles.

## **Détermination des efforts internes :**

Pour les poutres et les poutrelles, cette étape se fait généralement avec l'une de ces méthodes :

- . Méthode forfaitaire.
- . Méthode de Caquot.
- . Méthode des trois moments.

## **Méthode forfaitaire :**

Cette méthode consiste à évaluer les valeurs maximales des moments en travées et sur appuis à des fractions, fixées forfaitairement, de la valeur maximale du moment fléchissant Mo. Elle n'est applicable que si les quatres conditions suivantes sont satisfaites :

**1.** Planchers à charge d'exploitation modérée, où :  $Q \leq (5 \text{Kn/m}^2; 2G)$ .

2- Le moment d'inertie des sections transversales est le même dans les différentes travées considérées.

3- Les portées successives des travées sont dans un rapport compris entre 0,8 et 1,25.

4- Cas de fissuration non préjudiciable.

#### **Application de la méthode :**

#### **Soit :**

. **α** : Le rapport des charges d'exploitation à la somme des charges permanentes et d'exploitation en valeur non pondérées, où : **α**=  $G+O$ Q + .

.  $M_0$ : La valeur maximale du moment fléchissant dans une travée indépendante.

. M<sub>t</sub>: La valeur maximales du moment dans la travée considérée, où :

. M<sub>t</sub> ≥ max[(max[(1+0.3a)M<sub>o</sub>; 1.05M<sub>o</sub>] - 
$$
\frac{M_w - M_e}{2}
$$
);  $\frac{1.2 + 0.3\alpha}{2}$  M<sub>o</sub>]. Dans une travésé de rive.  
. M<sub>t</sub> ≥ max[(max[(1+0.3a)M<sub>o</sub>; 1.05M<sub>o</sub>] -  $\frac{M_w - M_e}{2}$ );  $\frac{1+0.3\alpha}{2}$  M<sub>o</sub>]. Dans une travésé

intermédiaire.

#### **Avec :**

. M<sub>W</sub> et  $M_e$ : Sont respectivement, les valeurs absolues des moments sur appuis de gauche (w) et de droite € dans la travée considérée.

La valeur absolue de chaque moment sur appuis sera au moins égale à :

**Cas de deux travées :**

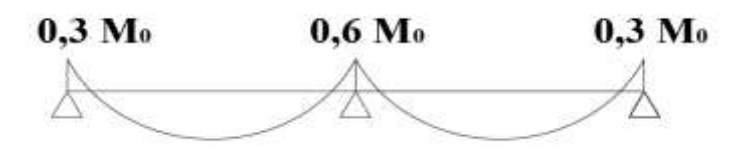

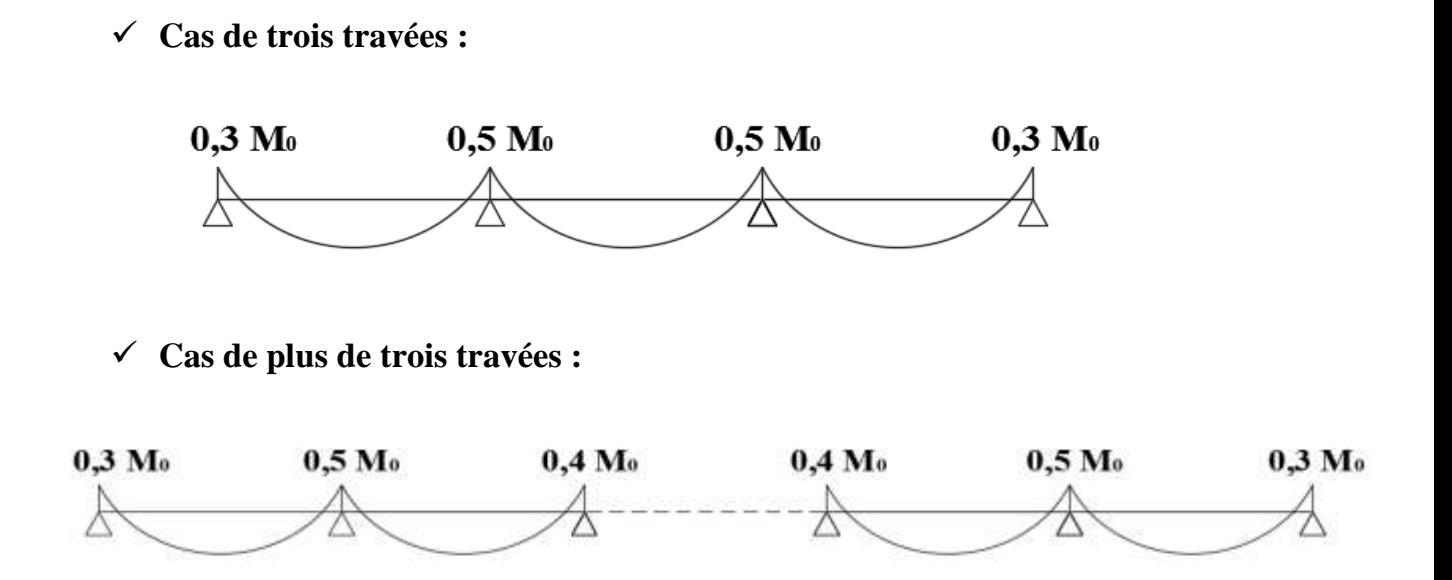

. La valeur des efforts tranchants est obtenue à l'aide des relations suivantes :

$$
T_w = \frac{M_w - M_e}{2} + \frac{qI}{2}
$$

$$
T_e = \frac{M_w - M_e}{2} - \frac{qI}{2}
$$

#### **. Remarque :**

Les portées des différentes travées sont prises entre nus d'appuis.

#### **Vérification des conditions de la méthode forfaitaire :**

1- La fissuration est peu préjudiciable. La condition est vérifiée. 2- La poutre à inerties transversales constantes. La condition est vérifiée.

#### **. Plancher terrasse :**

 $Q = 1$ Kn/m<sup>2</sup> et G= 6.35 Kn/m<sup>2</sup>  $Q = 12.7$  Kn/m<sup>2</sup>. D'où :  $Q= 1$ Kn/m<sup>2</sup> < max (12.7 Kn/m<sup>2</sup>; 5 Kn/m<sup>2</sup>) = 12.07 Kn/m<sup>2</sup>. Donc le plancher est à charge d'exploitation modérée. **La condition est vérifiée.**

#### **. Plancher d'étage courant :**

Q= 1.5Kn/m² et G= 5.43Kn/m² 2G= 10.86 Kn/m². D'où :

Q= 1.5Kn/m² < max (10.86 Kn/m² ; 5 Kn/m²) = 10.86 Kn/m². Donc le plancher est à charge d'exploitation modérée. **La condition est vérifiée.**

**3 –** Les portées successives des travées sont dans un rapport compris entre 0.8 et 1.25 :

$$
0.8 \le \frac{L_i}{L_{i+1}} \le 1.25
$$
  

$$
\frac{Li}{L_{i+1}} = \frac{350}{380} = 0.92
$$
  

$$
\frac{Li}{L_{i+1}} = \frac{380}{430} = 0.88 \implies La condition est vérifiée
$$
  

$$
\frac{Li}{L_{i+1}} = \frac{430}{420} = 1.02
$$
  

$$
\frac{Li}{L_{i+1}} = \frac{430}{420} = 1.02
$$

#### **. Conclusion :**

La méthode forfaitaire est applicable.

## $\cdot$  **1**<sup>er</sup> **type** :

## **1. Calcul des moments sur appuis et en travées :**

- **Calcul des moments fléchissant :**
- **Calcul de moment isostatique :**

$$
M_{01} = (q_{u \times}l^2{}_{AB})/8 = \frac{6.547 \times 4.20^2}{8} = 14,44
$$
 KN.m  
\n
$$
M_{02} = (q_{u \times}l^2{}_{BC})/8 = \frac{6.547 \times 4.30^2}{8} = 15.13
$$
 KN.m  
\n
$$
M_{03} = (q_{u \times}l^2{}_{CD})/8 = \frac{6.547 \times 3.80^2}{8} = 11.82
$$
 KN.m  
\n
$$
M_{04} = (q_{u \times}l^2{}_{DE})/8 = \frac{6.547 \times 3.50^2}{8} = 10.03
$$
 KN.m

## **Calcul des rapports des charges :**

3  $0 \leq \alpha \leq \frac{2}{3}$  $\ddot{}$  $\alpha = \frac{Q}{\alpha - \alpha}$  *avec*  $0 \leq \alpha$ *G Q Q*

**2018/2019 Page 68**

$$
\alpha = \frac{1}{6.35 + 1} = 0.136 \prec \frac{2}{3}
$$

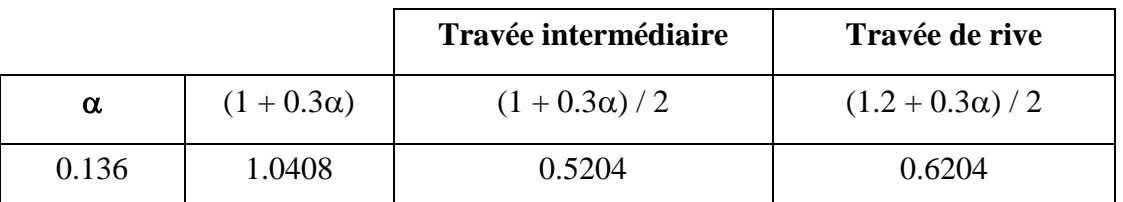

#### **1.a Calcul des moments sur appuis :**

$$
M_A = 0,3M_{01} = 0,3 \times 14,44 = 4,332 \text{ KN.m}
$$
  
\n
$$
M_B = 0,5\text{Max } (M_{01};M_{02}) = 0,5(14,44; 15,13)=0,5 \times 15,13 = 7,565 \text{ KN.m}
$$
  
\n
$$
M_C = 0,4 \text{ Max } (M_{02};M_{03}) = 0,4(15,13; 11,82)=0,4 \times 15,13 = 6,052 \text{ KN.m}
$$
  
\n
$$
M_D = 0,5 \text{ Max } (M_{03};M_{04}) = 0,4(11,82; 10,03)=0,4 \times 11,82 = 4,728 \text{ KN.m}
$$
  
\n
$$
M_E = 0,3M_{04} = 0,3(10,03)=0,3 \times 10,03 = 3,009 \text{ KN.m}
$$

#### **1.b Calcul des moments en travées :**

Les moments en travées sont obtenus en remplaçant les valeurs de M<sub>o</sub>, **α**, (1+0.3a), 2 1.2+0.3α , 2  $\frac{1+0.3\alpha}{2}$  et des moments sur appuis (M<sub>w</sub> et M<sub>e</sub>) dans les relations suivantes : .  $M_t \ge \max[ (\max[ (1+0.3a)M_0; 1.05M_0] -$ 2  $M_w - M_e$  $)$ ; 2  $\frac{1.2+0.3\alpha}{2}$  M<sub>o</sub>]. Dans une travée de rive. .  $M_t \geq \max[(\max[(1+0.3a)M_0; 1.05M_0]$  -2  $M_w - M_e$  $)$ ; 2  $\frac{1+0.3a}{2}$  M<sub>o</sub>]. Dans une travée intermédiaire.

**D'où :**

**Etude de la travée AB :**(travée de rive)

 $-M_t^{AB} \ge \max[1,05M_{01};(1+0,3\alpha)M_{01}] - (M_A+M_B)/2$  $M_t^{AB} \ge \max[15, 162; 15, 03] - (4, 332 + 7, 565)/2$  $M_t^{AB} \ge 15,162-5,95=9,212$  KN.m

- 
$$
M_t^{AB} \ge \frac{1,2+0,3 \alpha}{2}
$$
. $M_{01} = \frac{1,2+(0,3\times0,136)}{2}$ .14,44 = 8,96 KN.m  
On prend :  $M_t^{AB} = 9,212$  KN.m

**2018/2019 Page 69**

- **Etude de la travée BC :**(travée intermédiaire)
- $-M_t^{BC} \ge \max[1,05M_{02};(1+0,3\alpha)M_{02}]$  (M<sub>B</sub>+M<sub>C</sub>)/2  $M_t^{BC} \ge \max[15,88; 15,75] - (7,565+6,052)/2$  $M_t^{BC} \ge 15,88-6,8=9,08$  KN.m
- $M_t^{BC} \geq \frac{1+0.3 \alpha}{2}$  $\frac{0.3 \ \alpha}{2}$  . $M_{02} = \frac{1}{2}$  $\frac{(1,188)}{2}$ .15,13= 7,87 KN.m

**On prend:**  $M_t^{BC} = 9.08$  KN.m

**Etude de la travée CD :**(travée intermédiaire)

-  $M_t^{CD} \ge \max[1,05M_{03};(1+0,3\alpha)M_{03}]$ -  $(M_C+M_D)/2$  $M_t^{CD} \ge \max[12, 41; 12, 3] - (6, 052 + 4, 728)/2$  $M_t^{CD} \ge 12{,}41-5{,}39=7{,}02$  KN.m

-  $M_t^{CD} \geq \frac{1+0.3 \alpha}{2}$  $\frac{0.3 \alpha}{2}$ .M<sub>03</sub>= $\frac{1}{2}$  $\frac{(1,188)}{2}$ .11,82 = 4,97 KN.m **On prend:**  $M_t^{\text{CD}} = 7.02 \text{ KN.m}$ 

 **Etude de la travée DE :** (travée de rive) -  $M_t^{DE} \ge \max[1,05M_{04};(1+0,3\alpha)M_{04}]$ -  $(M_D+M_E)/2$  $M_t^{DE} \ge \max[10, 53; 10, 44] - (4, 728 + 3, 009)/2$  $M_t^{DE} \ge 10,53-3,87=6,66$  KN.m  $- M_t^{DE} \geq \frac{1+0.3 \alpha}{2}$  $\frac{0.3 \ \alpha}{2}$  . $M_{04} = \frac{1}{2}$  $\frac{3000}{2}$ .10,03= 6,22 KN.m

**On prend :**  $M_t^{DE} = 6,66$  KN.m

## **2. Calcul des efforts tranchants :**

**Travée AB :**

$$
T_A = [ (q_u \times l_{AB})/2] + [(M_B - M_A)/l_{AB}]
$$
  
\n
$$
T_A = [(6,547 \times 4,2)/2] + [[(-7,565)-(-4,33)]/4,2] = 12,98 \text{ KN}
$$
  
\n
$$
T_B = [ (-q_u \times l_{AB})/2] + [(M_B - M_A)/l_{AB}]
$$

 $T<sub>B</sub>=[(-6,547\times4,2)/2]+[[(-7,565)-(-4,33)]/4,2]=-14,52$  KN

## **Travée BC :**

 $T_B = [ (q_u \times l_{BC})/2] + [(M_C - M_B)/l_{BC}]$  $T_B=[(6,547\times4,3)/2]+[[(-6,052)-(-7,565)]/4,3]=14,43$  KN

 $T_C = [(-q_u \times l_{BC})/2] + [(M_C - M_B)/l_{BC}]$  $T_{\rm C}=[(-6,547\times4,3)/2]+[[(-6,052)-(7,565)]/4,3]=-13,726$  KN

**Travée CD :**

 $T_C = [ (q_u \times l_{CD})/2]+[(M_D - M_C)/l_{CD}]$  $T_{C}=[(6,547\times3,8)/2]+[[(-4,728)-(-6,052)]/3,8]=12,79$  KN

 $T_D = [(-q_u \times l_{CD})/2] + [(M_D - M_C)/l_{CD}]$  $T<sub>D</sub>=[(-6,547\times3,8)/2]+[[(-4,728)-(-6,052)]/3,8]=-12,09$  KN

**Travée DE :**

 $T_D = [ (q_u \times l_{DE})/2] + [(M_E - M_D)/l_{DE}]$  $T_D=[(4,547\times3,5)/2]+[[(-3,009)-(-4,728)]/3,5]=8,45$  KN

 $T_E = [(-q_u \times l_{DE})/2] + [(M_E - M_D)/l_{DE}]$  $T_{\text{E}}=[(-4,547\times3,5)/2]+[[(-3,009)-(4,728)]/3,5]= -7,47$  KN

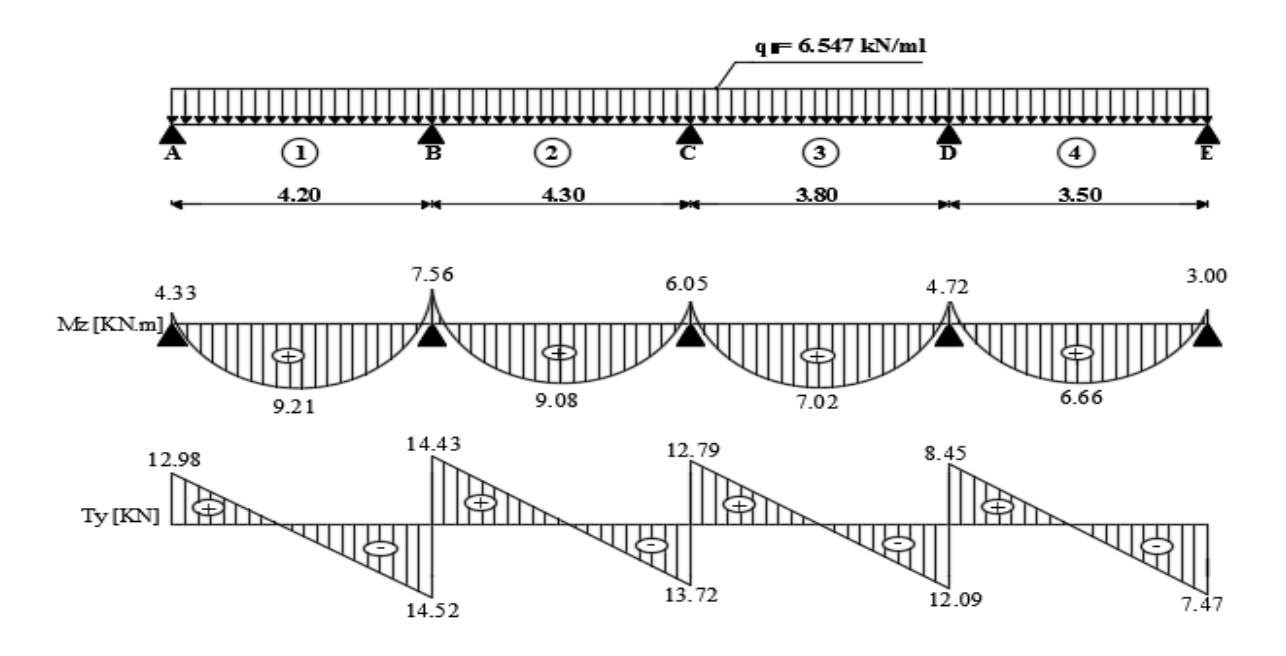

**Figure III.2.4 :** Diagramme des efforts tranchants et des moments fléchissant à l'ELU (1<sup>er</sup>) type)

 $\cdot$  2<sup>ème</sup> type :

## **1. Calcul des moments sur appuis et en travées :**

- **Calcul des moments fléchissant :**
- **Calcul de moment isostatique :**

 $M_{01} = (q_{u\times}l^2_{AB})/8 = \frac{6}{\pi}$  $\frac{12.26}{8}$  = 14,44 KN.m  $M_{02} = (q_{u\times}l^2{}_{BC})/8 = \frac{6}{\pi}$  $\frac{1.56}{8}$  = 15,13 KN.m

#### **1.a Calcul des moments sur appuis :**

$$
M_A = 0,3M_{01} = 0,3 \times 14,44 = 4,33 \text{ KN.m}
$$
  
\n
$$
M_B = 0,6\text{Max } (M_{01};M_{02}) = 0,6(14,44; 15,13)=0,6 \times 15,13 = 9,08 \text{ KN.m}
$$
  
\n
$$
M_C = 0,3 \text{ M}_{02} = 0,3 \times 15,13=0,3 \times 15,13 = 4,54 \text{ KN.m}
$$

## **1.b Calcul des moments en travées :**

\n- ✓ **Etude de la travésé AB :** (travée de rive)
\n- ✓ 
$$
M_t^{AB} \geq \max[1,05M_{01};(1+0,3\alpha)M_{01}]
$$
 (M<sub>A</sub>+M<sub>B</sub>)/2
\n- ✓  $M_t^{AB} \geq \max[15,162;15,03]$  (4,332+9,078)/2
\n- ✓  $M_t^{AB} \geq 15,162-6,705 = 8,457$  KN.m
\n

- 
$$
M_t^{AB} \ge \frac{1.2 + 0.3 \alpha}{2}
$$
 . $M_{01} = \frac{1.2 + (0.3 \times 0.136)}{2}$  .14,44=8,96 KN.m

**On prend :**  $M_t^{AB} = 8,96$  KN.m

**Etude de la travée BC :** (travée de rive)

- $-M_t^{BC} \ge \max[1,05M_{02};(1+0,3\alpha)M_{02}] (M_B+M_C)/2$  $M_t^{BC} \ge \max[15.88 \,;\, 15.75] - (9.078 + 4.539)/2$  $M_t^{BC} \ge 15,88-6,8 = 9,38$  KN.m
- $M_t^{BC} \geq \frac{1.2 + 0.3 \alpha}{2}$  $\frac{0.3 \alpha}{2}$  . M<sub>02</sub> =  $\frac{1}{2}$  $\frac{3(15,130)}{2}$ .15,13 = 9,39 KN.m **On prend:**  $M_t^{BC} = 9,39$  KN.m

2. **Calcul des efforts tranchants : Travée AB :**

> $T_A = [ (q_u \times l_{AB})/2] + [(M_B - M_A)/l_{AB}]$  $T_A=[(6,547\times4,2)/2]+[[(-9,078)-(-4,332)]/4,2]=12,62$  KN

 $T_B = [(-q_u \times l_{AB})/2] + [(M_B - M_A)/l_{AB}]$  $T_B=[(-6,547\times42)/2]+[[(-9,078)-(-4,332)]/4,2]=-14,88$  KN

**Travée BC :**

 $T_B = [ (q_u \times l_{BC})/2] + [(M_C - M_B)/l_{BC}]$  $T_B=[(6,547\times4,3)/2]+[[(-4,539)-(9,078)]/4,3]=15,13$  KN

 $T_C = [(-q_u \times l_{BC})/2]+[(M_C - M_B)/l_{BC}]$  $T_{\rm C}=[(-6,547\times4,3)/2]+[[(-4,539)-(-9,078)]/4,3]=-13,02$  KN

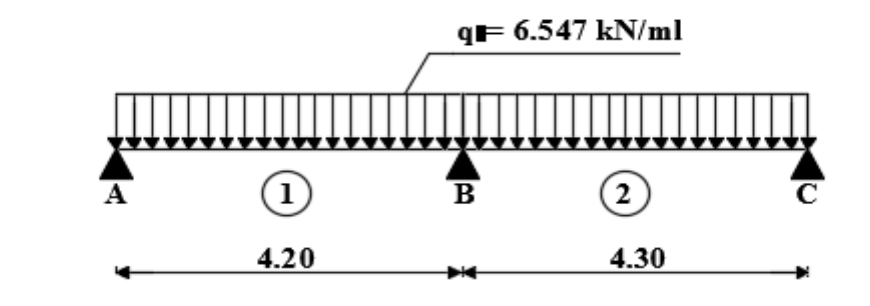

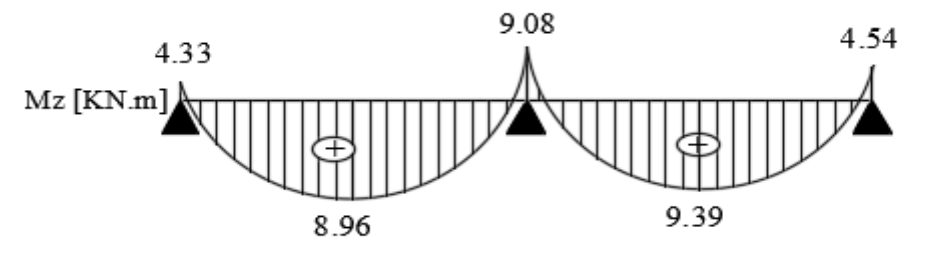

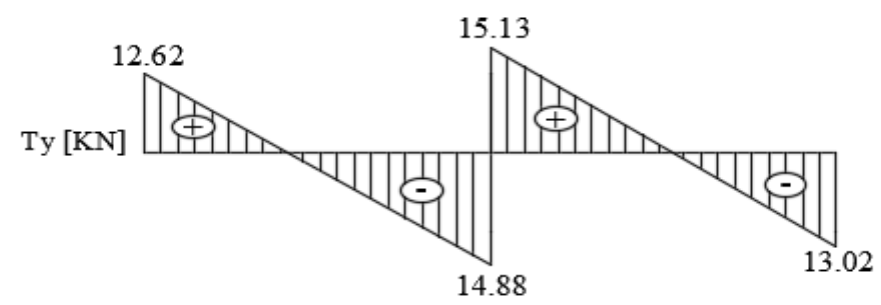

Figure III.2.5: Diagramme des efforts tranchants et des moments fléchissant à l'ELU (2<sup>éme</sup>) type).

**3 éme type :**

- **1. Calcul des moments sur appuis et en travées :**
	- **Calcul des moments fléchissant :**
	- **Calcul de moment isostatique :**

 $M_0=(q_{u\times}l^2_{AB})/8=$   $\frac{6}{5}$  $\frac{12.26}{8}$  = 14,44 KN.m

## **1.a Calcul des moments en travées :**

 $M<sub>tAB</sub>= 0,85M<sub>0</sub> = (0,85)14,44 = 12,27$  KN.m.

## **1.b Calcul des moments sur appuis :**

 $M_A = M_B = 0,3M_0 = 0,3 \times 14,44 = 4,33 \text{ KN}$ .m

## **2. Calcul des efforts tranchants :**

$$
T_A = [ (q_u \times l_{AB})/2 ] = [(6,547 \times 4,2)/2] = 13,75 \text{KN}
$$
  
\n
$$
T_B = [ (-q_u \times l_{AB})/2 ] = [(-6,547 \times 4,2)/2] = -13,75 \text{KN}
$$

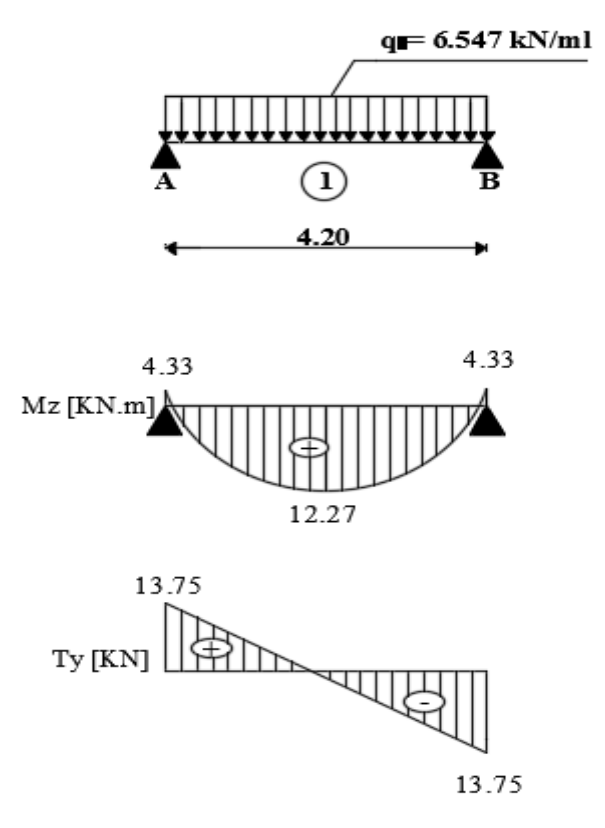

Figure III.2.6: Diagramme des efforts tranchants et des moments fléchissant à l'ELU (3<sup>éme</sup>) type).

#### **III.2.2.3 Calcul des armatures:**

On adoptera le même ferraillage en travée avec le moment maximum  $M_t^{max} = 12,27$ KN.m, et le même ferraillage aux appuis avec le moment maximum  $M_a^{max} = 9.08$ KN.m

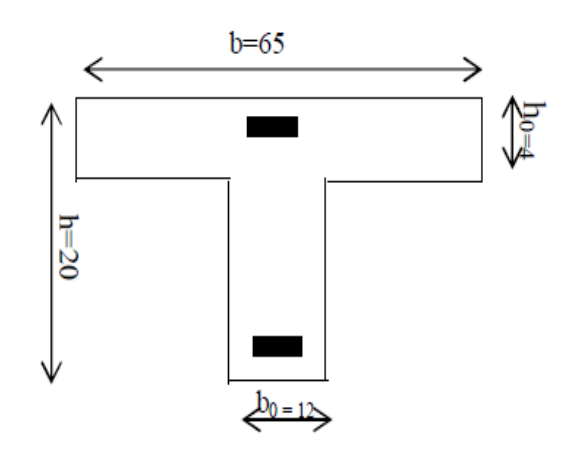

**Figure III.2.7:** Dimensions de la section en Te.

$$
\begin{cases}\nd = h - c = 20 - 2 = 18 \text{ cm} \\
b0 = 12 \text{ cm} \\
b = 65 \text{ cm}\n\end{cases}
$$

- **Moment équilibré pas la table de compression :**
- **Armatures longitudinales :**
- **En travée :**  $M_t^{\max} = 12.27$  **KN.m.**

$$
M_o = b.h_o.f_{bc} \t, \t d-\frac{h_o}{2} \t)= 0.65x0.04x14.2x, \t 0.18-\frac{0.04}{2} \t)= 59.07 \t kN.m. \\ M_t^{max} = 12.774 \t kN.m < M_o = 59.07 \t kN.m.
$$

Donc, l'axe neutre tombe dans la table de compression (seule une partie de la table est comprimée) et comme le béton tendu n'intervient pas dans les calculs, la section Té sera calculée comme une section rectangulaire de dimensions (bxh)= (65x20 cm²).

$$
\mu\text{=}\ \frac{\text{Mt}}{\text{b.d}^2.f_\text{bc}}\text{=}\ \frac{12{,}27.10^6}{650x180^2x14{,}2}\text{=}\ 0.041<\mu_1\text{=}\ 0.392
$$

La section est simplement armée (S.S.A) donc les armatures comprimées ne sont pas nécessaires  $(A<sub>sc</sub>= 0$  cm<sup>2</sup>)

 $\dot{A}$  partir des abaques et pour une valeur de μ= 0.041 : β=0.979

$$
A_{a} = \frac{Mt}{\beta \cdot d \cdot \sigma_{\text{st}}} = \frac{12,27.10^3}{0,979.18.348} = 2.00 \text{ cm}^2.
$$

. Soit : **Aadoptée= 3HA 14**= 4.62 cm².

## **Aux appuis :**  $M_a^{max} = 9.08$  KN.m.

La table de compression est entièrement tendue, le calcul se fait en considérant une section rectangulaire ( $b_0xh$ ) = (12x20 cm<sup>2</sup>)

$$
\mu = \frac{M_a}{b.d^2.f_{bc}} = \frac{9.08.10^6}{120x180^2x14,2} = 0,164 < \mu_l = 0.392
$$

La section est simplement armée (S.S.A) donc les armatures comprimées ne sont pas nécessaires  $(A<sub>sc</sub>= 0$  cm<sup>2</sup>)

 $\hat{A}$  partir des abaques et pour une valeur de **μ**= 0.062 : **β** = 0.910

$$
A_{a} = \frac{M_{a}}{\beta d. \sigma_{st}} = \frac{9.08.10^{3}}{0.910.18.348} = 1.59
$$
 cm<sup>2</sup>.

. Soit :  $A_{\text{adoptée}} = 1H A 12 + 1H A 8 = 1.63$  cm<sup>2</sup>.

## **III.2.2.4 Vérifications à l'ELU :**

- **a. Condition de non fragilité (A.4.2.1 BAEL 99) [3]**
- **En travée :**

$$
A_{min} \ge 0,23.b_0.d.\frac{f_{tzs}}{f_e} = 0,23(65)(18)\frac{2,1}{400} = 1.41cm^2.
$$

At= 4,62 cm² > 1.41 cm². **La condition est vérifiée**.

**Sur appuis :**

$$
A_{\min} \ge 0,23.b_0.d. \frac{f_{t28}}{f_e} = 0,23(12)(18)\frac{2,1}{400} = 0.26 \text{ cm}^2.
$$

Aa= 1.63 cm² > 0.26 cm² **La condition est vérifiée.**

**Armatures transversales (A.7.2, 21 du BAEL 99) [3]**

 $\varphi_t \le \min \left( \frac{h}{35}; \varphi_1; \frac{b}{1} \right)$  $\frac{v_0}{10}$ 

 $\varphi_t$ : Diamètre des armatures transversales

 $\varphi$ l : Diamètre des armatures longitudinales

 $\phi_t \le \min \left( \frac{200}{35}; 12; \frac{1}{12} \right)$  $\frac{120}{10}$  = 5,71 mm on prend  $\phi_t$ =0,6 cm On adopte : 2 $\phi$ 6 A<sub>t</sub>= 0.56 cm<sup>2</sup>

#### **a. Vérification au cisaillement (A.5.1, 211 du BAEL 99) [3]**

$$
\bar{\tau} = \min \{ \frac{0.2 \text{f} \text{C}^2 \text{B}}{\gamma \text{b}} : 5 \text{ MPa} \} = 3,33 \text{ MPa}
$$
\n
$$
\tau_1 = \frac{T_{\text{max}}}{b.d} = \frac{15,13.10^3}{120.180} = 0.70 \text{ MPa} < 3.33 \text{ MPa}.
$$
\nLa condition est vérifiée.

#### **b. Vérification de l'adhérence des barres (A.6.1 ,3 BAEL 99) [3]**

$$
\overline{\tau_{\textit{se}}}= \varPsi_{\textit{s}}.f_{\textit{t28}}
$$

#### **Où :**

. *Ѱ*<sup>s</sup> : Coefficient de scellement (En fonction de la nuance d'acier)

.  $\Psi_s = 1.5$  (Barres de haute adhérence).

**Donc :** 

$$
\bar{\tau}_{se} = 1.5 \times 2.1 = 3.15 \text{ MPa.}
$$

$$
\tau_{se} = \frac{V_{max}}{0.9d\,\Sigma\,\mu\mathrm{i}}
$$

**Où :**

. ∑µ<sup>i</sup> : Somme des périmètres utiles des barres.

.  $\sum \mu_i = n \cdot \pi$ .  $\phi = 3 \times 3,14 \times 14 = 131.88$  mm.

$$
\tau_{\text{se}} = \frac{15,13.10^3}{0,9x180x131,88} = 0.708 \text{ MPa.}
$$
\n
$$
\tau_{\text{se}} = 0.708 \text{ MPa} < \overline{\tau_{\text{se}}} = 3.15 \text{ MPa.}
$$
\nLa condition est vérifiée.

Il n'y a pas de risque d'entraînement des barres.

#### *c.* **Ancrage des barres (A.6.1.2 BAEL 99)**

Ancrage des barres aux appuis :

$$
L_{s} = \frac{\varphi \cdot f \cdot \varphi}{4\tau_{s}}
$$
  
 **Avec**:  $\bar{\tau}_{s} = 0.6 \psi_{s}^{2} f t_{28} = \tau_{su} = 0.6 \times 1.5^{2} \times 2.1 = 2.835 \text{ MPa}$   

$$
L_{s} = \frac{1.4 \times 400}{4 \times 2.835} = 49.38 \text{cm}
$$

Pour les aciers à haute adhérence FeE400 et pour  $f_{c28} = 25$  MPa, la longueur de scellement droite ls est égale à :

## Forfaitairement :  $L_s = 40\Phi = 40 \times 1, 4 = 56$ cm

Pour les armatures comportant des crochets, on prend :  $L_a = 0.4L_s$ 

 $L_a = 0,4 \times 56 = 22.4$ cm  $L_a = 25cm$ .

#### d. **Influence de l'effort tranchant sur le béton (au niveau des appuis) (A.5.1, 313 du BAEL 99)**

On doit vérifier que :

#### **Pour le béton :**

 $T_u^{max} \leq \frac{0.4 f_{c28}}{\gamma_b} \times 0.9db_0 = 0.4 \times \frac{25}{1.5} \times 0.9 \times 180 \times 120 = 129.6$  KN

On a :  $T_u^{max} = 15,13 \text{ KN} < 129,6 \text{ KN}$  La condition est vérifiée. **Pour l'acier :**

On doit vérifier que :  $A_a \geq \frac{\gamma}{f_e} (T_u^{max} - \frac{M}{\rho})$  $\frac{max}{0,9d}$ )  $A_a = 1,63$  cm<sup>2</sup> γ  $\frac{\gamma}{f_e}$  (T<sub>u</sub>max –  $\frac{M}{0}$  $\left| \frac{M_{\text{max}}}{0.9 \text{ d}} \right|$  =  $\frac{1.15}{40}$  (15.13 -  $\frac{9}{0.9}$  $\frac{9.076}{0.9 \times 0.18}$ ) = -1.17 cm<sup>2</sup>  $A_a = 1,63 \text{ cm}^2 > -1.17 \text{ cm}^2$  La condition est vérifiée.

#### **III.2.2.5** Vérifications à l'ELS :  $(q_s = 4.78 \text{ KN/ml})$

 La charge étant la même sur toutes les travées des poutrelles, les grandeurs des moments et des efforts tranchants calculés à l'ELU sont proportionnelles à la charge  $q_u$ . Il suffit de multiplier les résultats de calcul à l'ELU par  $\frac{qs}{q_u}$  pour obtenir les valeurs des moments à l'ELS.

$$
\frac{\mathbf{q_s}}{\mathbf{q_u}} = \frac{4.78}{6.547} = 0.73
$$

## **1 er Type :**

 **Moments aux appuis :**  $M_A = 4.33 \times 0.73 = 3.16 \text{ KN.m}$ **M<sup>B</sup> =**7.56 x 0.73 = 5.52 KN.m  $M<sub>C</sub> = 6.05$  x  $0.73 = 4.42$  KN.m  $M<sub>D</sub> = 4.72$  x  $0.73 = 3.45$  KN.m **M<sup>E</sup> =**3.00 x 0.73 =2.20 KN.m

 **Moments en travées :**  $M_t^{AB} = 9.21 \times 0.73 = 6.72 \text{ KN.m}$  $M_t^{BC}$  =9.08 x 0.73 = 6.63 KN.m  $M_t^{\text{CD}}$ =7.02 x 0.73 = 5.125 KN.m  $M_t^{DE}$  = 6.66 x 0.73 = 4.86 KN.m

 **Calcul des efforts tranchants : Travée AB :**  $T_A = 12.98 \times 0.73 = 9.475 \text{KN}$  $T_B = -14.52 \times 0.73 = -10.599$ KN

 **Travée BC :**  $T_B = 14.43 \times 0.73 = 10.534$ KN  $T_C = -13.72 \times 0.73 = -10.02$ KN

**2018/2019 Page 79 Travée CD :**  $T_C = 12.79 \times 0.73 = 9.34 \text{ KN}$  $T_D = -12.09 \times 0.73 = -8.83 \text{ KN}$ 

## **Travée DE :**

 $T_D = 8.45 \times 0.73 = 6.17 \text{ KN}$  $T_E$  = -7.47 x 0.73 = -5.45 KN

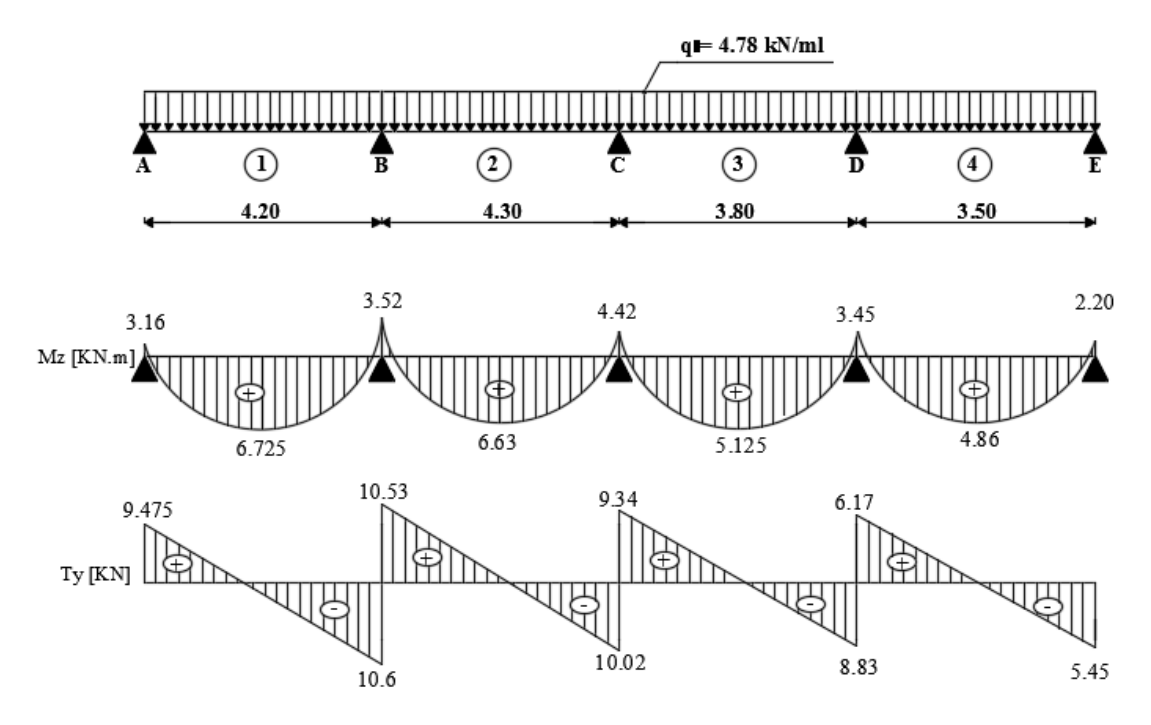

Figure III.2.8 : Diagramme des efforts tranchants et des moments fléchissant à l'ELU (1<sup>er</sup> type)

 $\cdot$  2<sup>ème</sup> **type** :

#### **Moments aux appuis :**

**M<sup>A</sup> =** 4.33 x 0.73 = 3.16 KN.m **M<sup>B</sup> =** 9.08 x 0.73 = 6.63 KN.m  $M<sub>C</sub> = 4.54$  x  $0.73 = 3.31$  KN.m

#### **Moments en travées :**

 $M_t^{AB} = 8.96 \times 0.73 = 6.54 \text{ KN.m}$  $M_t^{BC} = 9.39 \times 0.73 = 6.85 \text{ KN.m}$ 

 **Calcul des efforts tranchants : Travée AB :**

> $T_A = 12.62$  x  $0.73 = 9.21$  KN  $T_B = -14.88$  x  $0.73 = -10.86$  KN

#### **Travée BC :**

 $T_B = 15.13 \times 0.73 = 11.04 \text{ KN}$  $T_C = -13.02 \times 0.73 = -9.50 \text{ KN}$ 

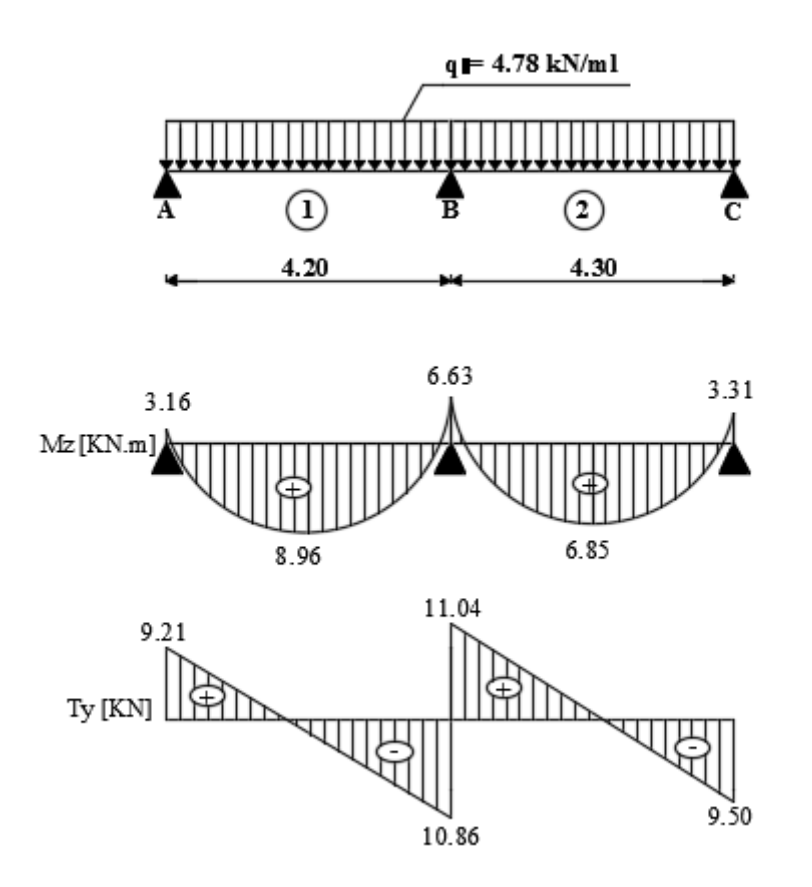

**Figure III.2.9 :** Diagramme des efforts tranchants et des moments fléchissant à l'ELU (2 éme type).

**3 éme type :**

 $M_0 = 12,27 \times 0.73 = 8,96 \text{ KN.m}$ 

 $M_A = M_B = 4,33 \times 0.73 = 3,16 \text{ KN} \cdot \text{m}$ 

## **Calcul des efforts tranchants :**

 $T_A$ = 13,75 x 0,73 = 10,04 KN

 $T_B$ = -13,75 x 0,73 = -10,04 KN

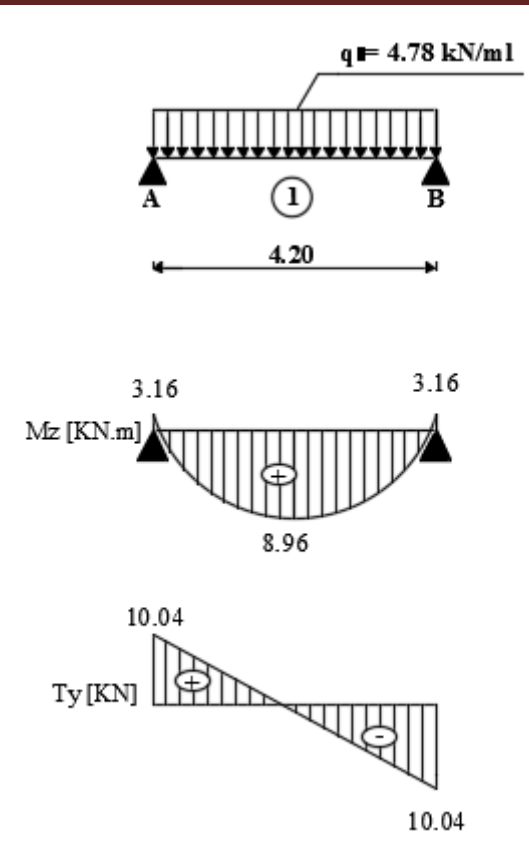

**Figure III.2.10 :** Diagramme des efforts tranchants et des moments fléchissant à l'ELU (3 éme type).

## **1. Etat limite de résistance du béton à la compression : (A 4.5, 2 du BAEL 99) a. Aux appuis :**

$$
. \overline{\sigma}_{bc} = 0.6f_{c28} = 0.6 \times 25 = 15 \text{ MPa.}
$$
\n
$$
. \sigma_{bc} = \frac{\sigma_{st}}{K_1} \qquad . \sigma_{st} = \frac{M_s}{\beta_1 \cdot dA}
$$
\n
$$
\rho = \frac{100A_s}{b_0d} = \frac{100 \times 1.63}{12 \times 18} = 0,754 \qquad \beta_1 = 0.875 \qquad K_1 = 25
$$
\n
$$
M_a = 6.627 \text{ KN.m} \qquad \sigma_{st} = \frac{6.627 \times 10^6}{0.875 \times 180 \times 1.63 \times 10^2} = 258.136 \text{ MPa}
$$
\n
$$
\sigma_{bc} = \frac{1}{K_1} \cdot \sigma_{st} = \frac{258.136}{25} = 10,32 \text{ MPa} < \overline{\sigma}_{bc} = 15 \text{ MPa} \qquad \text{La condition est}
$$
\n
$$
\rho = \frac{100 \times 4.62}{12 \times 18} = 2,139 \qquad \beta_1 = 0.819 \qquad K_1 = 12,62
$$
\n
$$
M = 8,96 \text{ KN.m} \qquad \sigma_{st} = \frac{8,96 \times 10^6}{0.819 \times 180 \times 4,62 \times 10^2} = 131.155 \text{ MPa}
$$
\n
$$
\sigma_{bc} = \frac{131.55}{12,62} = 10.42 \text{ MPa} < \overline{\sigma}_{bc} = 15 \text{ MPa} \qquad \text{La condition est vérifie.}
$$

## **2. Etat limite d'ouverture des fissures :**

La fissuration est peu nuisible. Donc aucune vérification n'est nécessaire. **(A.4.5, 32 du BAEL 99**) **[3]**.

## **3. Etat limite de déformation :**

 Les règles **(B.6.8, 424 BAEL 99)**, précisent qu'on peut se dispenser de vérifier à l'ELS l'état limite de déformation pour les poutres associées aux hourdis si les conditions suivantes sont satisfaites :

$$
\sqrt{\frac{h}{L} \ge \frac{1}{22.5}}
$$

$$
\frac{h}{L} \ge \frac{1}{15} \frac{M_t}{M_o}
$$

$$
\frac{A_S}{b0 \text{ d}} \le \frac{3.6}{f_e}
$$

#### **Avec :**

h : hauteur totale de la section de la nervure (épaisseur de la dalle de compression).

 $M_0$ : moment isostatique maximum.

L : portée entre nus d'appuis.

 $M_t$ : moment max en travée.

b<sub>0</sub> : largeur de la nervure.

d : hauteur utile de la section droite.

$$
\frac{20}{420} = 0,047 \ge \frac{1}{22.5} = 0,044 \text{ C.V}
$$
  

$$
\frac{20}{420} = 0,047 \le \frac{1}{15} \frac{M_t}{M_o} = \frac{1}{15} \times \frac{8.96}{11.048} = 0,054 \text{ C.N.V}
$$
  

$$
\frac{1,63}{12x18} < \frac{3.6}{400} \text{ C.V}
$$

La 2 ème condition n'est pas vérifiée, alors le calcul de la flèche est indispensable.

#### **Calcul de la flèche :**

On doit vérifier que :

$$
f = {M_t^s \cdot l^2 \over 10 \cdot E_v \cdot I_{fv}} \le \overline{f}
$$
  $\Rightarrow \overline{f} = {l \over 500} = {4200 \over 500} = 8.4$  mm

Avec :

f : La flèche admissible

 $\text{E}_{\text{v}}$  : Module de déformation différé

 $E_V = 3700 \cdot \sqrt[3]{f_{c28}} = 3700 \cdot \sqrt[3]{25} = 10818.86$  *MPa* 

 $I_{fv}$ : Inertie fictive pour les charges de longue durée

$$
I_{fv} = \frac{1, l \cdot I_0}{1 + \mu \cdot \lambda_v}
$$

 $I_0$ : Moment d'inertie de la section homogénéisée (n=15) par rapport au centre de gravitée de la section.

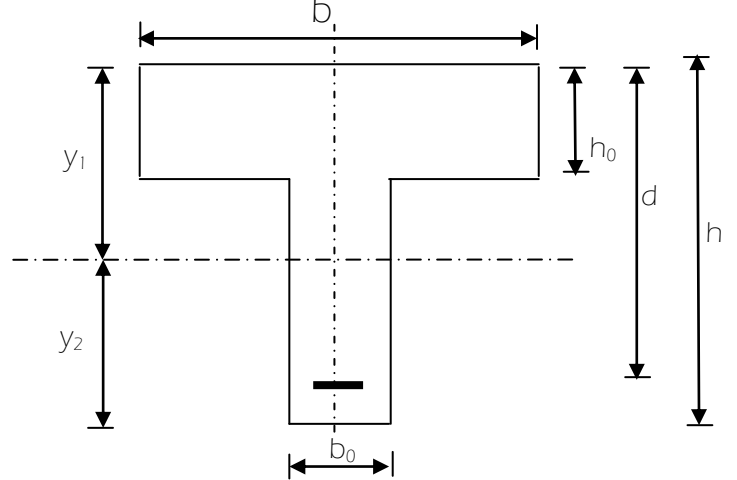

## **Calcul des paramètres :**

$$
S_{XX'} = b_0 \times h \times \frac{h}{2} + (b - b_0) \times h_0 \times \frac{h_0}{2} + (15 \times A_t \times d)
$$
  
=  $12 \times 20 \times \frac{20}{2} + (65 - 12) \times 4 \times \frac{4}{2} + (15 \times 4, 62 \times 18)$   
 $S_{XX'} = 4071.4 \text{ cm}^3$   
 $B_0 = (b_0 \times h) + (b - b_0) \times h_0 + (15 \times A_t)$   
 $B_0 = (12 \times 20) + (65 - 12) \times 4 + (15 \times 4, 62) = 521.3 \text{ cm}^2$ 

Position de l'axe neutre :  $y_1 = \frac{\Delta y_0}{B_o}$  $\frac{S_{xx}}{B_o}$  $y_1 = \frac{S}{I}$ 

$$
y_1 = \frac{4071.4}{521.3} = 7.81 \text{ cm}
$$
  
\n
$$
y_2 = h - y_1 = 20 - 7.81 = 12.19 \text{ cm}
$$
  
\n
$$
I_0 = \frac{b_0}{3} \times (y_1^3 + y_2^3) + (b - b_0) \times \frac{h_0^3}{12} + (b - b_0) \times h_0 \times (y_1 - \frac{h_0}{2})^2 + 15 \times A_1 \times (y_2 - c)^2
$$
  
\n
$$
I_0 = 25629.66 \text{ cm}^4
$$
  
\n
$$
\rho = \frac{A_{st}}{b_0 \times d} = \frac{4.62}{12 \times 18} = 2.14.10^{-2}
$$

La contrainte dans les aciers tendus est  $\sigma_s = 131.155 \text{ MPa}$ 

## **Calcul des coefficients :**

$$
\mu = \max \left( 1 - \frac{1,75 \times 2,1}{4 \times 0.0214 \times 131.155 + 2,1} \right); 0 = 0,724
$$
\n
$$
\lambda_{v} = \frac{0,02 \times 2,1}{\left( 2 + \frac{3 \times 12}{65} \right) \times 2,14.10^{-2}} = 0.787
$$
\n
$$
I_{fv} = \frac{1,1 \times 25629.66}{1 + (0,724 \times 0.787)} = 17959.51 \text{ cm}^{4}
$$
\n
$$
f = \frac{M_{i}^{s} \times L^{2}}{10 \times E_{v} \times I_{fv}} = \frac{8.96 \times 10^{6} \times (4200)^{2}}{10 \times 10818865 \times 17959.5 \times 10^{4}} = 8.13 \text{ mm}
$$
\n
$$
\overline{f} = \frac{L}{500} = \frac{4200}{500} = 8,4 \text{ mm}
$$

 $f \leq \overline{f}$  **La flèche est vérifiée.** 

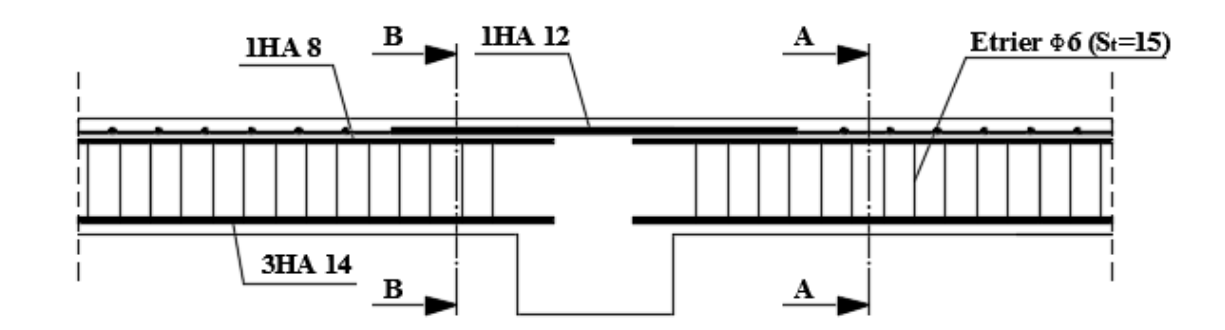

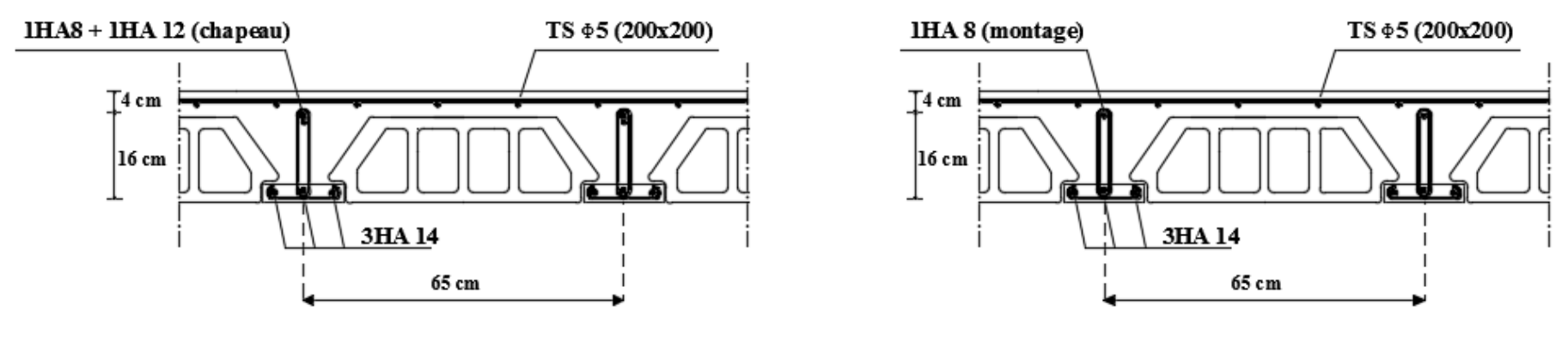

**Coupe B-B** 

Coupe A-A

## **III.3 Les balcons :**

## **III.3.1 Introduction :**

 Le balcon est une plate-forme qui se dégage du mur d'un bâtiment. C'est une composante importante de l'architecture de la façade de ce dernier.

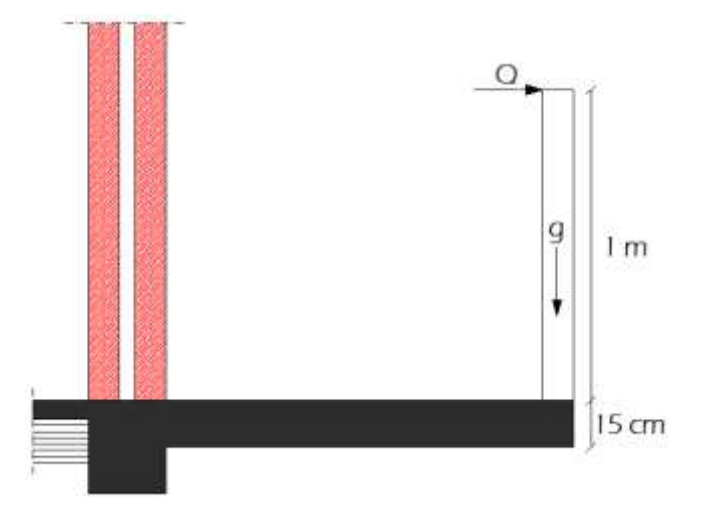

**Figure III.3.1** : Coupe transversale d'un balcon.

Ce type de balcon se calcul comme une console encastrée à une extrémité et libre à l'autre sous l'action de son poids propre (G), du poids du garde-corps (g) qui engendre un moment au niveau de l'encastrement.

## **III.3.2. Détermination des charges et surcharges :**

## **Charges permanentes :**

. Poids propre du balcon : G= 5.33 x 1= 5.33 kN/ml (G= 5.33 kN/m² ; a été déterminé dans le chapitre II).

. Poids du garde-corps : g= 1.62 x 1= 1.62 kN/ml. Où :

. g=1.62 kN/m² est le poids de la brique creuse de 10 cm d'épaisseur et d'un double revêtement (intérieur et extérieur) en ciment de 2 cm d'épaisseur.

**Surcharges d'exploitations :**

 $Q = 3.5 \times 1 = 3.5 \text{ KN/ml.}$ . (DTR B.C.2.2)

## **III.3.3 Combinaisons de charges**

## **À l'ELU**

. Charge uniforme :  $q_u = 1.35G + 1.5Q = 1.35x5.33 + 1.5x3.5 = 12.45$  kN/ml.

. Charge concentrée :  $g_u = 1.35g = 1.35x1.62 = 2.19$  kN/ml.

## **À l'ELS**

. Charge uniforme :  $q_s = G + Q = 5.33 + 3.5 = 8.83$  kN/ml.

. Charge concentrée :  $g_s = g = 1.62$  kN/ml.

## **III.3.4 Calcul à l'ELU :**

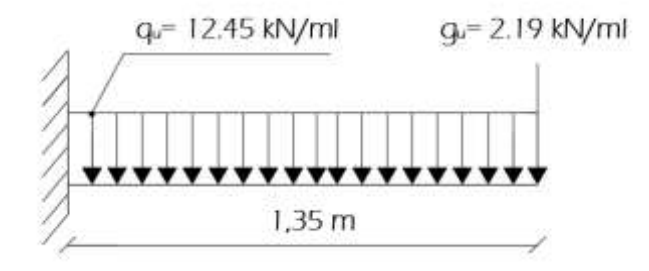

**Figure III.3.2** : Schéma statique de calcul du balcon à l'ELU.

## $\checkmark$  Calcul du moment fléchissant provoqué par la charge  $Q_U$

 $M_{u}$ = -2  $\frac{q_{u}l^{2}}{2}$  -  $g_{u}l = -$ 2  $\frac{12.45x1^2}{2}$  - 2.19 x 1 = - 8.415 kN.m.

Le signe moins (-) désigne que la fibre supérieur est tendue.

## **Calcul de l'effort tranchant**

 $T_u=(q_u.l)+g_u=12.45x1+2.19=14.64$  kN.

## **Calcul des armatures**

Le calcul se fait en flexion simple pour une bonde de longueur unité (1m).

$$
\mu = \frac{M}{b.d^2.f_{bc}} = \frac{8.415.10^6}{1000x130^2x14,2} = 0,035 < \mu_1 = 0.392
$$

La section est simplement armée (S.S.A) donc les armatures comprimées ne sont pas nécessaires  $(A<sub>sc</sub>= 0$  cm<sup>2</sup>).

A partir des abaques et pour une valeur de **μ** = 0.035 : **β**= 0.9825

$$
Ast = \frac{M}{\beta d\sigma_{st}} = \frac{8.415x1000}{0.9825x13x348} = 1.893cm^{2}
$$

Soit :  $A_{\text{adoptée}} = 4H A 10 = 3.14 \text{ cm}^2$  avec un espacement  $S_t = 100/4 = 25 \text{ cm}$ .

## **Armatures de répartition :**

 Selon **l'article A.8.2, 41 du BAEL 99 [3]**, Si les charges appliquées comprennent des efforts concentrés (Cas du balcon) les armatures de répartition sont au moins égales à :

 $A_r \geq 1/3$   $A_{\text{adoptée}} = 1.047 \text{ cm}^2$ . Soit: **4HA 8** = 2.01 cm<sup>2</sup>. Avec un espacement : S<sub>t</sub> = 25 cm.

#### **III.3.5 Vérifications à l'ELU :**

**a. Condition de non fragilité (A.4.2 ,1 BAEL 99) [3]**

$$
A_{min}\geq 0,23.b_0.d.\frac{f c_{^{28}}}{f_e}=0,23(100)(13)\frac{2,1}{400}=1.57\ cm^2.
$$

A= 3.14 > 1.57 cm². **La condition est vérifiée**.

#### **b. Vérification au cisaillement (A.5.1 ,211 du BAEL 99) [3]**

$$
\overline{\tau_u}
$$
 = min {  $\frac{0.2 \text{ f}c28}{\gamma b}$  ; 5 MPa} = 3.33 MPa.  
\n $\tau_u$  =  $\frac{V_{\text{max}}}{b.d}$  =  $\frac{14,64.10^3}{1000x130}$  = 0.112 MPa.  
\n $\tau_u$  = 0.112 MPa  $\langle \overline{\tau_u}$  = 3.33 MPa.

La condition est vérifiée, il n'y a pas de risque de cisaillement donc les armatures transversales ne sont pas nécessaires.

## **c. Influence de l'effort tranchant au voisinage des appuis : (A 4.2.1 BAEL 99) [3]**

$$
\overline{V}_u = 0,4 f_{c28}.0,9 \frac{db}{\gamma_s} = 0,4x25.10^3 x0,9x \frac{0,13x1}{1,15} = 1017.39 KN
$$
  

$$
V_u = 14.64 KN \le \overline{V}_u = 1017.39 KN
$$
 La condition est vérifie.

## **d. Vérification de l'adhérence des barres (A.6.1 ,3 du BAEL 99) [3]**

$$
\bar{\tau_{se}} = \varPsi_{s}.f_{t28}
$$

**Où :** 

. *Ѱ*<sup>s</sup> : Coefficient de scellement (En fonction de la nuance d'acier)

.  $\Psi_s = 1.5$  (Barres de haute adhérence).

**Donc :** 

$$
\overline{\tau}_{se} = 1.5 \text{ x } 2.1 = 3.15 \text{ MPa.}
$$

$$
\tau_{se} = \frac{V_{\text{max}}}{0.9 \text{d} \sum \mu}
$$

**Où :**

. ∑µ<sup>i</sup> : Somme des périmètres utiles des barres.

.  $\sum \mu_i = n.\pi.\varphi = 4 \times 3,14 \times 10 = 125.6$ mm.

$$
\tau_{se} = \frac{14.64.10^3}{0.9 \times 130 \times 125.6} = 1 \text{ MPa.}
$$

$$
\tau_{se} = 1 \text{ MPa} < \bar{\tau}_{se} = 3.15 \text{ MPa.}
$$

La condition est vérifiée, il n'y a pas de risque d'entraînement des barres.

## **e. Ancrage des barres (A 6.1 ,221 du BAEL 99) [3]**

$$
\tau_{se} = 0.6 \psi_s^2 f_{t28} = 2.835 MPa
$$

$$
L_s = \frac{\phi f_e}{4\tau_{se}} = 35.27 cm
$$
. Pour les aciers à haute adhérence FeE400 et pour  $f_{c28} = 25$  MPa, la longueur de scellement droite l<sub>s</sub> est égale à :

$$
l_s = 35\varphi = 35 \text{ x } 1 = 35 \text{ cm}.
$$

L<sup>s</sup> dépasse la largeur des poutres, il faut donc prévoir des crochets. La longueur de scellement mesurée hors crochets est de :  $L_c = 0.4L_s = 0.4 \times 35.27 = 14.108$  cm. D'où :  $L_c = 15$  cm.

#### **f. Espacement des barres :**

Armatures principales :  $S_t = 25 \text{cm} \le \min\{3h; 33cm\} = 33cm$  La condition est vérifiée. Armatures de répartitions : $S_t = 25$ cm  $\leq$  min $\{4h; 45cm\} = 45$ *cm*  $\blacksquare$  **La condition est vérifiée.** 

### **III.3.6 Vérifications à l'ELS :**

. Charge uniforme :  $q_s = G + Q = 5.33 + 3.5 = 8.83$  kN/ml.

. Charge concentrée :  $g_s = g = 1.62$  kN/ml.

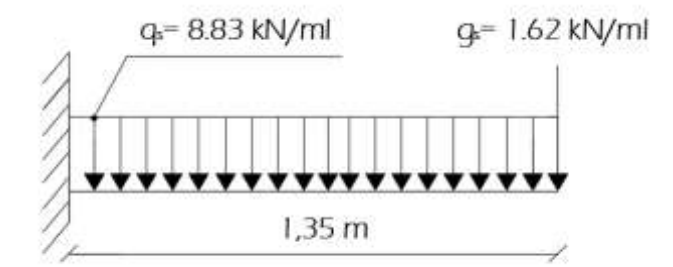

**Figure III.3.3** : Schéma statique de calcul du balcon à l'ELS.

#### **Calcul du moment fléchissant**

$$
M_s = -\frac{q_s l^2}{2} - g_s l = -\frac{8.83x l^2}{2} - 1.62x l = -6.035 \text{ kN.m}
$$

## **Etat limite de compression du béton**

.  $\overline{\sigma}_{bc} = 0.6f_{c28} = 0.6$  x 25= 15 MPa.

$$
\mathbf{.} \ \mathbf{\sigma}_{bc} = \frac{\mathbf{\sigma}_{st}}{K_1}
$$
\n
$$
\mathbf{\sigma}_{st} = \frac{M_s}{\beta_1 d.A}
$$

$$
\rho = \frac{100.A}{b.d} = \frac{100x3.14}{100x13} = 0.24
$$

Des abaques et pour une valeur de  $ρ = 0.24$  :  $β_1 = 0.921$  ; K<sub>1</sub> = 48.29.

#### **Donc :**

$$
σst = \frac{6.035.106}{0.921.130x3.14.102} = 160.53 MPa
$$
  
\n⇒ $σbc = \frac{σst}{K1} = \frac{160.53}{48.29} = 3.32 MPa$   
\n $σbc = 3.32 MPa  $σbc = 15 MPa$ . **La condition est vérifiée.**$ 

### **III.3.7 Vérification de la flèche :**

D'après **l'article B.6.5, 1 du BAEL 99 [3],** on vérifié la flèche si l'une des conditions suivantes n'est pas vérifiée :

$$
\frac{h}{L}\geq \frac{1}{16}\, \ ; \ \frac{h}{L}\geq \frac{\mathit{Ms}}{10.\mathit{M\,o}}\, \ ; \ \frac{A_s}{b_o.d}\leq \frac{4.2}{f_e}
$$

## **D'où :**

$$
\frac{h}{L} = \frac{15}{100} = 0.15 > \frac{1}{16} = 0.0625.
$$
  
\n
$$
\frac{h}{L} = 0.15 > \frac{Ms}{10.M_0} = \frac{6.035}{10 x 6.035} = 0.1.
$$
  
\n
$$
\frac{As}{b \circ d} = \frac{3.14}{100 x 13} = 0.0024 < \frac{4.2}{f_e} = \frac{4.2}{400} = 0.0105.
$$
  
\nLa condition est vérifiée. La condition est vérifiée.

Toutes les conditions sont vérifiées, donc le calcul de la flèche n'est pas nécessaire.

## **Conclusion :**

Le ferraillage retenu pour les balcons est le suivant :

- **. Armatures principales :**  $4 H A 10 (S_t = 25cm)$ .
- **. Armatures de repartition :** 4HA8 (st = 25cm).

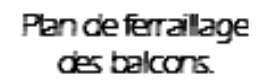

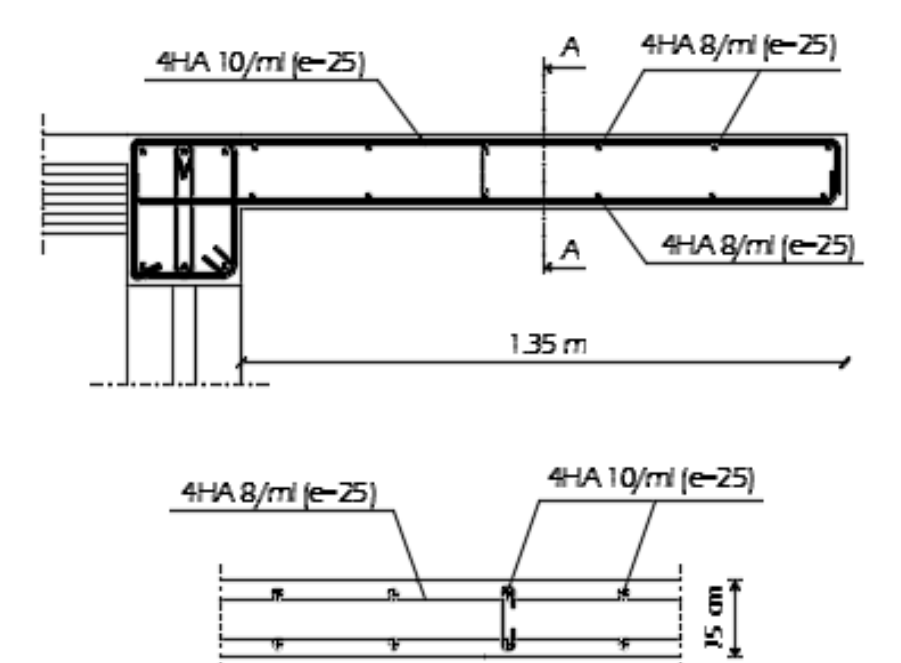

Coupe A-A

 $\mathbb{I}$  m

#### **III.5 L'acrotère :**

### **III.5.1 Introduction :**

 L'acrotère est un élément secondaire de la structure, il sera calculé comme une console verticale encastrée au niveau des poutres périphériques.

 Il est soumis à un effort G dû à son poids propre et à un effort latéral Q dû à la main courante, engendrant un moment de renversement M dans la section d'encastrement. Le ferraillage sera déterminé en flexion composée pour une bande de 1m de longueur**.**

### **III.5.2 Dimensions :**

- . Hauteur :  $h = 60$  cm.
- . Épaisseur :  $h_0$ = 10 cm.
- . Enrobage :  $c=c'=3$  cm.
- . Surface totale :  $S = 0.069$  cm<sup>2</sup>.

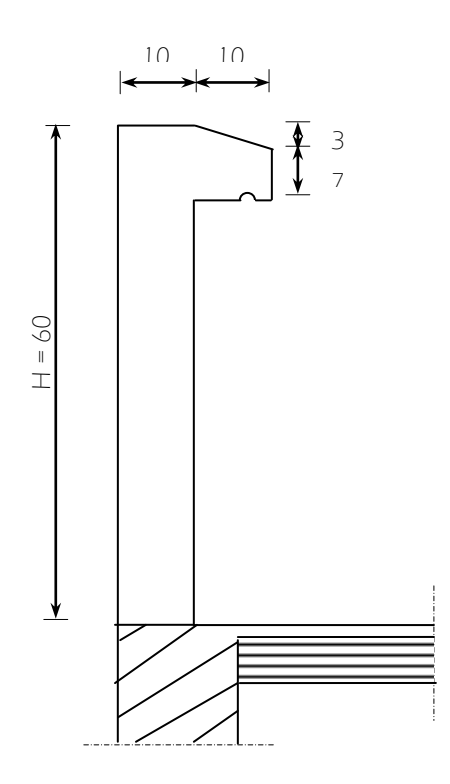

**Fig III.5.1:** Coupe verticale de l'acrotère

#### **III.5.3 Chargement :**

. Poids proper: G=S x 
$$
\rho = \left[ (0.6 \times 0.1) + (0.1 \times 0.07) + \left( \frac{0.03 \times 0.1}{2} \right) \right] \times 25
$$

 $G = 1,712$  KN/ml

**2018/2019 Page 94**

- $\rho$ : Masse volumique du béton armé ( $\rho = 25 \text{KN/m}^3$ )
	- $P = 1$  KN/ml

#### **III.5.4 Détermination des sollicitations**

- . Effort normal dû au poids propre : N=G.1= 1.712 kN
- . Effort tranchant : T=P.1=1 kN
- . Moment dû à l'effet de la main courante : M=P.h.1=0.6 kNm

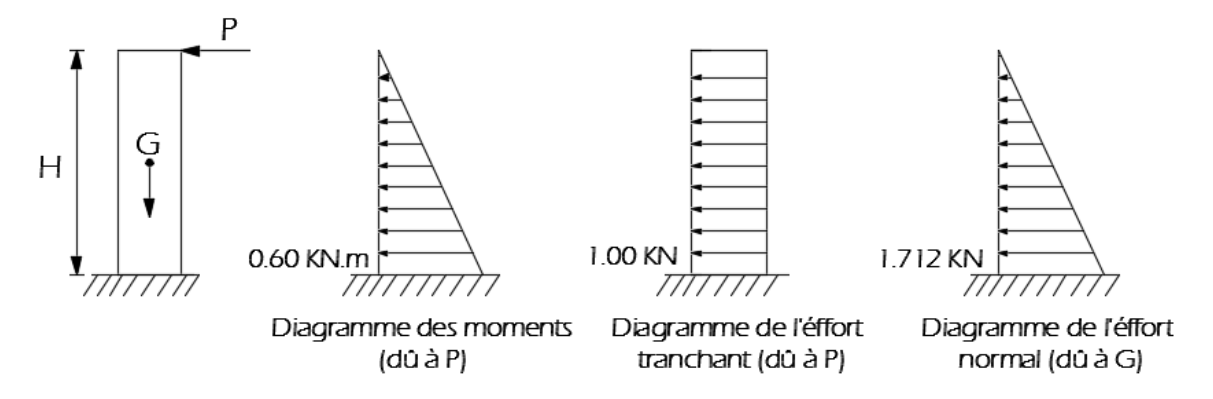

**Fig III.5.2:** Schémas statiques de l'acrotère .

## **III.5.5 Combinaison des Charges :**

## $\triangleright$  **ELU** :  $q_u = 1.35G + 1.5Q$

- . Effort normal de compression :  $Nu = 1.35$  G = 1.35 x 1.712 = 2.3112 KN.
- . Effort tranchant :  $Tu = 1.5 \times T = 1.5 \text{ KN.}$
- . Moment de renversement :  $M_u = 1.5$  Mq = 1.5 x 0.6 = 0.90 KN m.

## $\triangleright$  **ELS** :  $q_s = G + Q$

- . Effort normal de compression :  $Ns = G = 1.712$  KN.
- . Effort tranchant : Ts= T= 1KN.
- . Moment de renversement :  $Ms = M = 0.60$  KN .m

## **III.5.6 Calcul à l'ELU :**

 Il consiste à étudié une section rectangulaire soumise à la flexion composée encastrée à la base et libre à l'extrémité (console).

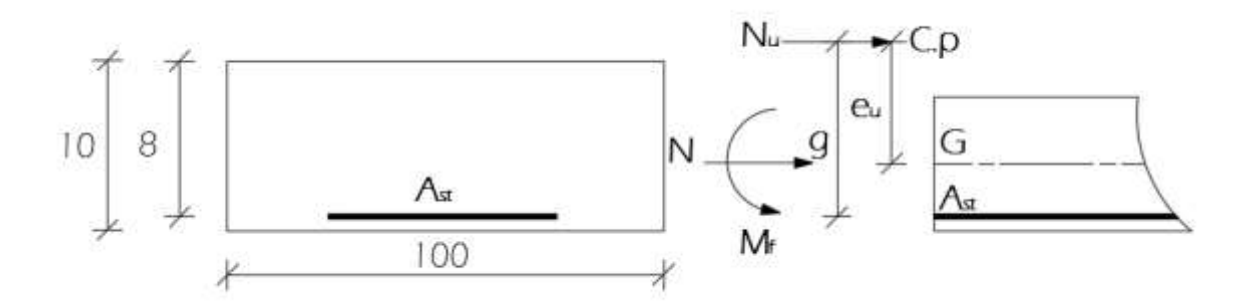

**Figure III.5.3 :** Schéma de calcul de l'acrotère.

Avec :

- . Cp : Centre de pression.
- . e<sup>u</sup> : Excentricité.
- . g : Distance entre le CDG des armatures tendues et le centre de pression.

. M<sub>f</sub>: Moment fictif calculé par rapport au centre de gravité des armatures tendues.

### **a. Calcul de l'excentricité :**

$$
e_u = \frac{M_u}{N_u}
$$
  
\n
$$
e_u = \frac{0.9}{2.3112} = 0.3894m
$$
  
\n
$$
e_u = 38.94 \text{ cm}
$$
  
\n
$$
\frac{h_0}{2} - c = \frac{10}{2} - 2 = 3 \text{ cm}.
$$
  
\n
$$
e_u = 38.94 \text{ cm} > \frac{h_0}{2} - c = 3 \text{ cm}
$$

D'où le centre de pression se trouve à l'extérieur de la section limitée par les armatures, et l'effort normal (N) est un effort de compression, donc la section est partiellement comprimée, elle sera calculée en flexion simple sous l'effet d'un moment fictif  $M_f$  puis on se ramène à la flexion composée.

## **b. Calcul en flexion simple :**

## **Moment fictif :**

$$
M_f = Nu x g
$$
,  $g = e_u + (h/2 - c) = 0,3894 + (0,1/2 - 0,02) = 0,4194$  m.

 $M_f = 2,3112 \times 0,4194 = 0,9693 \text{ KN.m}$ 

## **Moment réduit :**

$$
\mu = \frac{M_f}{b.d^2.f_{bc}} = \frac{0.9693.10^6}{1000x80^2x14.2} = 0.0106 < \mu_l = 0.392
$$

La section est simplement armée (S.S.A) donc les armatures comprimées ne sont pas nécessaires  $(A<sub>sc</sub>= 0$  cm<sup>2</sup>)

$$
\mu=0.0106 \qquad \Longrightarrow \beta=0.995
$$

## **Les armatures fictives :**

 $A_{\text{stf}}=$ st f .d. M  $\beta$ .d. $\sigma$ =  $0.995x80x348$  $0.9693.10^{6}$ *x x*  $= 34,992$  mm<sup>2</sup> $= 0.349$  cm<sup>2</sup>

## **c. Calcul en flexion composée :**

La section réelle des armatures est:

$$
A_{st} = A_{stf} - \frac{N_u}{\sigma_{st}} = 0.349 - \frac{2.3112}{34.8} = 0.282 \text{ cm}^2.
$$

$$
.~A_{st\;ELU}\!\!=0.282\;cm^2\!.
$$

$$
.~A_{sc\;ELU}{=0\;cm^2}.
$$

### **III.5.7 Vérifications à l'ELU :**

### **a. Condition de non fragilité A 4.2.1 BAEL99) [3]**

 $A_{min} =$ e t28 f  $0,23$ .b.d.f<sub>t28</sub> x - - 0.185.d 0.455.d *s s e e* (**Pratiques du BAEL**)  $A_{min} =$ 400  $\frac{0,23x100x8x2,1}{x}$ - - 35,04 - 0.185x8  $\frac{35,04 - 0.455 \times 8}{0.904 \text{ cm}^2} = 0.904 \text{ cm}^2$ 

$$
e_s = \frac{M_s}{N_s} = \frac{0.6 \times 100}{1.712} = 35,04 \text{ cm}
$$

A<sub>min</sub>=  $0.904 \text{ cm}^2$  > A<sub>st ELU</sub>=  $0.282 \text{ cm}^2$ . La condition n'est pas vérifiée.

La section d'armatures donnée pas la condition de non fragilité est supérieure à celle calculée à l'ELU, donc c'est la section imposée par cette condition qui sera prise en compte, par conséquent :

 $A_{st}= A_{min}= 0.904$  cm<sup>2</sup>. Soit :  $A_{adopté}= 5$  HA 8= 2.51 cm<sup>2</sup>/ml. Avec un espacement S<sub>t</sub>= 20 cm.

### **Armatures de répartition** : (**A.8.2, 41 du BAEL 99) [3].**

 $A_r = A_{adoptée} / 3 = 2,01 / 3 = 0,67$  cm<sup>2</sup>.

 $A_r = 4HAB = 2.01$  cm<sup>2</sup> Avec :  $S_t = 18$  cm

#### **b. Vérification aux cisaillements : (A.5.1,211 du BAEL 99) [3]**

La fissuration est considérée comme préjudiciable d'où :

$$
\tau_{\rm U} = \frac{V_{\rm max}}{b.d} = \frac{1,5.10^3}{1000 \times 80} \ 0.018 \text{ MPa}.
$$

#### **Avec :**

 $\tau_{\rm u}$ : contrainte de cisaillement.  $V_{max} = T$ 

$$
\bar{\tau_u}
$$
= min {  $\frac{0.15 \cdot \text{fc}_{28}}{\gamma_b}$  ; 4 MPa} = 2.5 MPa.

*τ*<sup>u</sup> = b.d  $\frac{V_{\text{max}}}{\text{bd}}$  = 0.018  $\leq$  min  $\left\{ 0.15 \frac{25}{1.5}$ , 4  $\right\}$  = 2.5 MPa and a condition est vérifiée, donc pas de risque de cisaillement (armatures transversales ne sont pas nécessaires).

### **c. Vérification de l'adhérence des barres (A.6.1 ,3 BAEL 99) [3]**

 Il est important de connaitre le comportement de l'interface entre le béton et l'acier, puisque le béton armé est composé de ces deux matériaux, il faut donc vérifier que :

$$
\tau_{se} \leq \tau_{se}^-
$$

$$
\overline{\tau_{\textit{se}}}\textit{=}\ \varPsi_{\textit{s}}.f_{\textit{t28}}
$$

**Où :** 

. *Ѱ*<sup>s</sup> : Coefficient de scellement (En fonction de la nuance d'acier)

 $\mu_{\rm s} = 1.5$  (Barres de haute adhérence).

**Donc :** 

$$
\overline{\tau_{se}} = 1.5 \times 2.1 = 3.15 \text{ MPa}.
$$

$$
\tau_{se} = \frac{V_{max}}{0.9d\ \sum \mu_i}
$$

**Où :**

 . ∑µ<sup>i</sup> : Somme des périmètres utiles des barres. .  $\sum \mu_i = 4 \pi \phi = 4 \text{ x}3.14 \text{ x } 0.8 = 10.05 \text{ cm}.$  $\tau_{se}=\frac{1}{2.8}$  $\frac{1.3 \times 10}{0.9 \times 80 \times 10.05} = 0.207 \text{ MPa}.$ 

 $\tau_{\text{se}} = 0,207 \text{ MPa} < \frac{1}{\tau}$ **Se 3,15 MPa Condition vérifiée.** 

**Conclusion :** Il n'y a pas de risque d'entraînement des barres.

## **d. vérification des espacements des barres (BAEL 99 A.4.5, 33) [3]**

La fissuration est préjudiciable ; donc  $St \le \min\{2h : 25cm\} = 20$  cm **h = 10 cm** (l'épaisseur de la section de l'acrotère).

On a adopté un espacement de **20 cm** Condition est vérifiée.

### **III.5.8 Vérification des contraintes à l'ELS :**

 L'acrotère est un élément exposé aux agents atmosphériques (intempéries …) La fissuration est donc considérée préjudiciable.

 $e_s = 35.04$ cm  $\frac{h}{6} = \frac{1}{6}$  $\frac{10}{6}$  =1,67 cm La section est partiellement comprimée. On doit vérifier que :

 $\sigma_{St} \leq \overline{\sigma}_{st}$  |  $\sigma_{St}$ : Contrainte dans les aciers tendus.  $\sigma_{Sc} \leq \overline{\sigma}_{sc}$  |  $\sigma_{sc}$ : Contrainte dans les aciers comprimés.  $\sigma_{bc} \leq \overline{\sigma}_{bc}$  |  $\sigma_{bc}$ : Contrainte dans le béton comprimé.  $\sigma_{st}$ : Contrainte limite dans les aciers tendus  $\sigma_{sc}$ : Contrainte limite dans les aciers comprimés.

 $\sigma_{bc}$ : Contrainte limite dans le béton comprimé.

 $\sigma_{sc} \leq \overline{\sigma}_{sc}$  il n y a pas lieu de vérifier car il n y a pas acier comprimée. (SSA)

#### **contrainte limite dans l'acier :**

$$
\overline{\sigma}_{st} = \min \left\{ 2 \frac{fe}{3}, 110 \sqrt{\eta \cdot f_{t28}} \right\}
$$
  
\n
$$
\eta = 1, 6 \text{ (Barre H.A)}
$$
  
\n
$$
\overline{\sigma}_{st} = \min \left\{ 266, 67; 201, 63 \right\} \implies \overline{\sigma}_{st} = 201, 63 \text{ Mpa}
$$
  
\n
$$
\sigma_{st} = \frac{\text{Ms}}{\beta 1 \times d \times A}
$$

$$
\rho_1 = \frac{100A}{bd} = \frac{100x2,01}{100x8} = 0,251
$$
  
\n
$$
\rho_1 = 0,251 \qquad \beta_1 = 0,920
$$
  
\n
$$
\sigma_{st} = \frac{0,6.10^6}{0,9x80x201} = 40,558 \text{ MPA}
$$

 $\sigma_{st}$   $<$   $\sigma_{st}$  $\overline{\phantom{a}}$ **La condition est vérifiée.**

**contrainte limite dans le béton comprimé :**

 $\bar{\sigma}_{bc}$  = 0.6 x fc<sub>28</sub> = 15 MPa  $\sigma_{bc} = K \sigma_{st}$ On a :  $P_1$  = 0,251 ; et d'après le tableau : β<sub>1</sub> = 0,920 et α= 3(1-β<sub>1</sub>) = 0,240 Donc:  $K = \frac{\alpha}{45(4)}$  $\frac{15(1-\alpha)}{15(1-\alpha)} = 0.021$ 

 $σ<sub>bc</sub> = 0.021x40, 558 = 0.852MPa$ σbc< σbc **La condition est vérifiée**.

### **Vérification de l'acrotère au séisme (A.6.2.3 RPA 99) [3]**

D'après le (**RPA 99/2003**), les forces horizontales de calcul (F<sub>n</sub>) agissant sur les éléments non structuraux et les équipements ancres à la structure sont calcules suivant la formule :

#### $Fp = 4 x A x C<sub>P</sub> x W<sub>p</sub>$ .

**A :** coefficient d'accélération de la zone, obtenu à partir du tableau (4-1) du RPA en fonction

de la zone et du groupe d'usage  $\begin{cases} Z \\ \frac{d}{dx} \end{cases}$ groupr d'  $A= 0.15$ 

**Cp :** facteur de forces horizontales pour un élément secondaire varient entre 0.3 et 0.8 (voir tableau (6-1) du RPA 99 modifié 2003), dans notre cas  $Cp = 0.8$ 

**Wp** : poids de l'élément secondaire (acrotère) ;  $Wp = G = 1.712$  KN/ml.

#### **D'où :**

 $Fp = 4x0.15 \times 0.8 \times 1.712 = 0.822$  KN/ml  $\lt Q = 1$  KN/ml.

#### **Conclusion :**

 L'acrotère est calculé avec un effort horizontal supérieur à la force sismique **Fp**, d'où le ferraillage adopté précédemment est convenable.

#### **Ferraillage adopté :**

- Armatures principales :  $5H/A8/ml = 2,51cm<sup>2</sup>$
- Armatures secondaires :  $4HAS/ml = 2.01cm<sup>2</sup>$

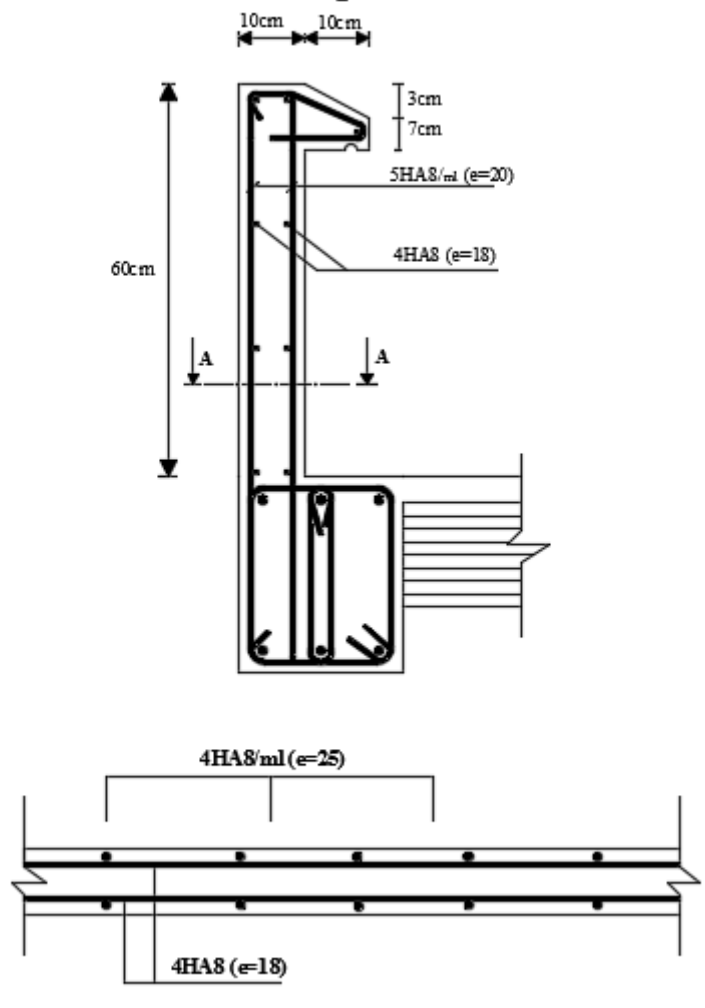

Plan de ferraillage de l'acrotère

Coupe A-A

## **III.4 La poutre de chainage :**

## **III.4.1 Introduction :**

La poutre de chainage est considérée comme une poutre continue avec une inertie constante et qui repose sur deux appuis, elle supporte son poids propre et le poids des cloisons extérieures.

## **III.4.2 Pré**-**dimensionnement :**

Les dimensions de la poutre sont données par les formules suivantes :

**Hauteur de la poutre :**

$$
\frac{\text{Lmax}}{15} \leq h_t \leq \frac{\text{Lmax}}{10}
$$

**Avec :**

**Lmax :** la portée libre maximale entre nus d'appui dans le sens considéré.

4  $\frac{150}{15} \le h_t \le \frac{43}{1}$ Ce qui donne :  $28.66 ≤ h_t ≤ 43$  **On prend : ht** = 30cm.

## **Largeur de la poutre :**

**0,4ht ≤ b ≤ 0,7h<sup>t</sup>**

0,4×30=12≤ b ≤ 0,7×30=21 **On prend : b=25cm.** 

# **III.4.3 Vérification des exigences de l'article 7.5.1 RPA99/2003 [1]**

ht=  $30cm \geq 30$ condition vérifiée.  $30cm$ h  $\frac{h_t}{b} = \frac{3}{2}$  $\frac{50}{25}$  =

## **Conclusion :**

Les dimensions retenus sont :  $h_t = 30$ cm,  $b = 25$ cm

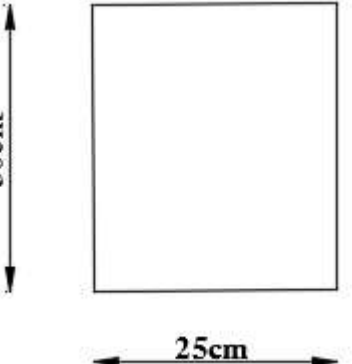

## **III.4.4 Calcul des charges et surcharges :**

### **Les charges permanentes :**

- Poids propre de la poutre :  $0.30 \times 0.25 \times 25 = 1.875 \text{kN/ml}$
- Poids du mur extérieur :  $(3.06 0.3)$  2.4 = 6.624 kN/ml
- Poids du plancher :  $5.73 \times \frac{0}{10}$  $\frac{1}{2}$  = 1.862 KN/ml

 **Gt = 10.36 KN/ml.**

## **La surcharge d'exploitation :**

$$
Q=1.5x\frac{0.65}{2}=0.487~KN/ml.
$$

 **Q = 0.487KN/ml.**

### **III.4.5 Combinaisons des charges :**

- **ELU :** qu =1,35G+ 1,5Q= 1.35x10.121+1.5x0.487 =14.72 KN/ml.
- ELS:  $q_s = G + Q = 10.121 + 0.487 = 10.85$  KN/ml.

## **III.4.6 Calcul à l'ELU :**

On considère la poutre comme étant une poutre simplement appuyé sur deux appuis.

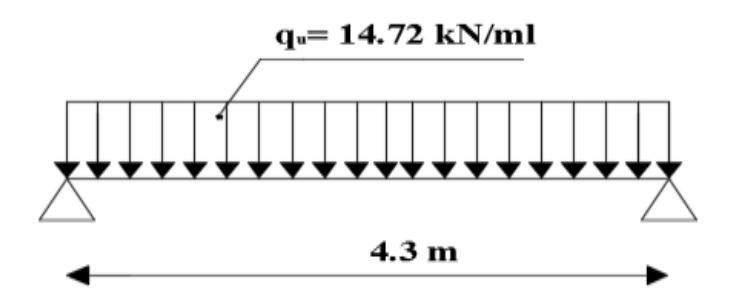

**Figure III.4.1 :** Schéma statique de la poutre de chainage à l'ELU.

## **III.4.7 Calcul des efforts internes :**

► ELU :  
\n• Les moments fléchissant :  
\n
$$
M_{\text{max}} = \frac{q. L^2}{8} = \frac{14.72 \times 4.30^2}{8} = 34.02 \text{ KN. m}
$$

## **Remarque :**

Afin de tenir compte des semis encastrements aux appuis, on affectera les moments par des coefficients correctifs de valeur égale à :

- 0.85 Mmax en travées.
- 0.30 Mmax aux appuis.

On obtient les valeurs des moments ci-dessous :

- **En travée :**  $M_t = 0.85 M_{max} = 0.85 \times 34.02 = 28.92$  KN.m
- $\mathcal{A}$  **Aux appuis :** $M_a = M_b = -0.3M_{max} = -0.3x34.02 = -10.21$  KN. m
- **Les réactions d'appuis :**

$$
R_A = R_B = \frac{q_u l}{2} = \frac{14.72 \times 4.30}{2} = 31.65 \text{KN}.
$$

• Les efforts tranchant : 
$$
4.478 \times 4.98
$$

$$
T_A = \frac{q. L}{2} = \frac{14.72 \times 4.30}{2} = 31.65 \text{ KN}
$$

$$
T_b = \frac{-q. L}{2} = \frac{-14.72 \times 4.30}{2} = -31.65 \text{ KN}
$$

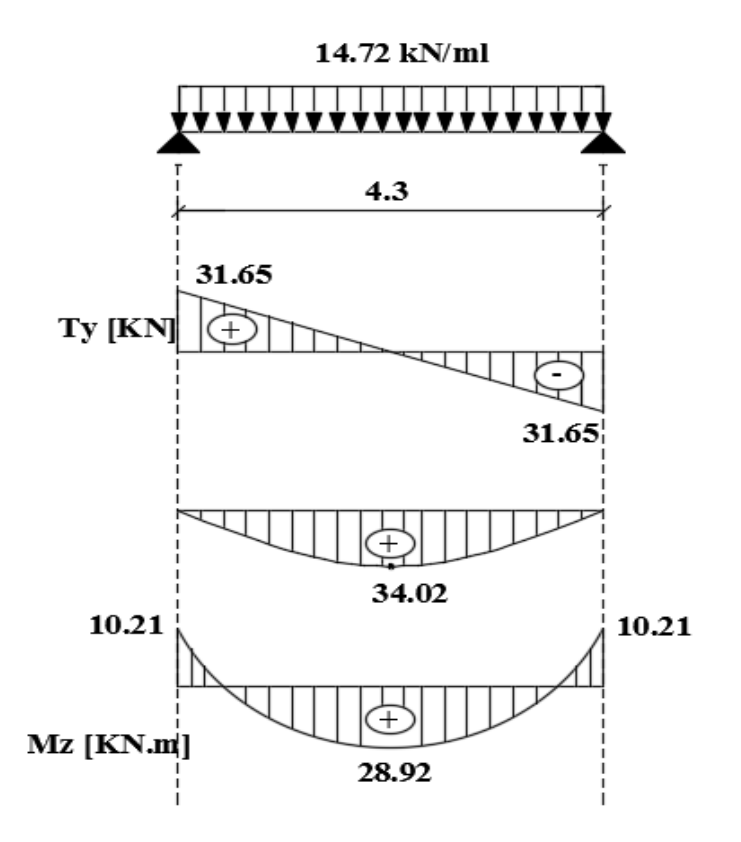

**Figure III.4.2 :** Diagramme des efforts internes à l'ELU**.**

## **Calcul des armatures longitudinales :**

- $b = 25cm$ ,  $c = 3cm$ ,  $d = 27cm$
- **En travée :**

 $\mu = \frac{Mt}{b.d^2.fbc} = \frac{2}{250}$  $\frac{25,22.16}{250.270^2.14,2} = 0.11 < \mu_1 = 0.392$  S.S.A  $\mu = 0.13$   $\beta = 0.942$  $A_t = \frac{M}{R}$  $\frac{\text{Mt}}{\beta \cdot \text{d}.\text{ost}} = \frac{2}{0.9}$  $\frac{28,92.10^{6}}{0.942.27.348} = 3.26 \text{ cm}^{2}.$ 

**Choix des armatures :**

Soit :  $A_t = 3H A 12 = 3,39$  cm<sup>2</sup>.

## **Armatures de répartition**

Ar= 1/4 Aadoptée = 1.15cm². Soit : **3HA 10= 2.35 cm².**

## **Aux appuis :**

 $\mu = \frac{Ma}{b.d^2.fbc} = \frac{1}{250}$  $\frac{10,2116}{250.270^2.14,2} = 0.039 < \mu_l = 0.392$  S.S.A  $\mu$ =0.039  $\implies \beta = 0.980$  $A_a = \frac{M}{a}$  $\frac{Ma}{\beta.d.\sigma st} = \frac{1}{0}$  $\frac{10,21.10^{3}}{0,98.27.348} = 1.11 \text{ cm}^{2}.$ 

**Choix des armatures :**

Soit : A<sup>a</sup> = **3HA10 = 2,35 cm².**

## **Armatures de répartition**

Ar= 1/4 Aadoptée = 1.15cm². Soit : **3HA 8= 1.5 cm².**

## **III.4.8 Vérification à L'ELU :**

**Condition de non fragilité :( A.4.2.1 du BAEL99) [3]**

$$
A_{\min} = 0.23bd \frac{f_{t28}}{f_e} = 0.23 \times 25 \times 27 \frac{2.1}{400} = 0.82 \text{cm}^2
$$

**Condition vérifiée.**

- ◆ **Sur appuis :** Aa= 2.35 cm<sup>2</sup> > A<sub>min</sub> = 0.82 cm<sup>2</sup>
- **En travée :**  $A_t = 3.39 \text{ cm}^2 > A_{\text{min}} = 0.82 \text{ cm}^2$  **Condition vérifiée.**
	-
	- **Vérification au cisaillement (A.5.1, 211 du BAEL 99) [3]**

$$
\tau_{\rm u} = \frac{V_{max}}{b_0 d} \le \tau
$$
  

$$
\tau = \min \{ \frac{0.2f c_{28}}{\gamma_{\rm b}} \; ; \; 5 \text{ MPa} \} = 3,33 \text{ MPa}
$$

$$
\tau = \frac{V_{\text{max}}}{b.d} = \frac{31.65.10^3}{250.270} = 0.468 \text{ MPa} < 3.33 \text{ MPa}.
$$
 **Condition est vérifiée.**

Il n'y a pas de risque de cisaillement. Donc les armatures transversales ne sont pas nécessaires.

### **Influence de l'effort tranchant au voisinage des appuis :**

### **1. Dans le béton :** *(***A.5.1, 313 du BAEL99) [3]**

$$
T_u \le 0,4. b.d. 0,9 \frac{f_{c28}}{\gamma_b}
$$
  
\n
$$
T_u = 31.65 < 0,4.25.27.0,9 \frac{2.5}{1.5} = 405 \text{ KN}.
$$
 Condition vérifiée.

## **2. Dans les aciers :(A.5.1, 321du BAEL 99) [3]**

$$
A_{a} > \frac{1,15}{f_{e}} (T_{U} + \frac{M_{U}}{0,9.d})
$$
  
\n
$$
A_{a} > \frac{1,15}{400} (31,65.10^{3} + \frac{-10,21}{0,9.27} .10^{5}).10^{-2} = -0,21
$$
  
\n
$$
A_{a} = 2.36 \text{ cm}^{2} > -0.29 \text{ cm}^{2}
$$
 Condition verifyée.

**Vérification de la contrainte d'adhérence : (A.6.1.3 du BAEL99) [3]**

$$
\tau_{se} \leq \overline{\tau}_{se} \qquad \text{Avec}: \qquad \overline{\tau}_{se} = \Psi_s.f_{t28}
$$

**Où :** 

- . *Ѱ*<sup>s</sup> : Coefficient de scellement (En fonction de la nuance d'acier)
- .  $\Psi_s = 1.5$  (Barres de haute adhérence).

**Donc :** 

$$
\overline{\tau_{\text{se}}}=1.5 \times 2.1=3.15 \text{ MPa.}
$$

$$
\tau_{\text{se}}=\frac{V_{\text{max}}}{0.9d \sum \mu_{i}}
$$

**Où :**

.  $\sum \mu_i$ : Somme des périmètres utiles des barres ( $\sum \mu_i = n \cdot \pi \cdot \varphi$ )  $\sum \mu_i = 3 \times 3,14 \times 14 = 131,88 \text{ mm}$ 

$$
\tau_{\rm se} = \frac{31.65.10^3}{0,9.270.131,88} = 0.98
$$
MPA  

$$
\tau_{\rm se} = 0.92
$$
MPA  $\langle \tau_{\rm se} = 3.15$  MPa.

**La condition est vérifiée**, il n'y a pas de risque d'entraînement des barres.

**Vérification de la longueur de scellement : (Art A.6.1.221 du BAEL 99)**

$$
L_s = \phi \frac{fe}{4\tau s e} \Rightarrow L_s = 35 \phi
$$

- . Pour les HA  $8:1_s = 35x0.8 = 28$  cm.
- . Pour les HA  $10$  :  $l_s = 35x1.0 = 35$  cm.
- . Pour les HA  $14$  :  $l_s = 35x1.4 = 49$  cm.

 L<sup>s</sup> dépasse l'épaisseur de la poutre de chainage, il faut donc prévoir des crochets. La longueur de scellement mesurée hors crochets est de :  $L_c = 0.4L_s$ 

- . Pour les HA  $10$  :  $L_c = 0.4$  x 35=14 cm.
- . Pour les HA  $14$  : L<sub>c</sub>= 0,4 x 49= 19.6 cm.

 **Finalement :** 

La longueur 
$$
L_c = 20
$$
 cm.

**Les armatures transversales :(A.7.2, 2 du BAEL 99) [3]**

$$
\phi_t \le \min \left\{ \phi_1; \frac{h}{35} ; \frac{b}{10} \right\} = \min(1, 4; \frac{30}{35} = 0, 85; \frac{25}{10} = 2, 5) = 0, 85cm
$$

**Soit :**

 $\Phi$ <sub>t</sub>= 8mm  $\leq$  8.5mm

On adoptera comme armatures transversales un cadre et un étrier.

#### **Donc :**

 $At = 4HAB = 2,01cm^2$ .

#### **Espacement des armatures transversales (A.5.1, 22 BAEL 99)**

 $\text{St}\leq \min (0.9 \text{d}; 40 \text{ cm}) = \min(0.9 \cdot 27 \cdot 40) = \min(24.3 \cdot 40) = 24.3 \text{ cm}$ 

#### **Soit: St=20cm**

La section d'armatures transversales doit vérifier la condition suivante :

 $A_t$ .  $\frac{\Delta_{\text{t}} f_{\text{e}}}{\text{b} s_{\text{t}}} > 0,4 \text{ Mpa}$   $\longrightarrow$   $\frac{2}{\text{b} s_{\text{t}}}$  $\frac{1}{25 \times 20}$  = 1,6 Mpa > 0,4 Mpa  $\blacksquare$  La condition est vérifiée.

#### **Armature transversale :**

D'après le **RPA (99/2003),** l'espacement est donné selon deux zones :

#### **En zone nodale (appuis) :**

$$
S_t \le \min\left\{\frac{h}{4}; 12\phi; 30\right\}
$$

 $S_t \le \min (7,1; 16,8; 30) = 7.5$  S<sub>t</sub> = 7.5 cm.

## **En zone courante (travée) :**

$$
S_t \leq \frac{h}{2} = 15 \text{ cm} \quad \text{,} \text{Soit} \quad S_t = 15 \text{ cm}.
$$

Selon le **RPA (99/2003)**, la section d'armatures transversales doit vérifier :

$$
A_t \ge A_t^{\min} = 0.003xS_txb = 0.003x15x25=1.125 \text{ cm}^2.
$$

 $A_t > 2.01$  cm<sup>2</sup>  $> A_t^{\min} = 1.125$  cm<sup>2</sup> **La condition est vérifiée.** 

k

 $\overline{\phantom{0}}$ 

¥

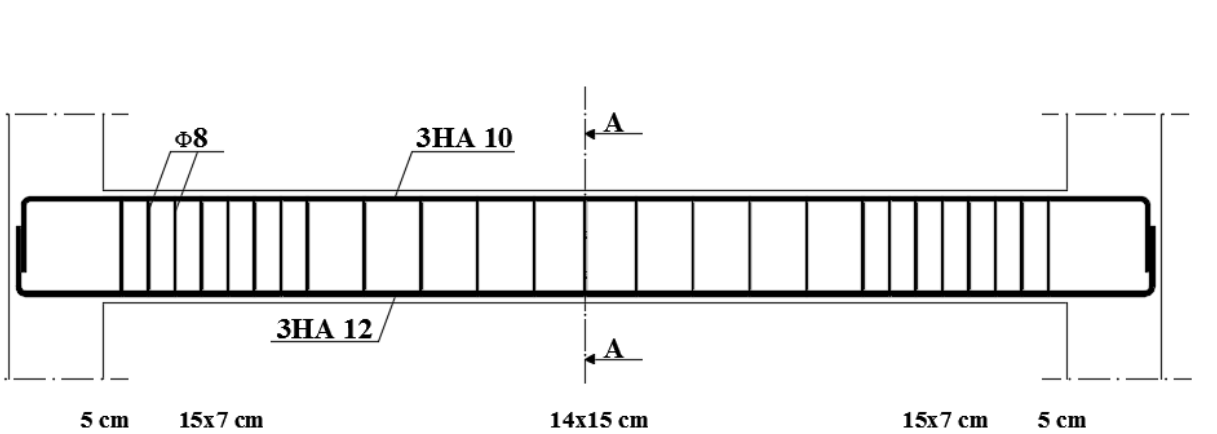

 $4.30 \text{ m}$ 

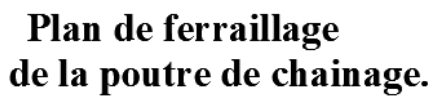

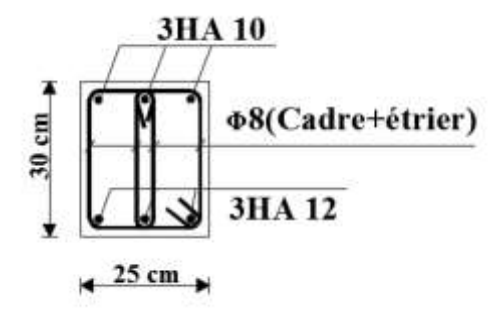

## **III.6 La dalle salle machine :**

## **III.6.1 Introduction :**

 Vu le nombre de niveaux que comporte notre structure (9 niveaux), et une hauteur de 29.54m; un ascenseur est prévu pour faciliter le déplacement vertical entre les différents niveaux. Il est principalement composé d'un système de levage (Moteur électrique, treuil et câbles métalliques), d'une cabine et d'un contre poids.

 La cage d'ascenseur (réservation) est munie d'un panneau de dalle isolé de dimensions  $(2,00x2,40) = 4,8$  m<sup>2</sup> appuyée sur son pourtour (4 cotés) supportant son poids propre et un chargement localisé concentrique (P) agissant sur un rectangle (UxV) engendré par le système de levage.

Cette charge (P) est donnée par la fiche technique de l'ascenseur, N'ayant pas cette fiche à disposition, la charge est arbitrairement prise égale à 9 tonnes (90 kN), cette cage d'ascenseur a une vitesse d'entraînement égale à  $V = (1m/s)$ .

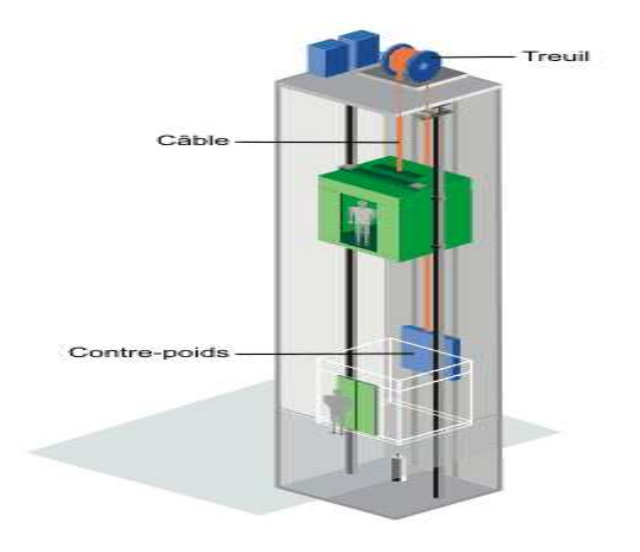

**Figure III.6.1 :** Schéma d'Ascenseur.

## **III.6.2 Dimensionnement :**

$$
\rho_x = \frac{1_x}{I_y} = \frac{2}{2.4} = 0.83
$$

 $0.4 < p_x = 0.83 < 1$ . Donc le panneau porte dans les deux sens.

L  $rac{\text{Lx}}{30} \leq h_t \leq \frac{L}{1}$  $\frac{L\lambda}{15}$  $\overline{\mathbf{c}}$  $\frac{200}{30} \le h_t \le \frac{20}{1}$  $6.67 \le h_t \le 13.33$  **h**<sub>t</sub> = 15 cm.

## **III.6.3. Détermination des sollicitations :**

## **III.6.3.1. Moments engendrés par le système de levage :**

L'étude se fera à l'aide des abaques de PIGEAUD qui permettent de déterminer les moments suivant le sens de la petite et de la grande portée.

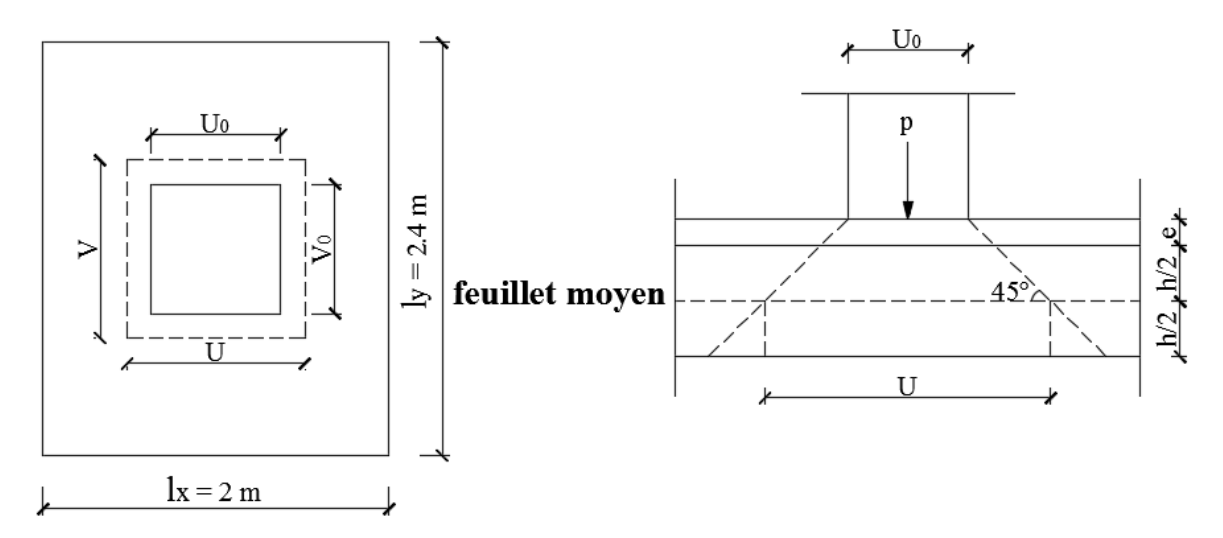

**Figure III.6.2** : Rectangle d'impact au niveau du feuillet moyen.

## **Rectangle d'impact :**

. U=  $a = a_0 + h_0 + 2\xi h_1$ 

(**Pratique du BAEL 91**)

.  $V = b = b_0 + h_0 + 2\xi h_1$ 

## **Où :**

. ξ= 1 pour un revêtement en béton.

- . ξ= 0.75 pour un revêtement moins résistant.
- .  $h_0$  = hauteur de la dalle
- .  $h_1$  = épaisseur de revêtement en béton = 5cm.

## **Donc :**

- .  $U=80 + 15 + 2x1x5= 105$  cm.
- .  $V= 80 + 15 + 2x1x5 = 105$  cm.

 $\checkmark$  Calcul des moments fléchissant  $M_x$  et  $M_y$ :

$$
M_x = P.(M_1 + vM_2)
$$
  

$$
M_y = P.(M_2 + vM_1)
$$

**Avec :**

. **ν** : Coefficient de POISSON.

.  $M_1$  et  $M_2$ : Coefficients déterminés à partir des abaques de PIGEAUD en fonction de lx  $\frac{U}{I}$ , ly V

#### et ρ. **Donc :**

$$
\frac{U}{I_x} = \frac{105}{200} = 0.525 \; ; \; \frac{V}{I_y} = \frac{105}{240} = 0.437 \; ; \; \rho = 0.83.
$$

. Après interpolation :  $M_1$  = 0.108 ;  $M_2$  = 0.076. Donc :

```
\checkmark À l'ELU (v=0) :
```
.  $M_{xU} = 1.35 \cdot P(M_1) = 1.35 \times 90 \times 0.108 = 13.122 \text{ kN.m.}$ 

.  $M_{yU} = 1.35 \cdot P(M_2) = 1.35 \times 90 \times 0.076 = 9.234 \text{ kN.m.}$ 

# $\checkmark$  À l'ELS ( $v=0.2$ ) **:**

.  $M_{xS}$  = P.(M<sub>1</sub> + 0.2M<sub>2</sub>) = 90x(0.108 + 0.2x0.076) = 11.088 kN.m.

.  $M_{\text{VS}}$  = P.(M<sub>2</sub> + 0.2M<sub>1</sub>) = 90x(0.076+ 0.2x0.108) = 8.784 kN.m.

## **III.6.3.2. Moments dus au poids propre de la dalle pleine :**

Au centre du panneau et pour une bande de largeur unitaire (1 m) la valeur des moments est :

. Sens $l_x$  (Petite portée) :  $M_{ox} = \mu_x.p.l_x^2$  (**Pratique du BAEL 91**) . Sens  $l_y$  (Grande portée) :  $M_{ov} = \mu_y.M_{ox}$ 

y

 . μ<sup>x</sup> et µ<sup>y</sup> : Coefficients données par le tableau de **l'annexe E.3 du BAEL 91 [3]** en fonction du rapport  $\alpha = \rho_x =$ x l  $\frac{1}{x}$ , donc:

. Pour 
$$
\frac{I_x}{I_y} = 0.83
$$
 :  $\mu_x = 0.0535$  et  $\mu_y = 0.64$ .

. Poids propre de la dalle pleine : $G = (25x0.15 + 22x0.05)x1 = 4.85$  kN/ml.

. Surcharge d'exploitation : Q= 1kN/ml.

**Où :**

# **À l'ELU :**

.  $M_{xU} = \mu_x. p.l_x^2 = 0.0535x(1.35x4.85 + 1.5x1)x2^2 = 1.722kN.m.$ .  $M_{\text{vU}} = \mu_{\text{v}}. M_{\text{ox}} = 0.64 \times 1.722 = 1.1 \text{ kN.m.}$ 

# **À l'ELS :**

.  $M_{xS} = \mu_x.p.l_x^2 = 0.0535x(4.85 + 1)x^{2} = 1.252$  kN.m. .  $M_{vS} = \mu_v.M_{ox} = 0.64 \times 1.252 = 0.8 \text{ kN.m.}$ 

## **III.6.3.3 Superposition des moments :**

## **À l'ELU :**

- .  $M_x = M_xU + M_xU = 13.122 + 1.722 = 14.844$  kN.m.
- .  $M_y = M_yU + M_yU = 9.234 + 1.1 = 10.334$  kN.m.
	- **À l'ELS :**
- .  $M_x = M_{xS} + M_{xS} = 11.088 + 1.252 = 12.34$ kN.m.
- .  $M_y = M_{yS} + M_{yS} = 8.784 + 0.8 = 9.584 \text{kN}$ .m.

 **III.6.3.4 Correction des moments :**

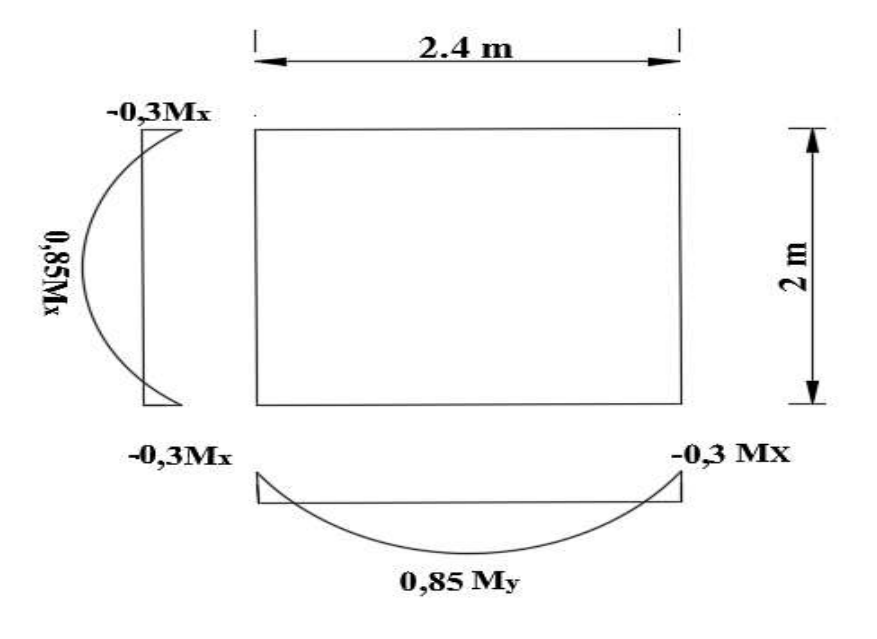

Afin de tenir compte du semi-encastrement du panneau au niveau de son pourtour, les moments obtenus sont affectés d'un coefficient de (0.85) en travée et de (-0.3) aux appuis. **Donc :**

**À l'ELU**

**En travée**

- $\cdot$  M  $\frac{t}{s}$  $x_{\times}^{t} = 0.85x14.844 = 12.617$  kN.m.
- . M  $_{y}^{t}$  = 0.85x10.334 = 8.784 kN.m.

**Aux appuis**

- . M  $_{\rm x}^{\rm a}$  = 0.3x14.844 = 4.453 kN.m.
- $M_{y}^{a}$  = 0.3x10.334 = 3.1 kN.m.
	- **À l'ELS**

**En travée**

 $M_{\star}^{t} = 0.85x12.34 = 10.49$  kN.m. . M  $_{y}^{t}$  = 0.85x9.584= 8.146 kN.m.

**Aux appuis**

 $\therefore$  M  $_{\mathsf{x}}^{\mathsf{a}} = -0.3 \times 12.34 = -3.702 \text{ kN.m.}$ . M  $_{y}^{\circ}$  = - 0.3x9.584= - 2.875kN.m.

## **III.6.4 Calcul à l'ELU :**

Le calcul se fait en flexion simple pour une bonde de longueur unité (1m) avec :

.  $\mu$ = b.d².fbc  $\frac{M}{\sqrt{2}}$  = 1000x130²x14,2  $M.10<sup>6</sup>$ . À partir des abaques la valeur de β est déterminée en fonction de μ.

$$
A=\frac{M}{\beta.d.\sigma_{st}}=\frac{M.10^3}{\beta.13.348}
$$

Les résultats sont résumés dans le tableau suivant :

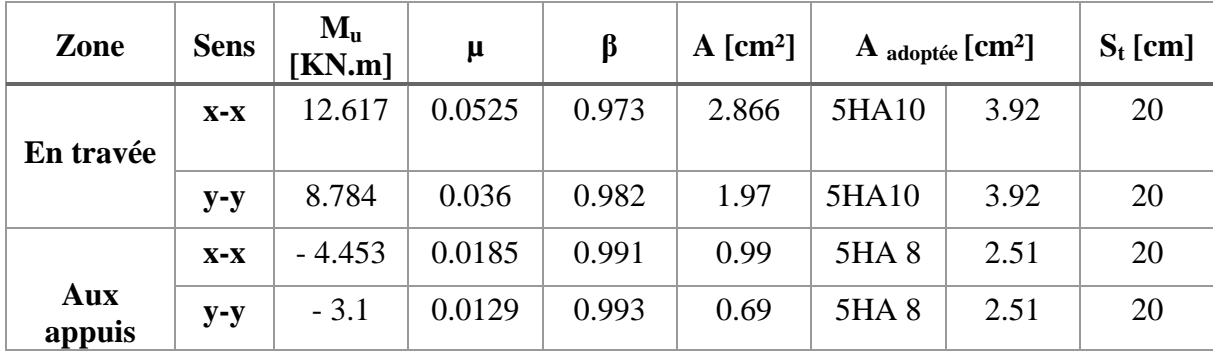

**Tableau III.5.1** : Résultats du calcul des armatures du panneau de dalle de la salle machine.

#### **III.6.5 Vérifications à l'ELU :**

#### **a. Condition de non-fragilité (B.7.4 du BAEL 99) [3]**

$$
\rho_x\!=\frac{A_x}{b.h}\!\geq\!\!\rho_o\,\frac{3\!-\!\frac{I_x}{I_y}}{2}\;\,et\;\rho_y\!\!=\frac{A_y}{b.h}\!\geq\!\!\rho_o
$$

 **Avec :**

.  $\rho_x$  et  $\rho_y$ : Les taux minimaux d'acier en travée dans le sens « x » et dans le sens « y ».

.  $ρ_0$ : Rapport du volume des aciers à celui du béton.  $ρ_0 = 0.0008$  pour des barres à haute adhérence de classe FeE400 de diamètre supérieur à 6 mm.

**Sens x-x :**

$$
\rho_x = \frac{A_x}{b.h} \ge \rho_o \frac{3 - \frac{1_x}{l_y}}{2} \Rightarrow A_x \ge \rho_o \frac{3 - \frac{1_x}{l_y}}{2} \text{ (b.h)} = 0.0008x \frac{3 - 0.83}{2} x (100x15) \Rightarrow A_{x,min} = 1.3 \text{ cm}^2.
$$
  
A\_x= 3.92 cm<sup>2</sup> > A<sub>x,min</sub> = 1.29 cm<sup>2</sup>. **La condition est vérifie.**

**Sens y-y :**

$$
\rho_y = \frac{A_y}{b.h} \ge \rho_o \qquad A_y \ge \rho_o(b.h) = 0.0008x(100x15) \qquad A_{y,min} = 1.20 \text{ cm}^2.
$$
  
\n
$$
A_y = 3.92 \text{ cm}^2 > A_{y,min} = 1.20 \text{ cm}^2.
$$
  
\n**La condition est vérifie.**

#### **b. Diamètre maximale des barres : (A.7.2,1 du BAEL 99) [3]**

On doit vérifier que :  $=\frac{h}{\sqrt{2}}$  $\frac{h}{10} = \frac{1}{2}$  $\frac{158}{10}$  = 15 mm  $\Phi$ : Diamètre des armatures longitudinales.  $_{\Phi}$  = 10 mm <  $_{\Phi_{\text{max}}}$  = 15mm

#### **c. Espacements des barres (A.8.2, 42 du BAEL 99) [3]**

Pour des charges concentrées et une fissuration non préjudiciable :

**. Direction la plus sollicitée (x-x)**  $: S_t = 20 \text{ cm} < \text{min} (2h ; 25 \text{ cm}) = 25 \text{ cm}.$  **La condition est vérifiée.**

**. Direction perpendiculaire à la plus sollicitée**  $(y-y)$ **:**  $S_f = 20$  cm < min (3h; 33 cm) = 33 cm. **La condition est vérifiée.**

**d. Poinçonnement (A.5.2,42 BAEL 99) [3]**

$$
Q_u \leq 0{,}045. U_c.h.\frac{f_{cj}}{\gamma_b}
$$

#### **Avec :**

. Q<sup>u</sup> : La charge de calcul vis-à-vis de l'état limite ultime,

. h : L'épaisseur totale de la dalle,

. U<sub>c</sub>: Le périmètre du contour au niveau du feuillet moyen (U<sub>c</sub>=  $2[U+V] = 2[1.05+1.05] =$ 4.2 m)

#### **Donc :**

$$
Q_{u} = 1.35x90 = 121.5kN.
$$
  
0,045.U<sub>c</sub>.h.  $\frac{f_{cj}}{\gamma_{b}} = 0,045.4,2.0,15.\frac{25000}{1.5} = 472.5 kN.$ 

Qu= 121.5 kN < 472.5 kN. **La condition est vérifiée,** donc, les armatures transversales ne sont pas requises.

#### **e. Justification des armatures d'effort tranchant (A.5.2,2 BAEL 99) [3]**

$$
\tau_u = \frac{V_{\text{max}}}{b.d} \, \text{est au plus égale à } \, \, \bar{\tau_u} = 0.07 \, \frac{f_{\text{cj}}}{\gamma \text{b}} \, .
$$

. Dans le cas où U< V :

. Au milieu de U : 
$$
V_U = \frac{P}{2U+V}
$$

(**Pratique du BAEL 91**)

**. Au milieu de**  $V : V_V =$ 3U P

 **Donc :**

**2018/2019 Page 118**

**. Au milieu de U :**  $V_{U}$ =  $2.0,8 + 0,8$ 121.5  $^{+}$  $= 50.625$  kN. **. Au milieu de V :**  $V_{V}=$  $\frac{121.5}{2000}$  = 50.625 kN.

3.0,8

 **D'où :**

$$
\tau_{\rm u} = \frac{50,625.10^3}{1000x130} = 0.389 \text{ MPa.}
$$

$$
\tau_{\rm u} = 0.07 \frac{25}{1.5} = 1.167 \text{ MPa.}
$$

**τ**<sub>u</sub> = 0.389 MPa <**τ**<sub>u</sub>= 1.167 MPa. **La condition est vérifiée**, donc, aucune armature d'effort tranchant n'est requise.

#### **III.6.6. Vérifications à l'ELS**

#### **1. Etat limite de compression du béton**

- **Sens x-x :**
- **En travée**

. 
$$
\overline{\sigma}_{bc} = 0.6 f_{c28} = 0.6 \times 25 = 15 \text{ MPa.}
$$
  
\n.  $\sigma_{bc} = \frac{\sigma_{st}}{K_1}$   
\n.  $\sigma_{st} = \frac{M_s}{\beta_1 d.A}$   
\n $\rho = \frac{100.A}{b.d} = \frac{100 \times 3.92}{100 \times 13} = 0.30.$ 

. Des abaques et pour une valeur de  $\rho = 0.30 : \beta_1 = 0.914$ ; K<sub>1</sub> = 43.14.

100x13

#### **Donc :**

$$
\sigma_{st} = \frac{10,59.10^6}{0.914.130 \times 3.92.10^2} = 227.363 MPa
$$

$$
\sigma_{bc} = \frac{\sigma_{st}}{K_1} = \frac{227.363}{43.14} = 5.27 MPa
$$

 $\sigma_{bc} = 5.27 \text{ MPa} \le \sigma_{bc} = 15 \text{ MPa}.$  **La condition est vérifiée.** 

**Sur appuis**

$$
\rho = \frac{100.A}{b.d} = \frac{100 \times 2.51}{100 \times 13} = 0.193.
$$

. Des abaques et pour une valeur de  $\rho = 0.193 : \beta_1 = 0.929$ ; K<sub>1</sub> = 55.42.

### **Donc :**

$$
σst = \frac{3,702.106}{0.929.130x2.51.102} = 122.125 MPa
$$
  
\n⇒ $σbc = \frac{σst}{K1} = \frac{122.125}{55.42} = 2.2 MPa$   
\n $σbc = 2.2 MPa  $σbc = 15 MPa$ . La condition est vérifiée.  
\nSens v-v·$ 

**Sens y-y :**

**En travée :**

$$
\rho = \frac{100.A}{b.d} = \frac{100 \times 3.92}{100 \times 13} = 0.30.
$$

. Des abaques et pour une valeur de  $\rho = 0.30$  :  $\beta_1 = 0.914$ ; K<sub>1</sub> = 43.14.

### **Donc :**

$$
σst = \frac{8,149.106}{0.914.130x3.92.102} = 174.95 MPa
$$
  
\n⇒σ<sub>bc</sub> =  $\frac{σst}{K_1} = \frac{174.95}{43.14} = 4.05 MPa$   
\nσ<sub>bc</sub> = 4.05 MPa  $\overline{σbc}$  = 15 MPa. **La condition est vérifiée.**

**Sur appuis :**

$$
\rho = \frac{100.A}{b.d} = \frac{100 \times 2.51}{100 \times 13} = 0.193.
$$

. Des abaques et pour une valeur de  $p= 0.193 : \beta_1 = 0.929$ ; K<sub>1</sub> = 55.42.

**Donc :**

**2018/2019 Page 120**

$$
σst = \frac{2,875.10^6}{0.929.130x2.51.10^2} = 94.84 \text{ MPa}
$$
  
\n⇒ $σbc = \frac{σst}{K1} = \frac{94.84}{55.42} = 1.71 \text{ MPa}$   
\n $σbc = 1.71 \text{ MPa} < \overline{\sigma}_{bc} = 15 \text{ MPa}.$  La condition est vérifiée.

#### **2. Etat limite d'ouverture des fissures :**

La dalle de la salle machine n'est pas exposé aux intempéries et aux milieux agressifs, ce qui veut dire que la fissuration est peu nuisible. Donc aucune vérification n'est nécessaire. **(Article A.4.5,32 du BAEL 91**) **[3]**.

#### **3. Etat limite de déformation :**

Il n'est pas nécessaire de procéder au calcul de la flèche si les trois conditions suivantes sont satisfaites (**B.7.5 du BAEL 99**) **[3]**

$$
\frac{h}{L_x} \geq \frac{M_{tx}}{20.M_x} \text{ ; } \rho_x \!=\! \frac{A_x}{b.d} \leq \frac{2}{f_e}
$$

**D'où :** . Lx  $\frac{h}{h}$   $=$ 200  $\frac{15}{10}$  = 0.075 > x tx 20.M  $\frac{M_{tx}}{M_{x}}$  = 20x8.42 7.16 = 0.043. **La condition est vérifiée.** . b d A .  $\frac{x}{x}$  = 100x13  $\frac{3.92}{2} = 0.003$ fe  $\frac{2}{2}$ 400 2 = 0.005. **La condition est vérifiée.**

 Les deux conditions sont vérifiées. Donc, le calcul de la flèche n'est pas nécessaire (La flèche est vérifiée).

## **III.6.7 Conclusion :**

Le ferraillage retenu pour la dalle de la salle des machines est le suivant :

**Sens x-x :**

- **. En travée :** 5HA  $10$ /ml (S<sub>t</sub>= 20 cm).
- **. Aux appuis :** 5HA 8/ml  $(S_t = 20 \text{ cm})$ .
- **Sens y-y :**
- **. En travée :** 5HA  $10$ /ml (S<sub>t</sub>= 20 cm).
- $Aux$  appuis  $: 5HA$  8/ml (S<sub>t</sub>= 20 cm).

## Plan de ferraillage de la dalle de la salle machine.

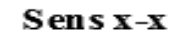

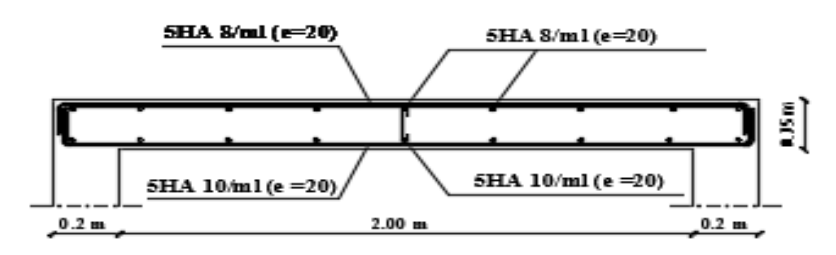

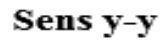

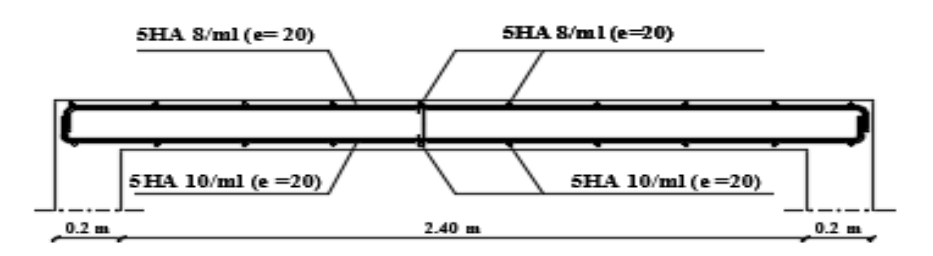

#### **Introduction :**

 Après avoir prédéfini notre structure, nous procédons à la modélisation de notre bâtiment en utilisant le logiciel ETABS qui est un logiciel de calcul et de conception des structures particulièrement adapté aux bâtiments et aux ouvrages de génie civil.

 ETABS offre de nombreuses possibilités d'analyse des effets statiques et dynamiques avec des compléments de conception et de vérification des structures ; il nous permet aussi la visualisation de la déformée du système, les diagrammes des efforts internes, les champs de contraintes, les modes de vibration...etc.

#### **IV.1 Généralités sur le logiciel :**

 **IV.1.1 Description du logiciel ETABS (E**xtented **T**hree Dimensions **A**nlyses **B**uilding **S**ystem**) :**

L'**ETABS** est un logiciel de calcul conçu exclusivement pour un calcul de bâtiment et ouvrages de génie civil, il permet une modélisation facile et rapide grâce à son interface graphique unique, Il offre de nombreuses possibilités pour l'analyse statique et dynamique et son calcul est basé sur la MEF.

 Grace à ces diverses fonctions, il permet une descente de charge automatique et rapide, un calcul automatique du centre de masse et de rigidité, ainsi que la prise en compte implicite d'une éventuelle excentricité accidentelle.

 Ce logiciel utilise aussi une certaine terminologie propre au domaine du bâtiment (dalle, plancher, trumeau, linteau, etc…) et permet un transfert de données avec d'autres logiciels comme, Autocad, SAP2000…

#### **IV.1.2 Version D'ETABS utilisée :**

La version exploitée dans notre travail est l'ETABS Version 9.7

#### **IV.2. Etapes de modelisation :**

Les étapes de modélisation peuvent être résumées comme suit :

1- Choix des unités et introduction de la géométrie du modèle.

2- Spécification des propriétés mécaniques de l'acier et du béton.

- 3- Spécification des propriétés géométriques des éléments (poutre, poteaux, voile...).
- 4- Définition des charges (G, Q)
- 5- Introduction du spectre de réponse (E) selon le RPA99/version 2003.
- 6- Définition du séisme.
- 7- Introduction des combinaisons d'actions.
- 8- Chargement des éléments.
- 9- Exécution de l'analyse et visualisation des résultats.

### **IV.2.1 Première étape :**

#### **Choix des unités :**

 Le choix du système d'unités avant l'introduction des donnés dans ETABS, se fait sur l'icone qui se trouve au bas de côté droit de l'écran, on sélectionne *KN-M* comme unité de base pour les forces et déplacements :

| √-m |  |
|-----|--|

**Figure IV.1** Icone des unités dans ETABS.

## **Géométrie de base :**

Pour l'introduction de la géométrie de l'ouvrage sur ETABS, on procède de tel manière : En haut de l'écran et dans la première ligne on sélectionne

#### **File → New model → Default.edb**

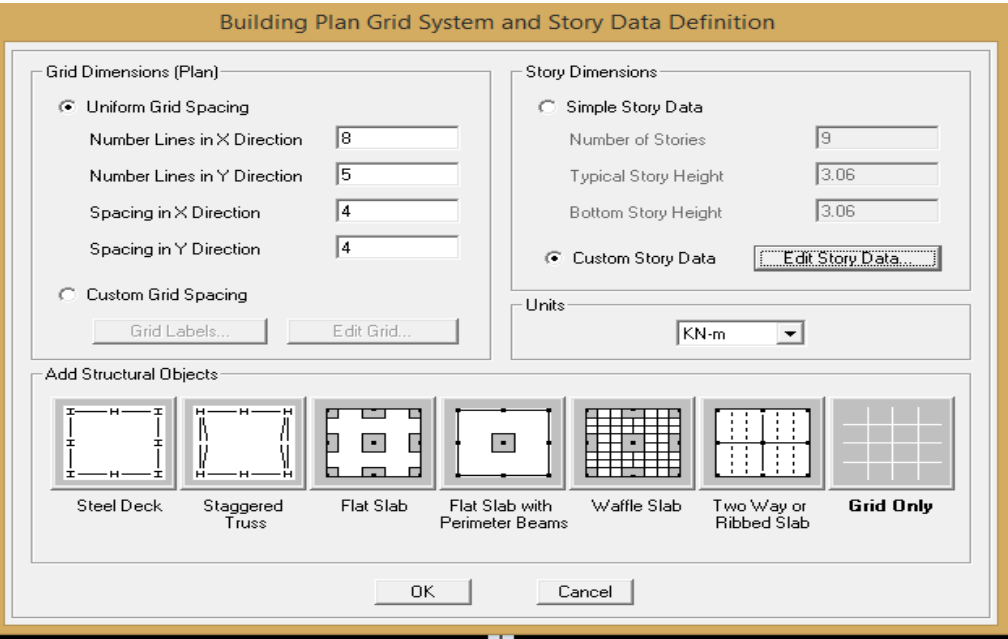

**Figure IV.2 :** Géométrie de base.

- Le nombre de portiques suivant x-x, (dans notre cas nous avons 8 lignes suivant x-x)
- Le nombre de portique suivant y-y, (dans notre cas nous avons 5 lignes suivant y-y)
- La distance de la travée suivant x-x
- La distance de la travée suivant y-y
- Le nombre des étages,  $(9 \text{ nivaux} : \text{un sous-sol}, R+7.)$
- Hauteur d'étage courant (3.06m)
- Hauteur de sous sol (3.06m)

#### **Modification de la géométrie de base :**

 On procédera à la modification des longueurs des trames et des hauteurs d'étage,comme suit :

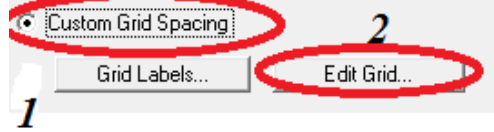

| $\times$ Grid Data      |         |         |           |            |             |                          |                                  |
|-------------------------|---------|---------|-----------|------------|-------------|--------------------------|----------------------------------|
|                         | Grid ID | Spacing | Line Type | Visibility | Bubble Loo. | <b>Grid Color</b>        |                                  |
| п                       | д       | 4,3     | Primary   | Show       | Top         |                          | കൈകകൈക<br>œ                      |
| z                       | в       | 4,3     | Primary   | Show       | Top         |                          |                                  |
| $\overline{\mathbf{3}}$ |         | 3.7     | Primary   | Show       | Top         |                          |                                  |
| $\overline{A}$          | D       | 4.7     | Primary   | Show       | Top         |                          |                                  |
| Б                       |         | 4.1     | Primary   | Show       | Top         |                          |                                  |
| 6                       |         | 3.7     | Primary   | Show       | Top         |                          |                                  |
| ٠                       | G       | 4.39    | Primary   | Show       | Top         |                          |                                  |
| в                       | ы       | α.      | Primary   | Show       | Top         |                          |                                  |
| э                       |         |         |           |            |             |                          |                                  |
| 10                      |         |         |           |            |             | $\overline{\phantom{a}}$ | <b>Units</b>                     |
| Y Grid Data             |         |         |           |            |             |                          | KN-m<br>$\overline{\phantom{a}}$ |
|                         | Grid ID | Spacing | Line Type | Visibility | Bubble Loc. | <b>Grid Color</b>        | Display Grids as                 |
|                         |         | 3.5     | Primary   | Show       | $L$ mft     |                          | Ordinates (* Spacing<br>o        |
| 2                       |         | 3.8     | Primary   | Show       | $L = ft$    |                          |                                  |
| $\overline{3}$          |         | 4.3     | Primary   | Show       | $L$ eft     |                          | Hide All Grid Lines              |
| 4                       |         | 4.2     | Primary   | Show       | $L$ of t    |                          | Glue to Grid Lines               |
| 5                       | Б       | o       | Primary   | Show       | $L = ft$    |                          |                                  |
| 6<br>$\overline{7}$     |         |         |           |            |             |                          | 1.25<br><b>Bubble Size</b>       |
|                         |         |         |           |            |             |                          |                                  |
| 8                       |         |         |           |            |             |                          | Reset to Default Color           |
| 9                       |         |         |           |            |             |                          |                                  |
| 10                      |         |         |           |            |             | $\overline{\phantom{a}}$ | Reorder Ordinates                |

**Figure IV.3 :** Modification des longueurs des trames suivant X-X et Y-Y

|                              | Label                       |            | Height                   | Elevation    | Master Story                     | Similar To    | Splice Point | Splice Height |
|------------------------------|-----------------------------|------------|--------------------------|--------------|----------------------------------|---------------|--------------|---------------|
| 10                           | ET7                         |            | 3.06                     | 27.54        | $Y = 0$                          |               | No           | о,            |
| э                            | ET6                         |            | 3.06                     | 24.48        | No                               | STORY9        | No           | о.            |
| s                            | ET5                         |            | 3.06<br>21.42            |              | No                               | <b>STORYS</b> | No           | ο.            |
| $\overline{\phantom{a}}$     | ET4                         |            | 3.06                     | 18.36        | No                               | <b>STORYS</b> | No           | α.            |
| 6                            | ET3                         |            | 3.06                     | 15,3         | No                               | <b>STORY9</b> | No           | О.            |
| $\overline{\mathbf{5}}$      | ET2<br>3.06                 |            | 12.24                    | No           | STORY9                           | No            | 0.           |               |
| $\overline{4}$               | ET <sub>1</sub>             |            | 3.06                     | 9.18         | No                               | <b>STORYS</b> | No           | ō.            |
| э                            | <b>BDC</b><br>3.06          |            | 6.12                     | No           | <b>STORYS</b>                    | No            | о.           |               |
| $\overline{\mathbf{z}}$<br>н | SSOL<br>3.06<br><b>BASE</b> |            | 3.06<br>о.               | No           | <b>STORY9</b>                    | No            | ο.           |               |
|                              | Reset Selected Rows         |            |                          |              | Unite                            |               |              |               |
| 3.06<br>Height               |                             | Reset      |                          | Change Units | KN-m<br>$\overline{\phantom{0}}$ |               |              |               |
| Master Story                 |                             | No         |                          | Reset        |                                  |               |              |               |
| Simlar To                    |                             | NONE       | $\overline{\phantom{a}}$ | Flexet       |                                  |               |              |               |
| Splice Point                 |                             | l No       | $\overline{\phantom{0}}$ | Reset        |                                  |               |              |               |
| Splice Height                |                             | $\sqrt{2}$ |                          | Reset        |                                  | OK.           | Cancel       |               |

**Figure IV.4 :** Modification des hauteurs d'étages.

## **IV.2.2 Deuxième étape :**

 La deuxième étape consiste à la définition des propriétés mécanique des matériaux (béton, acier et autres…), on clique sur :

**Define Material properties** ou bien l'icone **Add New Material,** et on apporte les modifications inscrites dans la figure suivante :
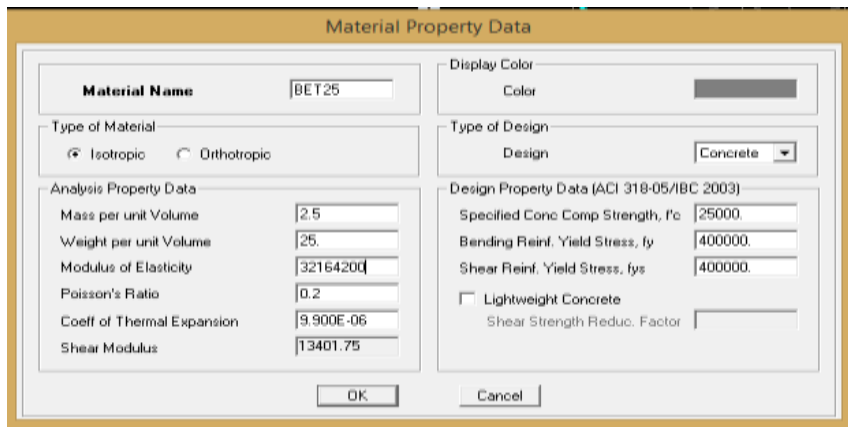

**Figure IV.5 :** Définition des propriétés mécanique de béton.

#### **IV.2.3 Troisième étape :**

 Cette étape consiste a la spécification des propriétés géométrique des éléments de type **frame** et **plaques** (poutre, poteaux et voiles).

#### **Poutre et poteaux :**

**Define Frame Sections Add Rectangular**, et on introduit les propriétés de ces poutres comme l'indique les figure ci-dessous :

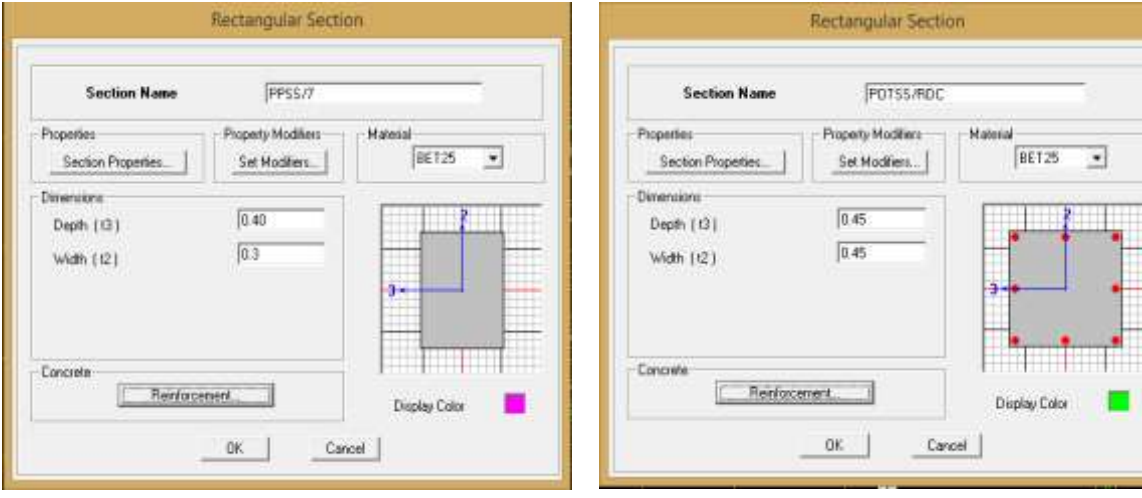

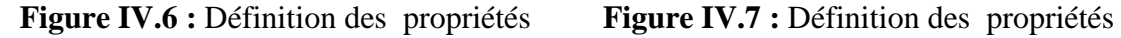

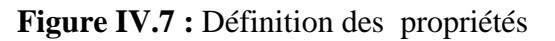

géométrique des poutres**.** géométrique des poteaux**.** 

Reinforcement... **,** Un clique sur cette icone nous permettre de spécifier les

propriétés des barres armatures.

**Column :** Pour les poteaux

#### **Beam :** Pour les poutres

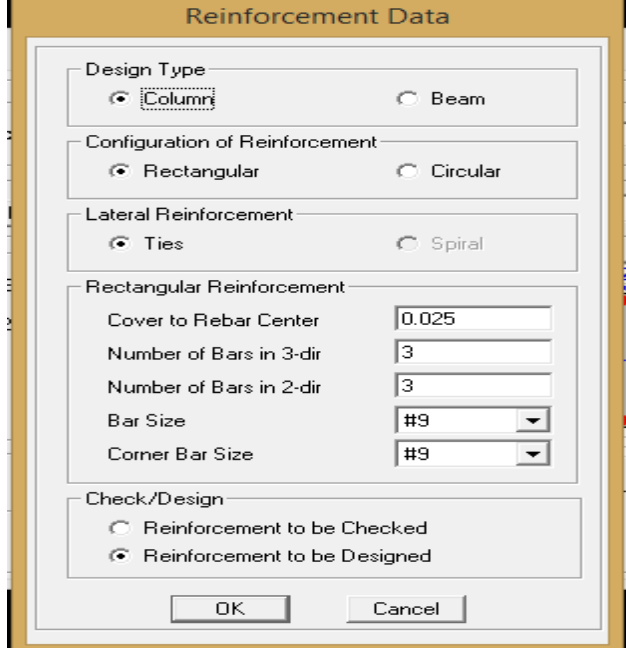

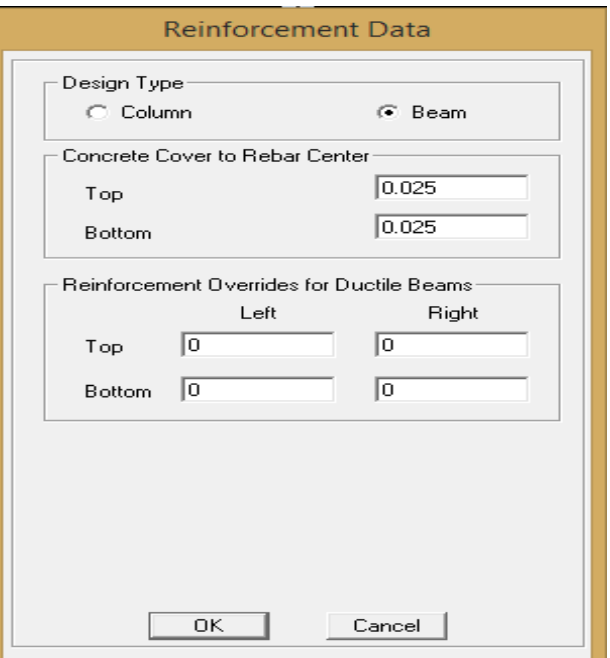

#### **Figure IV.8 :** Propriétés des barres **Figure IV.9 :** Propriétés des barres

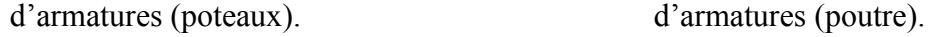

**Eléments plaque (voile, plancher) :**

**Define Wall/Slab/Deck Sections** puis on choisit soit ;

- **Add New Slab** : pour dimensionnement des dalles pleine.
- **Add New Wall : Pour dimensionnement des voiles.**
- **Add New Deck :** Pour dimensionnement des planchers mixtes.

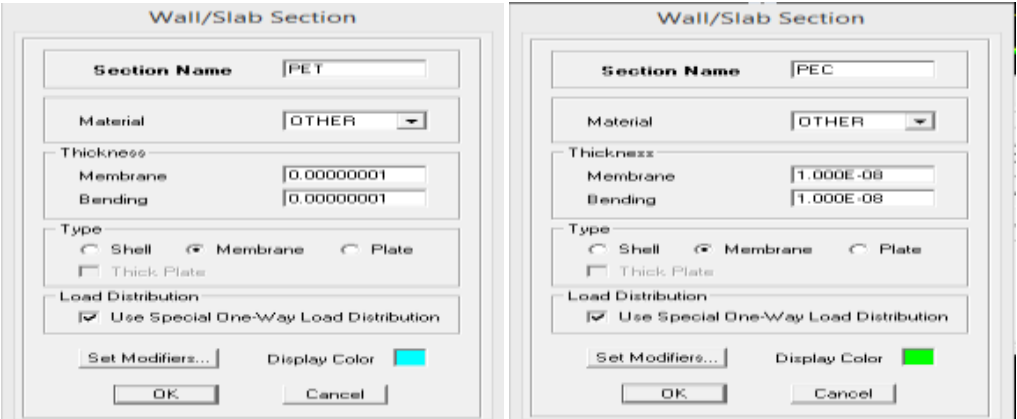

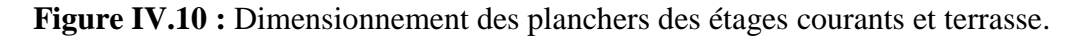

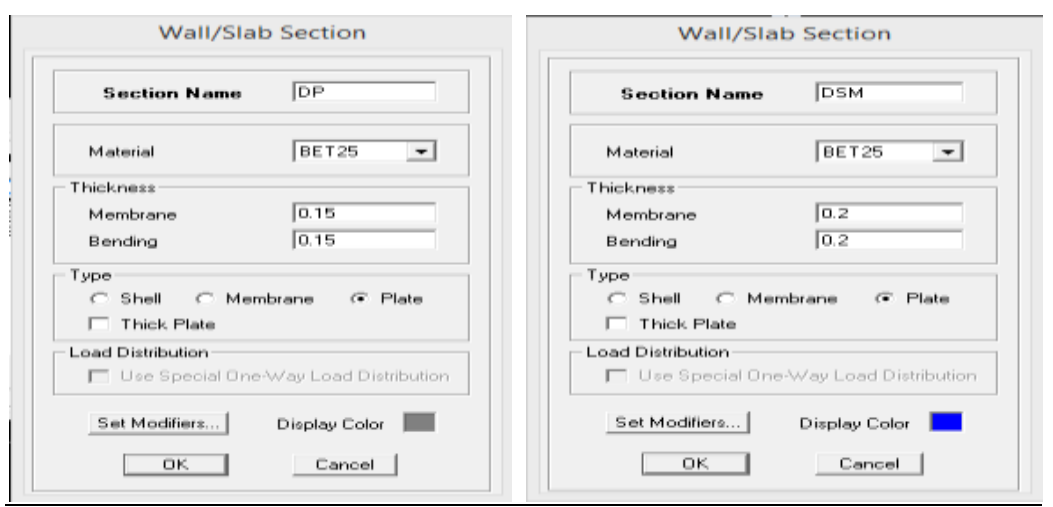

**Figure IV.11 :** Dimensionnement des dalles pleines.

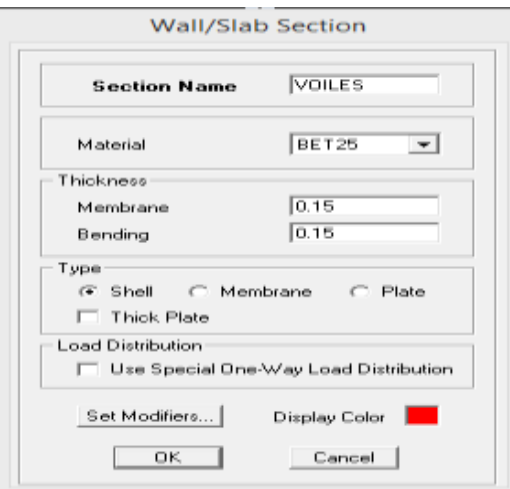

**Figure IV.12 :** Dimensionnement des voiles.

# **Affectation des éléments dans le modèle** *:*

L'affectation des éléments précédents au modèle se fait par plusieurs méthodes dont ;

#### **a. Poteaux :**

-Un clic sur cette icone  $\boxed{2}$ , une fenêtre sous titre **properties of object** s'affichera je valide **pot 45x45** puis je modélise sur le modèle.

#### **b. Poutres :**

- Un clic sur cette icone  $\frac{\|\cdot\|}{\|\cdot\|}$ , une fenêtre sous titre **properties of object** s'affichera je valide **ppssol/7** puis je modélise sur le modèle.

 **c. Voiles :**

- Un clic sur cette icone  $\equiv$ , une fenêtre sous titre **properties of object** s'affichera je valide **voile** puis je modélise sur le modèle.

#### **IV.2.4 Quatrième étape : Définition des charges statique (G et Q) :** Notre structure

soumise à :

 - Des charges permanentes **G** et les charges d'exploitation **Q**, pour les définira on procède de tel manière : -**Define** Static Load Cases

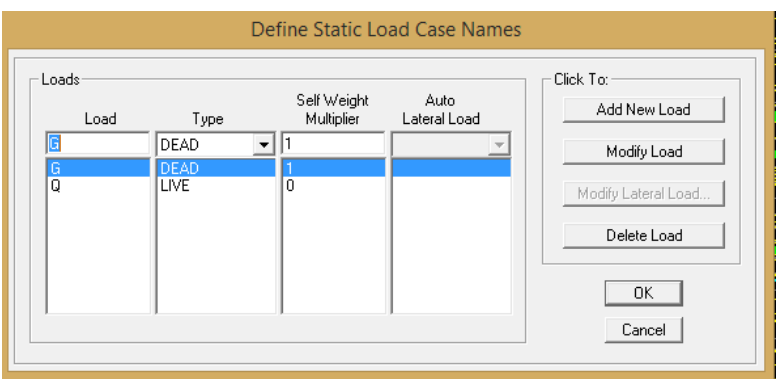

**Figure IV.13 :** Définition des charges G et Q.

 Après avoir dessiné la structure, on doit définir les appuis et encastrer les poteaux et les voiles à la base du bâtiment. On sélectionne le tout et on procède de tel façon :

Assign **Joint/Point** Restraints(supports) **Assign Restraints** Restraints in Global Directions  $\overline{\triangledown}$  Translation  $\overline{\times}$   $\overline{\triangledown}$  Rotation about X  $\nabla$  Translation Y **区** Rotation about Y  $\overline{\mathbf{v}}$  Translation Z  $\overline{\mathbf{v}}$  Rotation about Z

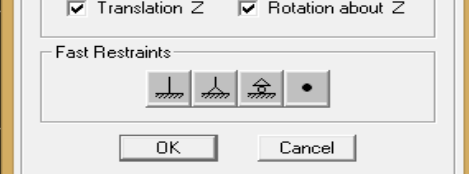

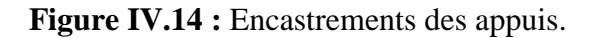

**Masse source :**

**Wi=WGi+βWQi (Formule 4-5 RPA99/2003)**

**Wi :** Poids total de la structure.

**WGi :** poids dû aux charges permanentes et celles des équipements fixes éventuels solidaire de la structure.

**WQi :** Poids dû aux charges d'exploitation.

**β :** Coefficient de pondération en fonction de la nature et la durée de la charge

d'exploitation **(tableau 4.5 RPA99/2003)**

**(β=0.2** Bâtiments à usage d'habitation)

L'inertie massique est déterminée automatiquement par **EATBS.**

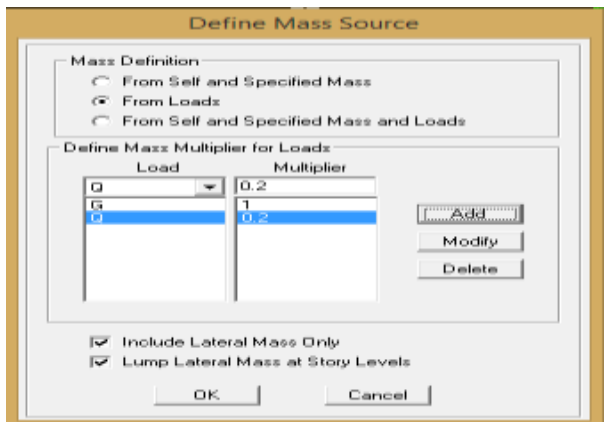

**Figure IV.15 :** Combinaison du poids (G+0.2Q).

#### **Diaphragme :**

Les masses des planchers sont supposées concertées en leurs centres de masse. qui sont désignées par la notation de « **Nœuds Maitres** ».

 Comme les planchers sont supposés infiniment rigides, on doit relier les nœuds du même plancher à leurs nœuds maitres de telle sorte qu'ils puissent former un diaphragme ceci a pour effet de réduire le nombre d'équations à résoudre par **ETABS**.

 Pour définir ces planchers on procède de telle façon .commençant par la sélection de premier plancher et procédons comme suit :

Assigne Joint/point Diaphragmes Add New Diaphragm  $\Rightarrow$  D1 OK

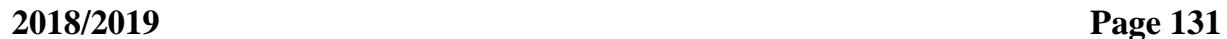

Et on procède de la même manière pour le reste des planchers.

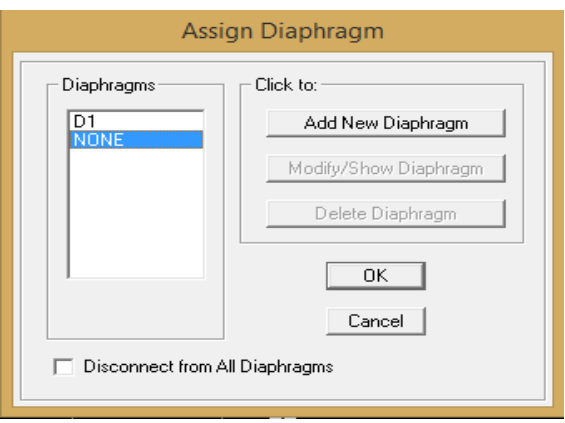

**Figure IV.16 :** Diaphragmes.

### **IV.2.5 Cinquième étape :**

 Pour le calcul dynamique de la structure on introduira un spectre de réponse ,il s'agit d'une courbe de réponse maximale d'accélérations pour un système à un degré de liberté soumis à une excitation donnée pour des valeurs successives de périodes propres **T.**

#### **Données à introduire dans le logiciel :**

- **Zone** : **IIa** (Zone à sismicité élevée, voir **Annexe 1** du **RPA 99/2003**)
- **Groupe d'usage** : **2** (bâtiments courants, voir chapitre **3.2** du **RPA 2003**)
- **Coefficient de comportement** : R=**5 (mixte portique/voile)**
- **Remplissage : Dense**
- **Site** : **S3 (site meuble)**
- **•** Facteur de qualité (Q):  $Q=1+\sum_{i=1}^{n} P_i$  **;**  $Q=1,15$

On ouvre l'application en cliquant sur l'icône :

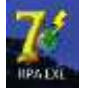

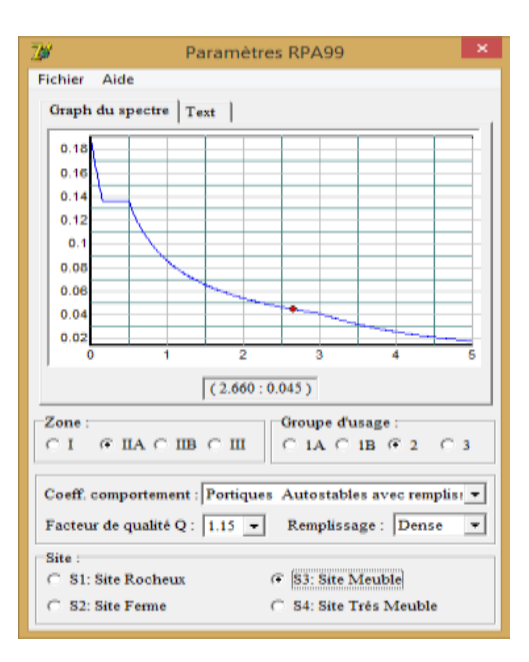

**Figure IV.17 :** Le spectre de réponse.

 Apres avoir introduit les données dans leurs cases respectives, on clique sur l'onglet **Text**  et on enregistre. Ensuite on introduit le spectre dans le logiciel **ETABS** par :

### **Define Response Spectrum Functions**

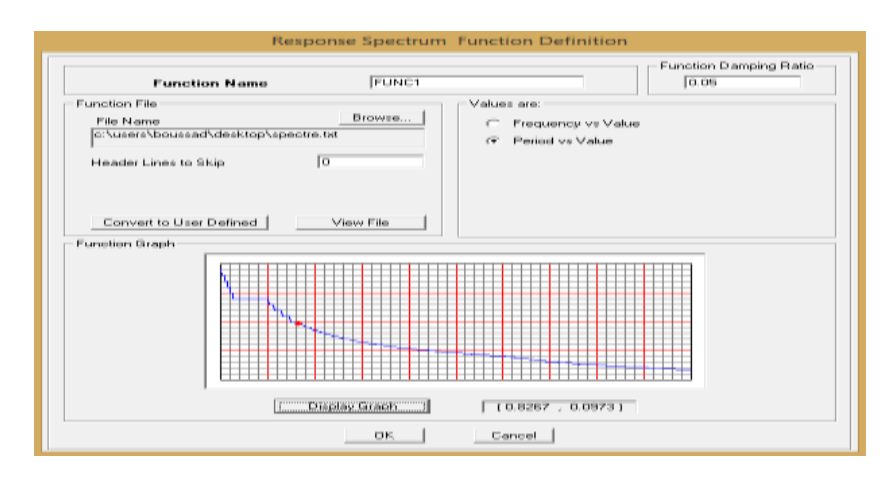

**Figure IV.18 :** Introduction du spectre de réponse.

### **IV.2.6 Sixième étape :**

 Cette étape consiste a la définition du chargement **EX** et **EY** (séisme), pour cela on procède comme suit :

**Define Reponses spectrum cases Add New Spectrum.**

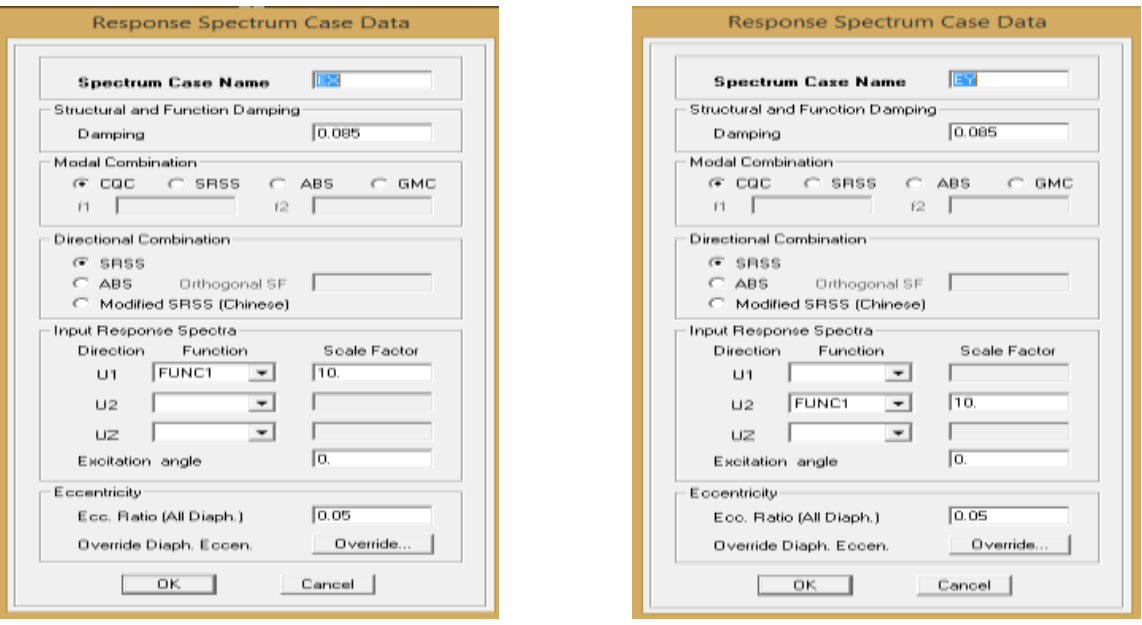

**Figure IV.19 :** Définition du chargement EX et EY (séisme).

### **IV.2.7 Septième étape : Introduction des combinaisons d'actions**

 Les combinaisons d'actions à considérer pour la détermination des sollicitations et déformation sont :

 **Combinaisons aux états limites (ELU/ELS) : ELU :** 1.35G+1.5Q **ELS :** G+Q

```
 Combinaison accidentelles du RPA :
```

```
\int G+Q+E_XGQE_X \left\{ G+Q-E_X \right\}
```
 $GQE_Y$   $G+Q+E_Y$  **G+Q+E<sup>Y</sup>**

$$
\begin{array}{c}\n\left\{\begin{array}{c} 0.8 \text{G} + \text{E}_\text{X} \\ 0.8 \text{G} \text{Q} \text{E}_\text{X} \end{array}\right. \\
\left.\begin{array}{c} 0.8 \text{G} - \text{E}_\text{X} \end{array}\right.\n\end{array}
$$

$$
\begin{array}{cc}\n & 0.8 \text{G} + \text{E}_{\text{Y}} \\
\text{0.8 G Q E}_{\text{Y}} & 0.8 \text{G} - \text{E}_{\text{Y}}\n\end{array}
$$

Pour introduire ces combinaisons dans le logiciel on procède comme suit :

**Define load Combinations Add New Combo** 

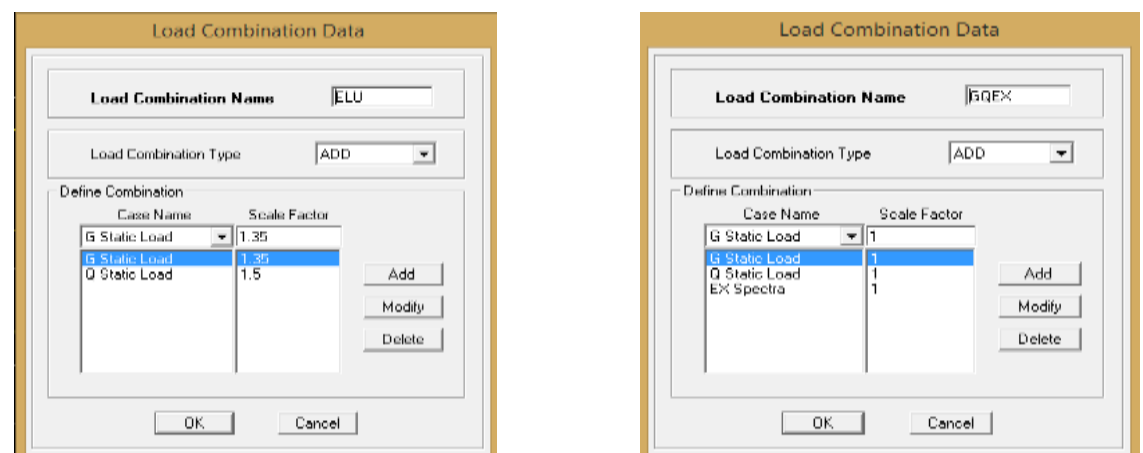

**Figure IV.20 :** Introduction des combinaisons d'actions.

# **IV.2.8 Huitième étape :**

 On sélectionne chaque élément surfacique et on lui affecte le chargement surfacique qui lui revient en cliquant sur :

号。

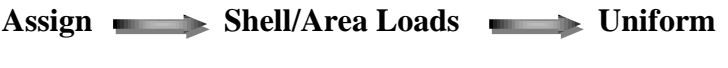

Ou bien en cliquant direct sur cette icone :

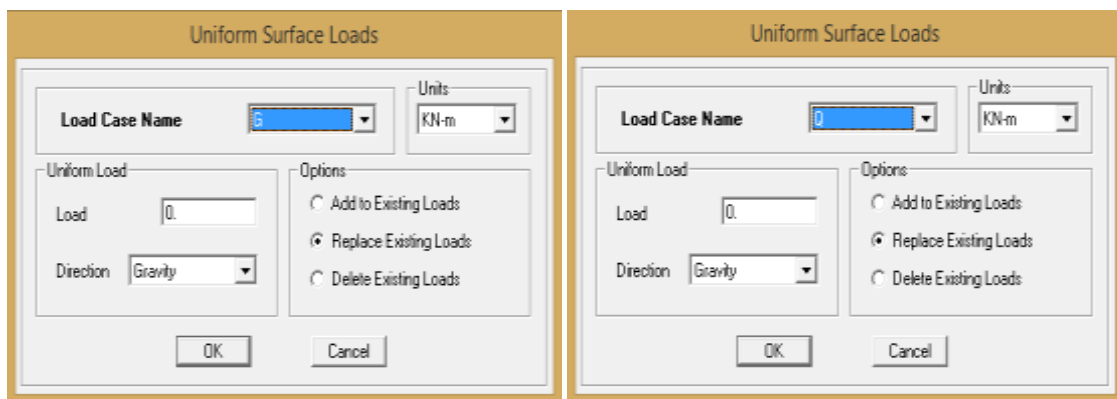

**Figure IV.21 : Chargement des planchers.** 

### **IV.2.9 Neuvième étape :**

 **Analyse et visualisation des résultats:** pour exploité mes résultats je lance l'analyse comme suit :

**Analyze Run Analysis**

Apres avoir suivie les étapes citées précédemment, on aura la structure suivante :

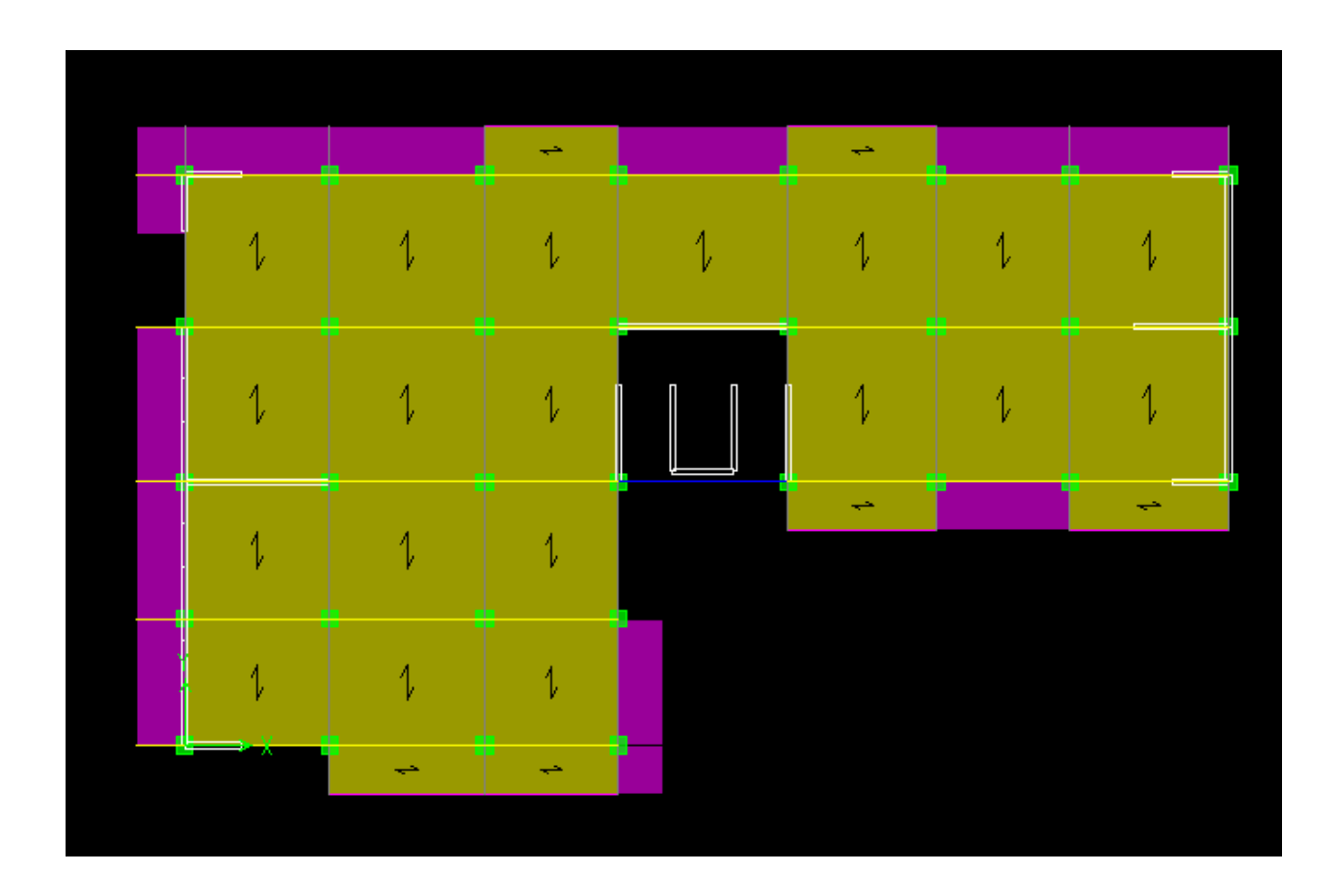

**Figure IV.22 :** Vue en 2D de la structure.

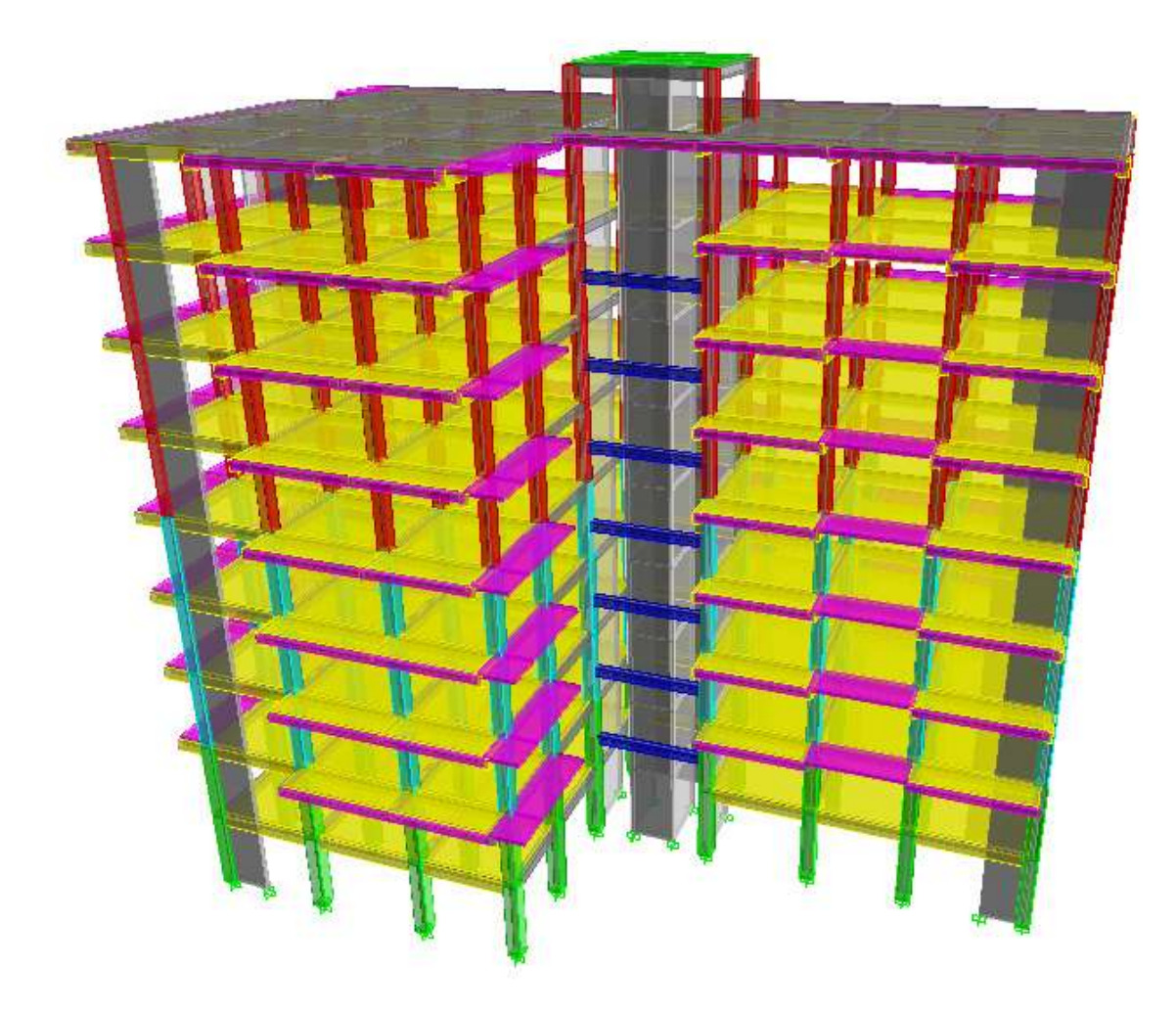

**Figure IV.23 :** Vue en 3D de la structure.

#### **V-I. Introduction :**

Notre travail dans ce chapitre consiste à vérifier les exigences du RPA qui sont :

- **1. Estimation de la période fondamentale de la structure.**
- **2. Nombre de modes à considérer (Article 4.3.4).**
- **3. Justification du système de contreventement.**
- **4. Résultante des forces sismiques de calcul**.
- **5. Justification vis-à-vis des déformations (Article 5.10).**
- **6. Justification vis-à-vis de l'effet P-Δ (Article 5.9).**
- **7. Verification vis-à-vis des solicitations normales (Article 7.4.3.1).**
- **8. Stabilité au renversement.**

# **1. Estimation de la période fondamentale de la structure : 1.1- Calcul de la période empirique :**

$$
T = C_T x (h_N)^{3/4}
$$

**hN**: Hauteur mesurée en mètres à partir de la base de la structure jusqu'au dernier niveau (N).

**CT**: Coefficient, fonction du système de contreventement, du type de remplissage et donné en fonction du système de contreventement par le tableau 4.6 (Art 4.2.4 RPA99/ V2003)

**D** : C'est la dimension du bâtiment mesurée à sa base dans la direction de calcul considérée.

$$
T_{\text{empirique}} = 0.05 \times (29.54)^{3/4} = 0.63 \text{ s}
$$

### **1.2- Calcul de la période empirique majorée :**

$$
T_{\text{maj}} = T + 30\% T = 0.82 \text{ s}
$$

### **1.3- Détermination de la période par le logiciel ETABS :**

 Après avoir effectué l'analyse sur ETABS, on détermine la période en suivant le cheminement ci-après :

Display **show tables** 

Un tableau s'affichera, et on coche les cases suivantes :

**ANALYSIS RESULTS** modal information **Building Modal Information** 

**2018/2019 Page 138**

Puis on définit toutes les combinaisons en cliquant sur :

#### Select cases/combos...  $\longrightarrow$  OK OK

Ensuite, on relève les valeurs des périodes en fonction des modes telles quelles sont dans le tableau suivant :

**Tableau V.1 :** Tableau récapitulatif des périodes en fonction des modes.

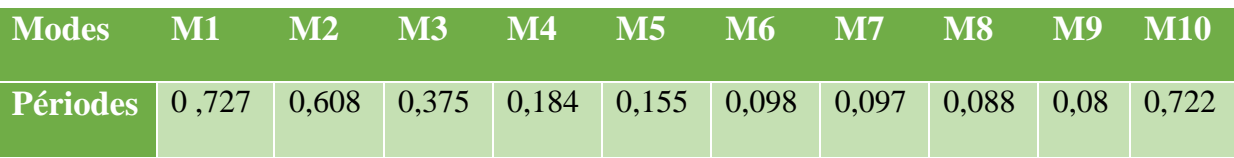

### **Comparaison des résultats**

On a :

- La période calculée **T= 0,63 s**
- La période majorée **Tmaj=0,82 s**
- La période ETABS **Tetabs= 0,727 s**

On remarque que :  $T < T_{\text{etabs}} < T_{\text{maj}}$ 

On peut dire que la valeur de la période trouvée par le logiciel est proche de celle calculée (majorée).

```
La période est vérifiée.
```
#### **2. Nombre de modes à considérer (Article 4.3.4) [1]**

 D'après l'article : « Pour les structures représentées par des modèles plans dans deux directions orthogonales, le nombre de modes de vibration à retenir dans chacune des deux directions d'excitation doit être tel que :

-la somme des masses modales effectives pour les modes retenus soit égale à 90% au moins de la masse totale de la structure. (Article 4.3.4 RPA99 version 2003).

- Ou que tous les modes ayant une masse modale effective supérieure à 5% de la masse totale de la structure soient retenus pour la détermination de la réponse totale de la structure.

Le minimum de modes à retenir est de trois (03) dans chaque direction considérée » (**RPA 99, p. 49**).

 On tire les valeurs du tableau trouvé dans le calcul de la période comme indiqué ciaprès :

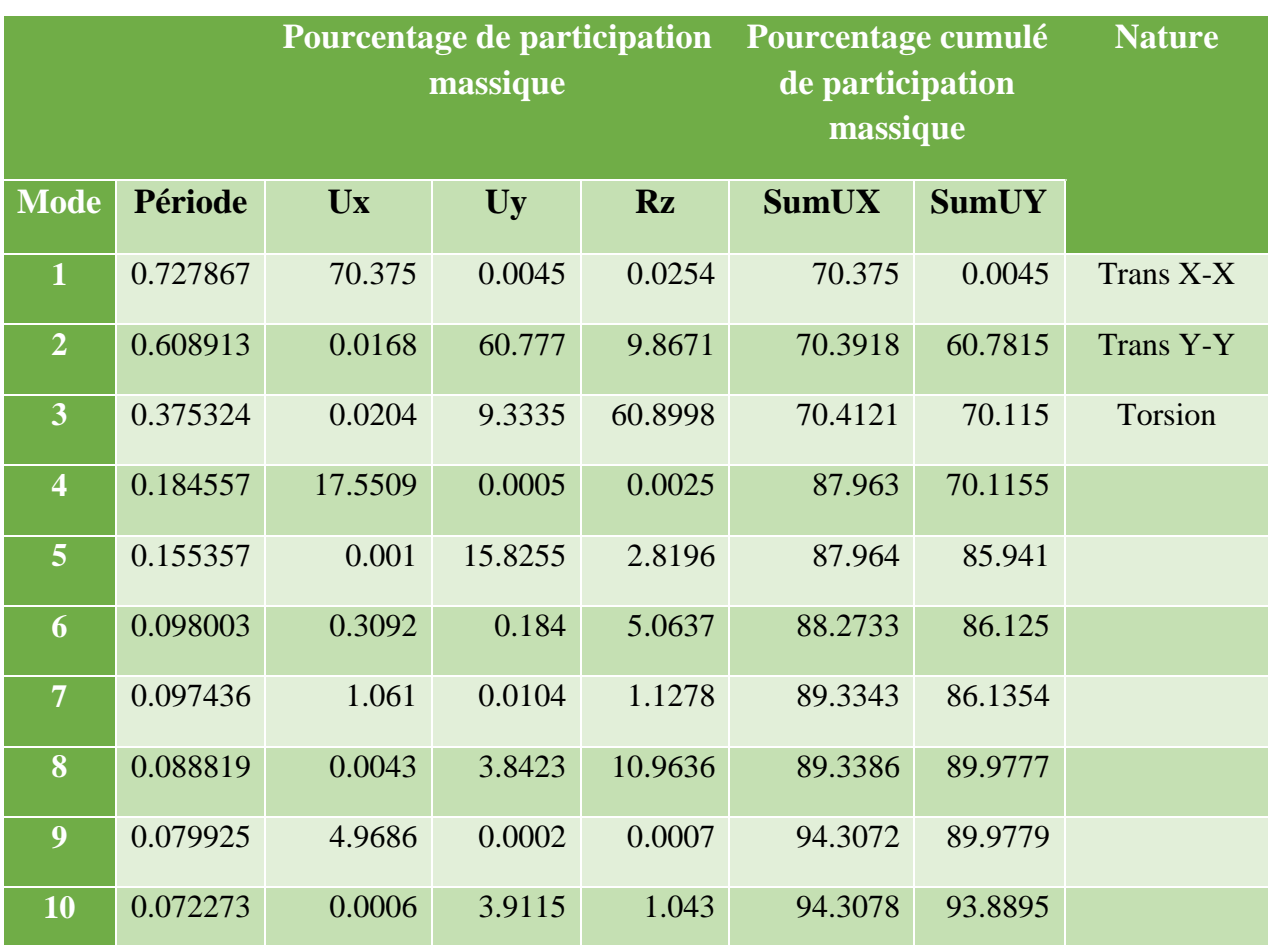

### **Tableau V.2** : Tableau indiquant comportement modale de la structure.

# **Conclusion :**

 **Le nombre de mode à retenir est :** 10 modes, où la somme des masses modales effectives dans chacune des deux directions d'excitation dépassant les 90% de la masse totale de la structure, d'où la condition du RPA **(article 4.3.4) est vérifiée.**

#### **3. Justification du système de contreventement :**

 L'objet de cette classification se traduit par l'attribution d'une valeur numérique du coefficient de comportement R pour chacune des catégories (**Tableau 4.3 du RPA 99/2003**).

La figure suivante représente un organigramme proposé par M. **TALEB Rafik** dans son article « **Règles Parasismiques Algériennes RPA 99 - Version 2003 pour les Structures de Bâtiments en Béton Armé : Interprétations et Propositions » [6]** en **page 141** publié dans le journal international **« JOURNAL OF MATERIALS AND ENGINEERING** 

**STRUCTURES »** pour la classification des systèmes de contreventement 2, 4a et 4b :

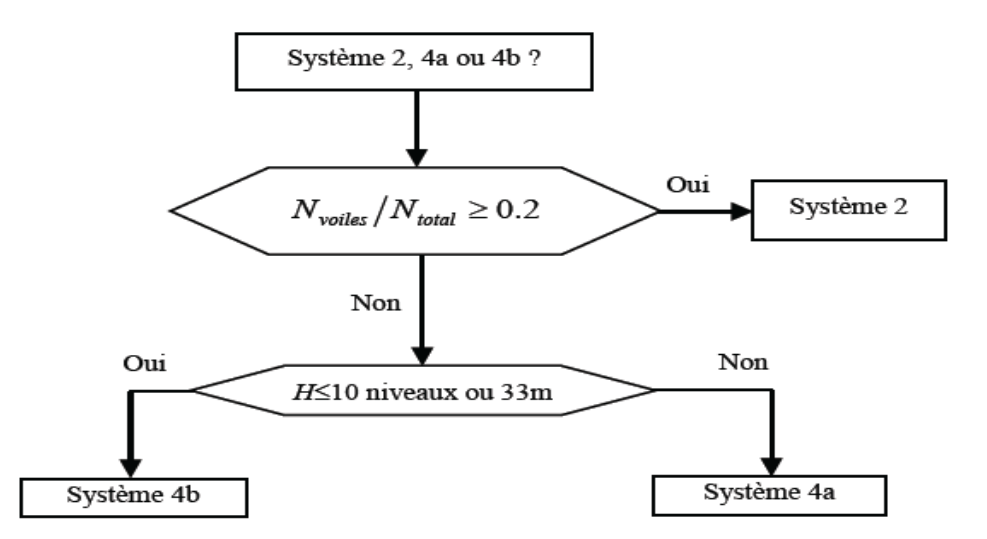

 Les efforts horizontaux repris par le système de contreventement sont donnés par ETABS en suivant les étapes ci-après :

- on choisit d'abord la combinaison en cliquant sur:
- $View \longrightarrow Set 3D View \longrightarrow On choisit XZ$
- Display show Deformed shape Load: Ex spectra
- On met la structure en élévation puis on coupe à la base avec:

```
Draw Draw Section Cut
```
- Une fenêtre s'affichera et on met dans la case Angle la valeur 0.

 Ensuite, on clique sur **refresh** et on prend la valeur sur la case **(Force-1)** :c'est la valeur de la force reprise par les voiles et le portique.

Puis on décoche les cases **walls** et on clique sur **refresh** .

Enfin, on prend de nouveau la valeur de la force reprise uniquement par le portique.

### **Remarque :**

On procède de même manier pour le sens transversal, il suffit de changer la combinaison **Ex** par **Ey** et relever les valeurs sur la case (**Force-2**).Ainsi pour calculer le pourcentage des charges verticales, on choisit la combinaison ' **« POIDS »** puis on relève les valeurs sur la case **(Force-Z).**

|                | voiles et poteaux | Forces reprises par le système | Forces reprises par le portique<br>uniquement |        |  |
|----------------|-------------------|--------------------------------|-----------------------------------------------|--------|--|
| <b>Unités</b>  | [KN]              | [%]                            | [KN]                                          | $[\%]$ |  |
| <b>Sens Ex</b> | 3800,4208         | 100                            | 485,6572                                      | 26     |  |
| <b>Sens Ey</b> | 3690,7125         | 100                            | 413,9999                                      | 32     |  |
| <b>Poids</b>   | 46502,515         | 100                            | 38132,0623                                    | 82     |  |

**Tableau V.3** : justification de système contreventement.

### **Analyse des résultats :**

 On remarque que les voiles reprennent moins de 20% de la charge verticale (représentée par le poids), et que les charges horizontales sont reprises par les éléments de contreventement proportionnellement à leur rigidité. De ce fait cette structure est classée comme : Structure mixte portique/voile avec interaction, et donc son coefficient de comportement est de **R = 5.**

### **4. Résultante des forces sismiques de calcul ( 4.3.6 RPA 2003) [1]**

D'après l'article : La résultante des forces sismiques à la base  $V_t$  obtenues par combinaison des valeurs modales ne doit pas être **inférieure à 80%** de la résultante des forces sismiques déterminée par la méthode statique équivalente **V** pour une valeur de la période fondamentale donnée par la formule empirique appropriée.

Si **V<sup>t</sup> < 0,80 V** il faudra augmenter tous les paramètres de la réponse (forces, déplacements, moments,……) dans le rapport **V/V<sup>t</sup>** .

• **Calcul de la force sismique totale V (Article 4.2.3) :**

$$
V = \frac{AxDxQ}{R}W_t
$$
 (4.1 RPA99) [1]

**Où:**

**A** : coefficient d'accélération de zone, dépend de deux paramètres :

 Groupe d'usage 2 Zone sismique IIa  $\rightarrow$  **A** = 0,15 (Annexe1 ; Tab 4.1 RPA99)

**R** : Coefficient de comportement de la structure (**Tableau 4.3**). D'où : **R= 5**

 $W_T$ : Poids totale de la structure, donné par le logiciel **ETABS**  $W_T$  = 46502,515 KN.

**Q :** Facteur de qualité de la structure (**Tableau 4.4**).

**D :** facteur d'amplification dynamique moyen, fonction de la catégorie du site, du facteur de correction d'amortissement  $(\eta)$  et de la période fondamental de la structure  $(T)$ .

Il est donné par la formule :

$$
D = 2.5 \begin{cases} 2.5\eta & 0 \le T \le T_2 \\ \eta \left(T_2/T\right)^{2/3} & T_2 \le T \le 3s \\ 2.5 \eta \left(T_2/T\right)^{2/3} \left(3 \, / \, T\right)^{5/3} & T \ge 3s \end{cases}
$$

#### **Avec :**

 **T2**: période caractéristique en fonction de la catégorie du site d'implantation de la structure il est donné par le **tableau 4.7 du RPA99/version2003.**

# $T_2(S_3) = 0.5$  s

Dans notre cas :  $T_2=0.5s < T_{\text{etabs}}=0.727s < 3s$  donc : **D=2,5q** (**T**<sub>2</sub>**/ T**) <sup>2/3</sup>

### **le facteur de correction d'amortissement est donné par la formule:**

$$
\eta{=}\sqrt{\frac{7}{2+\epsilon}}\geq 0.7
$$

**2018/2019 Page 143**

**(%)** est le coefficient d'amortissement critique fonction du matériau constitutif, du type de structure et de l'importance des remplissages, il est donné par le **tableau (4.2/RPA 99)** présenté ci-après.

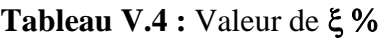

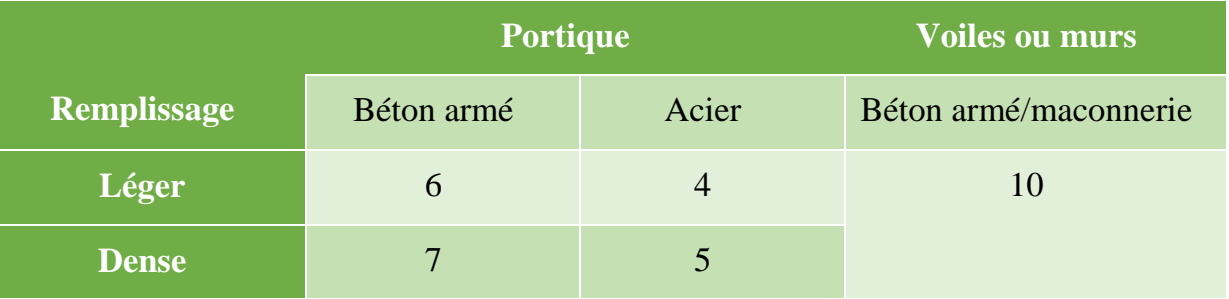

Puisque notre structure est un système mixte portique/voile, alors on procède à une

interpolation ce qui donne  $\xi = \frac{7}{1}$  $\frac{10}{2}$  =8,5 **%**  $\xi$  = 8,5 %

D'où :

 $\eta = 0.81 > 0.7$  **La condition est vérifiée.** 

**Alors :**

 $D = 2,5 \times 0,81 \times (0,5/0,727)^{2/3} = 1,58$ 

### **Détermination du facteur de qualité :**

Le facteur de qualité de la structure est fonction de :

- La redondance et de la géométrie des éléments qui la constituent.

- La régularité en plan et en élévation.
- La qualité du contrôle de la construction.

La valeur de Q est déterminée par la formule : Q=  $1 + \sum P_q$ 

P<sup>q</sup> est la pénalité à retenir selon que le critère de qualité q " est satisfait ou non" » (**RPA 99, p. 43).**

5

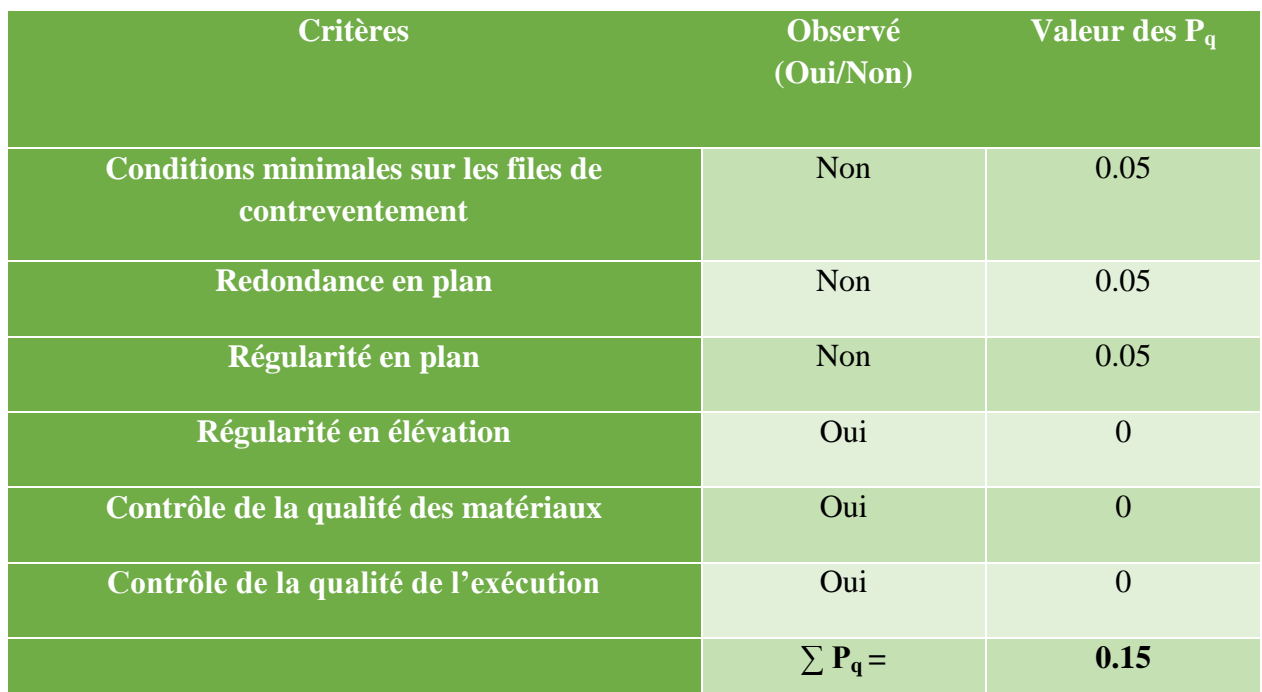

**Tableau V.5 :** Détermination de la somme des pénalité à retenir.

**D'où :**

$$
Q_x = Q_y = 1 + 0.15 = 1.15
$$

**Finalement :** La force sismique totale V est égale à :

 $V = \frac{0.1311,3611,13}{5}$  46502,515 = 2534,85 KN

$$
V_{RPA} = 2534,85KN
$$

### **Détermination de l'effort tranchant par ETABS :**

Pour déterminer la valeur de l'effort tranchant par le logiciel, on procède comme suit :

Display Show Tables

Un tableau s'affichera, et on coche les cases suivantes :

#### **-ANALYSIS RESULTS**

#### **-Building Output**

**-Story shears**

**2018/2019 Page 145**

Puis on definit les combinaisons  $E_X$  et  $E_Y$  en cliquant sur :

#### Select Cases/Combos...  $\longrightarrow$  OK  $\longrightarrow$  OK.

Les valeurs de l'effort tranchant aux bases trouvées par ETABS sont :

 $V_{\text{Xdyn}} = 3800,42 \text{ KN}$ 

 $V_{\text{Ydyn}} = 3690,72 \text{ KN}$ 

#### **Conclusion :**

 On doit vérifier que les efforts tranchants calculés avec ETABS sont supérieurs ou égaux à 80 % de l'effort calculé avec la formule de la méthode statique équivalente.

On a : 0,8  $V_{RPA} = 0.8x2534.85 = 2027.88$  KN

**VXdyn** = 3800,42 KN > 2027,88 KN **……….. Condition vérifiée.**

**VYdyn =** 3690,72 KN > 2027,88 KN **……….. Condition vérifiée.**

V<sub>analytique</sub> > 80% V<sub>MSE,</sub> donc, la condition exigée par l'article 4.3.6 du RPA 99/version 2003 **est vérifiée**.

#### **5. Justification vis-à-vis des déformations (Art 5.10 du RPA 99/2003) [1]**

 L'article 4.43 nous indique la façon de calculer les déplacements horizontaux de chaque étage via la formule **(4.19) :**

$$
\delta_k\!\!=\!\!R\delta_{ek}
$$

**ek:** Déplacement dû aux forces sismiques Fi (y compris l'effet de torsion).

**R :** Coefficient de comportement.

 Et l'article (**5.10)** stipule : « Les déplacements relatifs latéraux d'un étage par rapport aux étages qui lui sont adjacents, et tels que calculés selon le paragraphe **(4.2.10)**, ne doivent pas dépasser 1% de la hauteur de l'étage à moins qu'il ne puisse être prouvé qu'un plus grand déplacement relatif peut être toléré. »

 $\delta_{x}^{k} = R \cdot \delta_{ex}^{k}$  (Art.4.19 RPA99/2003)

 $\delta_{y}^{k} = R.\delta_{ey}^{k}(Art.4.19 RPA99/2003)$ 

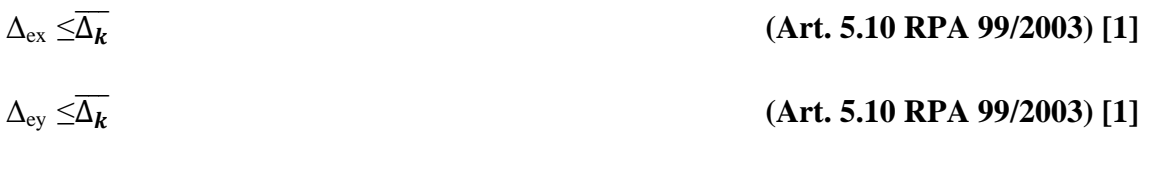

 $\overline{\Delta_k}$  = 0.01 H **avec** H : Hauteur d'étage

| <b>Niveau</b>           | $\delta^k_{\text{ex}}$ | $\delta^k_{\quad \text{ey}}$ | ${\sf R}$   | $\delta^k_{\ x}$ | $\delta^{k}_{y}$ | $\Delta_{\rm ex}$ | $\Delta_{\rm ey}$ | $\overline{\Delta_{\bm{k}}}$ | <b>Condition</b>      |
|-------------------------|------------------------|------------------------------|-------------|------------------|------------------|-------------------|-------------------|------------------------------|-----------------------|
|                         | [m]                    | [m]                          |             | [m]              | [m]              | [m]               | [m]               | [m]                          | vérifiée<br>(Oui/Non) |
| $\overline{9}$          | 0,0215                 | 0,0224                       | 5           | 0,1075           | 0,112            | 0,0135            | 0,0145            | 0.0306                       | Oui                   |
| 8                       | 0,0188                 | 0,0195                       | $\mathsf S$ | 0,094            | 0,0975           | 0,014             | 0,0145            | 0.0306                       | Oui                   |
| $\overline{7}$          | 0,016                  | 0,0166                       | 5           | 0,08             | 0,083            | 0,015             | 0,0155            | 0.0306                       | Oui                   |
| $6\phantom{1}$          | 0,013                  | 0,0135                       | $\mathsf S$ | 0,065            | 0,0675           | 0,0145            | 0,015             | 0.0306                       | Oui                   |
| 5                       | 0,0101                 | 0,0105                       | 5           | 0,0505           | 0,0525           | 0,0145            | 0,0145            | 0.0306                       | Oui                   |
| 4                       | 0,0072                 | 0,0076                       | $\mathsf S$ | 0,036            | 0,038            | 0,013             | 0,0135            | 0.0306                       | Oui                   |
| $\overline{\mathbf{3}}$ | 0,0046                 | 0,0049                       | 5           | 0,023            | 0,0245           | 0,011             | 0,011             | 0.0306                       | Oui                   |
| $\overline{2}$          | 0,0024                 | 0.0027                       | 5           | 0,012            | 0,0135           | 0,008             | 0,009             | 0.0306                       | Oui                   |
| $\mathbf{1}$            | 0,0008                 | 0,0009                       | 5           | 0,004            | 0,0045           | 0,004             | 0,0045            | 0.0306                       | Oui                   |

**Tableau V.6 :** Déplacements relatifs latéraux inter-étages (portique-voile).

### **Conclusion :**

 Après vérification, on constate que les exigences de l'article 5.10 RPA99/2003 sont satisfaites.

# **6. Justification vis-à-vis de l'effet P-Δ (Article 5.9 du RPA 99/2003) [1]**

D'après l'article : « Les effets du 2 ° ordre (ou effet P-Δ) peuvent être négligés dans le cas des bâtiments si la condition suivante est satisfaite à tous les niveaux :

 $\theta = P_k$ .  $\Delta_k / V_k$ .h<sub>k</sub>  $\leq 0.10$  (**RPA 99/2003** p. 53).

**Avec :**

- $\checkmark$  P<sub>k</sub>: Poids total de la structure et des charges d'exploitation associées au-dessus du niveau « k » (Donné par le logiciel ETABS).
- $\checkmark$  V<sub>k</sub>: Effort tranchant d'étage au niveau "k" (Donné par le logiciel ETABS).
- $\checkmark$  Δ<sub>k</sub>: Déplacement relatif du niveau « k » par rapport au niveau « k-1 » (Donné par le logiciel ETABS).
- $\checkmark$  h<sub>k</sub>: Hauteur de l'étage « k »

Les résultats sont résumés dans le tableau suivant :

|                         | <b>Sens x-x</b> |                  |         |                           |                       | <b>Sens y-y</b> |                                |         |                           |                       |
|-------------------------|-----------------|------------------|---------|---------------------------|-----------------------|-----------------|--------------------------------|---------|---------------------------|-----------------------|
| <b>Niveau</b>           | $P_{k}$         | $\Delta_{\bf k}$ | $V_{k}$ | $\mathbf{h}_{\mathbf{k}}$ | $\theta_{\mathbf{k}}$ | $P_{k}$         | $\mathbf{\Delta}_{\mathbf{k}}$ | $V_{k}$ | $\mathbf{h}_{\mathbf{k}}$ | $\theta_{\mathbf{k}}$ |
|                         | [KN]            | [m]              | [KN]    | [m]                       |                       | [KN]            | [m]                            | [KN]    | [m]                       |                       |
| 9                       | 7229,8215       | 0,0135           | 1190,21 | 3,06                      | 0,026                 | 7229,8215       | 0,0145                         | 1117,38 | 3,06                      | 0,031                 |
| 8                       | 12125,2511      | 0,014            | 1816,83 | 3,06                      | 0,031                 | 12125,2511      | 0,0145                         | 1743,77 | 3,06                      | 0,033                 |
| $\overline{7}$          | 17020,6807      | 0,015            | 2313,36 | 3,06                      | 0,036                 | 17020,6807      | 0,0155                         | 2240,70 | 3,06                      | 0,038                 |
| 6                       | 21916,1103      | 0,0145           | 2721,63 | 3,06                      | 0,038                 | 21916,1103      | 0,015                          | 2644,50 | 3,06                      | 0,041                 |
| $\overline{5}$          | 26915,5799      | 0,0145           | 3064,47 | 3,06                      | 0,042                 | 26915,5799      | 0,0145                         | 2977,78 | 3,06                      | 0,043                 |
| $\overline{\mathbf{4}}$ | 31915,05        | 0,013            | 3352,61 | 3,06                      | 0,040                 | 31915,05        | 0,0135                         | 3251,38 | 3,06                      | 0,043                 |
| $\overline{3}$          | 36914,519       | 0,011            | 3574,51 | 3,06                      | 0,037                 | 36914,519       | 0,011                          | 3471,47 | 3,06                      | 0,038                 |
| $\overline{2}$          | 42022,675       | 0,008            | 3733,60 | 3,06                      | 0,029                 | 42022,675       | 0,009                          | 3629,25 | 3,06                      | 0,034                 |
| $\mathbf{1}$            | 46502,515       | 0,004            | 3800,42 | 3,06                      | 0,016                 | 46502,515       | 0,0045                         | 3690,72 | 3,06                      | 0,019                 |

**Tableau V.7 :** Justification vis-à-vis de l'effet P-Δ.

### **Conclusion:**

 La condition de l'article **5.9** du RPA 99/version 2003 est vérifiée à tous les niveaux, donc, Les effets du 2 ° ordre (ou effet P-Δ) peuvent être négligés.

# **7. Verification vis-à-vis des solicitations normales (Art 7.4.3.1 du RPA99/2003) [1]**

 L'effort normal de compression de calcul (Effort normal réduit) est limité par la condition suivante :

$$
v{=}\ \frac{N_d}{B_c.f_{cj}}{\leq} 0.3
$$

#### **Où :**

.  $N_d$ : Effort normal de calcul (Sous sollicitations d'ensemble dues au séisme) s'exerçant sur une section de béton (Tirer d'ETABS).

.  $B_c$ : Aire (Section brute) de cette dernière.

. f<sub>ci</sub>: Résistance caractéristique du béton.

#### **D'où :**

En sélectionnant les combinaisons d'actions sismiques «  $G + Q \pm E$  » et «  $0.8G \pm E$  » :

#### **Note :**

 Suite aux dégâts constates lors du séisme de 21 Mai à Boumerdès, il est recommandes de concevoir des poteaux fort est des poutres faibles à fin de privilégier la rupture au niveau de la poutre et non pas au niveau du poteau.

Ceci nous a conduits à augmenter la section de nos poteaux à fin de :

- \* Respecter les recommandations des experts.
- Avoir une bonne répartition des aciers dans la section du béton.

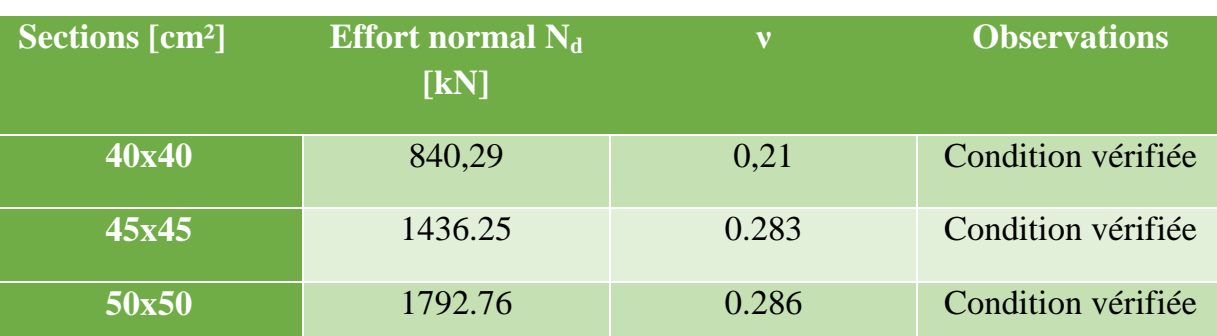

**Tableau V.8:** Vérifications sous sollicitations normales (Effort normal réduit).

### **8. Stabilité au renversement (Art 4.41 du RPA 99/2003) [1]**

D'après l'article : « Le moment de renversement qui peut être causé par l'action sismique doit être calculé par rapport au niveau de contact sol-fondation.

Le moment stabilisant sera calculé en prenant en compte le poids total équivalent au poids de la construction, au poids des fondations et éventuellement au poids du remblai. » (**RPA 99, p. 50**). **[1]**

### **Avec :**

. Moment stabilisant  $M_s = W.V$ ; où W est le poids total de la structure et Vla distance entre son CDG et la fibre la plus éloignée ( $V_x$ = 16.33 m et  $V_y$ = 8.48 m; Déterminées grâce au logiciel AutoCAD).

. Moment de renversement M<sup>r</sup> (Déduit du logiciel ETABS).

### **Poids total de la structure « W »**

. W superstructure  $= 46502.52$  kN (Déduit d'ETABS).

**D'où** :

 $M_{s-x}$ = 46502.52x16.33 = 759386.15 kN.m.  $M_{s-v}$  = 46502.52x8.48 = 394341.37 kN.m. Mr-x= 73748.319 kN.m < 759386.15 kN.m Mr-y = 75657.875kN.m < 394341.37 kN.m.

 Les moments stabilisants sont nettement supérieurs aux moments renversants dans les deux directions principales, la structure est donc stable vis-à-vis du renversement et la condition de l'article **4.41** du RPA 99/version 2003 est vérifiée.

### **Conclusion :**

Après avoir apporté les modifications nécessaires (Augmentation de la section des poteaux) et vérifié les exigences des règles parasismique algériennes **(RPA 99/version 2003)**, il y a lieu de considérer que la structure est stable vis-à-vis des charges statiques et dynamiques.

#### **VI.1 Les poutres :**

### **VI.1.1 Introduction :**

 Les poutres principales et secondaires sont des éléments linéaires horizontaux nonexposées aux intempéries et sollicitées par des efforts tranchants et des moments fléchissant. Leur calcul se fait donc, en flexion simple et en considérant un état de fissuration non préjudiciable. Les sollicitations les plus défavorables sont déterminées à l'aide des combinaisons suivantes :

 $\checkmark$  1.35G + 1.5O (ELU).

 $\checkmark$  G + Q  $\pm$  E Combinaisons d'actions sismiques **(RPA 99/2003).**  $\sqrt{0.8G \pm E}$ 

### **VI.1.2. Recommandations du RPA 99/2003 pour le ferraillage des poutres (Article 7.5.2)**

### **Armatures longitudinales (Article 7.5.2.1) [1]**

 Le pourcentage total minimum des aciers longitudinaux sur toute la longueur de la poutre est de 0,5% en toute section.

Le pourcentage total maximum des aciers longitudinaux est de :

. 4% en zone courante.

. 6% en zone de recouvrement.

Les poutres supportant de faibles charges verticales et sollicitées principalement par les forces latérales sismiques doivent avoir des armatures symétriques avec une section en travée au moins égale à la moitié de la section sur appui.

La longueur minimale de recouvrement est de :

. 40 φ en zone I et IIa.

. 50 φ en zone IIb et III.

**D'où :**

| <b>Dimensions des</b>                     | $A_{\text{minimal}}$ [ $cm2$ ] | $\mathbf{A}_{\text{ maximal}}$ [cm <sup>2</sup> ] |                                                 |  |
|-------------------------------------------|--------------------------------|---------------------------------------------------|-------------------------------------------------|--|
| poutres $\lceil$ cm <sup>2</sup> $\rceil$ | $(0.5\%$ de la section)        | <b>Zone courante</b><br>(4% de la section)        | Zone de<br>recouvrement<br>$(6%$ de la section) |  |
| <b>P.P 30x40</b>                          | 6                              | 48                                                | 72                                              |  |
| P.S 30x35                                 | 5.25                           | 42                                                |                                                 |  |

**Tableau VI.1 :** Pourcentage total des aciers longitudinaux des poutres.

### **Armatures transversales (Article 7.5.2.2) [1]**

La quantité d'armatures transversales minimales est donnée par :

At $= 0.003$ . s.b

L'espacement maximum entre les armatures transversales est déterminé comme suit :

 **.** Dans la zone nodale et en travée si les armatures comprimées sont nécessaires :

Minimum de  $(h/4, 12 \varphi)$ .

 **.** En dehors de la zone nodale :

$$
S\leq h/2.
$$

La valeur du diamètre φ des armatures longitudinales à prendre est le plus petit diamètre utilisé, et dans le cas d'une section en travée avec armatures comprimées, c'est le diamètre le plus petit des aciers comprimés.

Les premières armatures transversales doivent être disposées à 5 cm au plus du nu de l'appui ou de l'encastrement.

### **VI.1.3. Calcul des armatures :**

#### **1. Armatures longitudinales :**

 Pour des raisons économiques, les sections d'armatures des poutres sont déterminées suivant quatre principaux groupes d'éléments qui sont :

-**P.P.P :** Poutres principales avoisinant les voiles de contreventement.

**- P.P.L :** Poutres principales éloignées des voiles de contreventement.

**- P.S.P :** Poutres secondaires avoisinant les voiles de contreventement.

**- P.S.L :** Poutres secondaires éloignées des voiles de contreventement.

 Les sections d'armatures des poutres et des poteaux sont déterminées à l'aide du logiciel de calcul de ferraillage « SOCOTEC » qui se base sur les principes de calcul du BAEL. Toutefois, l'utilisateur doit respecter quelques paramètres pour ne pas fausser les résultats :

### **a. Différence de la convention de signes entre les deux logiciels :**

 La convention de signes entre « ETABS » et « SOCOTEC » est différente. En effet, les efforts normaux positifs sur « ETABS » représentent des tractions et les négatifs des compressions. Contrairement au « SOCOTEC », où les efforts normaux positifs représentent des compressions et les négatifs des tractions.

### **b. Valeurs des coefficients** γ<sup>b</sup> **,** γ<sup>s</sup> **et θ :**

La valeur de ces derniers varie en fonction de la situation et de la durée d'application (t) de l'action considérée tel que :

**. En situation courante et pour**  $t > 24h$  **(ELU et ELS) :**  $\gamma b = 1.5$ **,**  $\gamma s = 1.15$  **et**  $\theta = 1$ **.** 

**. En situation accidentelle et pour**  $t \le 1$ **h (Combinaisons sismiques) :**  $\gamma b = 1.15$ **,**  $\gamma s = 1$  **et**  $h = 0.85$ 

#### **Poutres principales :**

**Tableau VI.2 :** Détermination des armatures longitudinales des poutres principales.

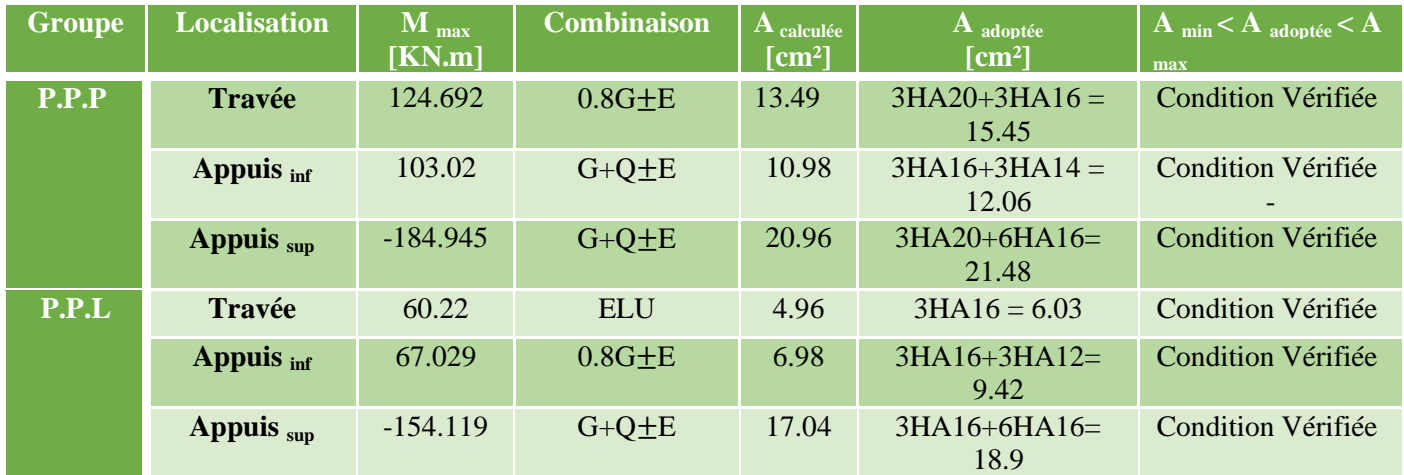

# **Poutres Secondaires :**

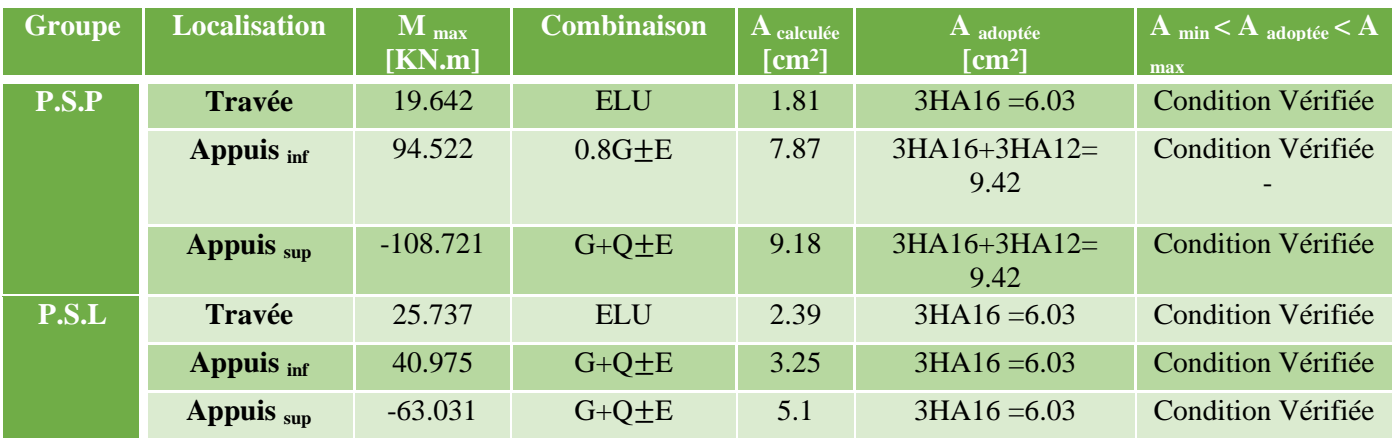

**Tableau VI.3 :** Détermination des armatures longitudinales des poutres secondaires.

### **2. Armatures transversales :**

### **Poutres principales :**

# **. Espacement maximum entre les armatures transversales**

**. Zone nodale** :  $S^{\text{t}}_{\text{A}}$  $\sum_{\text{Max}} \le \min(\frac{h}{4}, 12\varphi) = \min(40/4, 12x1.6)$  S  $t = 10$  cm.

**. Zone courante :** St  $\leq h/2 = 40/2 = 20$  cm  $S^t = 20$  cm.

**D'où :** 

**. Zone nodale :** At=  $0.003$ .s.b=  $0.003X10x30=0.9$  cm<sup>2</sup>.

**. Zone courante :**At= 0.003.s.b= 0.003x20x30= 1.8 cm².

**Soit :**  $A_1 = 4HA 8 (2 \text{ cadres de } \varphi 8) = 2.01 \text{ cm}^2$ .

### **Poutres secondaires :**

### **. Espacement maximum entre les armatures transversales**

**. Zone nodale :** S t  $\frac{t}{Max}$  ≤min (h/4, 12 φ)= min (35/4, 12x16)  $S^t = 8$  cm. **. Zone courante :** St  $\leq h/2 = 35/2 = 17.5$  cm  $\qquad \qquad$   $S^t = 15$  cm.

**D'où :**

**. Zone nodale :** At= 0.003.s.b= 0.003x8x30= 0.72 cm².

**. Zone courante :** At= 0.003.s.b= 0.003x15x30= 1.35 cm².

**Soit :**  $A_t = 4HA$   $8 = 2.01$  cm<sup>2</sup>.

#### **Délimitation de la zone nodale :**

La zone nodale pour le cas des poutres est délimitée dans la figure (**7.2 du RPA 99) [1]** en **page 63** (Zone nodale) comme suit :

 $l'=2 h$ 

**Avec :**

. l' : Longueur de la zone nodale.

. h : Hauteur de la poutre.

**D'où :**

- **Poutres principales :**  $l' = 2x40 = 80$  cm.
- $\checkmark$  **Poutres secondaires :**  $l' = 2x35 = 70$  cm.

#### **VI.1.4. Vérifications à l'ELU :**

**a. Condition de non fragilité ( A.4.2.1 du BAEL 99) [3]**

$$
A_{min}{\geq 0,}23.b_0.d.\frac{\mathit{ft}_{\textrm{{\tiny 28}}}}{\mathit{f}_{\textrm{{\tiny e}}}}
$$

 $Avec: d = 0.9h$ 

- **. Poutres principales (P.P.P et P.P.L) :** Amin= 0,23x30x36x 400  $\frac{2.1}{10.2}$  = 1.3 cm<sup>2</sup>.
- **. Poutres secondaires (P.S.P et P.S.L) :** Amin= 0,23x30x31.5x 400  $\frac{2.1}{10.1}$  = 1.14 cm<sup>2</sup>.

Toutes les sections adoptées sont supérieures à Amin, donc : **la condition est vérifiée.**

### **b. Vérification au cisaillement (A. 5.1, 211 du BAEL 99) [3]**

$$
\overline{\tau_{u}} = \min \{ \frac{0.2 \text{ f}c28}{\gamma b} \; ; \; 5 \text{ MPa} \} = 3.33 \text{ MPa}.
$$
\n
$$
\tau_{u} = \frac{V_{\text{max}}}{b.d}
$$

**. Poutres principales (P.P.**<sub>1</sub> **et P.P.**<sub>2</sub>)  $:\tau_{\mathbf{u}} =$ 300x360 3 147.34.10 *x*  $= 1.36 \text{ MPa} < \tau_u = 3.33 \text{ MPa}.$ 

**. Poutres secondaires (P.S.**<sub>1</sub> et  $P.S.$ <sub>2</sub>): $\tau_{u}$ =  $300x315$  $94.03.10<sup>3</sup>$ *x*  $=0.99$  MPa  $<\!\!\overline{\tau_{u}}=3.33$  MPa.

**La condition est vérifiée**, il n'y a pas de risque de cisaillement.

**c. Vérification de l'adhérence des barres (A.6.1 ,3 BAEL 99) [3]**  $\overline{\tau_{se}} = \Psi_s$ .f<sub>t28</sub>

**Où :** 

. *Ѱ*<sup>s</sup> : Coefficient de scellement (En fonction de la nuance d'acier)

 $\mu_{\rm s} = 1.5$  (Barres de haute adhérence).

**Donc :** 

$$
\overline{\tau_{se}} = 1.5 \times 2.1 = 3.15 \text{ MPa}.
$$

$$
\tau_{\text{se}} = \frac{V_{\text{max}}}{0.9d \sum \mu_i}
$$

**Où :**

. ∑µ<sup>i</sup> : Somme des périmètres utiles des barres.

- **. Poutres principales (P.P.P et P.P.L)**  $:\sum_{\mu_i}$  **= n.π.φ= 3 X 3,14 X 16 = 150.72 mm.**
- **. Poutres secondaires (P.S.P et P.S.L) :**∑µ<sup>i</sup> = n.π.φ= 2x(3X3,14X12)= 226.08 mm.

**D'où :**

**. Poutres principales (P.P.P et P.P.L) :**se=  $0,9x360x150.72$ 147.34.10<sup>3</sup> *x x*  $= 3.01 \text{ MPa} < \tau_{se} = 3.15 \text{ MPa}.$  **. Poutres secondaires (P.S.P et P.S.L) :**  $\tau_{se}$ =  $0,9x315x226.08$  $94.03.10<sup>3</sup>$ *x x*  $= 1.47 \text{ MPa} < \bar{\tau}_{se} = 3.15 \text{ MPa}.$ 

**La condition est vérifiée**, il n'y a pas de risque d'entraînement des barres.

#### **d. Ancrage des barres**

#### **A. 6.1 ,221 BAEL 99 [3]**

Pour les aciers à haute adhérence FeE400 et pour  $f_{c28} = 25$  MPa, la longueur de scellement droite  $l_s$  est égale à : $l_s = 35\varphi$ 

#### **Article 7.5.2.1 RPA 99 [1]**

La longueur minimale de recouvrement est de 40 φ en zone II.

#### **D'où :**

- . Pour les HA  $12$  :  $l_s$  = 40x1.2 = 48 cm.
- . Pour les HA  $14$  :  $l_s = 40x1.4 = 56$  cm.
- . Pour les HA  $16$  :  $l_s$  = 40x1.6 = 64 cm.

L<sup>s</sup> dépasse la largeur des poteaux, il faut donc prévoir des crochets. La longueur de scellement mesurée hors crochets est de :  $L_c = 0.4L_s$ 

- . Pour les HA  $12$  : L<sub>c</sub>= 0,4 x 48= 19.2 cm.
- . Pour les HA  $14$  : L<sub>c</sub>= 0,4 x 56= 22.4 cm.
- . Pour les HA  $16$  : L<sub>c</sub>= 0,4 x 64= 25.6 cm.

### **e. Influence de l'effort tranchant**

- **Au niveau des appuis (A. 5.1, 312 du BAEL 99) [3]**  $A_{st \text{ adopté}} > A_{st \text{ ancre}} =$ e 's. Vu f  $\gamma$ s. $V$ u $^{\text{max}}$
- **Poutres principales (P.P.**<sub>1</sub> et P.P.<sub>2</sub>)  $\frac{1.13314734}{400.10^{2}}$ 3 400.10  $\frac{1.15x147.34.10^3}{4.15x147.34.10^3} = 4.23 \text{ cm}^2 < A_{\text{st adopté}} = 6.03$ cm².
- ◆ Poutres secondaires (P.S.<sub>1</sub> et P.S.<sub>2</sub>) :  $\frac{1.15x94.031}{400.102}$ 3 400.10  $\frac{1.15x94.03.10^3}{9} = 8.33 \text{ cm}^2 < A_{\text{st adopté}} = 18.84$ cm².

**La condition est vérifiée**. Donc les armatures inférieures ancrées sont suffisantes.

**Sur le béton (A.5.1, 313 du BAEL 99) [3]**

$$
\frac{2V_u}{f_{e.}0.9d}\!\le\!\!\frac{0.8fc_{28}}{\gamma_b}\!=\!13.33\; MPa.
$$

**. Poutres principales (P.P.P et P.P.L) :** f<sub>e</sub>.0,9d 2V e  $\frac{u}{u}$  =  $400x0.9x360.$  $2x147.34.10<sup>3</sup>$ *x x*  $\frac{x147.34.10^3}{x} = 2.27 \text{ MPa.}$  **Condition** 

**vérifiée.** 

**. Poutres secondaires (P.S.P et P.S.L) :** fe.0,9d 2V e  $\frac{u}{u}$  =  $400x0.9x315$  $2x94.03.10<sup>3</sup>$ *x x*  $\frac{x94.03.10^3}{x} = 1.65 \text{ MPa.}$  **Condition** 

**vérifiée.**

# **VI.1.5. Vérifications à l'ELS :**

# **1. Etat limite de compression du béton**

$$
\vec{\sigma}_{bc} = 0.6f_{c28} = 0.6 \text{ x } 25 = 15 \text{ MPa}.
$$

$$
. \; \sigma_{bc} = \frac{\sigma_{st}}{K_1}
$$

$$
\cdot \quad \sigma_{st} = \frac{M_s}{\beta_1.d.A}
$$

 $β<sub>1</sub>$  et K<sub>1</sub> sont obtenus à l'aide d'abaques en fonction de  $ρ =$ b.d 100.A

### **Donc :**

# **Poutres principales :**

**Tableau VI.4** : Vérification de l'état limite de compression du béton pour les poutres principales.

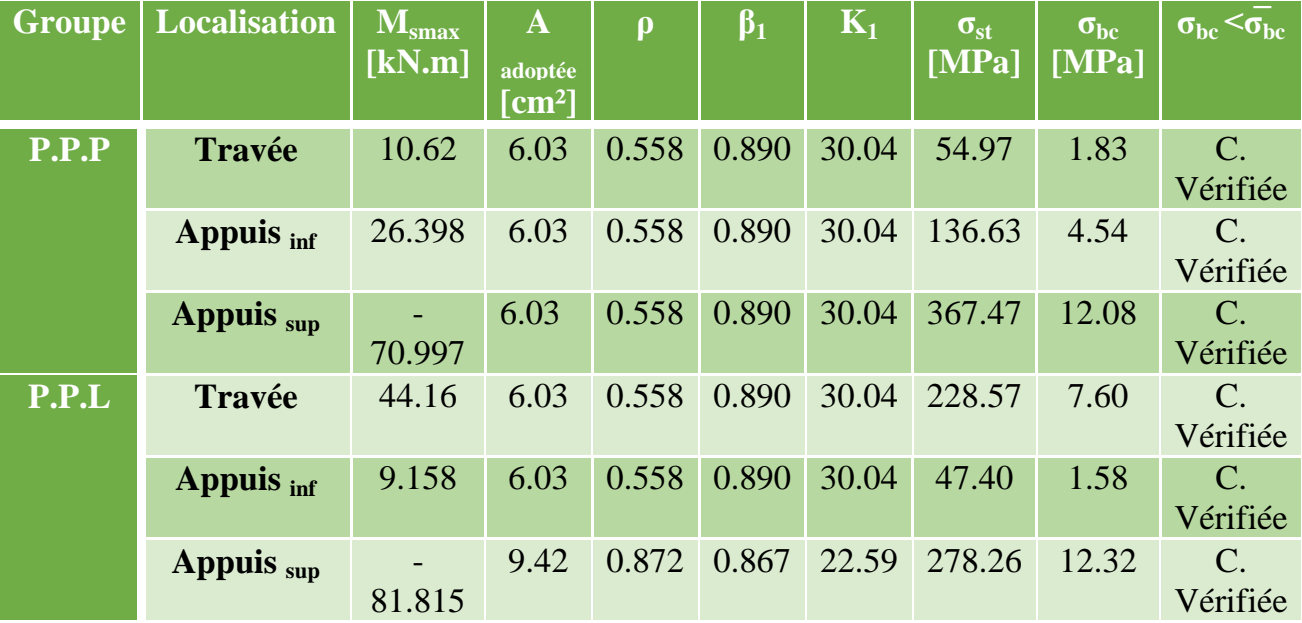

# **Poutres secondaires :**

**Tableau VI.5** : Vérification de l'état limite de compression du béton pour les poutres secondaires.

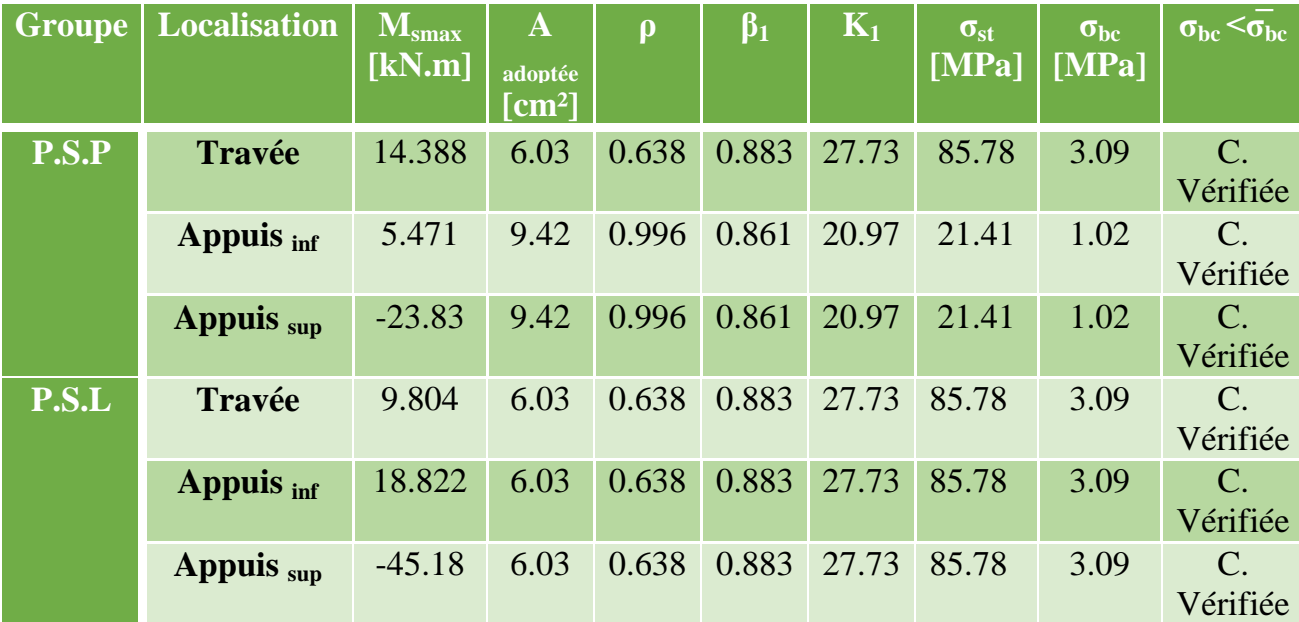

### **2. Etat limite d'ouverture des fissures :**

 Les poutres ne sont pas exposées aux intempéries et aux milieux agressifs, ce qui veut dire que la fissuration est peu nuisible. Donc aucune vérification n'est nécessaire. **(A.4.5, 32 du BAEL 91**). **[3]**

### **3. Etat limite de déformation :**

$$
f < \overline{f} = \frac{1}{500}
$$

f : Flèche maximale des poutres principales et secondaires (Déduite du logiciel ETABS). **D'où :**

# **Poutres principales :**

 $f = 0.07$  cm  $< f =$ 500  $\frac{475}{200}$  = 0.95 cm.  $\bullet$  **La condition est vérifiée.** 

# **Poutres secondaires :**

$$
f = 0.037
$$
 cm  $\langle \bar{f} = \frac{420}{500} = 0.84$  cm. **La condition est vérifiée.**

#### **Conclusion :**

Le ferraillage retenu pour les poutres est résumé dans le tableau suivant :

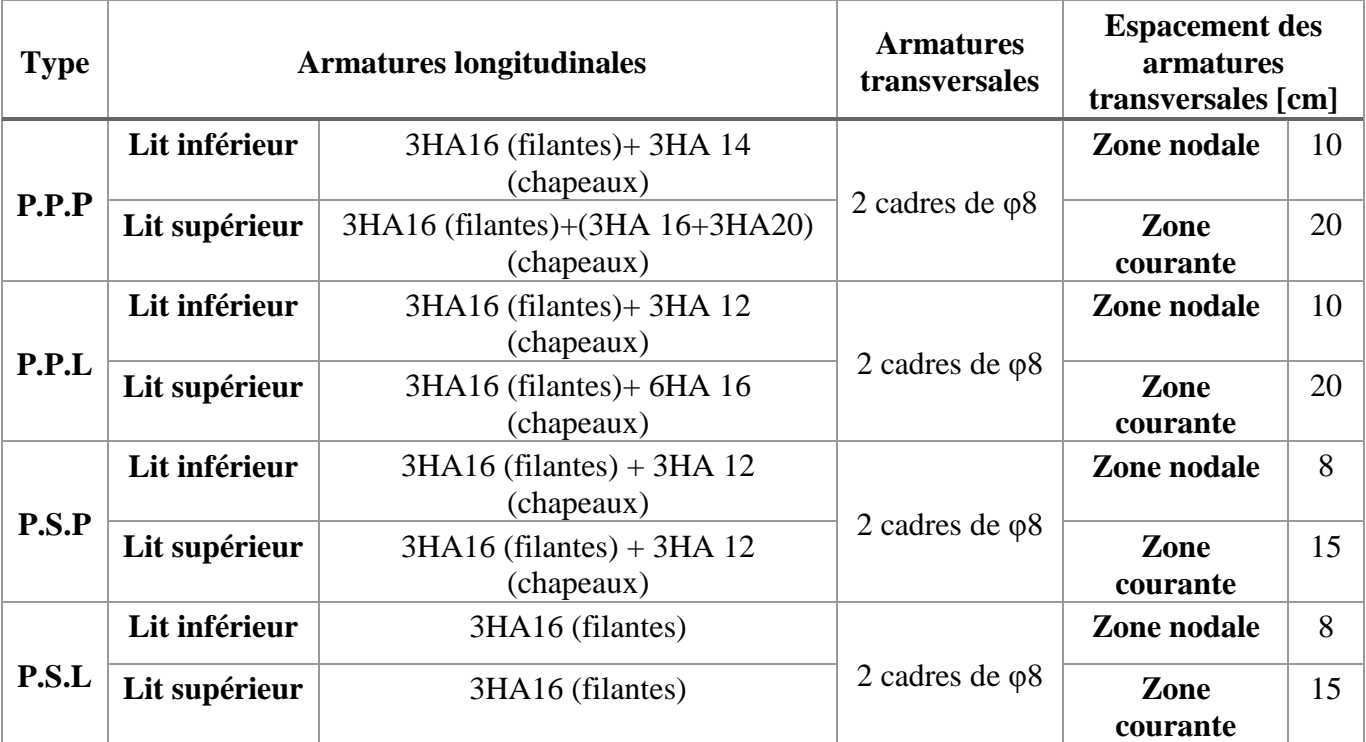

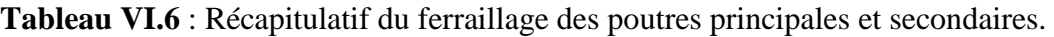

# Plan de ferraillage des poutres principales avoisinant les voiles.

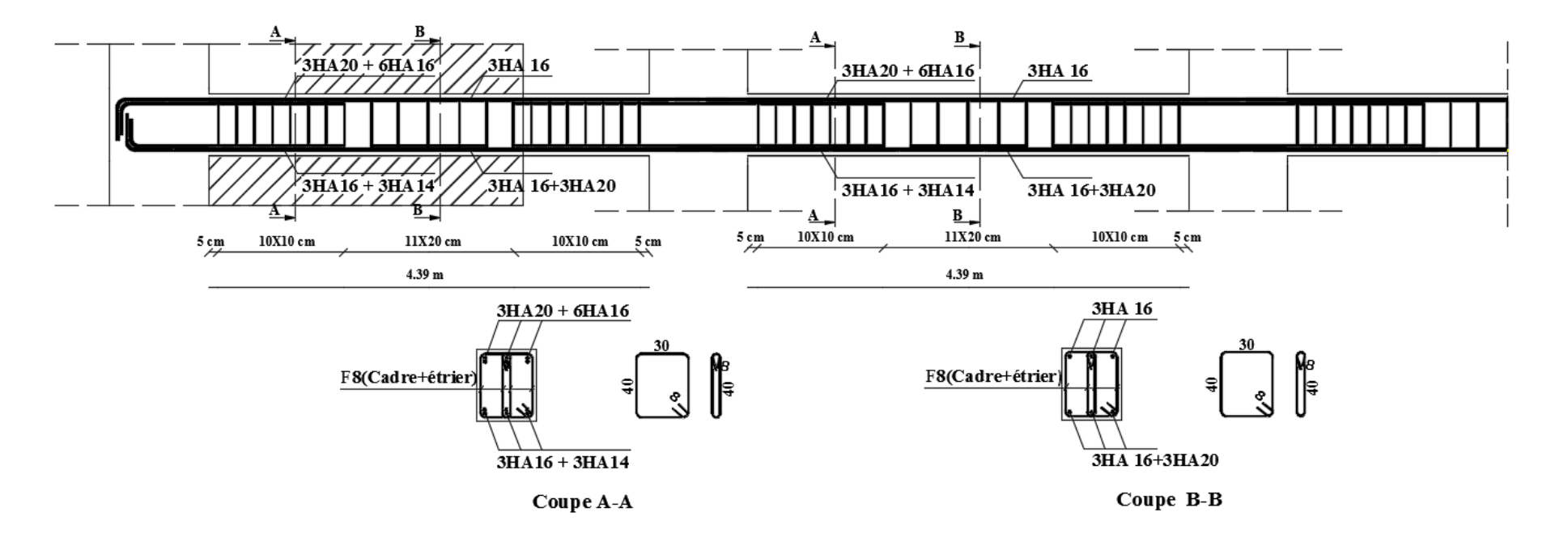
# Plan de ferraillage des poutres principales éloignées les voiles.

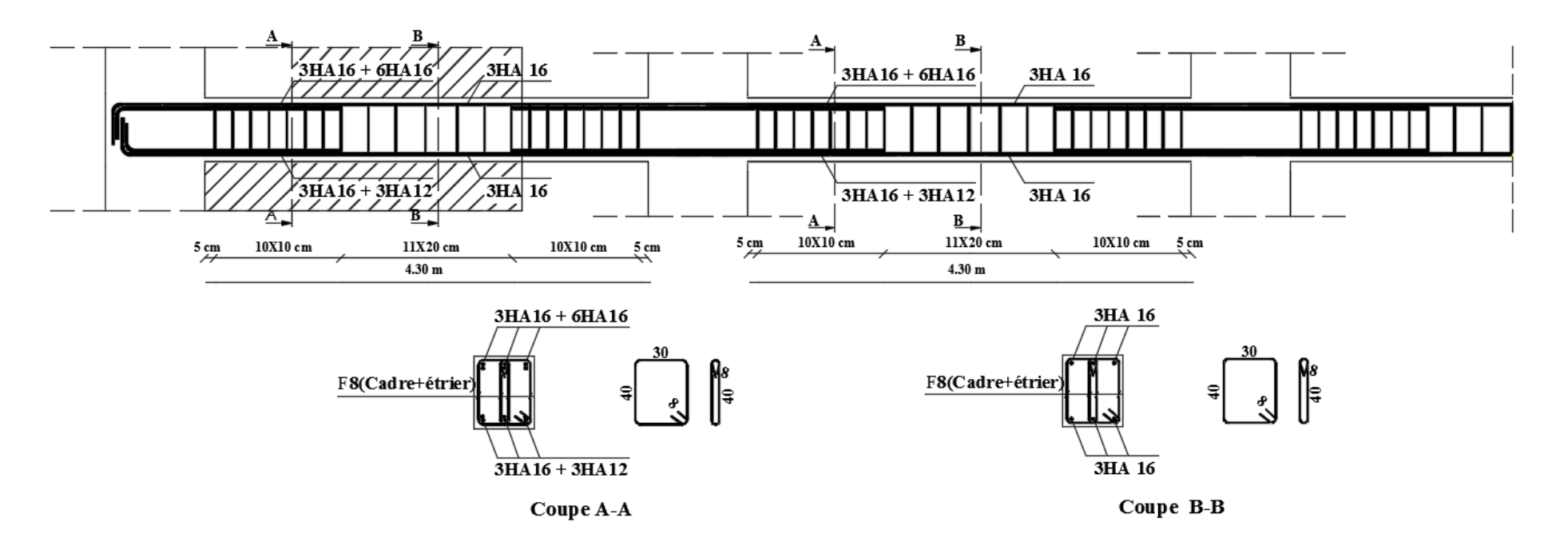

# Plan de ferraillage des poutres secondaires avoisinant les voiles.

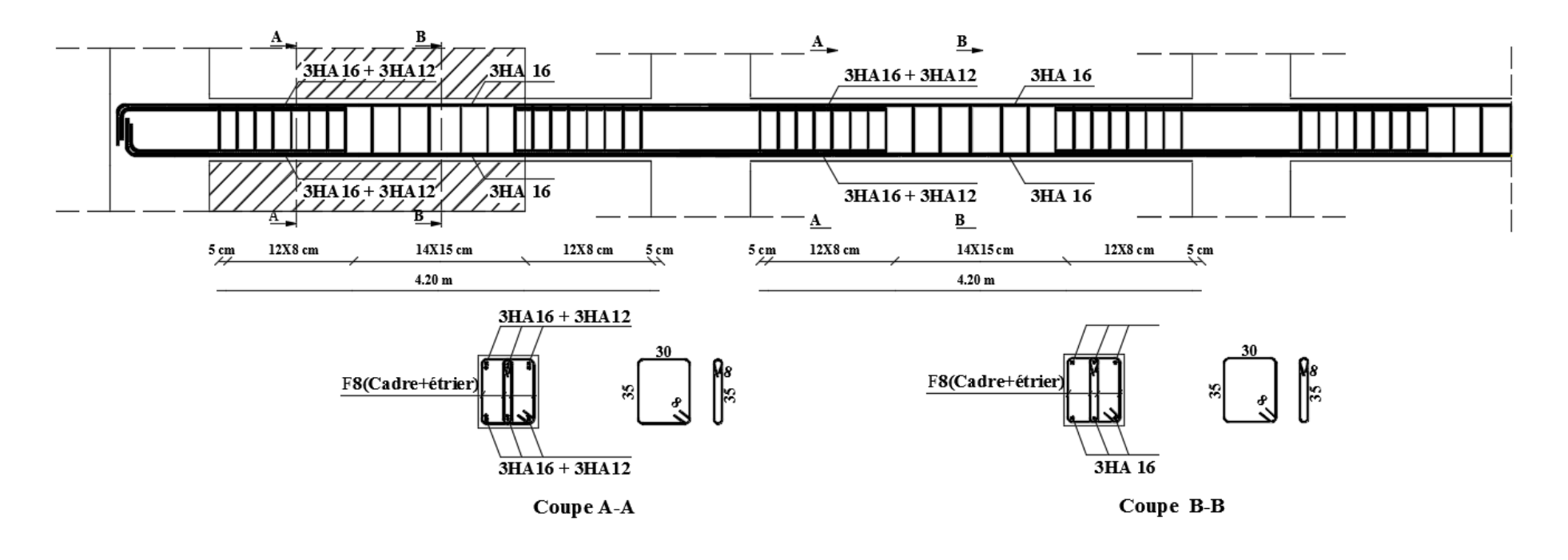

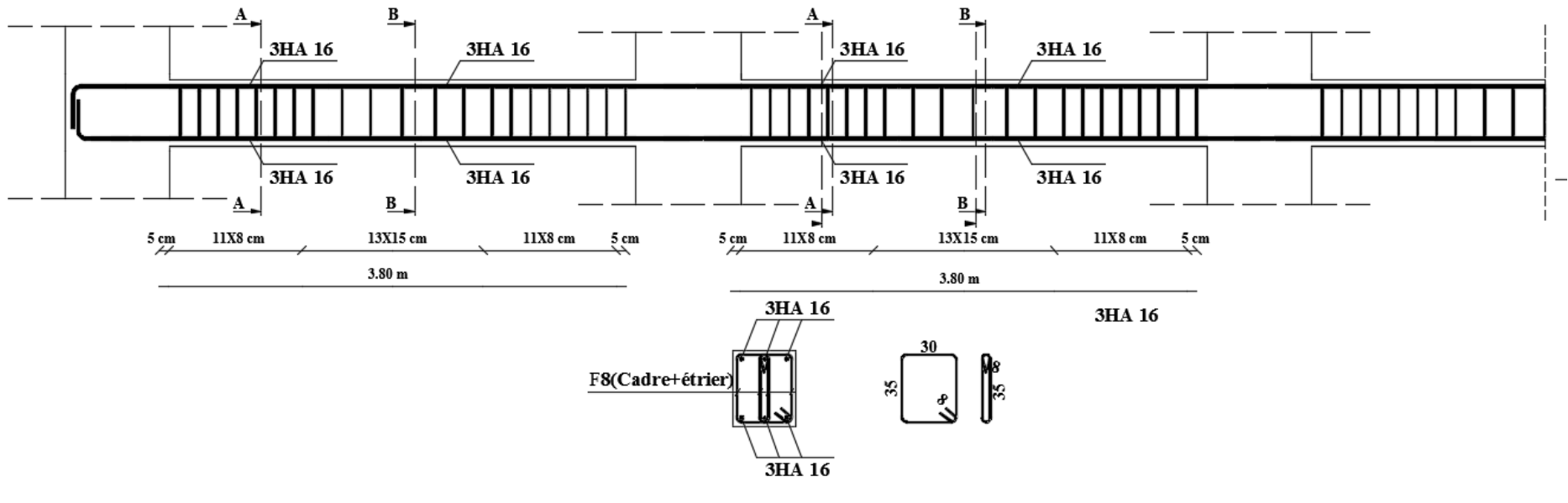

# Plan de ferraillage des poutres secondaires éloignées des voiles.

Coupe A-A / B-B

## **VI.2 Ferraillage des poteaux:**

## **VI.2.1 Introduction :**

Les poteaux sont des éléments linéaires verticaux non-exposés aux intempéries et sollicités par des efforts normaux, tranchants ainsi que des moments fléchissant sont calculés à l'état limite ultime et au séisme, selon la combinaison la plus défavorable puis vérifiés à L'ELS en flexion composée et en considérant un état de fissuration non préjudiciable, le calcul est effectué en considérant les efforts et moments fléchissant suivantes :

- Effort normal maximal « N » et les moments «  $M_2$  » et «  $M_3$  » correspondants.
- Effort normal minimal « N » et les moments «  $M_2$  » et «  $M_3$  » correspondants.
- Moments «  $M_2$  » et «  $M_3$  » et leurs efforts normaux « N » correspondants.

## **Combinaisons de calcul :**

#### **a. Combinaisons de charges suivant le règlement BAEL91/modéfiée99 :**

 D'après le règlement **BAEL91**, le ferraillage se calcule suivant des situations, auxquelles on fait correspondre des combinaisons de charges, nous citons :

 **A l'ELU :** 1,35G+1,5Q **A l'ELS :** G+Q

## **b. Combinaisons des charges suivant le règlement RPA99/ modifié 2003 :**

 L'action sismique est considérée comme une action accidentelle au sens de la philosophie de calcul aux états limite. Les combinaisons d'actions à considérer pour la détermination des sollicitations de calcul sont :

## $G+O+E$  $0.8G \pm E$

## **VI.2.2 Recommandation du RPA 99/2003 pour le ferraillage des poteaux (Art 7.4.2) :**

## **Armatures longitudinales :**

Les armatures longitudinales doivent être à haute adhérence, droites et sans crochets.

Leur pourcentage minimal en zone sismique **IIa** est limité à :

- Le pourcentage minimal est de : **0.8%** de la section du poteau.

- Le pourcentage maximal est de :

- **4%** en zone courante et
- **6%** en zone de recouvrement.

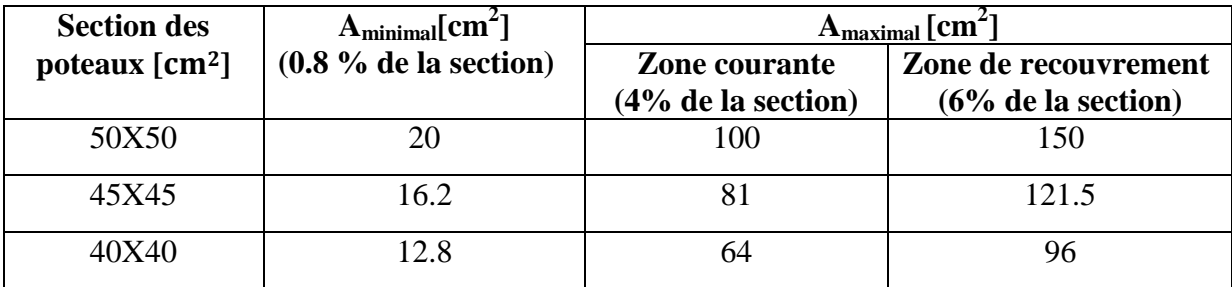

**Tableau VI.2.1 :** Sections d'acier minimales et maximales recommandées par le RPA.

## **Armatures transversales (Article 7.4.2.2) [1]**

Les armatures transversales des poteaux sont calculées à l'aide de la formule suivante :

$$
\frac{At}{t} = \frac{\rho v_u}{h_1 f_e} \tag{7.1}
$$

**Avec :**

- $V_{\rm u}$ : Effort tranchant de calcul.
- $h_1$ : Hauteur totale de la section brute.
- f<sup>e</sup> : Contrainte limite élastique de l'acier d'armature transversale.
- ρ<sup>a</sup> : Coefficient correcteur qui tient compte du mode fragile de la rupture par effort tranchant; il est pris égal à 2,50 si l'élancement géométrique  $\lambda_g$  dans la direction considérée est supérieur ou égal à 5 et à 3,75 dans le cas contraire.
- t : Espacement des armatures transversales dont la valeur est déterminée dans la formule (7.1); Par ailleurs la valeur maximum de cet espacement est fixée comme suit:

**. Dans la zone nodale :**  $t \leq Min (10\emptyset_1, 15cm)$  en zone I et II. **. Dans la zone courante :**  $t' \le 15\emptyset$ <sub>1</sub> en zone I et II.

## **Où** :

 $\mathcal{O}_1$  est le diamètre minimal des armatures longitudinales du poteau.

La quantité d'armatures transversales minimale  $A_1/t.b_1$  en % est donnée comme suit :

- . Si  $\lambda_{g} \geq 5 : 0,3\%$
- . Si  $\lambda_{g} \leq 3 : 0.8\%$
- . Si 3 < $\lambda_{g}$ <5 : interpoler entre les valeurs limites précédentes.

 $\lambda_{\rm g}$  est l'élancement géométrique du poteau.  $\lambda_{\rm g}$ = ( a  $\frac{\text{If}}{\text{ou}}$ b  $\frac{1}{2}$ .

Avec a et b, dimensions de la section droite du poteau dans la direction de déformation considérée, et l<sub>f</sub> longueur de flambement du poteau.

## **VI.2.3. Calcul des armatures :**

## **1. Armatures longitudinales**

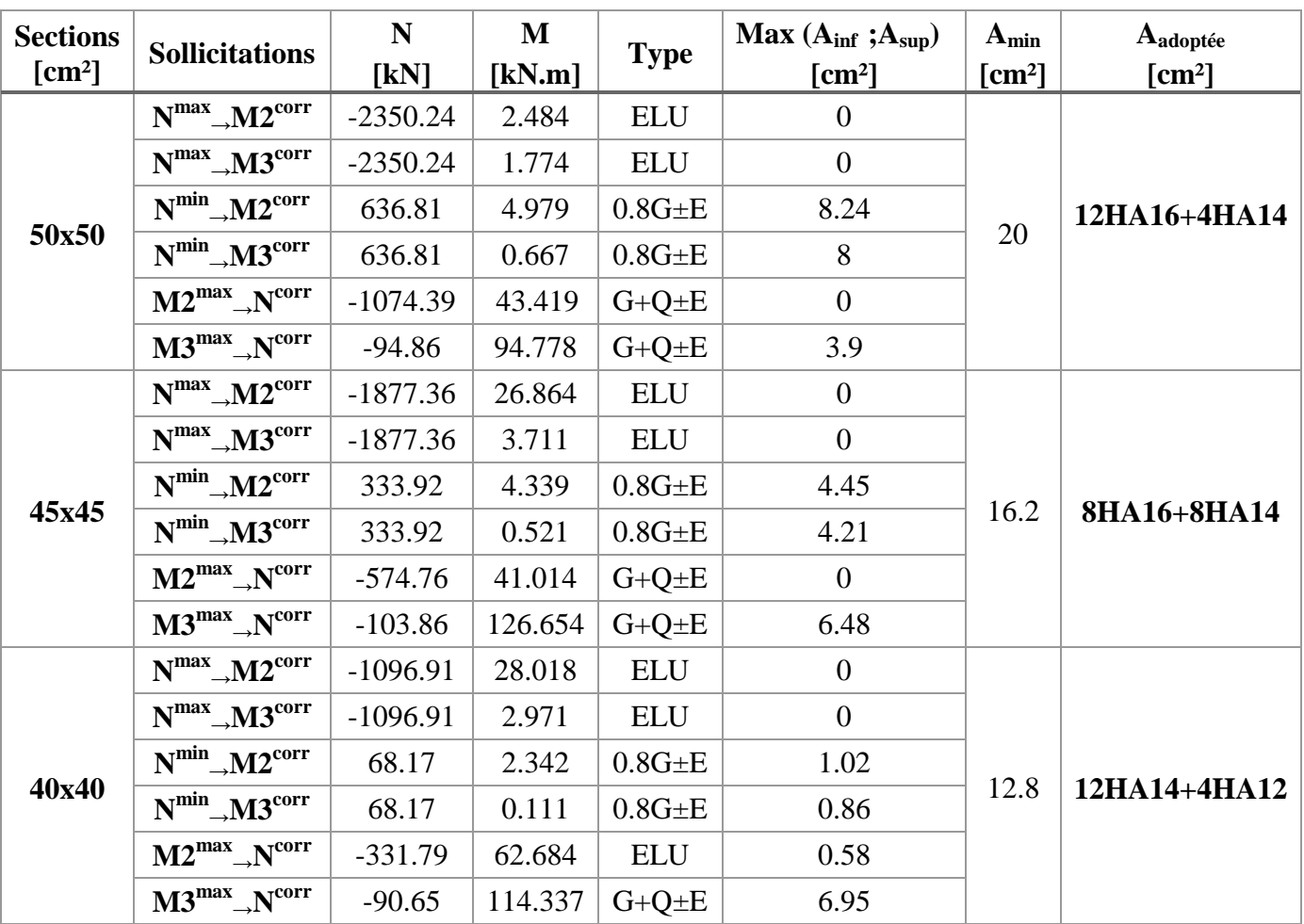

**Tableau VI.2.2 :** Détermination des armatures longitudinales des poteaux.

**. Détermination des armatures longitudinales des poteaux** (Exemple : Poteaux de 50x50  $cm<sup>2</sup>$ ).

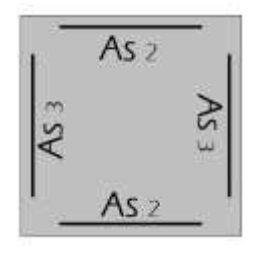

**. As<sup>2</sup> :** Armatures dans le sens y-y.

**. As<sup>3</sup> :** Armatures dans le sens x-x.

Les sections d'armatures calculées sont les suivantes :

- **. Sens x-x** : As<sub>3</sub> = 8.24 cm<sup>2</sup> As<sub>3 adoptée</sub> = 4HA  $16 + 1$ HA  $14$  = 9.58 cm<sup>2</sup>.
- **. Sens y-y** : As<sub>2</sub> = 8.24 cm<sup>2</sup>  $\longrightarrow$  As<sub>2 adoptée</sub> = 4HA 16 + 1HA 14 = 9.58 cm<sup>2</sup>.

Les sections d'armatures adoptées doivent être disposées symétriquement par rapport au CDG de la section. Ce qui donne le ferraillage suivant :

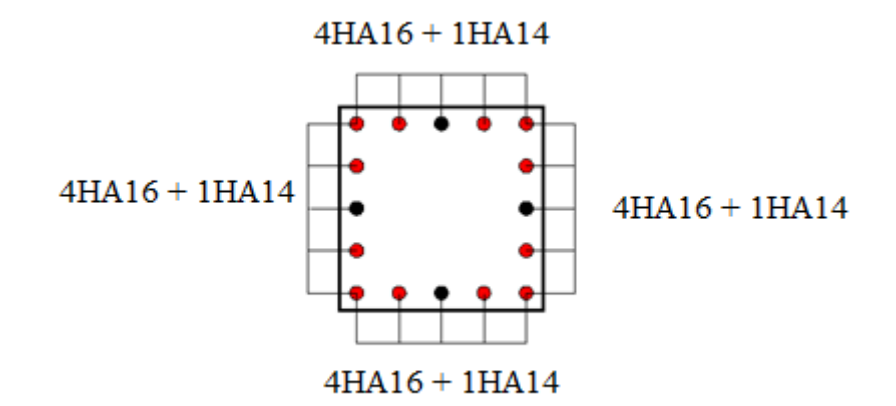

#### **Donc :**

**A totale-adoptée**= 12HA 16 + 4HA14 =30.27 cm² > A min-RPA= 20 cm².

#### **Diamètre minimum des armatures longitudinales :**

Toutes les sections d'armatures longitudinales adoptées ont au moins un diamètre de 12 mm, la condition exigée par l'article **7.4.2.2** du **RPA 99/version 2003 [1]** est vérifiée.

#### **Distance entre les barres verticales dans une face du poteau :**

 La distance maximale entre les barres verticales se trouve au niveau du poteau de dimensions 50x50 cm<sup>2</sup>, elle est égale à :  $\frac{1}{4}$  $\frac{1}{4}$  x[h-(c+c')]=  $\frac{1}{4}$  $\frac{1}{1}$  x[50-(3+3)]= 11 cm < 25 cm. la condition exigée par l'article **7.4.2.2** du **RPA 99/version 2003 [1]** est vérifiée.

#### **Longueur minimale de recouvrement :**

La longueur minimale de recouvrement  $L_r$  est de : 40  $\Phi$  en zone II (**Article 7.4.2.2** du **RPA 99/2003) [1].**

**Tableau VI.2.3 :** Longueur de recouvrement des armatures longitudinales.

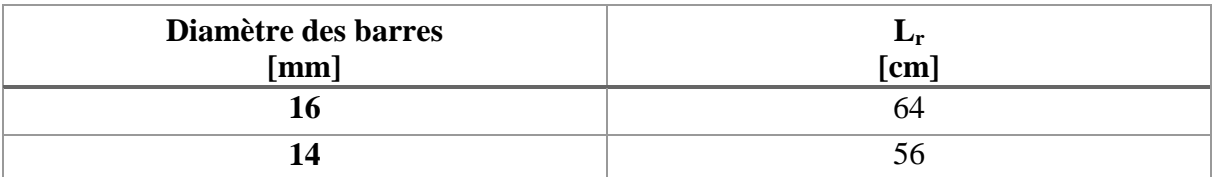

#### **1. Armatures transversales :**

Les armatures transversales sont déterminées grâce à la formule suivante :

$$
\frac{At}{t} = \frac{\rho \, vu}{h_1 f_e} \qquad A_t = \frac{\rho \, vu_t}{h_1 f_e}
$$

#### **Où :**

 $V_u$ : Effort tranchant de calcul (Donné par le logiciel ETABS).

 $f_e = 400 \text{ MPa}.$ 

t : Espacement des armatures transversales **tel que :**

**. Dans la zone nodale** :  $t \leq Min (10\emptyset_1, 15cm) \Rightarrow t = 14 cm$ .

**. Dans la zone courante** :  $t' \le 15\emptyset_1 \Rightarrow t' = 21$  cm.

.  $\rho_a$  : Coefficient correcteur en fonction de l'élancement géométrique  $\lambda_g$  ( $\lambda_g$ = a l<sub>f</sub> ou b  $\frac{f_{f}}{f}$ 

**C Détermination de «** $\lambda_g$ **» et de «** $\rho_a$ **»**  $\lambda_{\rm g}$ = a l<sub>f</sub> ou b  $\frac{1f}{1}$ ; où I<sub>f</sub>= 0.7l<sub>0</sub>= 0.7(3.06-0.4)= 1.862.

**Donc :**

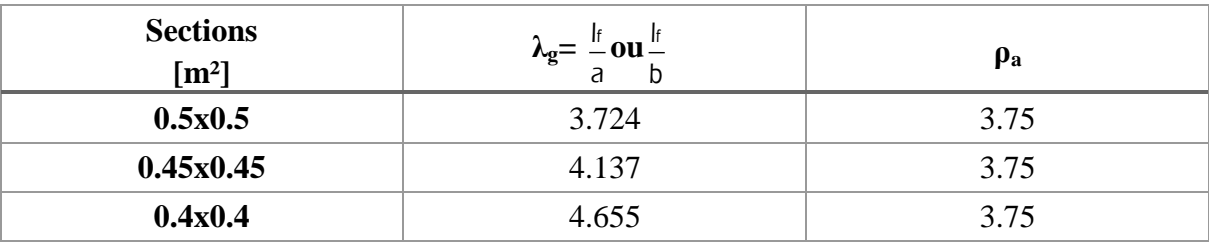

**Tableau VI.2.4 :** Valeurs de «  $\lambda_g$  » et «  $\rho_a$  » pour les différentes sections des poteaux.

## **Détermination de la section minimale des armatures transversales :**

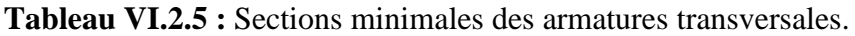

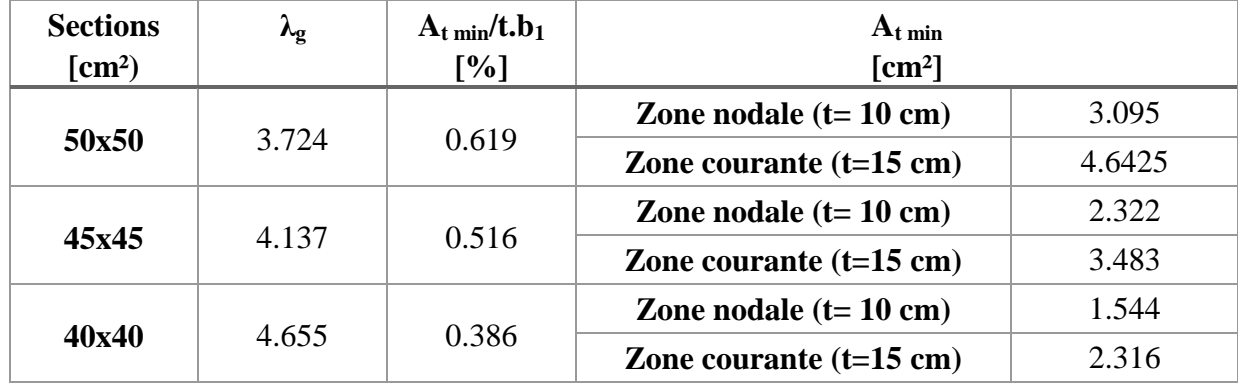

## **Remarque :**

Les valeurs du pourcentage «  $A_{t \min}/t.b_1$  » pour tous poteaux sont obtenues par interpolation.

## **Détermination des armatures transversales :**

**Tableau VI.2.6 :** Armatures transversales.

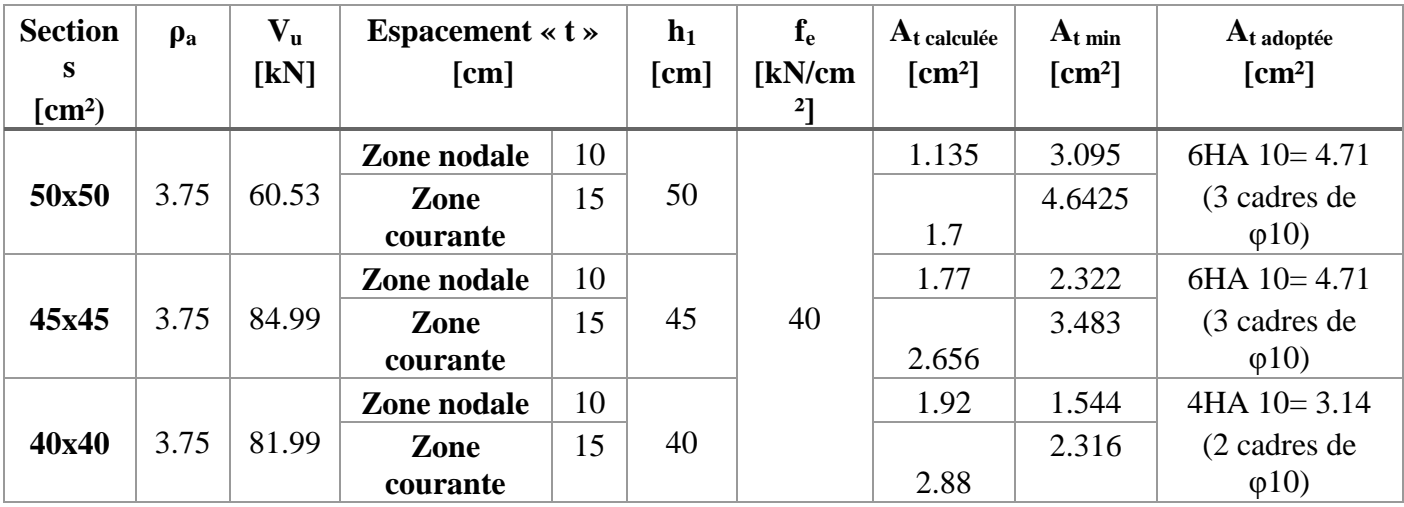

#### **Délimitation de la zone nodale**

La zone nodale pour le cas des poteaux est délimitée dans la figure **7.2 du RPA 99 [1]** en **page 63** (Zone nodale) comme suit :

$$
h' = Max (h_e/6 ; b_1 ; h_1 ; 60 cm)
$$

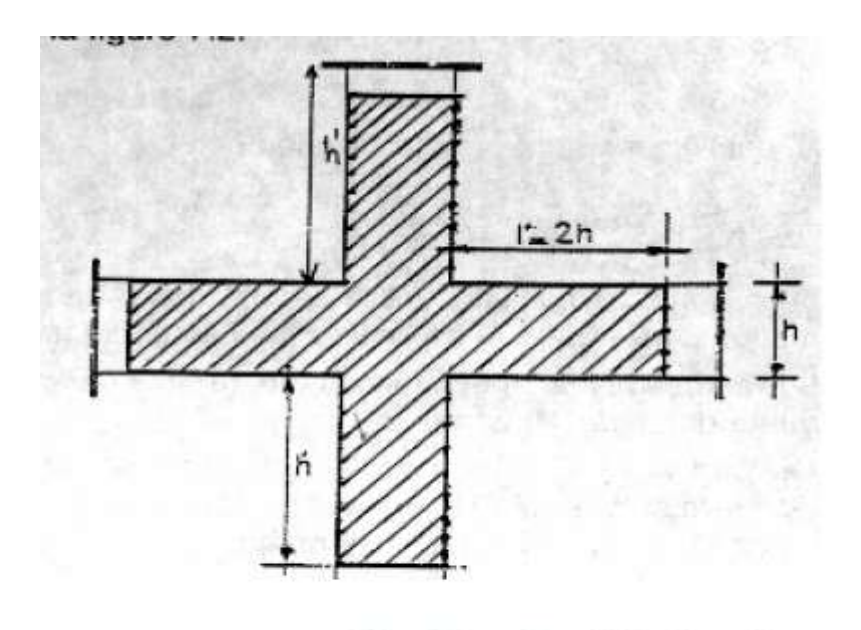

 $h' = Max (h_e/6; b_1; h_1; 60)$ FIG. 7.2 : zone nodale

#### **Avec :**

- . h' : Hauteur de la zone nodale.
- .  $h_e$ : Hauteur libre d'étage ( $h_e$ = 306-20= 286 cm).
- . b<sub>1</sub> et h<sub>1</sub> : Dimensions transversales du poteau considéré.

## **D'où :**

- **. Poteaux 50x50 cm<sup>2</sup> :** h'= Max (286/6 ; 50 ; 50 ; 60 cm) ⇒ h'= 60 cm.
- **Poteaux 45x45 cm<sup>2</sup> h'**= Max (286/6 ; 45 ; 45 ; 60 cm) ⇒ h'= 60 cm.
- **. Poteaux 40x40 cm<sup>2</sup> :** h'= Max (286/6 ; 40 ; 40 ; 60 cm) ⇒ h'= 60 cm.

## **VI.2.4. Vérifications**

- **1. Sollicitation tangentes :**
- **1.a. Article A.5.1 ,211 du BAEL 99 [3]**

$$
\tau_{\rm u} = \frac{V_{\rm max.ELU}}{b.d} < \overline{\tau_{\rm u}} = \min \left\{ \frac{0.2 \text{.fc28}}{\gamma_{\rm b}} \right\}; 5 \text{ MPa} \right\} = 3.33 \text{ MPa}.
$$

**1.b. Article 7.4.3.2** du **RPA 99/version 2003 [1]**

$$
\pmb{\tau}_{bu}=\frac{\pmb{\mathsf{V}}_{\text{max.E}}}{b.d}{<}\pmb{\tau}_{bu}^{\!-}\mathsf{p}_d.f_{c28}
$$

Où ρ<sub>d</sub> est égal à 0,075 si l'élancement géométrique, dans la direction considérée, est supérieur ou égal à 5, et à 0,04 dans le cas contraire. Et Vmax-E est la valeur maximale de calcul de l'effort tranchant sous combinaisons sismiques.

Les résultats des deux vérifications sont résumés dans le tableau suivant :

**Tableau VI.2.7** : Vérifications des poteaux sous sollicitations tangentes.

| <b>Sections</b><br>$\lceil$ cm <sup>2</sup> $\rceil$ | $\mathbf{V_{max-ELU}}$<br><b>TkN1</b> | $V_{\rm max-E}$<br>[kN] | $\tau_{\rm u}$<br>[MPa] | $\tau_{\rm bu}$<br>[MPa] | $\rho_d$ | $\tau_{\rm u}$<br>[MPa] | $\tau$ <sub>bu</sub><br>[MPa] |
|------------------------------------------------------|---------------------------------------|-------------------------|-------------------------|--------------------------|----------|-------------------------|-------------------------------|
| 50x50                                                | 19.13                                 | 60.53                   | 0.076                   | 0.242                    | 0.04     | 3.33                    |                               |
| 45x45                                                | 29.5                                  | 84.99                   | 0.145                   | 0.42                     | 0.04     | 3.33                    |                               |
| 40x40                                                | 42.67                                 | 81.99                   | 0.266                   | 0.512                    | 0.04     | 3.33                    |                               |

Les exigences des deux articles sont satisfaites, il n'y a donc pas de risque de cisaillement.

## **1. Condition de non fragilité (A.4.2 ,1 du BAEL 99) [3]**

En flexion composé : A<sub>min</sub>= 
$$
\frac{0.23 \text{.b.d.fr28}}{f_e} \times \frac{e_s \cdot 0.455 \text{.d}}{e_s \cdot 0.185 \text{.d}}
$$
. Où  $e_s = \frac{M_s}{N_s}$ 

 $d = 0.9h$ 

Les résultats sont résumés dans le tableau suivant :

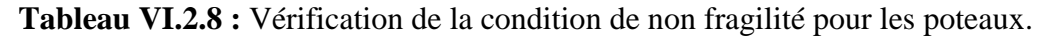

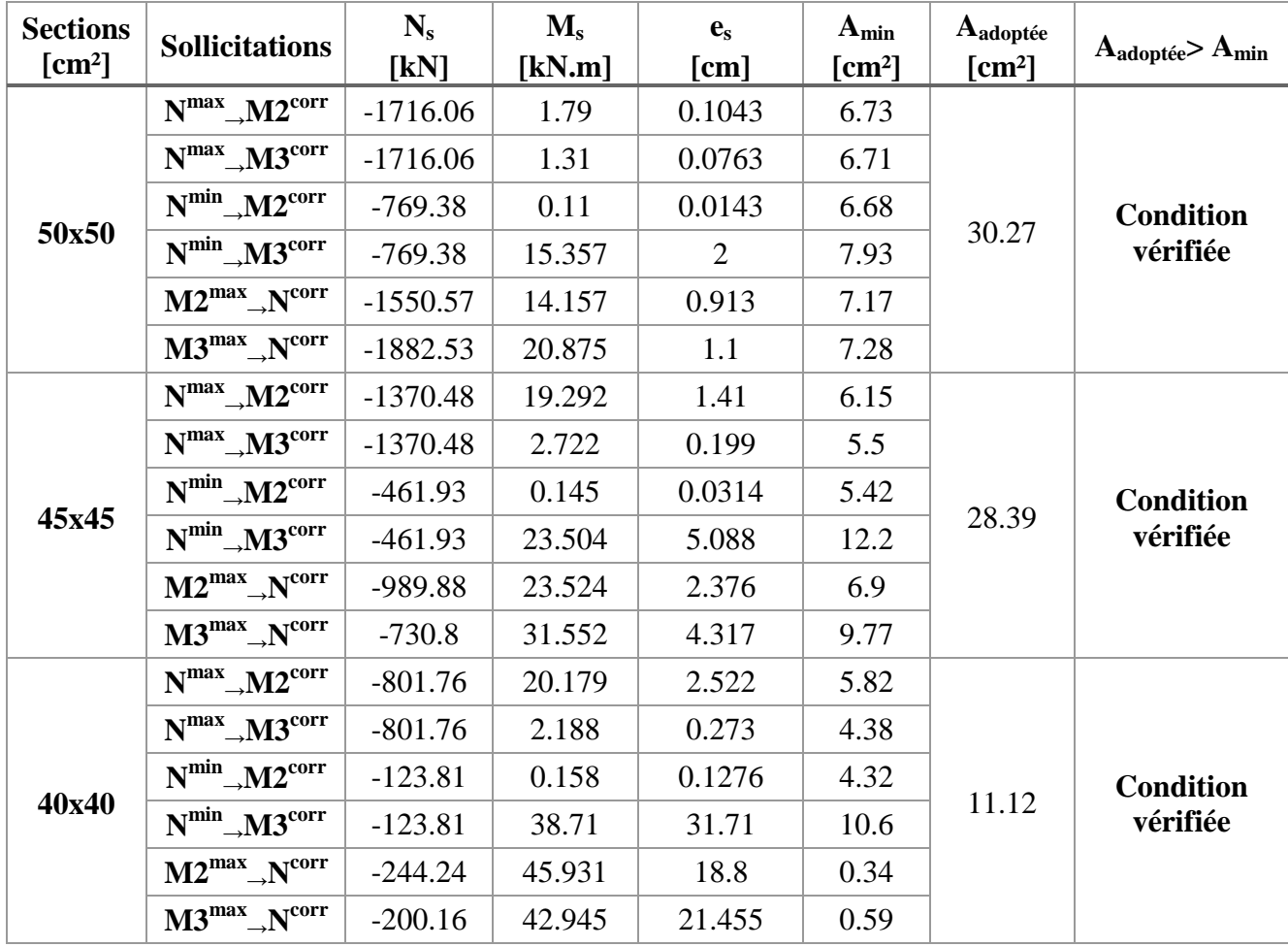

Toutes les sections adoptées sont supérieures aux sections minimales imposées par la condition de non fragilité, les exigences de l'article **A.4.2 ,1 du BAEL 91 [3]**sont donc satisfaites.

## **1. Vérification des contraintes à l'ELS :**

## **3.a. Etat limite d'ouverture des fissures**

Aucune vérification n'est nécessaire car la fissuration est peu nuisible. (Article **A.4.5,32 du BAEL 91**). **[3]**

## **3.b. Etat limite de compression du béton**

$$
\sigma_{bc} < \overline{\sigma}_{bc} = 0.6f_{c28} = 0.6 \text{ x } 25 = 15 \text{ MPa}.
$$

Afin de se simplifier le calcul, cette vérification est effectuée à l'aide du logiciel de ferraillage SOCOTEC.

**Remarque :**

Les sections d'armatures adoptées à introduire son celles d'une seule face des poteaux (Exemple : poteaux de 50x50 [cm<sup>2</sup>]  $\rightarrow$  A <sub>adoptée</sub> = 4HA 16 + 1HA 14= 9.58cm<sup>2</sup>/face).

Les résultats sont résumés dans le tableau suivant :

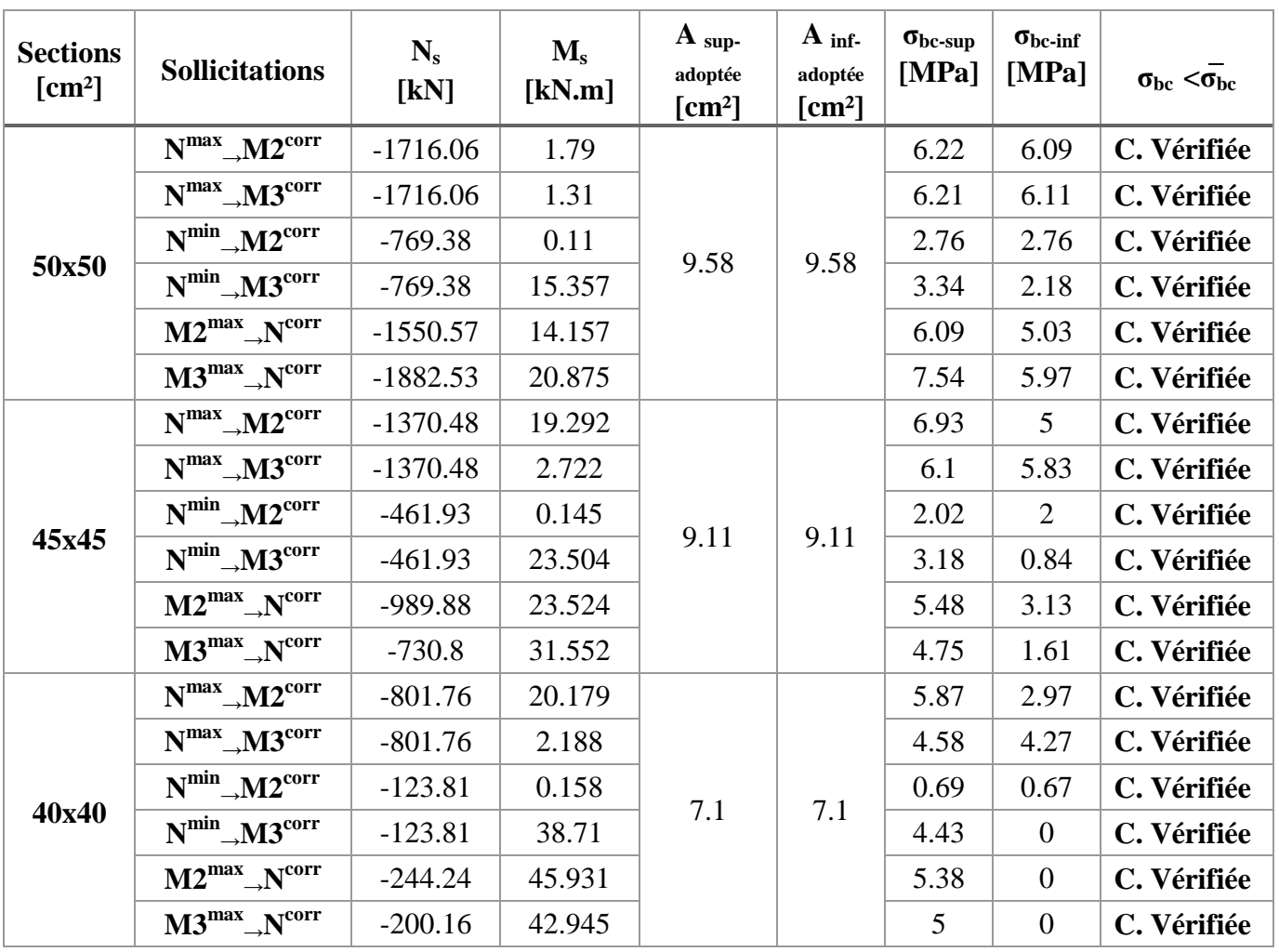

**Tableau VI.2.9 :** Vérification de l'état limite de compression du béton dans les poteaux.

## **Conclusion :**

Le ferraillage retenu pour les poteaux est résumé dans le tableau suivant :

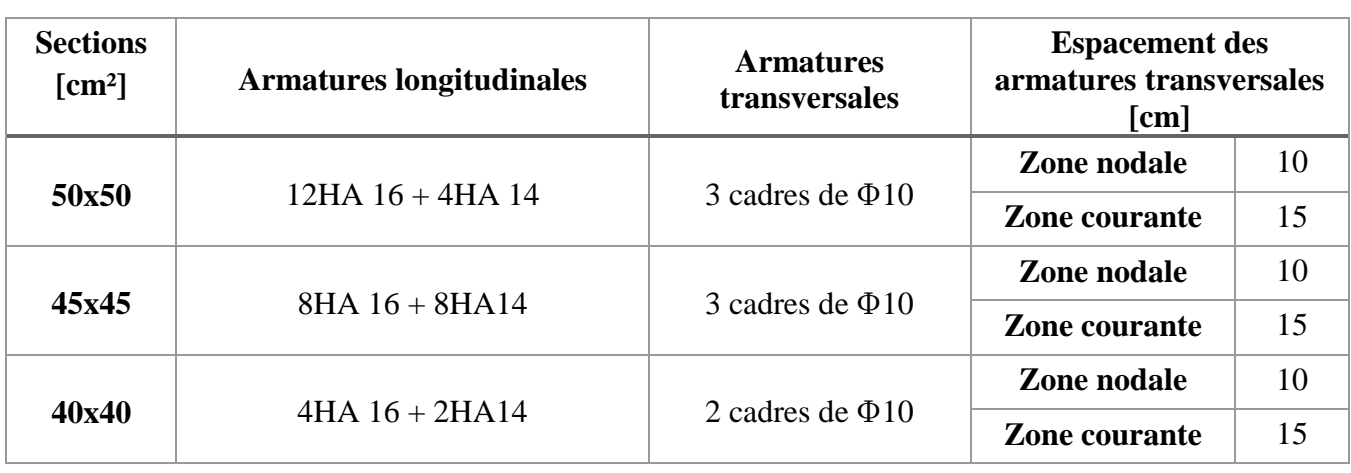

**Tableau VI.2.10** : Récapitulatif du ferraillage des poteaux.

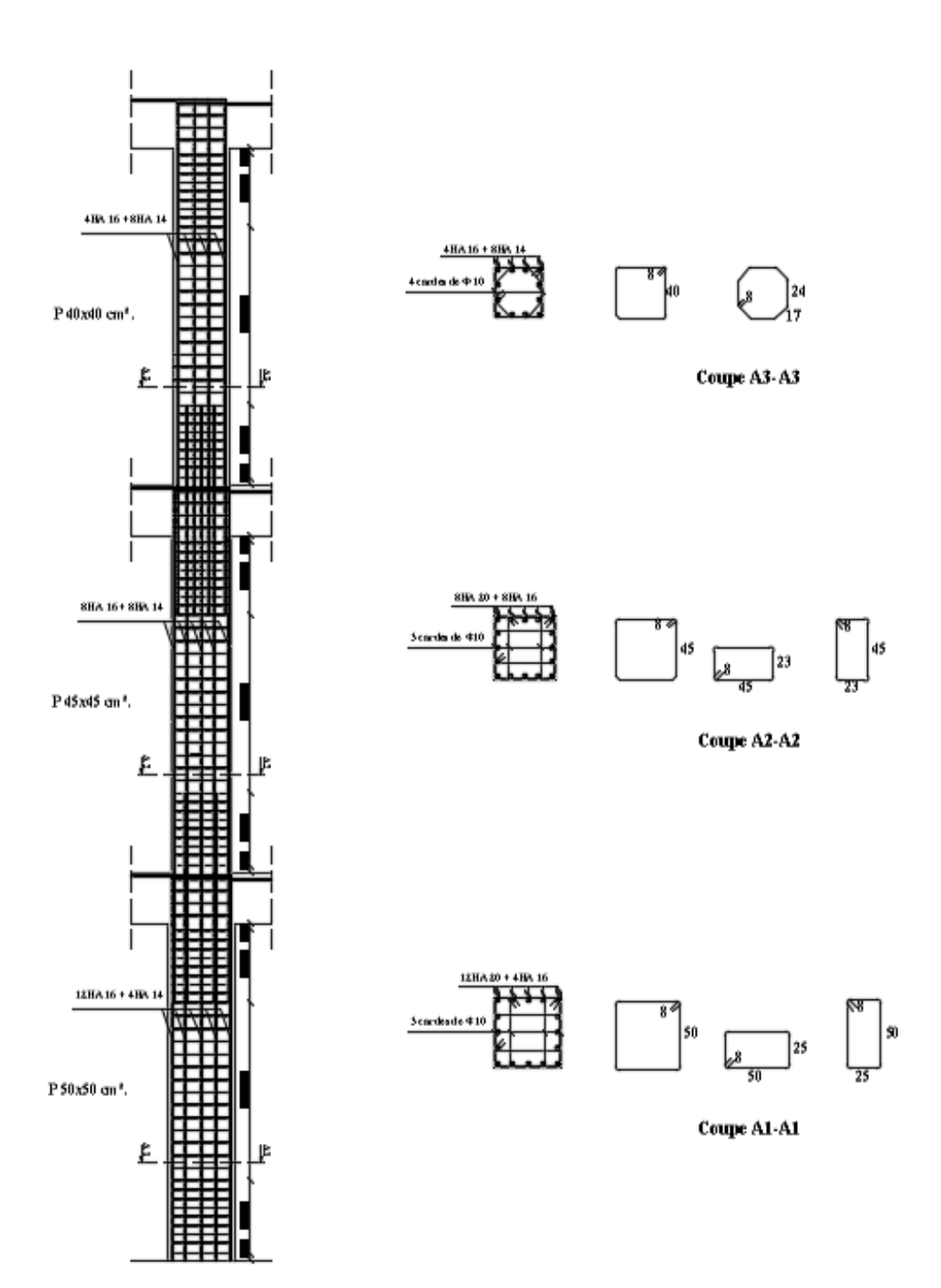

## **VI.3 Les voiles :**

## **VI.3.1 Introduction :**

 Les voiles sont des éléments réalisés afin d'assurer deux fonctions principales. La première est une fonction porteuse tel qu'ils permettent la reprise d'une partie des charges verticales. La deuxième est une fonction de contreventement assurant ainsi, la stabilité des structures sous l'action des charges horizontales.

 Ils sont calculés en flexion composée à l'aide de la méthode des contraintes résultantes des combinaisons suivantes :

 $35G + 1.5Q$  (ELU).  $\cdot$  G + Q  $\pm$  E.  $0.8G \pm E$ .

 Dans le but de faire face aux différentes sollicitations auxquelles ils sont exposés, les voiles doivent comportés trois types d'armatures (Armatures verticales, horizontales et transversales).

## **VI.3.2 Recommandations du RPA 99 modifié 2003 pour le ferraillage des voiles**

#### **a. Armatures verticales (Article 7.7.4.1)**

Lorsqu'une partie du voile est tendue sous l'action des forces verticales et horizontales, l'effort de traction doit être pris en totalité par les armatures, le pourcentage minimum des armatures verticales sur toute la zone tendue est de  $0.20\%$   $(0.2\%.L_t.e)$ .

 Les barres verticales des zones extrêmes devraient être ligaturées avec des cadres horizontaux dont l'espacement ne doit pas être supérieur à l'épaisseur du voile.

Si des efforts importants de compression agissent sur l'extrémité, les barres verticales doivent respecter les conditions imposées aux poteaux.

 Les barres verticales du dernier niveau doivent être munies de crochets à la partie supérieure. Toutes les autres barres n'ont pas de crochets (jonction par recouvrement).

 A chaque extrémité du voile (trumeau) l'espacement des barres doit être réduit de moitié sur 1/10 de la largeur du voile. Cet espacement d'extrémité doit être au plus égal à 15 cm.

## **b. Armatures horizontales (Article 7.7.4.2) [1]**

Les barres horizontales doivent être munies de crochets à 135° ayant une longueur de 10φ.

## **c. Règles communes (Article 7.7.4.3) [1]**

Le pourcentage minimum d'armatures verticales et horizontales des trumeaux, est donné comme suit :

- Globalement dans la section du voile 0,15 %
- En zone courante 0,10 %

 L'espacement des barres horizontales et verticales doit être inférieur à la plus petite des deux valeurs suivantes :  $S_t \le \text{min} (1.5a; 30 \text{ cm}).$ 

Les deux nappes d'armatures doivent être reliées avec au moins 4 épingles au mètre carré.

Dans chaque nappe, les barres horizontales doivent être disposées vers l'extérieur.

 Le diamètre des barres verticales et horizontales des voiles (à l'exception des zones d'about) ne devrait pas dépasser 1/10 de l'épaisseur du voile (Փ< e/10).

Les longueurs de recouvrement doivent être égales à :

- 40Փ pour les barres situées dans les zones où le renversement du signe des efforts est possible.
- 20Փ pour les barres situées dans les zones comprimées sous l'action de toutes les combinaisons possibles de charges.

## **VI.3.3 Calcul des armatures :**

- **Armatures verticales :**
- **Méthode de calcul :**

Les étapes à suivre pour le calcul des armatures verticales sont les suivantes :

## **a. Déterminer le diagramme des contraintes à partir des sollicitations les plus défavorables :**

 Les contraintes maximales et minimales peuvent être déduites directement du logiciel « ETABS » ( $S_{22}$ en [KN/m<sup>2</sup>]) ou être calculées à l'aide des formules suivantes :

$$
\sigma_{\text{max}} = \frac{N}{B} + \frac{M.V}{I} \qquad \text{et} \qquad \sigma_{\text{min}} = \frac{N}{B} - \frac{M.V}{I}
$$

**Avec :**

- . M : Moment dans le voile.
- . N : Effort normale dans le voile.
- . V' : Distance de l'axe neutre à la fibre la plus comprimée.
- . V : Distance de l'axe neutre à la fibre la plus tendue ( $V = V'=L/2$ ).
- $B = L.e$  (section du béton).
- . I : Moment d'inertie du voile.

## **b. Décomposer le diagramme obtenu en bandes de largeur « d »**

$$
d \le \min\left(\frac{h_e}{2}; \frac{2l}{3}\right)
$$
 (Art. 7.7.4 du RPA 99)[1].

#### **Où :**

. h<sup>e</sup> : Hauteur entre nus de planchers du trumeau considéré.

- . l' : Longueur de la zone comprimée. Tel que :
- . Pour une S.E.C : l'= longueur totale du voile.
- . Pour une S.P.C :  $l' = \frac{L}{l} L$ max σ  $^{+}$ (Théorème de Thalès).
- max  $+$   $\sigma$  min . **σmin** :Est à prendre en valeur absolue.
- . Pour une  $S.E.T : l'=0 m$ .

## **c. Déterminer les efforts normaux ultimes :**

 $\sigma$  max +  $\sigma$ 

 Les efforts normaux ultimes sont déterminés en prenant la valeur moyenne des contraintes dans chaque bande. Par exemple :

$$
N_{u1} \!\!=\! \frac{\sigma_{min+\sigma1}}{2} . d.e
$$

## **Où :**

. e : Epaisseur du voile.

. σ1 est déterminée à l'aide du théorème de Thalès.

## **d. Calcul des sections d'armatures :**

Trois cas de sections peuvent se présenter :

# **1 er cas : Section entièrement comprimée (S.E.C)**

 Une section est dite entièrement comprimée si les contraintes minimales et maximales sont toutes les deux supérieures à zéro (σ<sub>min</sub> et σ<sub>max</sub> > 0), dans ce cas :

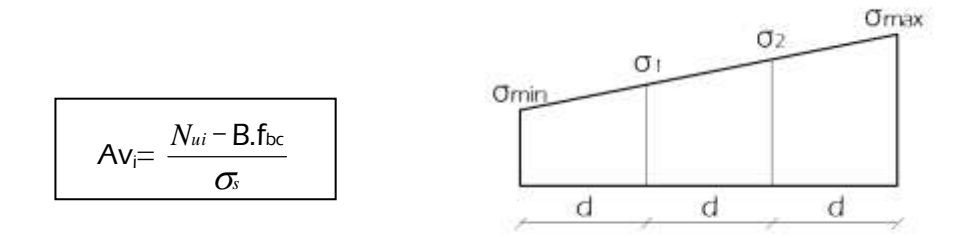

# **2 ème cas : Section entièrement tendue (S.E.T)**

 Une section est dite entièrement tendue si les contraintes minimales et maximales sont toutes les deux inférieures à zéro (σ<sub>min</sub> et σ<sub>max</sub> < 0), dans ce cas :

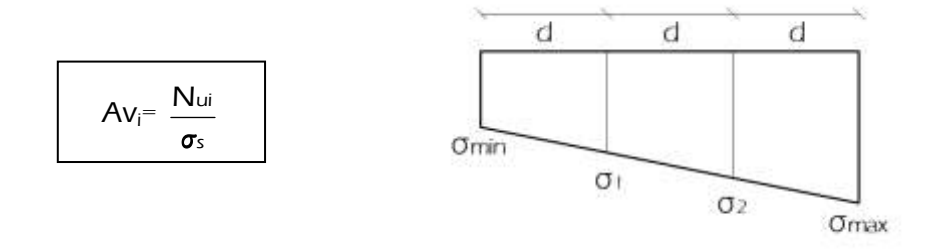

## **3 ème cas : Section partiellement tendue ou partiellement comprimée (S.P.T ou S.P.C)**

 Une section est dite entièrement tendue si les contraintes minimales et maximales sont de signe différent, dans ce cas :

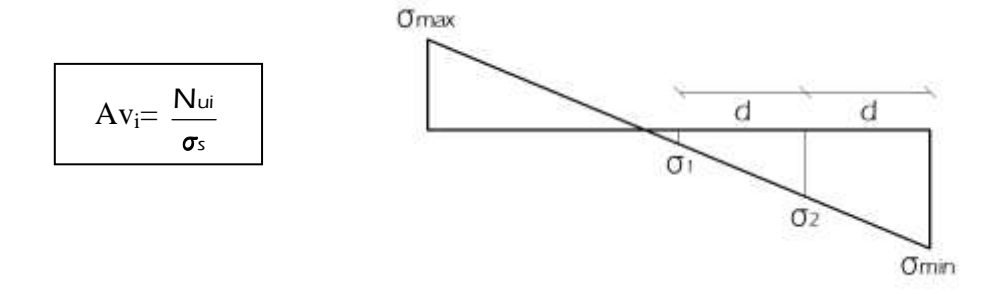

**Armatures horizontales :**

**.** Selon l'article **A.8.2,41 du BAEL 99** [3] **:**  $A_H=1/3$  A <sub>adoptée</sub>. Si les charges appliquées comprennent des efforts concentrés et 1/4 dans le cas contraire

. Selon l'article **7.7.4.3 du RPA 99 [1] :** AH-min= 0.15%.L.e

**Donc :**

 $A_{H\text{-cal}}$  = max  $(A_{H\text{-BAEL}}; A_{H\text{-min-RPA}})$ 

## **Armatures transversales :**

 Les deux nappes d'armatures doivent être reliées avec au moins 4 épingles au mètre carré (**Art. 7.7.4.3 du RPA 99)[1]** . D'où :

$$
A_{tr\,\text{adoptée}} = 4
$$
épingles de HA8/m<sup>2</sup>.

#### **Sections minimales des armatures verticales :**

#### **a. Section entièrement comprimée :**

. Selon l'article **A.8.1,21 du BAEL 99[3]** :

$$
A_{min} \ge 4 \text{ cm}^2\text{/ml. Aussi}: 0.2\% \le \frac{A_{min}}{B} \le 0.5\%
$$

. Selon l'article **7.7.4.3 du RPA 99 [1]**:

$$
A_{min} \ge 0.15\%B.
$$

**Où :**

. B : Section du tronçon considéré.

## **b. Section entièrement ou partiellement tendue :**

. Selon l'article **A.4.2, 1 du BAEL 99[3]** (Condition de non-fragilité) :

$$
A_{\text{min}} \geq \, \frac{b.d.f_{t28}}{f_e}
$$

. Selon l'article **7.7.4.1 du RPA 99 [1]:**

 $A_{min} \ge 0.2\%B$ .

**Remarque :**

 $A_{min} = max (A_{min-RPA} ; A_{min-BAEL})$ 

#### **VI.3.4 Vérifications :**

#### **a. Contraintes limites de cisaillement**

L'effort tranchant «  $V_u$  » est obtenu en multipliant la contrainte de cisaillement «  $S_{12}$  » par la section sur laquelle elle agit ( $V_u = S_{12}xLxe$ ).

. Selon l'article **(A.5.1 ,211 du BAEL 99)[3].**

$$
\tau_{\mathrm{u}} = \frac{\mathsf{V}_{\text{max.ELU}}}{\mathsf{b}.\mathsf{d}} \times \overline{\mathsf{r}_{\mathrm{u}}} = \min \left\{ \frac{0.15 \text{.fc28}}{\gamma \mathrm{b}} \right\}; 4 \text{ MPa} \right\} = 3.26 \text{ MPa}.
$$

Où : V<sub>max-ELU</sub> est la valeur maximale de calcul de l'effort tranchant vis-à-vis de l'état limite ultime.

. Selon l'article**7.7.2 du RPA 99 / modifié 2003** 

$$
\tau_b = \frac{\overline{V}}{b_0 \, d} \le \overline{\tau_b} = 0.2 \, \text{f}_{c28} = 5 \, \text{MPa}
$$

**Avec :** 

. V=1.4 V max.E (V<sub>max.E</sub> : Valeur de l'effort tranchant maximal sous sollicitations sismiques).

- . b<sub>0</sub>: épaisseur du linteau ou du voile.
- $\cdot$  d : hauteur utile = 0.9h.
- . h : hauteur totale de la section brute.

#### **b. Vérification à l'ELS :**

A l'état limite de service il faut vérifier que la contrainte de compression  $\sigma_{bc}$  est inférieure à  $\overline{\sigma_{bc}}$  = 0.6 x 25 = 15 MPa. Avec :

$$
\sigma_{bc} = \frac{N_s}{B + 15 \quad A} \leq \overline{\sigma_{bc}}
$$

**2018/2019 Page 183**

Les sections d'armatures sont déterminées en fonction de la longueur des voiles de contreventement tel que :

- **. VL1 :** Voiles de 1.55 m de longueur.
- **. VL2 :** Voiles de 4.70 m de longueur.
- **. VL3 :** Voiles de 2.60 m de longueur.
- **. VL4 :** Voiles de 4.00 m de longueur.
- **. VT1 :** Voiles de 2.85 m de longueur.
- **. VT2 :** Voiles de 4.20 m de longueur.
- **. VT3 :** Voiles de 4.30 m de longueur.
- **. VT4 :** Voiles de 1.45 m de longueur.

Les Voiles «  $V_1$  » et «  $V_2$  » sont divisés en fonction des étages comme suit :

- **. Zone I** :Ssol, RDC et 1<sup>er</sup> étage.
- **. Zone II :** 2 ème, 3ème et 4ème étage.
- **. Zone III :** 5 ème, 6ème et 7ème étage.

Les résultats de calcul sont résumés dans les tableaux suivants :

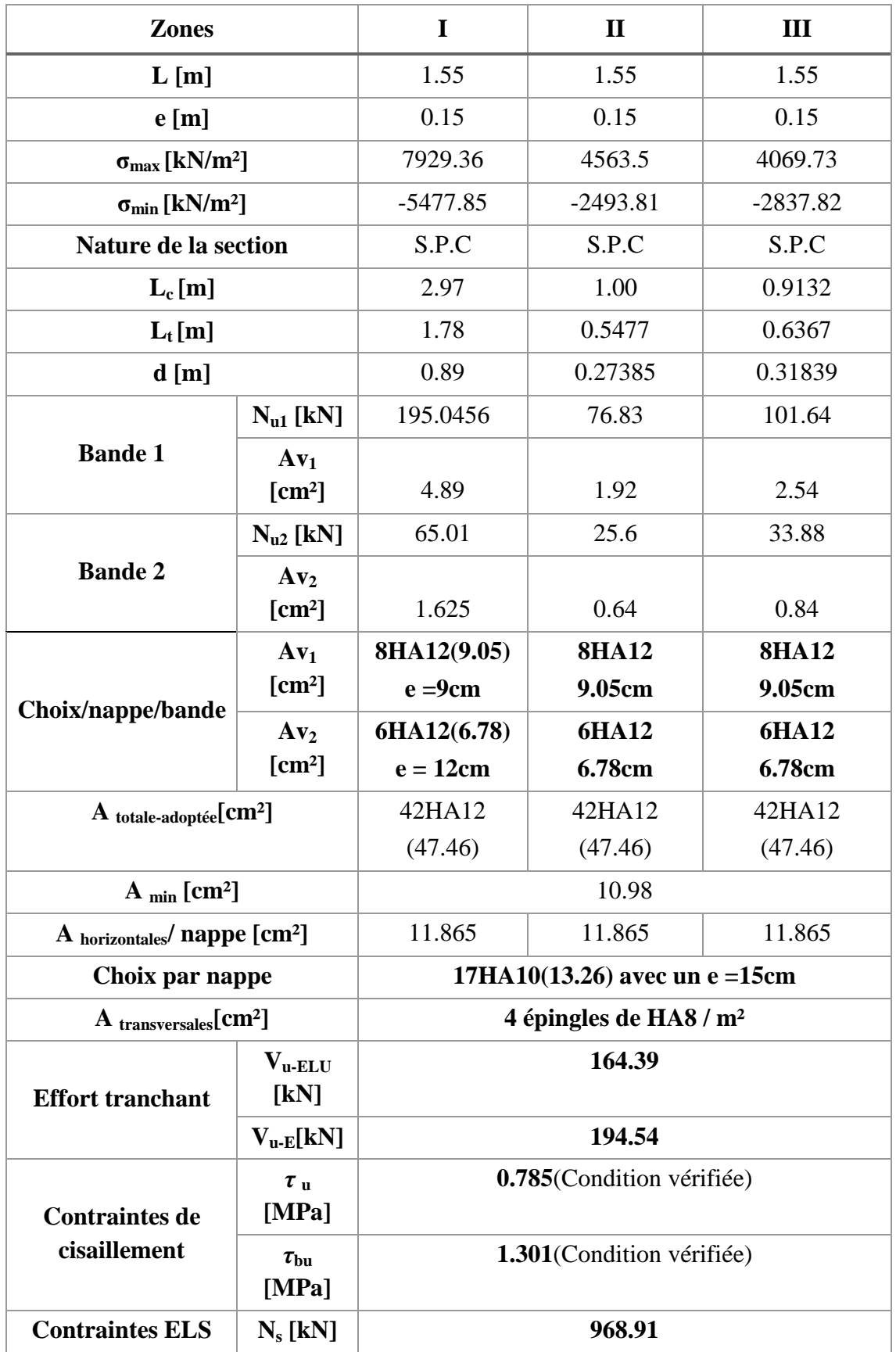

**Tableau VI.3.1 :** Détermination du ferraillage des voiles « L<sub>L1</sub> ».

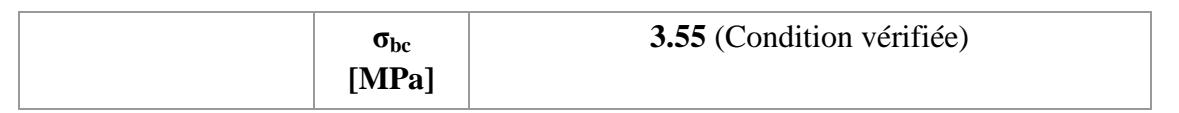

**Tableau VI.3.2 :** Détermination du ferraillage des voiles « V<sub>L2</sub> ».

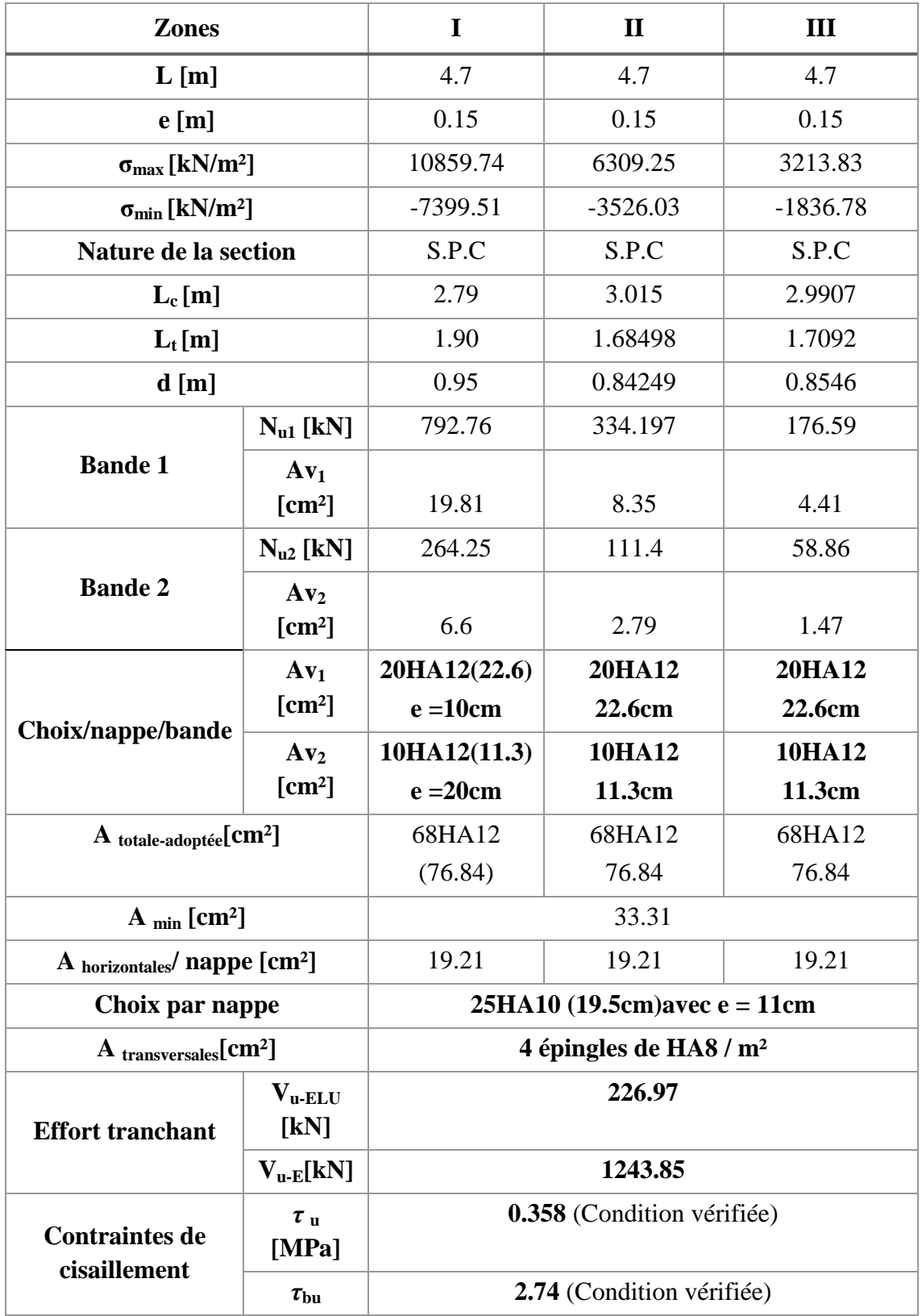

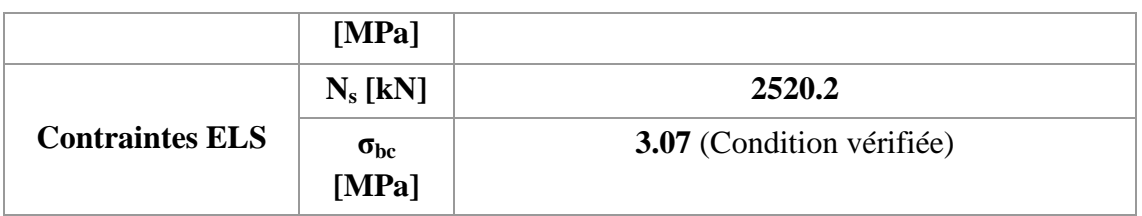

**Tableau VI.3.3 :** Détermination du ferraillage des voiles « V<sub>L3</sub> ».

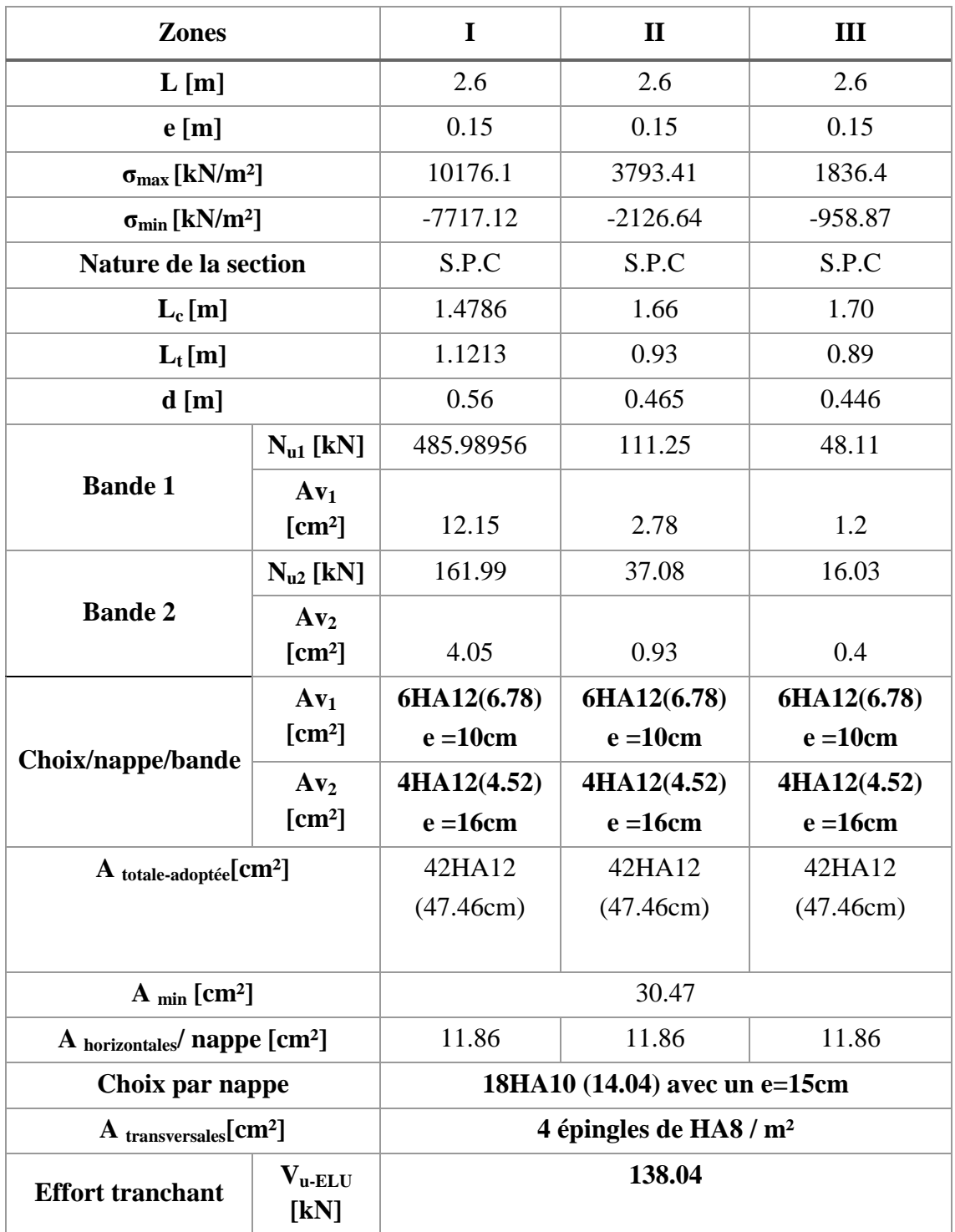

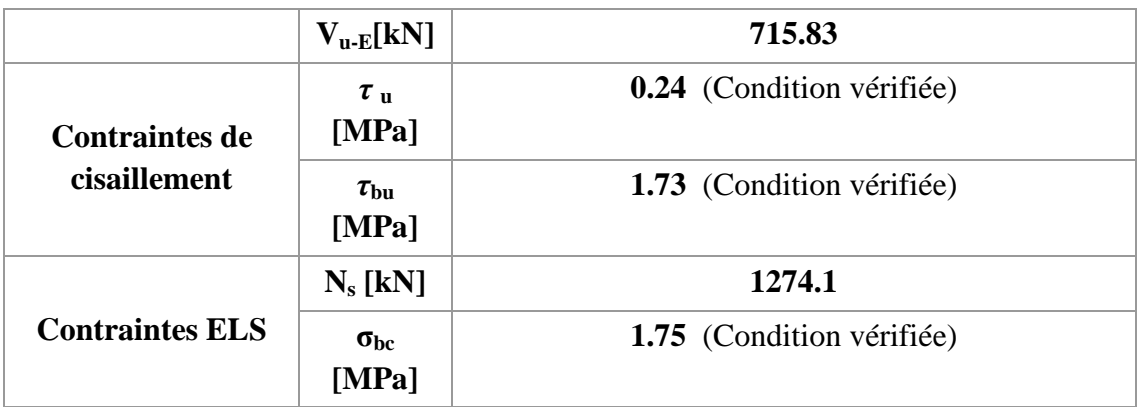

**Tableau VI.3.4 <b>:** Détermination du ferraillage des voiles «  $V_{L4}$  ».

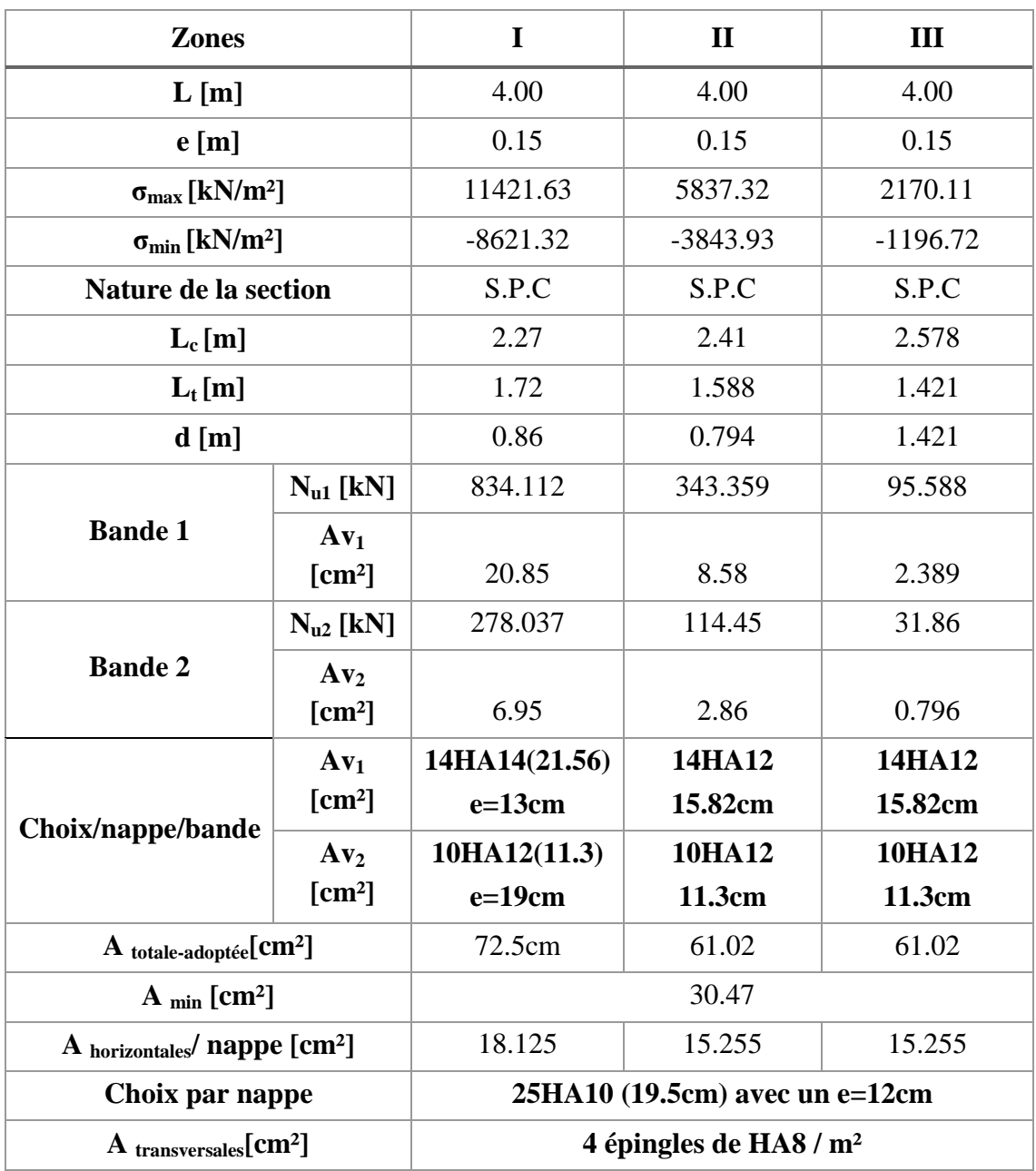

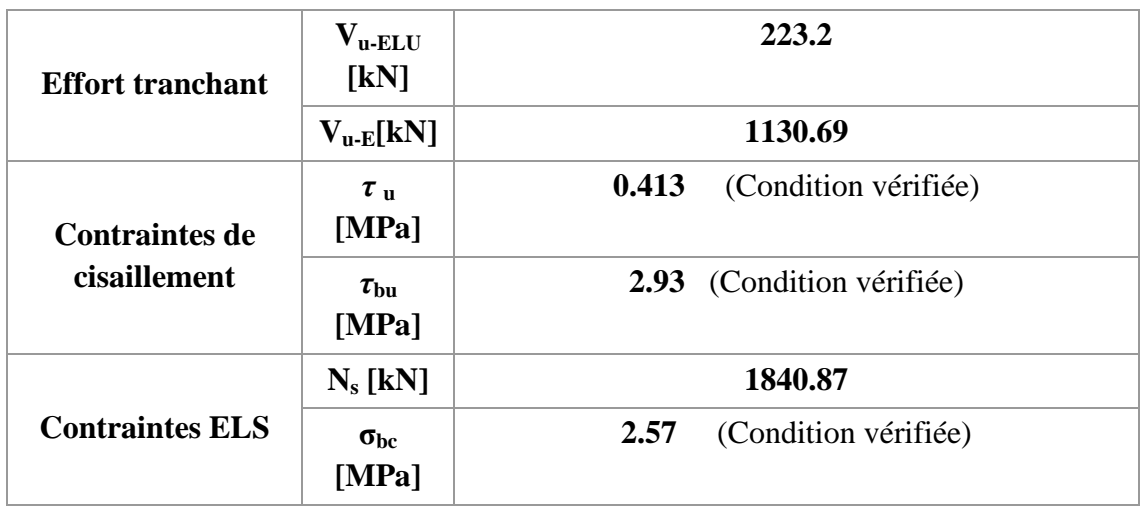

**Tableau VI.3.5 <b>:** Détermination du ferraillage des voiles «  $V_{T1}$  ».

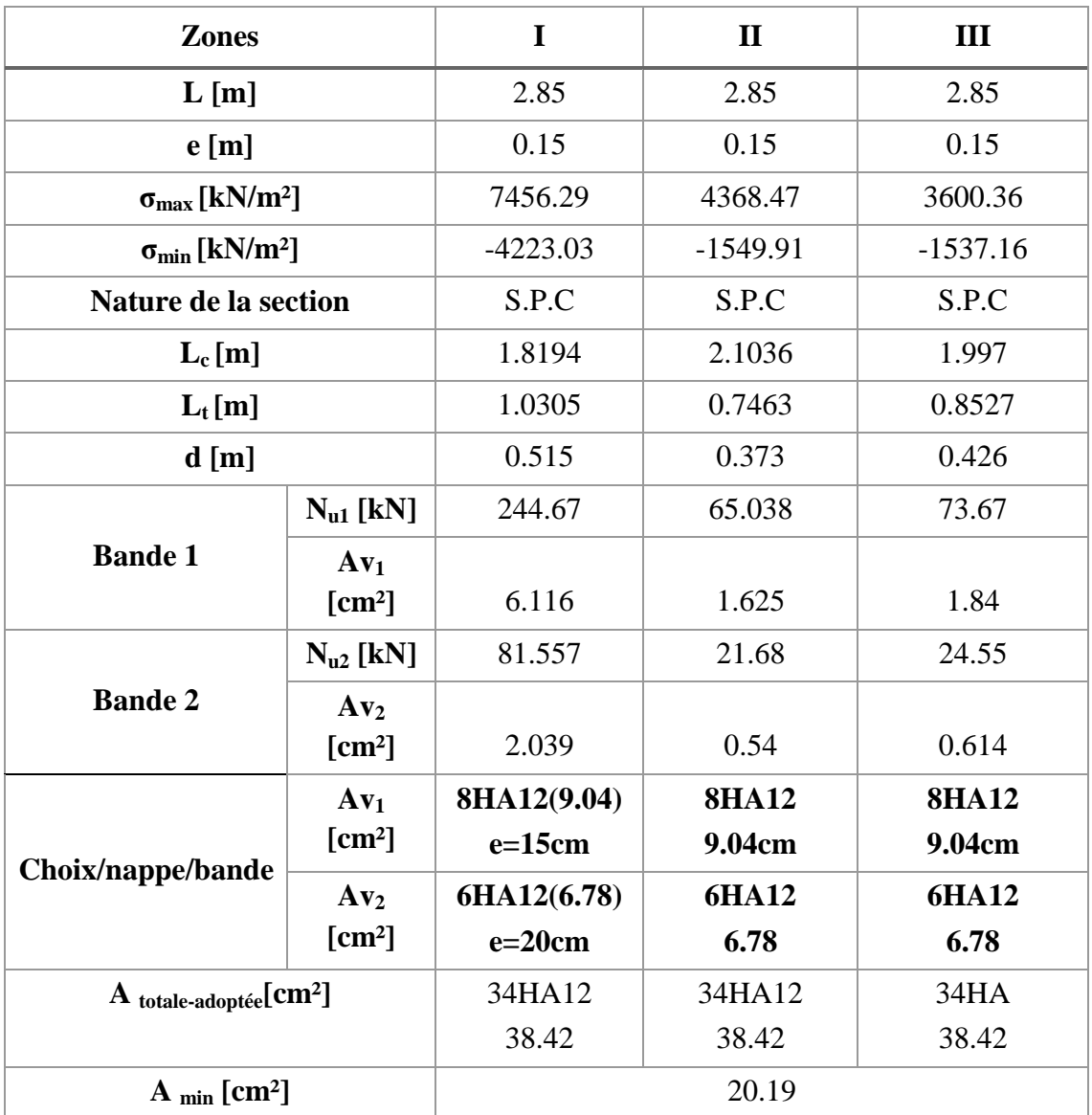

| A horizontales/ nappe [cm <sup>2</sup> ] |                          | 9.605                              | 9.605                     | 9.605 |  |  |
|------------------------------------------|--------------------------|------------------------------------|---------------------------|-------|--|--|
| Choix par nappe                          |                          | 14HA10 (10.92) avec e=20cm         |                           |       |  |  |
| $A$ transversales [ $cm2$ ]              |                          | 4 épingles de HA8 / m <sup>2</sup> |                           |       |  |  |
| <b>Effort tranchant</b>                  | $V_{u-ELU}$<br>[kN]      | 209.37                             |                           |       |  |  |
|                                          | $V_{u-E}$ [kN]           | 356.94                             |                           |       |  |  |
| <b>Contraintes de</b>                    | $\tau_{\rm n}$<br>[MPa]  | 0.544 (Condition vérifiée)         |                           |       |  |  |
| cisaillement                             | $\tau_{\rm bu}$<br>[MPa] |                                    | 1.3 (Condition vérifiée)  |       |  |  |
|                                          | $N_s$ [kN]               | 1477.26                            |                           |       |  |  |
| <b>Contraintes ELS</b>                   | $\sigma_{bc}$<br>[MPa]   |                                    | 3.02 (Condition vérifiée) |       |  |  |

**Tableau VI.3.6 :** Détermination du ferraillage des voiles « V<sub>T2</sub> ».

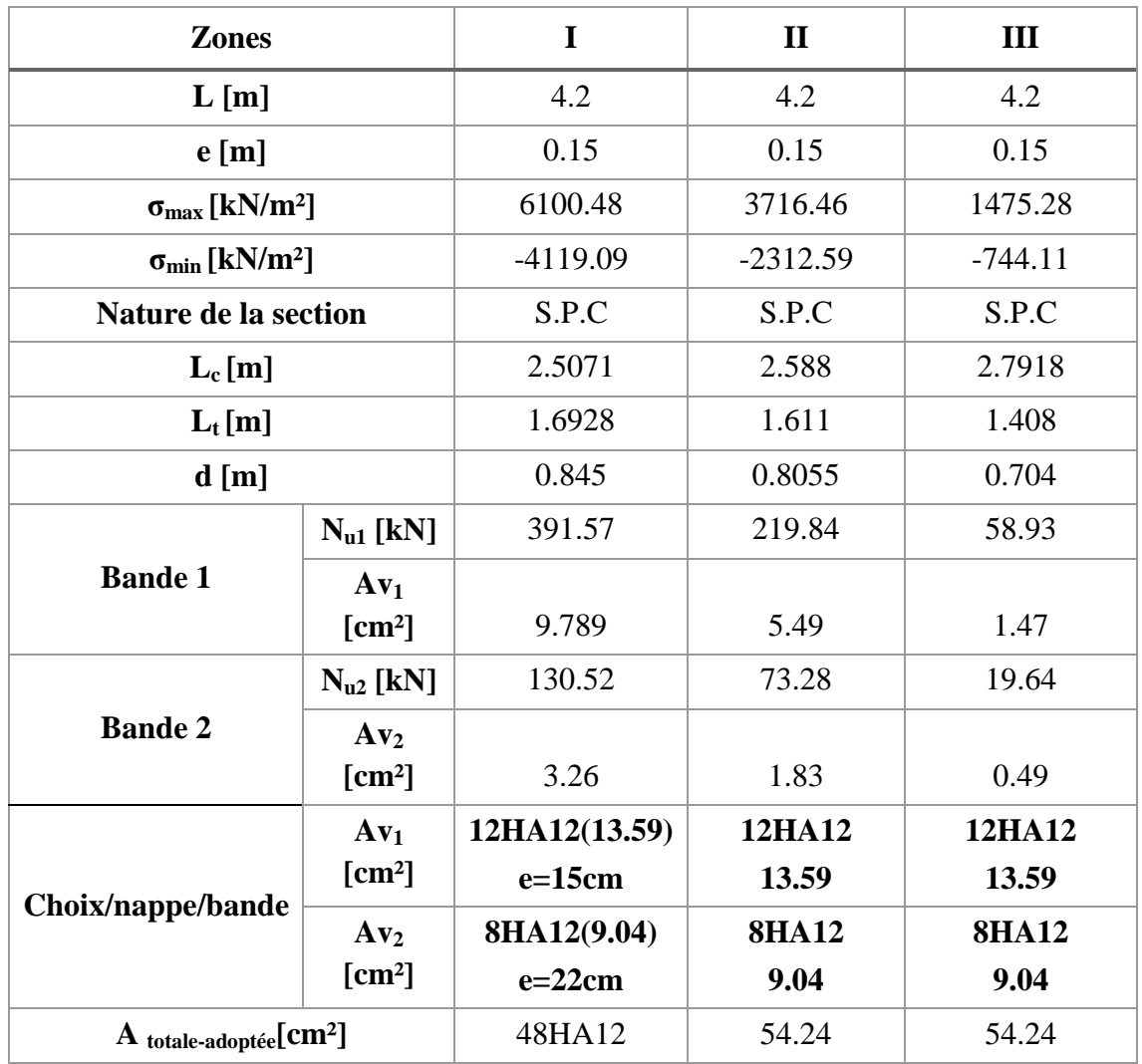

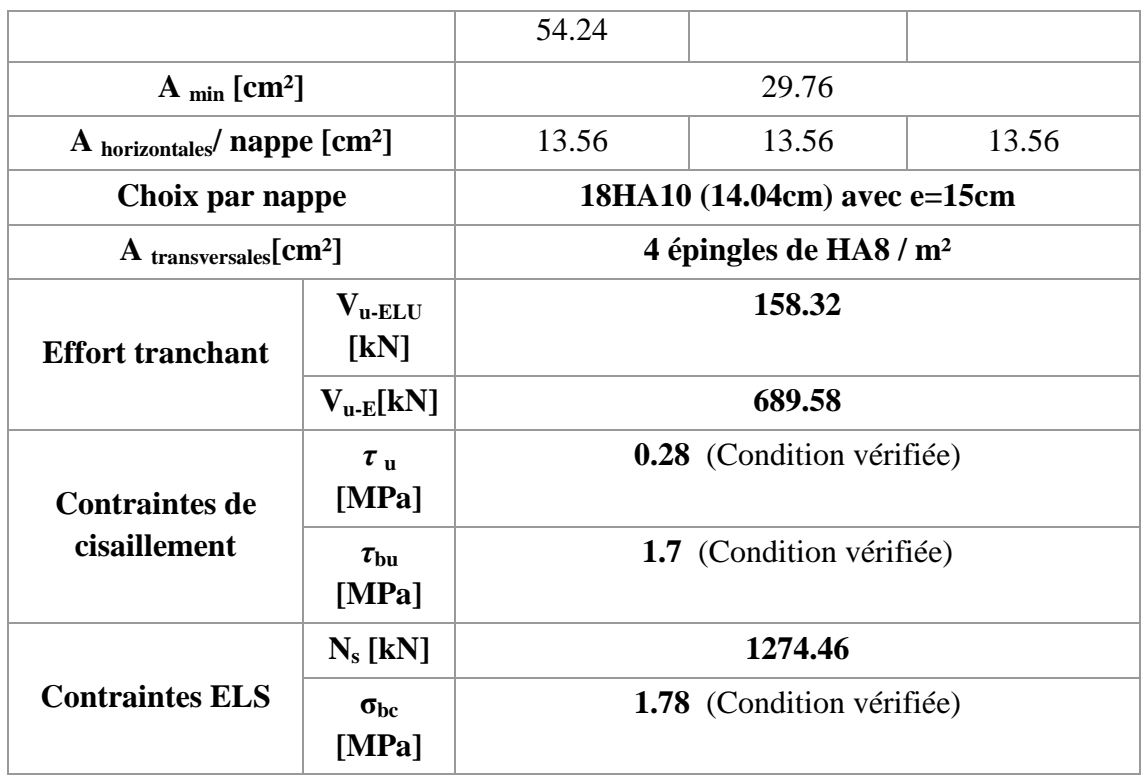

**Tableau VI.3.7 <b>:** Détermination du ferraillage des voiles «  $V_{T3}$  ».

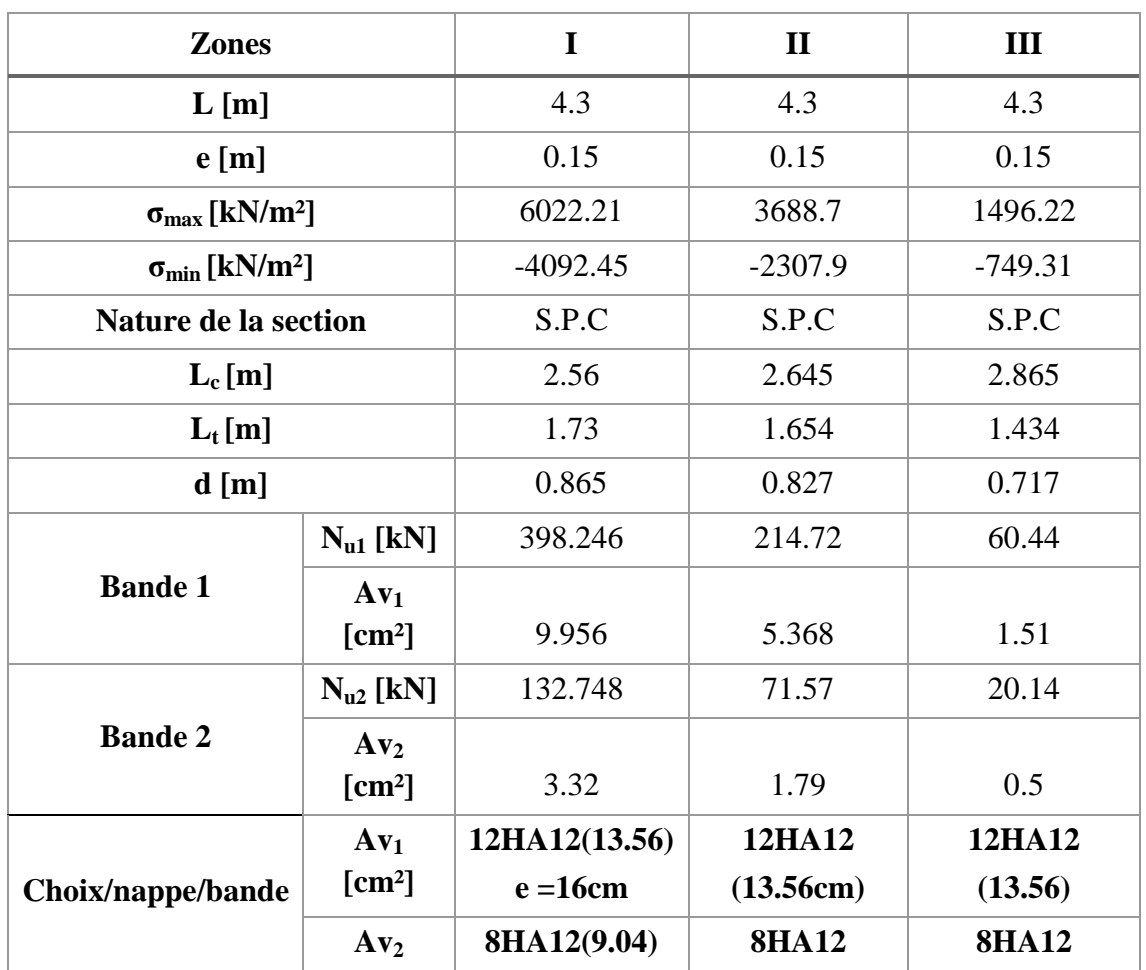

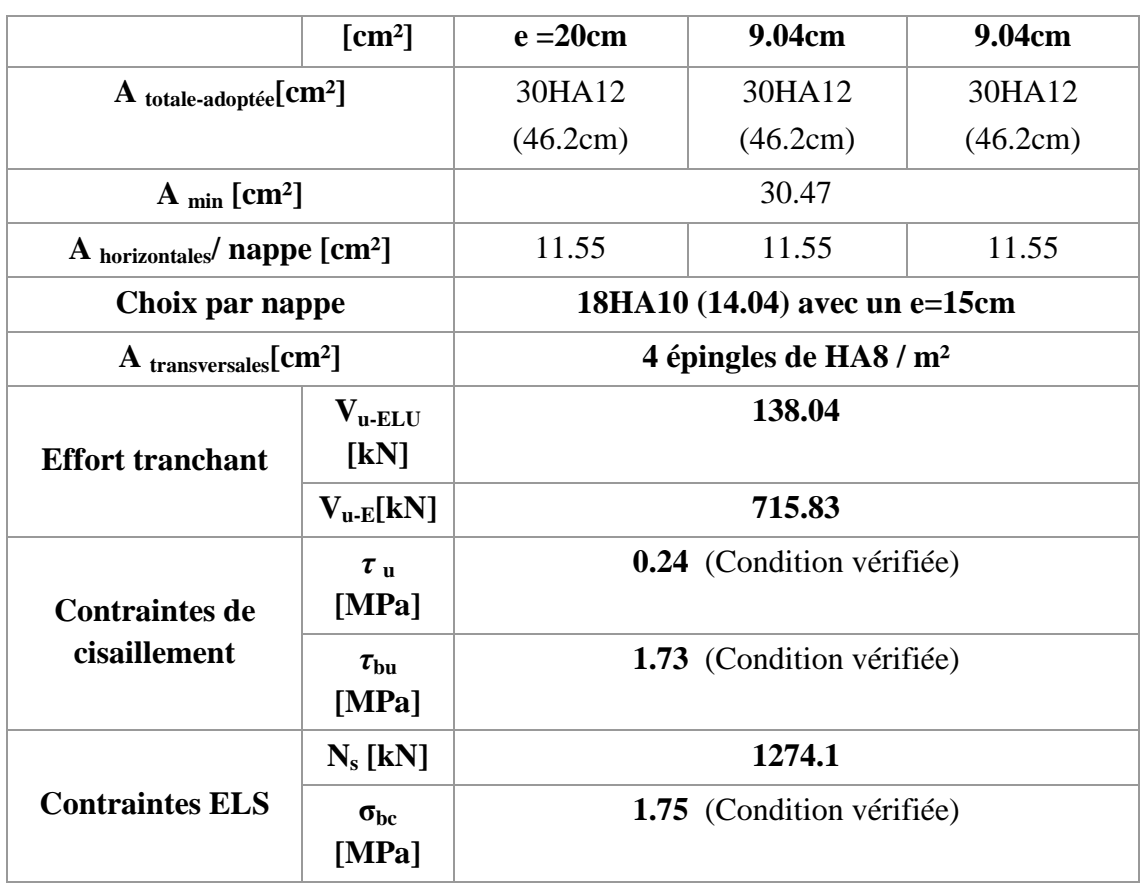

**Tableau VI.3.8 :** Détermination du ferraillage des voiles «  $V_{T4}$  ».

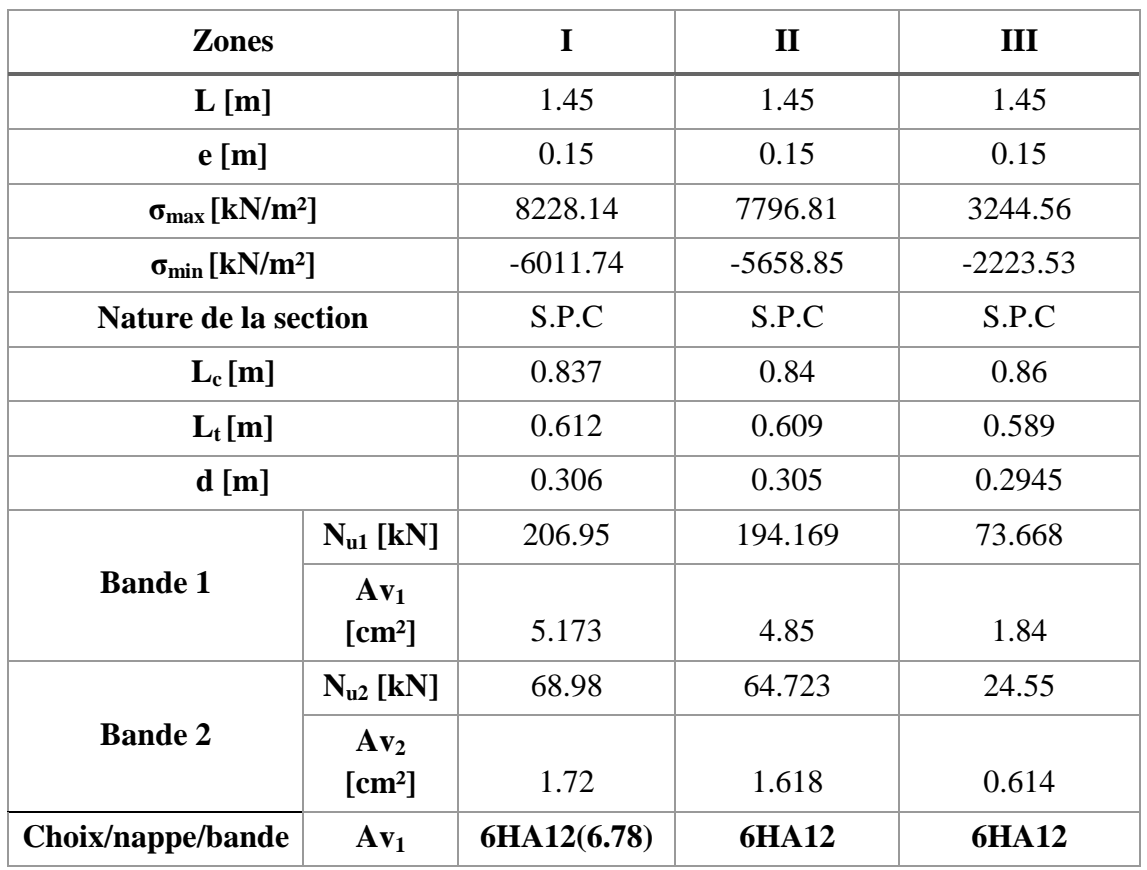

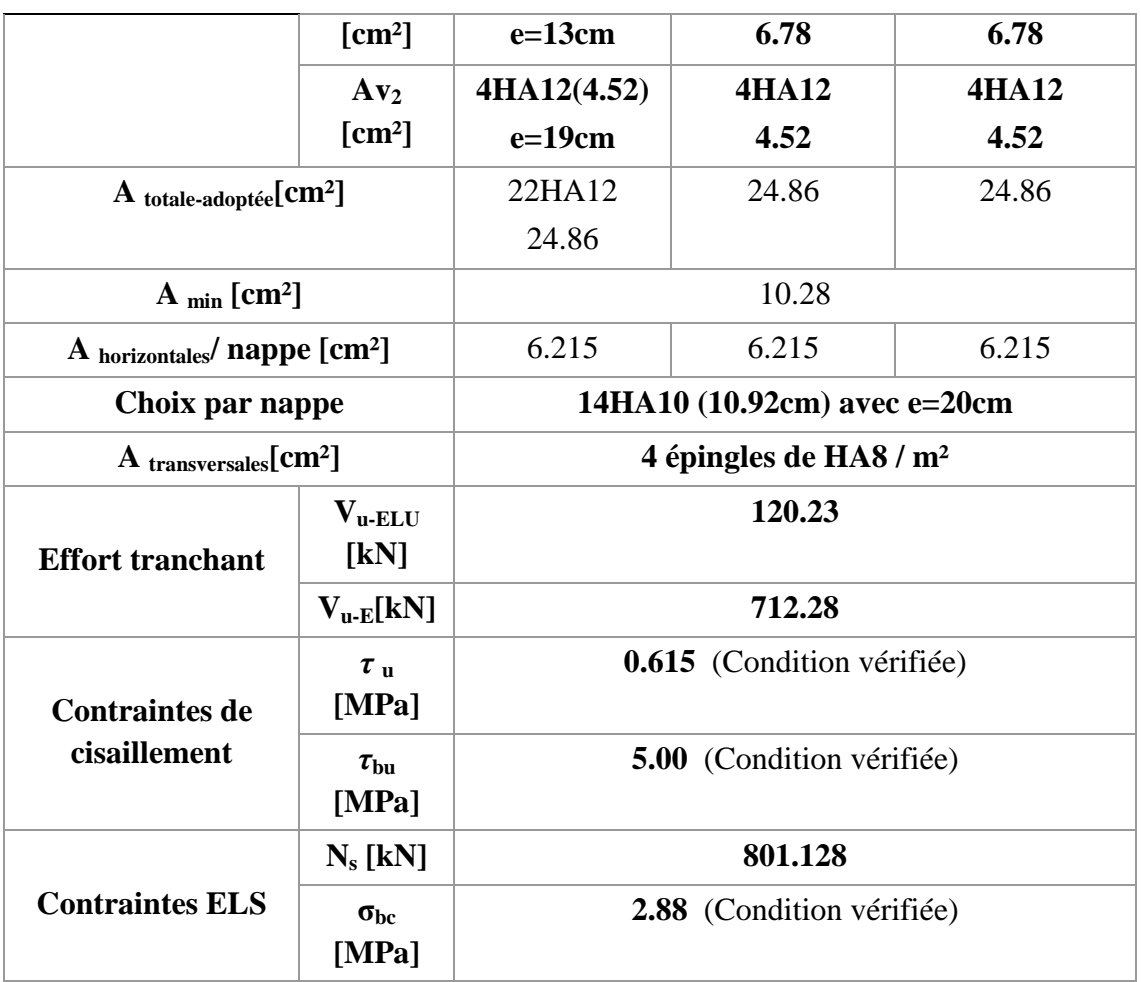

# **VI.3.5 Ferraillage des linteaux :**

Contraintes limites de cisaillement dans les linteaux et les trumeaux

## **(Article 7.7.2du RPA99/Version 2003)**

La contrainte de cisaillement dans le béton limité comme suit :

$$
\tau_b \leq \tau_b = 0.2 f_{c28}
$$

**Ou** :  $\tau_b = \sqrt{7b_0}d$  avec  $V = 1.\overline{4} \pi$ .

b<sub>0</sub> :l'épaisseur du linteau ou du voile.

π : effort tranchant.

 $\overline{V}$ : effort tranchant majorait.

- $d:$  hauteur utile = 0,9h.
- h : hauteur totale de la section brute.
	- $\checkmark$  1<sup>er</sup> cas de ferraillage :

## τ<sup>b</sup> ≤ 0,06 fc28 . **(Article 7.7.3.1 du RPA/Version 2003)**

Les linteaux sont calculés en flexion simple, (avec les efforts M, V)

On devra disposer :

- Des aciers longitudinaux de flexion  $(A<sub>1</sub>)$
- Des aciers transversaux  $(A_t)$
- Des aciers en partie courante (Acier de peau )  $(A<sub>c</sub>)$

## **2 éme cas de ferraillage :**

#### τ<sup>b</sup> ≥0,06 fc28 **(article 7.7.3.2 du RPA/Version 2003)**

 Dans ce cas, il y a lieu de disposer les ferraillages longitudinaux (supérieurs et inferieurs), Transversaux et en zone courante (armatures de peau) suivant les minimum réglementaires.

Les efforts  $(M, V)$  sont repris suivant des bielles diagonales  $A_D$  à disposer obligatoirement. Le calcul de ces armatures se fait suivant la formule :

$$
A_D = \frac{V}{2fe \sin \alpha}
$$

Avec tg $a = \frac{h}{h}$  $\frac{2u}{l}$ .

## **Ferraillage du linteau :**

$$
\tau_b = \overline{V}/b_0 d
$$

 $\overline{V}$ : 1.4 $\pi$ 

```
π = σ.b₀.h
```
**avec:**

**σ :** contrainte max des linteaux prise du logiciel ETABS

**b<sup>0</sup> :** épaisseur du linteau.

**h :** hauteur du linteau.

**d :** 0.9h.

 $\pi$  = 758.62x 0.15x0.89 = 101.27KN.  $\overline{V}$  = 1.4  $\pi$  = 1.4(101.27) = 141.778KN.  $d = 0.9(890) = 801$ mm  $\tau_{\rm b} = \frac{1}{11}$  $\frac{141776}{150X801} = 1.18$ Mpa.  $0.06f_{c28} = 1.5$  Mpa.

**2018/2019 Page 194**

$$
\tau_b = 1.18 \leq 0.06 f_{c28}
$$

Donc on est dans le premier cas :

$$
A_l \!\geq\! \frac{\mathit{M}}{\mathit{z.fe}}
$$

Avec  $Z = h-2d'$ 

d' : distance d'enrobage.

M : moment du à l'effort tranchant

 $M = \overline{V}d$ 

d : bras de levier .

 $M = 141.778x1.2 = 170.13KN.m$ 

$$
A_1 \geq \frac{170.13 \, 10^6}{(840)(400)} = 5.06 \text{cm}^2.
$$

**On prend :**  $A_1 = 4HA14 = 6.15cm^2$ .

$$
\lambda_{\rm g} = \frac{l}{h} = \frac{120}{89} = 1.35
$$
  

$$
\lambda_{\rm g} > 1
$$

**Donc** on est dans le cas d'un linteau long.

$$
S \leq \frac{A_{t,fe,Z}}{\overline{V}}.
$$

S : Espacement des armatures transversales.

A<sup>t</sup> :Section d'armature transversal.

$$
S \leq \frac{h}{4} = \frac{89}{4} = 22.25 \text{cm}.
$$

**On prend:**  $S_t = 20$ cm.

$$
A_t \!\geq\! \frac{s.\overline{v}}{\mathit{f}_e.\boldsymbol{z}}
$$

$$
A_t \ge \frac{(200)(141.778 \, 10^3)}{(400)(840)} = 84.39 \, mm^2
$$

 $A_t \ge 0.84 \text{cm}^2$ .

**On prend:**  $A_t = 2H A 8 = 1 cm^2$ .

$$
A_C\,{\ge}\,0.002bh.
$$

A<sub>C</sub>: Armatures de peau.

 $A_C \ge 0.002$  (15) (89) = 2.67cm<sup>2</sup>.

**On prend:**  $A_C = 6HAS = 3.01cm^2$ 

## **VII.1 Introduction :**

Le mur plaque est un ouvrage de soutènement conçu pour assurer la stabilité du talus derrière l'ouvrage, et pour faire face aux poussées des terres dues au remblai retenu par le mur, ainsi qu'aux charges d'exploitation éventuelles supportées par le remblai, il est nécessaire de prévoir un mur plaque en béton armé.

## **VII.2 Pré-dimensionnement du mur plaque :**

D'après l'article : «..Ce voile doit avoir les caractéristiques minimales ci-dessous : **(Article 10.1.2) []**

-Epaisseur  $\geq 15$  cm.

-Les armatures sont constituées en deux nappes.

 **-**Le pourcentage minimum des armatures est de 0.10% dans les deux sens (horizontal et vertical).

Dans notre cas on opte pour une épaisseur de **20 cm.**

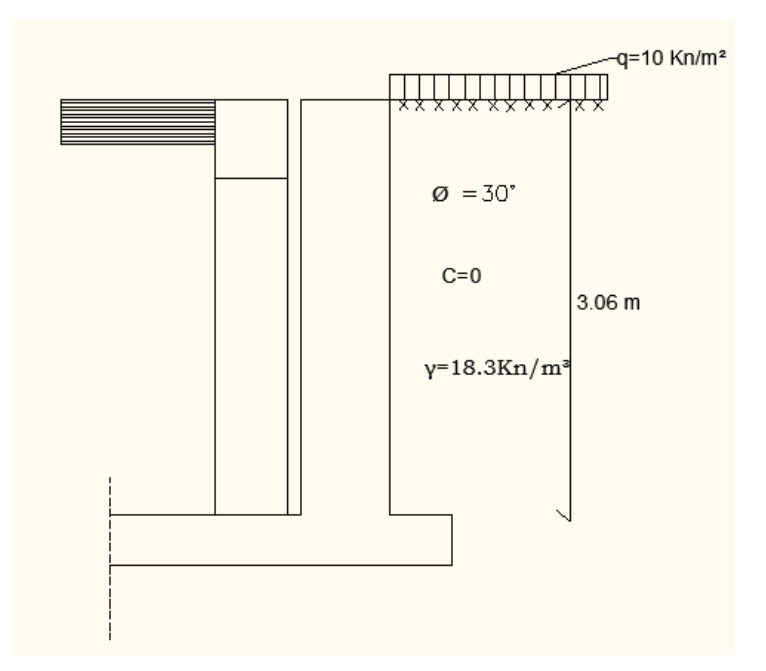

**Figure VII-1 :** schéma statique du mur plaque.

## **VII.3 Méthode de calcul :**

Le mur sera calculé comme une console verticale encastré au niveau de la semelle (débord) et simplement appuyé au niveau du plancher de RDC.

Un joint de 1 cm d'épaisseur, qui sera occupé par une feuille de polystyrène, est pris en compte entre le mur et le verso des poteaux.

## **VII.4 Détermination des sollicitations :**

Les contraintes qui s'exercent sur la face du mur sont : **σh** et **σv**

**Avec :**  $\sigma h = K \sigma x \sigma v$  et  $\sigma v = q + \gamma h$ .

**K**<sup>0</sup> **:** Coefficient de poussée des terres ( $K_0 = 1 - \sin\varphi$ )

**σh :** Contraintes horizontales.

**σv :** Contraintes verticales.

**:** Angle de frottement interne.

$$
K_0 = 1 - \sin 30 = 0.5
$$
  $K_0 = 0.5$ 

**ELU :**

 $K_0 = 0,5$ 

 $\sigma$ h= Ko x  $\sigma v = K_0(1, 35, \gamma.h+1, 5. q)$ 

## **Pour :**

$$
\begin{cases}\nh=0 & \text{the } 0,5(1,5.10) = 7,5 \text{ KN/m}^2. \\
h=3,06 & \text{the } 0,5(1,35.18,3.3,06+1,5.10) = 45,30 \text{ KN/m}^2.\n\end{cases}
$$
\n> **ELS :**

 $\sigma$ h= Ko x  $\sigma v$  = K<sub>0</sub>( $\gamma$ .h +q)

## **Pour :**

 $\int h=0$   $\sigma h = 0.5(10) = 5KN/m^2$  $h=3,06$   $\sigma h = 0,5(18,3.3,06+10) = 33$  KN/m<sup>2</sup>

## **VII.5 Diagramme des sollicitations :**

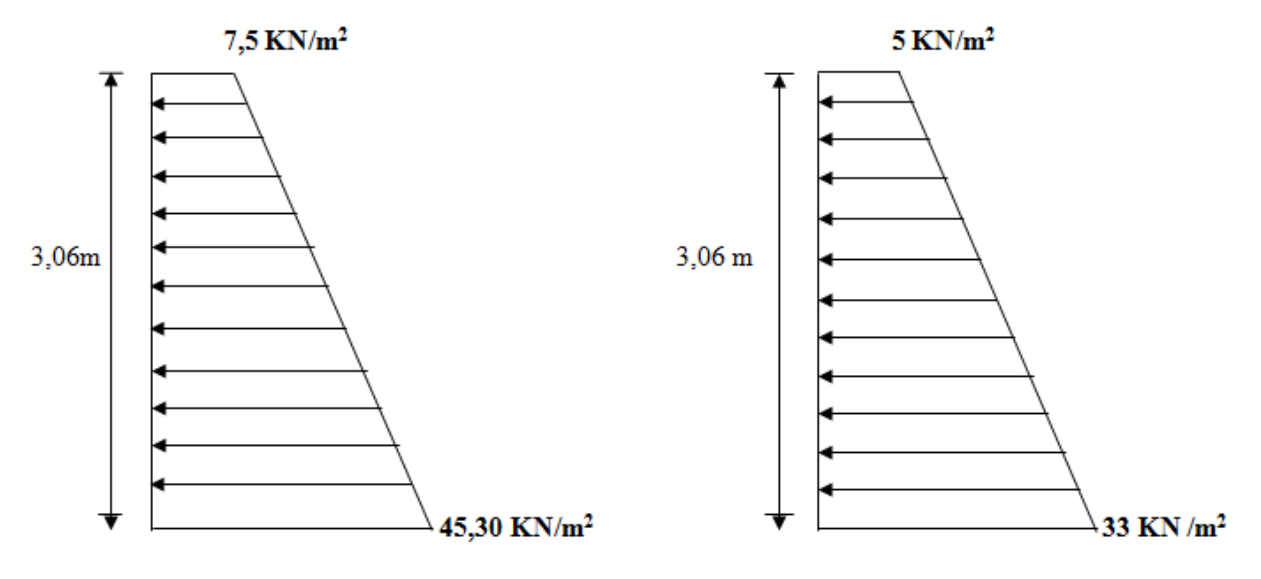

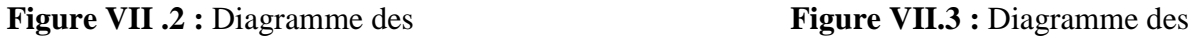

Contraintes à **l'ELU.** Contraintes à **l'ELS.**

## **Charges moyennes :**

La charge moyenne à considérer dans le calcul d'une bande de 1 mètre est :

**ELU**: qu = 
$$
\frac{3\sigma \max + \sigma min}{4}
$$
 x 1 m =  $\frac{3 \times 45,30 + 7,5}{4}$  = 35,85 KN/ml

**ELS** :  $qs = \frac{3}{2}$  $\frac{x + 6m}{4}$  x 1 m =  $\frac{3x \cdot 33 + 3}{4}$  = 26 KN/ml

# **VII.6 Ferraillage de mur plaque:**

## **Identification des panneaux:**

 $Lx=3,06 \text{ m}$  $\rho = \frac{L}{l}$  $\frac{Lx}{Ly} = \frac{3}{4}$  $\frac{100}{4,7}$  = 0,65  $Ly= 4.7 \text{ m}$ 

 $0,4 < \rho = 0,65 < 1$  **le** panneau travail dans les deux sens.
# **VII.7 Calcul à l'ELU :**

$$
\begin{array}{c}\n\rho = 0,65 \\
v = 0\n\end{array}\n\right\}\n\qquad\n\mu x = 0,0746\n\mu y = 0,369
$$

$$
M_{0x} = \mu x
$$
 qu l<sub>x</sub><sup>2</sup> = 0,0746x35,85x3,06<sup>2</sup> = 25,04 KN.m  
\n $M_{0y} = \mu y$   $M_{0x} = 0,369x25,04 = 9,24 KN.m$ 

**a. Correction des moments :**

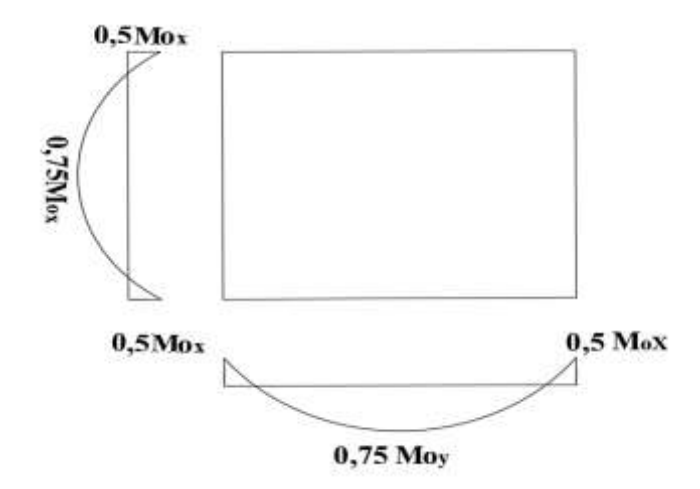

# **Moments en travée :**

**Sens x-x <b>:**  $M_t = 0.75$   $M_{0x} = 0.75(25.04) = 18.78$  KN.m.

**Sens y-y :**  $M_t = 0.75$   $M_{0y} = 0.75(9,24) = 6.93$  KN.m.

**Moments aux appuis :**

**Sens x-x :**  $Ma = 0.5 M_{0x} = 0.5(25.04) = 12.52 KN.m.$ 

**Sens y-y :** Ma = 0,5  $M_{0y}$  = 0,5(9,24) = 4,62 KN.m.

# **b. Calcul des armatures :**

### **On a :**

b = 100cm, h = 20cm, d = 18cm  
\n
$$
\mu = \frac{Mt}{b.d^2 f_{bc}} = \frac{18,78.10^6}{1000.180^2.14,2} = 0,040 \quad , \quad \beta = 0,980
$$

$$
A_s = \frac{M_t}{\beta d. \sigma_{st}} = \frac{18,78.10^3}{0,980.18.348} = 3,06 \text{ cm}^2
$$

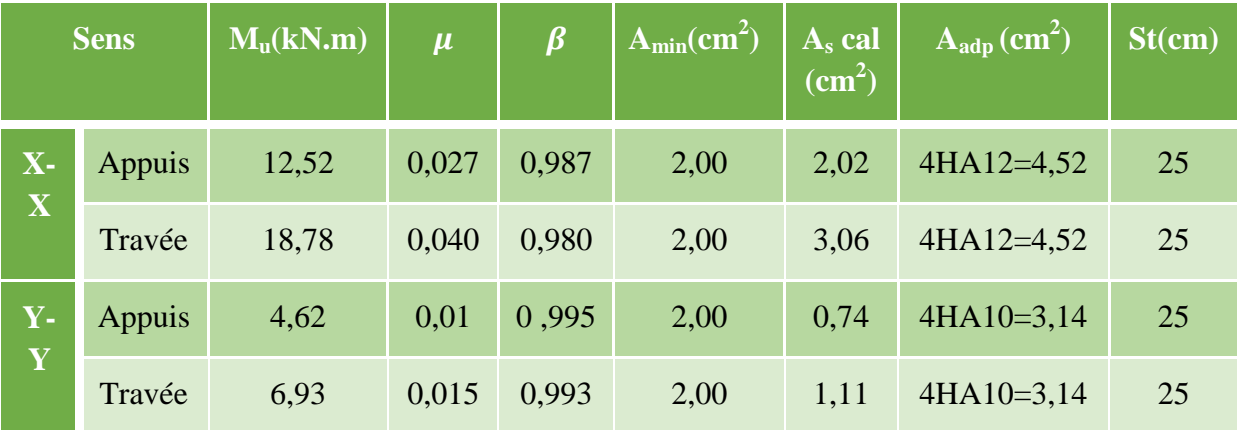

**Tableau VII.1 :** résultats du calcul des armatures du mur plaque.

# **VII.8 Recommandation du RPA :**

Le voile doit avoir les caractéristiques suivantes :

Les armatures sont constituées de deux nappes

Le pourcentage minimal des armatures est de  $(0,10\%$  B) dans les deux sens

(horizontal et vertical).

 $A \ge 0,001b h = 0,001x100 x 20 = 2 cm2$ 

Les deux nappes sont reliées par quatre (04) épingles / m2 de **HA8**.

 $b = 1$  m = 100 cm; h : épaisseur du voile = 20 cm).

# **VII.9 Vérification à l'ELU:**

# **a. Vérification de la condition de non fragilité :**

 $\omega_{\rm x} \ge \omega_0$ .  $\frac{p}{2}$  ;  $\omega_x = \frac{A}{b}$  $\frac{Amin}{b \times h}$  ;  $\varphi = \frac{L}{L}$ L

Avec :

 $\omega_0$ : Pourcentage d'acier minimal égal à 0.8 ‰ pour les HA FeE400.

 $\checkmark$  Sens x-x :

$$
Amin \ge \frac{b \times h \times \omega \cdot (3-\rho)}{2} = 100 \times 20 \times 0,0008 \times (\frac{3-0.65}{2}) = 1,88 \text{ cm}^2
$$

 $A_{sa} = 4,52 \text{ cm}^2 > A_{min} = 1,88 \text{ cm}^2$  $A_{st} = 4{,}52 \text{ cm}^2 > A_{min} = 1{,}88 \text{ cm}^2$ **La condition est vérifiée.** 

#### **Sens y-y :**

Amin =  $\omega_0$  x b x h = 0,0008 x 100 x20 = 1,6 cm<sup>2</sup>

$$
A_{sa} = 3,14 \text{ cm}^2 > A_{min} = 1,6 \text{ cm}^2
$$
  
\n
$$
A_{st} = 3,14 \text{ cm}^2 > A_{min} = 1,6 \text{ cm}^2
$$
  
\n**La condition est vérifiée.**

# **b. Vérification des espacements :**

 L'écartement des armatures d'une même nappe ne doit pas dépasser les valeurs cidessous :

Dans lesquels h désigne l'épaisseur totale de mur.

 $\checkmark$  Sens x-x : St  $\le$  min {3h; 33cm} = min {3x20; 33cm} = 33cm St = 25 cm < 33cm **La condition est vérifiée.**

**Sens y-y :**

St ≤ min {4h; 45cm} = min {4x20; 45cm} = 40cm St = 25 cm < 40cm **La condition est vérifiée.**

# **c. Vérification de la contrainte de cisaillement :**

 $\checkmark$  Sens x-x :

$$
Vu = \frac{p}{3 \times ly}
$$
, **avec :** p = q<sub>um</sub> x l<sub>x</sub> x l<sub>y</sub> = 35.85x3.06x4.7=515.59 KN/m<sup>2</sup>  

$$
Vu = \frac{515.59}{3x4.7} = 36.56 KN
$$

**2018/2019 Page 201**

**Sens y-y :**

$$
Vu = \frac{p}{2 x l y + l x} = \frac{515.59}{2 x 4.7 + 3.06} = 41,38 \text{ KN}
$$
\n
$$
\tau_u = \frac{V u^{max}}{b x d} \le \tau_u = \min \left\{ \frac{0.15 \cdot f c 28}{\gamma b} \right\}; 4 \text{ MPa} = 2,5 \text{ MPa}
$$
\n
$$
\tau_u = \frac{41.38 \cdot 10^3}{1000 \times 180} = 0,23 \text{ MPa} < \tau_u = 2,5 \text{ MPa}
$$
\nLa condition est vérifiée.

# **VII.9 Vérification à l'ELU:**

$$
\rho = \frac{Lx}{Ly} = \frac{3,06}{4,7} = 0,65 \qquad \qquad \nu = 0,2 \qquad \mu x = 0,0801
$$
\n
$$
\mu y = 0,530
$$

# **a. Calcul des moments**  $M_0x$  **et**  $M_0y$  **<b>:**

$$
M_{ox} = \mu x. q_s. L_x^2 = 0.0801x26x (3.06)^2 = 19,50
$$
 KN.m  
 $M_{oy} = \mu y. M_{ox} = 0,530 \times 19.50 = 10,33$  KN.m

**Sens x-x :**

$$
\text{Ma} = 0.5 \times \text{M}_{ox} = 0.5 \times 19.50 = 9.75 \text{ KN.m}
$$
\n
$$
\text{Mt} = 0.85 \times \text{M}_{ox} = 0.85 \times 19.50 = 16.58 \text{ KN.m}
$$

**Sens y-y :**

 $Ma = 0.5$  x  $M_{oy} = 0.5$  x 10.33= 5.165 KN.m  $Mt = 0.85$  x  $M_{oy} = 0.85$  x  $10.33 = 8.78$  KN.m

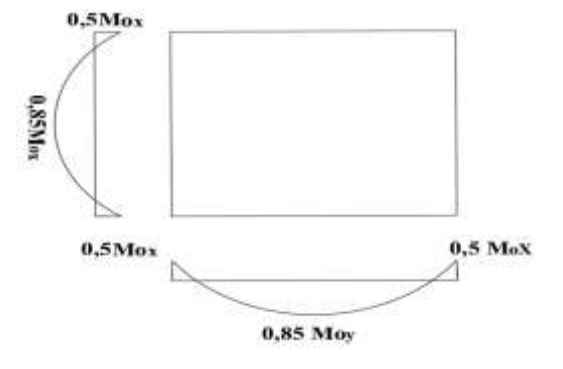

# **b. Vérification des contraintes:**

#### **b.1 Pour l'acier :**

$$
\sigma_{st} = \frac{M}{\beta \, 1 \, d \, As} \ \leq \ \sigma_{st}
$$

 $\overline{\sigma}_{st} \le \min \left\{ \frac{2}{3} \text{fe} ; 110 \sqrt{\eta} f_{tj} \right\} \qquad \overline{\sigma}_{st} \le \min \left\{ \frac{2}{3} \times 400 ; 110 \sqrt{1.6 \times 2.1} \right\}$  **b.2 Pour le béton :**

On doit vérifier que :  $\sigma_{bc} \leq \overline{\sigma}_{bc} = 0,6f_{28} = 15 \text{ MPa}$ 

$$
\sigma_{bc} = \frac{\sigma st}{K1}
$$

**2018/2019 Page 202**

**Ou :**  $K_1$  et  $\beta$ 1 sont déterminés à l'aide des abaques en fonction de  $\rho = \frac{1}{\alpha}$  $\boldsymbol{b}$ 

Les résultats des vérifications sont résumés dans le tableau suivant :

| <b>Sens</b>                                        |        | $\mathbf{M}\mathbf{s}$<br>(KN.<br>$\mathbf{m}$ ) | $\mathbf{A}_{\mathbf{n}}$<br>$\textbf{(cm}^2)$ |       | ${\beta}1$ | $\overline{\mathbf{K}}_1$ | $\sigma_{\rm s}$<br>(Mpa) | $\sigma_{\rm bc}$<br>(Mpa) | $\sigma_{\rm bc}$<br>(Mpa) | $\bar{\sigma}_{\rm st}$<br>(Mpa) | <b>Obs</b> |
|----------------------------------------------------|--------|--------------------------------------------------|------------------------------------------------|-------|------------|---------------------------|---------------------------|----------------------------|----------------------------|----------------------------------|------------|
| $\overline{\mathbf{X}}$<br>$\overline{\mathbf{X}}$ | Appui  | 9.75                                             | 4.52                                           | 0.251 | 0.920      | 47.50                     | 130.26                    | 2.74                       | 15                         | 201.63                           | C.V        |
|                                                    | Travée | 16.58                                            | 4.52                                           | 0.251 | 0.920      | 47.5                      | 221.51                    | 4.66                       | 15                         | 201.63                           | c.n.v      |
| $\mathbf{Y}$<br>$\mathbf{Y}^{\prime}$              | Appui  | 5.165                                            | 3.14                                           | 0.174 | 0.932      | 58.53                     | 98.05                     | 1.67                       | 15                         | 201.63                           | C.V        |
|                                                    | Travée | 8.78                                             | 3.14                                           | 0.174 | 0.932      | 58.53                     | 166.68                    | 2.85                       | 15                         | 201.63                           | C.V        |

**Tableau VII.2 :** Vérification des contraintes à L'ELS pour le mur plaque.

# **Etat limite de déformation :**

Nous devons justifier l'état limite de déformation par un calcul de flèche, cependant nous pouvons se dispenser de cette vérification sous réserve de vérifier les trois conditions suivantes :

$$
\begin{array}{rcl}\n\checkmark & \frac{h}{l} & \geq \frac{1}{16} \\
\checkmark & \frac{h}{l} & \geq \frac{Mt}{10M0} \\
\checkmark & \frac{A}{bd} & \leq \frac{4.2}{fe}\n\end{array}
$$

**Avec :**  $h = 20$ cm hauteur totale.

L :Portee entre nus d'appuis..

 $M_t$ : Moment maximum en travée

M<sup>0</sup> : Valeur maximum du moment isostatique.

A : Section des armatures.

b : Longueur de la section.

d : Hauteur utile de la section.

$$
\frac{h}{1} = \frac{20}{100} = 0.2 > \frac{1}{16} = 0.0625
$$
 Condition vérifiée.  

$$
\frac{h}{1} = \frac{20}{100} = 0.2 > \frac{16.58}{10x19.5} = 0.085
$$
 Condition vérifiée.  

$$
\frac{As}{bd} = \frac{4.54}{100x18} = 0.025 < \frac{4.2}{fe} = \frac{4.2}{400} = 0.0105
$$
 Condition vérifiée.

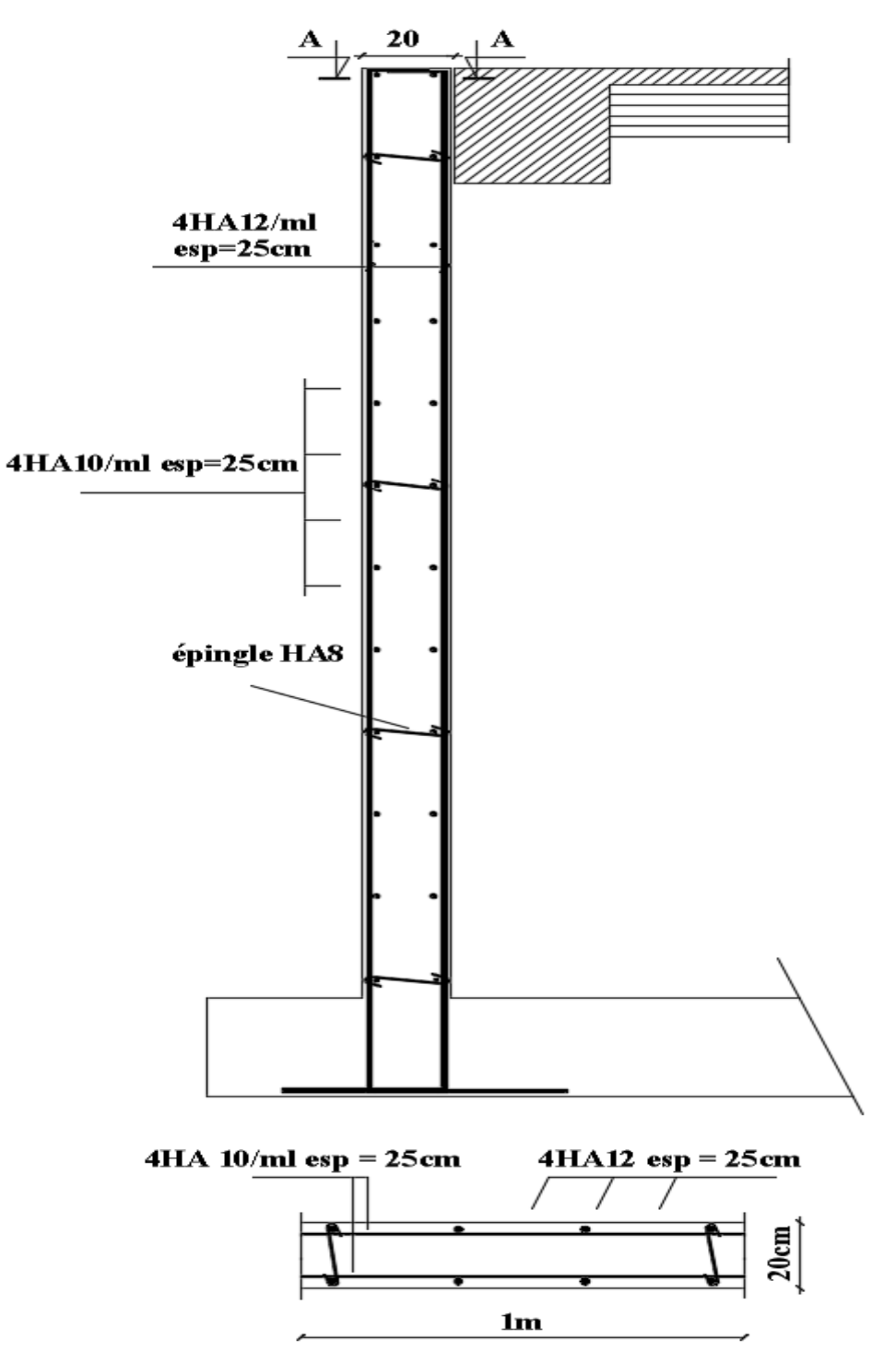

# Plan de ferraillage du mur plaque

# **VIII.1. Introduction :**

 On appelle infrastructure, la partie enterrée d'un ouvrage reposant sur un terrain d'assise auquel sont transmises toutes les charges engendrées par la superstructure, soit directement (Cas des fondations superficielles : semelles isolées, semelles filantes, radier général) soit par l'intermédiaire d'autres organes (Cas des fondations profondes : semelles sur pieux par exemple).

Le choix du type de fondations dépend essentiellement, des facteurs suivants :

- . Capacité portante du sol  $(\sigma_{sol})$ .
- . Charges qui leurs sont transmises.
- . Distance entre axes des poteaux.
- . Profondeur du bon sol.

 Les combinaisons de charges à prendre en considération pour le calcul des fondations sont les suivantes :

 $\cdot$  1.35G + 1.5Q (ELU).

$$
\cdot \quad G + Q \pm E
$$
  
\n
$$
\cdot \quad 0.8G \pm E
$$
  
\n(Article 10.1.4.1 du RPA 99). [1]

# **VIII.2. Choix du type de fondations :**

# **VIII.2.1. Semelles isolées :**

Les semelles isolées sont dimensionnées en utilisant la relation suivante :

$$
\frac{N_{s.\,\mathrm{max}}}{S} \leq \frac{1}{\sigma \,\mathrm{sol}}
$$

**Où :**

 . Ns.max : Effort normal à la base du poteau le plus sollicité à l'ELS (Déduit du logiciel ETABS).

. S : Surface d'appui de la semelle (S = AxB).

 . <sup>σ</sup> sol : Contrainte admissible du sol donnée par le rapport géotechnique de ce dernier. N'ayant pas ce document à disposition, la contrainte admissible du sol est arbitrairement prise égale à 2 bars.

**2018/2019 Page 205**

**Homothétie des dimensions** 

$$
\frac{a}{b} = \frac{A}{B}
$$
  $\Longrightarrow$   $\frac{50}{50} = 1 = \frac{A}{B}$ . **Donc** : A= B.

**D'où :**

$$
B^2 \ge \frac{N_{s.max}}{\sigma_{sol}} \qquad \Longrightarrow B = \sqrt{\frac{N_{s.max}}{\sigma_{sol}}} = \sqrt{\frac{1716.06}{200}} = 2.93 \text{ m}.
$$

La distance minimale entre axes des poteaux est de 3.5 m (Distance insuffisante pour accueillir deux semelles isolées). Ce qui expose ces dernières au chevauchement. Ce type de fondation n'est donc pas approprié pour l'ouvrage en question.

# **VIII.2.2 Semelles filantes :**

# **a. Semelles filantes sous voiles**  $\ltimes$  **<b>S**<sub>1</sub>  $\gt$

Les semelles filantes sous les voiles sont dimensionnées en utilisant la relation suivante :

$$
\frac{N_{s.max}}{S} \leq_{\sigma sol}^{\bar{\sigma}} \Rightarrow B \geq \frac{N_{s.max}}{\sigma solXL}
$$

« L » étant la longueur des semelles filantes sous voiles (qui est aussi la longueur des voiles). **D'où :**

| $N_{S}$ | L    | B                                             | <b>Nombre</b>       | Surface $[m^2]$             |
|---------|------|-----------------------------------------------|---------------------|-----------------------------|
| [kN]    | [m]  | [m]                                           | $\langle n \rangle$ | $(S = B \times L \times n)$ |
| 968.91  | 1.55 | 3.12                                          | $\overline{4}$      | 19.344                      |
| 2520.2  | 4.70 | 2.68                                          | 1                   | 12.59                       |
| 1274.1  | 2.6  | 2.45                                          | 1                   | 6.37                        |
| 1840.87 | 4.00 | 2.3                                           | $\mathbf{1}$        | 9.2                         |
| 1477.26 | 2.85 | 2.59                                          | $\overline{2}$      | 14.763                      |
| 1274.46 | 4.20 | 1.52                                          | $\mathbf{1}$        | 6.384                       |
| 1274.1  | 4.30 | 1.48                                          | 1                   | 6.364                       |
| 801.128 | 1.45 | 2.76                                          | $\overline{4}$      | 16.008                      |
|         |      | S <sub>1totale</sub> des semelles sous voiles | 91.023              |                             |

Tableau VIII.1 : Détermination de la surface totale des semelles sous voiles.

# **b. Semelles sous poteaux**  $\ltimes$  $S_2 \gt \gt$  **<b>:**

# **Etapes de calcul :**

. Déterminer la résultante des charges «  $R$  » ( $R = \sum N_i$ ),

. Puis la coordonnée de cette résultante « e » (e= R ∑Ni.ei+∑Mi , e<sup>i</sup> est la distance entre le CDG de la structure et le point d'application de la charge Ni),

. Enfin, déduire la répartition (par mètre linéaire) des sollicitations de la semelle filante tel que :

. Si e  $\leq$ 6  $\frac{L}{\cdot}$  ⇒ Répartition trapézoïdale. . Si e > 6  $\frac{L}{\cdot}$  ⇒ Répartition triangulaire.

Le calcul se fait pour les deux files les plus sollicitées tel que :

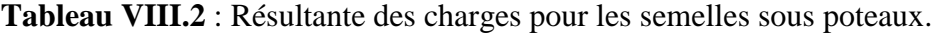

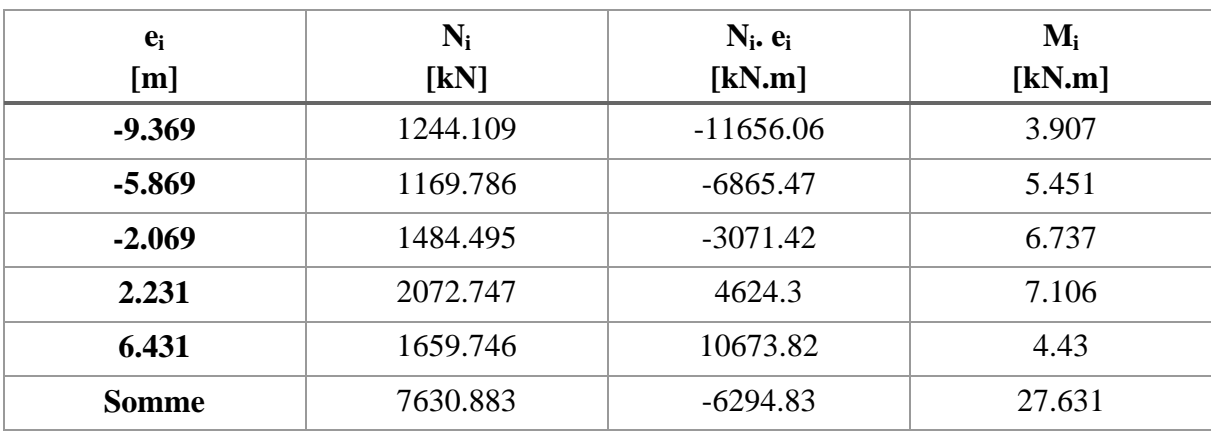

**D'où :**

$$
e = \frac{6294.83 + 27.631}{7630.883} = 0.82 \text{ m} < \frac{L}{6} = \frac{19.3}{6} = 3.22 \text{ m}.
$$

La répartition des charges est donc trapézoïdale, d'où :

$$
B \ge \frac{q_{(L/4)}}{\bar{\sigma}_{sol}} = \frac{N_{s.}(I + \frac{3.e}{L})}{\bar{\sigma}_{sol} \times L} \text{ ; } \text{Avec}: N_{s} = \sum N_{si}. \text{ } \text{D'où : }
$$
\n
$$
B \ge \frac{7630.883x(1 + \frac{3.0,82}{19.3})}{200x19.3} = 2.22 \text{ m.}
$$

**Donc :**

**2018/2019 Page 207**

La surface totale des semelles filantes sous poteaux est égale à :

$$
S_{2\text{totale}} = 4(BxL) = 4x(2.22x19.3) + 4x(2.22x9) = 251.304 \text{ m}^2.
$$

#### **c. Surface totale des semelles filantes :**

S totale =  $S_1 + S_2$  = 91.023+251.304 = 342.327 m<sup>2</sup> = 96.1% de la surface totale de la structure (356.135 m²).

$$
S_{S. \; filantes} > 50\% S_{\; B\^atiment}
$$

Il y a donc un risque certain de chevauchement des semelles filantes. Ce type de fondations n'est pas approprié pour l'ouvrage en question.

Finalement, le type de fondation qui convient le mieux à cette structure est un radier général.

#### **VIII.2.3. Radier général :**

Un radier est un plancher renversé recevant du sol d'assise des charges réparties et ascendantes. Il assure une bonne répartition des charges sous le sol évitant ainsi, le tassement différentiel.

#### **VIII.2.3.1 Pré-dimensionnement :**

#### $\checkmark$  Epaisseur de la dalle du radier  $\checkmark$  h<sub>r</sub>  $\checkmark$

Elle est déterminée à l'aide de la relation suivante :  $h_r \geq$ 20  $\frac{\mathsf{L} \max}{\mathsf{L}}$  = 20  $\frac{470}{20}$  = 23.5 cm ⇒**h**<sub>r</sub> = 30 cm.

# $\checkmark$  Epaisseur des nervures «  $h_n$  »

Elle est déterminée à l'aide des deux relations suivantes :

$$
\frac{L_{\text{max}}}{8} \le h_n \le \frac{L_{\text{max}}}{5} \Rightarrow \frac{470}{8} = 58.75 \text{ cm} \le h_n \le \frac{470}{5} = 94 \text{ cm}.
$$
  

$$
\frac{L_{\text{e}}}{8} = \sqrt[4]{\frac{4 \text{ E} \cdot \text{E}}{K \cdot \text{b}}} \ge \frac{2}{\pi} \cdot L_{\text{max}}(\text{Condition de la longueur élastique}).
$$

**Où :**

. L<sup>e</sup> : Longueur élastique.

. Lmax : Distance entre axes maximale des poteaux.

. Evj : Module de déformation longitudinale déférée (E= 10818.86 MPa).

. b : Largeur de la nervure du radier.

- . I : Inertie de la section du radier (I= 12  $\frac{b.h^3}{2}$ ).
	- . K : Coefficient de raideur du sol, rapporté à l'unité de surface. (K= 40MPa).

 **Donc :**

.

$$
{h_n}^3 \!\geq\! \frac{3.K}{E}\,\frac{{\left( {2} \right)^4 }}{{\pi ^4 }}\,\cdot \! \left( {{L_{max}}} \right)^4 \Rightarrow {h_n} \!\!\geq\! \sqrt[3] {\frac{{48.{\left( {L_{max}} \right)}^4.K}}{{E.\pi ^4 }}} = \sqrt[3] {\frac{{48.(4,70)}^4.40}{{10818,86.(3.14)}^4}}=0.962\;m= \!96.2cm
$$

 $\Rightarrow$  **h**<sub>n</sub>= 100 cm.

```
\checkmark Largueur des nervures « b_n »
```
Elle est déterminée à l'aide de la relation suivante :

0.4h<sub>n</sub> ≤ b<sub>n</sub> ≤ 0.7h<sub>n</sub> ⇒ 0.4x100= 40 cm ≤ b<sub>n</sub> ≤ 0.7x100= 70 cm ⇒ b<sub>n</sub> = 60 cm.

# $\checkmark$  Epaisseur de la dalle flottante «  $h_d$  »

Elle est déterminée à l'aide de la relation suivante :

$$
\frac{\text{L}_{\text{max}}}{50} \leq h_d \leq \frac{\text{L}_{\text{max}}}{40} \Rightarrow \frac{470}{50} = 9.4 \text{ cm} \leq h_d \leq \frac{470}{40} = 11.75 \text{ cm.} \Rightarrow \mathbf{h_d} = 10 \text{ cm.}
$$

# **Conclusion :**

Les dimensions définitives du radier sont les suivantes :

- **. Hauteur des nervures :**  $h_n = 100$  cm.
- **. Largeur des nervures :**  $b_n = 60$  cm.
- **. Hauteur de la dalle du radier :**  $h_r = 30$  cm.
- **. Hauteur de la dalle flottante :**  $h_d = 10$  cm.
- **. Enrobage :** c=3cm **(Article A.7.1 du BAEL 91) [3]**

# **VIII.2.3.2 Détermination de la surface du radier :**

$$
S_{\ \text{radier}}\!\!\geq\!\frac{N_s}{\sigma_{\text{sol}}}
$$

Où N<sub>s</sub> est l'effort normal à l'ELS induit par la superstructure tel que : N<sub>s</sub>= G<sub>ss</sub> + Q<sub>ss</sub>.

Du logiciel ETABS :  $G_{ss} = 45301.07$  kN et  $Q_{ss} = 6007.24$  kN. Donc :  $N_s = 51308.31$  kN.

**D'où :**

**2018/2019 Page 209**

$$
S_{\text{radier}} \ge \frac{51308.31}{200} = 256.54 \text{ m}^2.
$$
  

$$
S_{\text{radier}} = 256.54 \text{ m}^2 < S_{\text{bâtiment}} = 356.135 \text{ m}^2.
$$

Donc, la surface du radier est égale à celle de la structure (356.135 m²) à laquelle il faut ajouter un débord minimal calculé comme suit :

$$
L_{\text{débord}} \geq \max \ \{\frac{h_n}{2} \ ; \ 30 \ \text{cm} \} = \max \ \{\frac{100}{2} \ ; \ 30 \ \text{cm} \} = 50 \ \text{cm}.
$$

La surface du radier est donc égale à :

 $\text{S}$  radier $=$   $\text{S}$  bâtiment +  $\text{S}$  débord $=$   $\text{S}$  bâtiment + ( $\text{P}$  bâtiment $\cdot$  L<sub>ctébord</sub> )= 356.135 + (45.94)= **402.075 m²**.

# **VIII.2.3.3 Détermination des sollicitations à la base du radier :**

**Poids propre du radier « G radier » :**

Le poids propre du radier est la somme des éléments suivants :

- . Poids propre de la dalle du radier «  $G_1$  ».
- . Poids propre des nervures «  $G_2$  ».
- . Poids propre du remblai (Tout-venant d'oued) « G<sup>3</sup> ».
- . Poids propre de la dalle flottante «  $G_4$  ».

**Tableau VIII.3** : Détermination du poids propre du radier.

| <b>Eléments</b>     | <b>Opérations</b>                                                             | Applications numériques                                                 | <b>Résultat</b><br>[kN] |
|---------------------|-------------------------------------------------------------------------------|-------------------------------------------------------------------------|-------------------------|
| $G_1$               | $[S_{\text{radier}} \times h_r] \times \rho_{\text{béton}}$                   | 402.075x0.3x25                                                          | 3015.56                 |
| G <sub>2</sub>      | $[b_n x (h_n-h_r) x L]$<br>nervures $X \rho_{\text{béton}}$                   | $[0.6x(1 -$<br>$(0.3)x(30.39)(3)(25)+(0.6)(0.7)(13.5)(2)(25)+726.6+420$ | 2387.385                |
| $G_3$               | $[(Sradier - S)$<br>$_{\text{nervures}}$ ) $x(h_n-h_r)$ ] $x \rho$<br>remblai | $[(402.075-136.422)x(1-0.3)]x17$                                        | 3161.27                 |
| $G_4$               | $[(Sradier - Snervures)]$<br>$x h_d$ ] $x \rho_{béton}$                       | $[(402.075-136.422)x0.1]x25$                                            | 664.132                 |
| G <sub>radier</sub> | $\sum G_1 = G_1 + G_2 +$<br>$G_3 + G_4$                                       | 3015.56+2387.385+3161.27+664.132                                        | 9228.347                |

# **Surcharges d'exploitation du radier :**

QRDC : pris du **DTR page 18 [4]**

 $Q_{\text{radier}} = Q_{\text{RDC}}$  x S  $_{\text{radier}} = 2.5$  x 402.075 = 1005.187 kN.

# **Charges et surcharges totales de la structure :**

 $G_{\text{total}}= G_{\text{ss}} + G_{\text{radier}} = 45301.07 + 9228.347 = 54529.417$  kN.  $Q_{\text{total}} = Q_{\text{ss}} + Q_{\text{radier}} = 6007.24 + 1005.187 = 7012.427$  kN

# **Combinaisons d'actions :**

 $\mathbf{A}$  **l'ELU :**  $N_{U}$  = 1.35G total + 1.5Q total = 1.35x54529.417 + 1.5x7012.427 = 84133.35 kN.  $\mathbf{\hat{A}}$  **l'ELS** : N<sub>S</sub>= G<sub>total</sub> + Q<sub>total</sub> = 54529.417 + 7012.427 = 61541.844 kN.

# **VIII.2.3.4. Vérifications :**

# **a. Vérification au cisaillement (A.5.1 ,211 du BAEL 99) [3]**

La fissuration est préjudiciable, d'où :

$$
\tau_u = \frac{V_{\text{max}}}{b.d} < \bar{\tau_u} = \min \{ \frac{0.15 \text{.} \text{fc28}}{\gamma \cdot} \} ; 4 \text{ MPa} \} = 2.5 \text{ MPa}.
$$

#### **Avec :**

$$
V_{max} = q_u x \frac{L_{max}}{2} = \frac{N \cup xb}{S_{radier}} x \frac{L_{max}}{2} = \frac{84133.35 x1}{402.075} x \frac{4.70}{2} = 491.73 \text{ kN}.
$$

. b= 100 cm;  $d= 0.9h_r = 0.9x30 = 27$  cm. Donc:

$$
\tau_u = \frac{491.73.10^3}{1000 \times 270} = 1.82 \text{ MPa} < \bar{\tau_u} = 2.5 \text{ MPa}.
$$

La condition est vérifiée, il n'y a pas de risque de cisaillement.

**b. Poinçonnement (BAEL 91 / Art. A.5.2,42) []**

$$
Q_u \leq 0{,}045. U_c.h.\frac{f_{cj}}{\gamma_b}
$$

#### **Avec :**

. Q<sup>u</sup> : La charge de calcul vis-à-vis de l'état limite ultime (Déduite d'ETABS).

. h : L'épaisseur totale des nervures (h= 1m).

. U<sup>c</sup> : Le périmètre du contour au niveau du feuillet moyen tel que :

#### **Sous poteau :**

 $U_c = 2[U+V] = 2x[u+v+2h] = 2x[0.5+0.5+2x1] = 6$  m.

**Sous voile :**

 $U_c = 2[U+V] = 2x[u+v+2h] = 2x[0.15+4.70+2x1] = 13.7$  m.

#### **Donc :**

**Sous poteau :**

 $N_u = 2350.24$  kN  $< 0.045$  x 6 x 1 x 1.5  $\frac{25000}{2}$  = 4500 kN. La condition est vérifiée.

**Sous voile :**

 $N_u$  = 1057.017 kN < 0.045 x 13.7 x 1 x 1.5  $\frac{25000}{2}$  = 10275 kN. La condition est vérifiée.

# **c. Stabilité au renversement (Art. 10.1.5 du RPA 99) [1]**

Selon l'article, il faut vérifier que : e = N  $\frac{M}{\sim}$   $\leq$ 4  $\frac{B}{\cdot}$ .

**Sens X-X :**

$$
e = \frac{53116.264}{61541.844} = 0.863 \text{ m} < \frac{30.39}{4} = 7.597 \text{ m}.
$$

**Sens Y-Y :**

$$
e = \frac{53469.559}{61541.844} = 0.869 \text{ m} < \frac{17.31}{4} = 4.3275 \text{ m}.
$$

La condition est vérifiée dans les deux sens, il n'y a donc pas de risque de renversement.

#### **d. Vérification de la stabilité du radier :**

La stabilité du radier consiste à la vérification des contraintes du sol sous le radier qui est sollicité par les efforts suivants :

 $\triangleright$  Effort normal (N) dû aux charges verticales.

Moment de renversement (M) dû au séisme dans le sens considéré.

$$
M_j = M_{j(K=0)} + T_{j(K=0)} \cdot h
$$

**Avec :** 

 $M_{j(K=0)}$ : Moment sismique à la base du bâtiment

 $T_{j(K=0)}$ : Effort tranchant à la base du bâtiment

Ixi, Iyi : Moment d'inertie du panneau considéré dans le sens considéré ;

h : Profondeur de l'infrastructure.

Le diagramme trapézoïdal des contraintes nous donne

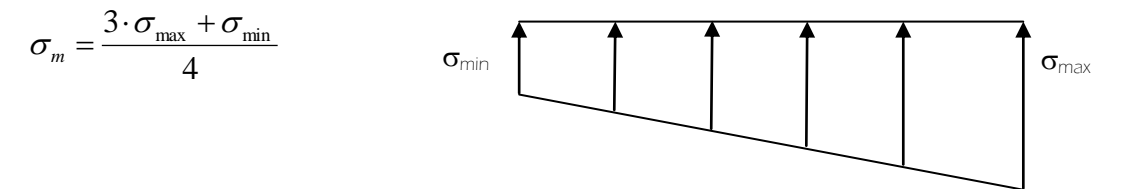

# **Calcul du centre de gravité du radier :**

Apres un calcul manuel du moment d'inertie du panneau et la distance entre le CDG du radier et la fibre la plus éloignée on trouve les résultats suivant :

$$
X_G = 13.45m
$$
;  $Y_G = 10.22 m$ .  
 $I_{XX} = 7294.93m^4$ ;  $I_{YY} = 8121.24m^4$ 

**Sens X-X :**

$$
\sigma_{max}\!\!=\frac{N}{\mathsf{S}_{\text{radier}}}+\frac{M_\text{x}}{\mathsf{I}_\text{x}}\cdot\!\mathsf{Y}_{\text{G}}\!\!=\frac{61541.844}{402.075}+\frac{53116.264}{7294.93}\,x10.22\!\!=\!227.475\,\text{kN/m}^2\!,
$$

$$
\sigma_{min} = \frac{N}{S_{radier}} - \frac{M_x}{I_x} \cdot Y_G = \frac{61541.844}{402.075} - \frac{53116.264}{7294.93} \times 10.22 = 78.65 \text{ kN/m}^2.
$$
  
**D'où**:  $\sigma_{m} = 190.268 \text{ kN/m}$ 

σ <sub>m</sub>= 190.268 kN/m<sup>2</sup>= 0.190 MPa <  $\frac{1}{\sigma}$ <sub>sol</sub>= 0.2 MPa. La condition est vérifiée.

**Sens Y-Y :**

 $\cdot$  σ<sub>max</sub>= **S**radier  $\frac{N}{+}$ y y I  $\frac{M_y}{I_y}$ .X<sub>G</sub>=  $\frac{01341.84}{402.075}$ 61541.844 + 8121.24  $\frac{53469.56}{2121.61}$  x 13.45 = 241.61 kN/m<sup>2</sup>.

$$
\sigma_{min} = \frac{N}{S_{radier}} - \frac{M_y}{I_y} \cdot X_G = \frac{61541.844}{402.075} - \frac{53469.56}{8121.24} \times 13.45 = 64.5 \text{ kN/m}^2.
$$
  
**D'où :**  $\sigma_{m} = 197.33 \text{ kN/m}^2.$ 

 $\sigma$ <sub>m</sub>= 197.33 kN/m<sup>2</sup>= 0.197 MPa < $\sigma$ <sub>sol</sub>= 0.2 MPa. La condition est vérifiée.

# **Poussée hydrostatique :**

Il faut s'assurer que :

$$
P \ge F_s \; x \; h \; x \; S_{\text{ radier}} \; x \; \gamma_w
$$

#### **Avec :**

- $\cdot$  P : Poids total à la base du radier (P = 61541.844 kN).
- $\cdot$  F<sub>s</sub> : Coefficient de sécurité vis-à-vis du soulèvement (Fs = 1,5).
- . γ<sub>w</sub>: Poids volumique de l'eau (γ<sub>w</sub>= 10 kN/m<sup>2</sup>).
- $\cdot$  h : Profondeur de l'infrastructure ( $h = 1$  m).
- **.** S : Surface du radier (S = 402.075 m²).

#### **Donc :**

$$
P\!\!=61541.844\;kN>1.5x1x402.075x10\!=6031.125\;kN.
$$

La condition est vérifiée, il n'y a pas de risque de soulèvement de la structure sous l'effet de la pression hydrostatique.

# **VIII.3 Ferraillage du radier :**

# **VIII.3.1 Ferraillage de la dalle du radier :**

Le radier est calculé comme un plancher en dalle pleine renversé et sollicité à la flexion simple causée par la réaction du sol. Le ferraillage est déterminé pour le panneau de dalle le plus sollicité. Ce ferraillage est ensuite généralisé pour tout le reste du radier (Tout les panneaux).

#### **Dimensions du panneau le plus sollicité :**

- .  $l_x = L_x b_n = 4.2 0.60 = 3.6$  m.
- .  $l_v = L_v b_n = 4.7 0.60 = 4.10$  m.
- . **D'où :** 0.4 ≤ y x l  $\frac{1}{2}$  = 0.87  $\leq$  1. Le panneau travail dans les deux sens.

# **Moments « M<sup>x</sup> » et « M<sup>y</sup> » agissant sur le panneau :**

Au centre du panneau et pour une bande de largeur unitaire (1 m) la valeur des moments est :

- . Sens  $l_x$  (Petite portée) :  $M_{ox} = \mu_x.p.l_x^2$
- . Sens  $l_y$  (Grande portée) :  $M_{oy} = \mu_y.M_{ox}$

#### **Où :**

 . μ<sup>x</sup> et µ<sup>y</sup> : Coefficients données par le tableau de **l'annexe E.3 du BAEL 91 []** en fonction du rapport  $\alpha = \rho =$ y x l  $\frac{1}{x}$ , donc:

. Pour y x l  $\frac{\mu}{\mu}$  = 0.87 :  $\mu_x$  = 0.0488 et  $\mu_y$  = 0.721.

. p : Contrainte maximale à laquelle il faut soustraire la contrainte due au poids propre du radier, cette dernière étant directement reprise par le sol d'assise. Donc :

$$
\textbf{.} \text{ À} \text{ P'ELU : } p_u \text{ = } \frac{N_u}{S_{\text{radier}}} \text{ - } (1.35 \frac{G_{\text{radier}}}{S_{\text{radier}}}) \text{ = } \frac{84133.35}{402.075} \text{ - } (1.35x \frac{9228.347}{402.075}) \text{ = } 178.26 \text{ kN/m².}
$$

$$
\mathbf{.} \ \mathbf{\hat{A}} \ \mathbf{l'ELS}: p_s = \frac{N_s}{S_{\text{radier}}} - \frac{G_{\text{radier}}}{S_{\text{radier}}} = \frac{61541.844}{402.075} - \frac{9228.347}{402.075} = 130.1 \ \text{kN/m}^2.
$$

**Donc :**

#### **À l'ELU**

.  $M_{xU}=[\mu_x.p_u.l_x^2].1ml = [0.0488x178.26x3.6^2].1ml = 112.74 kN.m.$ 

.  $M_{\text{vU}} = [\mu_{\text{v}} \cdot M_{\text{ox}}] \cdot 1 \text{ ml} = [0.721 \times 112.74] \cdot 1 \text{ ml} = 81.285 \text{ kN} \cdot \text{m}.$ 

# **À l'ELS**

.  $M_{xS} = [\mu_x.p_s.l_x^2].1ml = [0.0488x130.1x3.6^2].1ml = 82.28 kN.m.$ 

.  $M_{vS}$  = [ $\mu_v$ . $M_{ox}$ ].1ml = [0.721x82.28].1ml = 59.32 kN.m.

#### **Correction des moments :**

Afin de tenir compte des semi encastrement du panneau au niveau de son contour, les moments obtenus sont affectés d'un coefficient de (0.85) en travée, de (-0.5) aux appuis intermédiaires et de (-0.3) aux appuis de rives. Donc :

**À l'ELU :**

### **. En travée**

 $\cdot$  M $\frac{t}{y}$  $x<sub>x</sub> = 0.85x112.74 = 95.829$  kN.m.

 $\cdot$  M  $\frac{t}{t}$  $y = 0.85 \times 81.285 = 69.09 \text{ kN.m.}$ 

**. Aux appuis :**

.  $M_1 \frac{a}{x}$  $x_{\rm x}^{\rm a}$  = - 0.5x112.74 = -56.37 kN.m.

.  $M_2 \frac{a}{x}$  $x_{\mathsf{x}}^{\mathsf{a}} = -0.3 \times 112.74 = -33.822 \text{ kN.m.}$ 

.  $M_1 \frac{a}{v}$  $y = -0.5x81.285 = -40.64$  kN.m.

 $M_2 \frac{a}{v}$  $y^2 = -0.3x81.285 = -24.385$  kN.m.

**À l'ELS :**

# **. En travée :**

.  $M_{\odot}^t$  $x_{\times}^{\text{t}} = 0.85 \times 82.28 = 69.938 \text{ kN.m.}$ 

 $\cdot$  M $_{\rm t}^{\rm t}$  $y = 0.85x59.32 = 50.422$  kN.m.

# **. Aux appuis :**

- .  $M_1 \frac{a}{x}$  $\frac{\text{a}}{\text{x}}$  = -0.5x82.28 = -41.14 kN.m.
- .  $M_2 \frac{a}{x}$  $\frac{\text{a}}{\text{x}}$  = -0.3x82.28 = -24.684 kN.m.
- $\cdot$  M<sub>1</sub> $\frac{a}{v}$  $y_{y}^{a}$  = - 0.5x59.32 = -29.66 kN.m.
- $M_2 \frac{a}{v}$  $y_{y}^{a}$  = -0.3x59.32 = -17.796 kN.m.

# **Calcul des armatures :**

Le calcul se fait en flexion simple pour une bande de longueur unité (1m), les résultats sont résumés dans le tableau suivant :

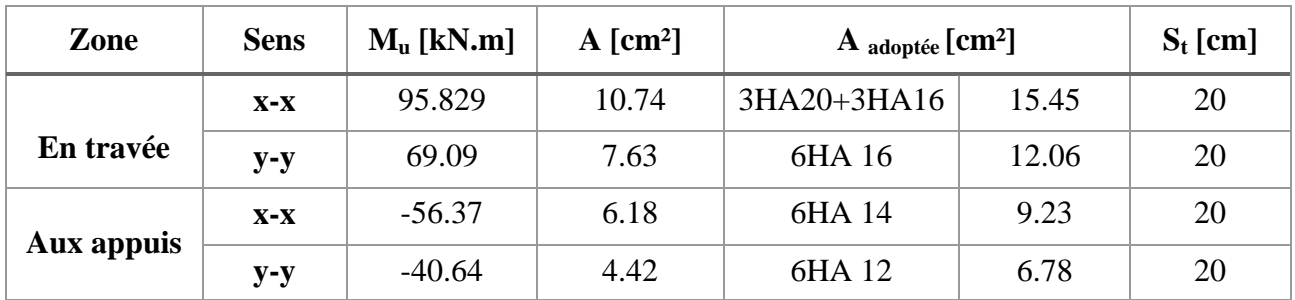

**Tableau VIII.4** : Résultats du calcul des armatures du panneau de dalle du radier.

# **VIII.3.2 Vérifications à l'ELU :**

# **a. Condition de non-fragilité (B.7.4 BAEL 99) [3]**

$$
\rho_x = \frac{A_x}{b.h} \ge \rho_o \frac{3 - \frac{lx}{ly}}{2} \text{ et } \rho_y = \frac{A_y}{b.h} \ge \rho_o
$$

 **Avec :**

. ρx et ρ<sup>y</sup> : Les taux minimaux d'acier en travée dans le sens « x » et dans le sens « y ».

.  $ρ_0$ : Rapport du volume des aciers à celui du béton.  $ρ_0 = 0.0008$  pour des barres à haute adhérence de classe FeE400 de diamètre supérieur à 6 mm.

**Sens x-x :**

 $\rho_{\rm x} =$ b.h  $\frac{A_x}{A_x} \geq \rho_0$ 2 l  $3-\frac{1}{7}$ y  $-$ <sup> $\frac{1}{2}$ </sup>  $\Rightarrow$  A<sub>x</sub>  $\geq \rho_0$ 2 l  $3 - \frac{1}{3}$ y  $-$ <sup> $\frac{1}{2}$ </sup>  $(b.h)= 0.0008x$ 2  $\frac{3-0.87}{x(100x30)} \to A_{x,min} = 2.55$  cm<sup>2</sup>.  $A_x = 18.84 \text{cm}^2 > A_{x,min} = 2.87 \text{ cm}^2.$  **La condition est vérifiée. Sens y-y :**

$$
\rho_{\mathbf{y}} = \frac{A_{\mathbf{y}}}{b.h} \ge \rho_{\mathbf{0}} \Rightarrow A_{\mathbf{y}} \ge \rho_{\mathbf{0}}(b.h) = 0.0008x(100x30) \Rightarrow A_{\mathbf{y}, \text{min}} = 2.40 \text{ cm}^2.
$$

 $A_y = 12.06 \text{cm}^2 > A_{y,\text{min}} = 2.40 \text{ cm}^2.$  **La condition est vérifiée.** 

# **a. Diamètre maximal des barres (A.7.2,1 du BAEL 99) [3]**

D'après l'article, le diamètre des barres employées comme armatures de dalles doit être au plus égale au dixième de l'épaisseur de l'élément, donc :

$$
\phi_{max} \leq \frac{h}{10} = \frac{300}{10} = 30
$$
 mm.

# **VIII.3.3 Vérification des contraintes à l'ELS :**

La fissuration est considérée comme préjudiciable ou très préjudiciable. **Donc :**

#### **1. Contraintes dans les aciers :**

$$
\begin{aligned}\n\therefore \ \overline{\sigma_{st}} \leq \min \ \{ \frac{2}{3} f_{\text{e}} \ ; \ 110 \sqrt{\eta f_{ij}} \ \} &\leq \min \ \{ \frac{2}{3} \times 400 \ ; \ 110 \sqrt{1.6 \times 2.1} \ \} &\leq \min \ \{ 266.66 ; \ 201.63 \ \} \\
\overline{\sigma_{st}} = 201.63 \ \text{MPa} \geq &\sigma_{st} = \frac{M_s}{\beta_1. d.A} \\
\varphi_{\text{adopté}} = 12 \ \text{mm} < 30 \ \text{mm}.\n\end{aligned}
$$
\nLa condition est vérifiée.

### **b. Espacements des barres (A.8.2, 42 du BAEL 99) [3]**

Pour des charges réparties seulement :

**. Direction**  $(x-x)$ **:**  $S_t = 20$  cm < min (3h; 33 cm) = 33 cm. **La condition est vérifiée.** 

**. Direction**  $(y-y)$  :  $S_t = 20$  cm < min (4h ; 45 cm) = 45 cm. **La condition est vérifiée.** 

#### **VIII.3.3 Vérification des contraintes à l'ELS :**

La fissuration est considérée comme préjudiciable ou très préjudiciable. **Donc :**

#### **1. Contraintes dans les aciers :**

$$
\begin{aligned} \n\therefore \ \overline{\sigma_{st}} \leq \min \ \{ \frac{2}{3} f_{e} \ ; \ 110 \sqrt{\eta f_{ij}} \ \} &\leq \min \ \{ \frac{2}{3} \times 400 \ ; \ 110 \sqrt{1.6 \times 2.1} \ \} &\leq \min \ \{ 266.66 ; \ 201.63 \} \\ \n\overline{\sigma_{st}} = 201.63 \ \text{MPa} \geq \sigma_{st} = \frac{M_{s}}{\beta_{1}.d.A} \n\end{aligned}
$$

#### **2. Contraintes dans le béton :**

$$
\bar{\sigma_{bc}} = 0.6 f_{c28} = 0.6 \text{ x } 25 = 15 \text{ MPa } \ge \sigma_{bc} = \frac{\sigma_{st}}{K_1}
$$

**Où** :  $K_1$  et  $\beta_1$  sont déterminés à l'aide d'abaques en fonction de  $\rho$  = b.d  $100.A.$ 

Les résultats des vérifications sont résumés dans le tableau suivant :

| Zone       | <b>Sens</b>                    | $\mathbf{M_{s}}$<br>[kN.m] | A<br>$\lceil$ cm <sup>2</sup> $\rceil$ | $\boldsymbol{\rho}$ | $\beta_1$ | $K_1$ | $\sigma_{\rm st}$<br>[MPa] | $\sigma_{\rm bc}$<br>[MPa] | $\sigma_{st}$<br>[MPa] | $\sigma_{bc}$<br>[MPa] | Obs. |
|------------|--------------------------------|----------------------------|----------------------------------------|---------------------|-----------|-------|----------------------------|----------------------------|------------------------|------------------------|------|
| En         | $X-X$                          | 69.94                      | 15.45                                  | 0.572               | 0.888     | 29.44 | 188.8                      | 6.41                       | 201.63                 | 15                     | C.V  |
| travée     | $y-y$                          | 50.422                     | 12.06                                  | 0.447               | 0.898     | 34.2  | 172.44                     | 5.04                       |                        |                        | C.V  |
| Aux        | $X-X$                          | $-41.14$                   | 9.23                                   | 0.342               | 0.909     | 39.95 | 181.6                      | 4.54                       |                        |                        | C.V  |
| appui<br>S | $\mathbf{y}\text{-}\mathbf{y}$ | $-29.66$                   | 6.78                                   | 0.251               | 0.920     | 47.7  | 176.11                     | 3.69                       |                        |                        | C.V  |

**Tableau VIII.5 :** Vérification des contraintes à l'ELS pour la dalle du radier.

# **VIII.3.4 Ferraillage du débord :**

Le débord est assimilé à une console rectangulaire soumise à une charge ascendante uniformément repartie. Le calcul se fait en flexion simple pour une bonde de longueur unité (1m).

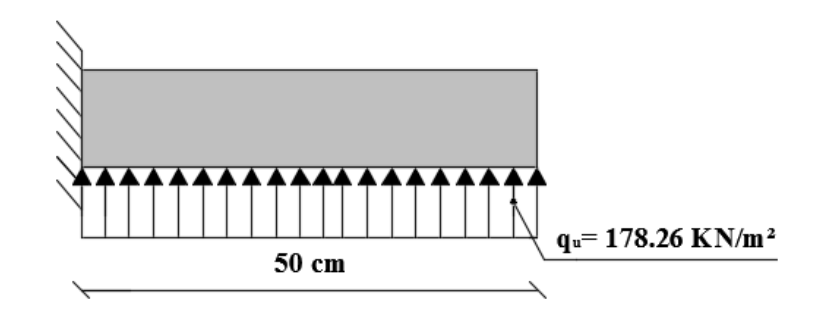

**Figure VIII.1** : Schéma statique de calcul du débord du radier.

**Calcul du moment fléchissant (à l'encastrement) :**

$$
M_{u} = -\frac{q_{u}l^{2}}{2} = -\frac{178.26x0.5^{2}}{2} = -22.28 \text{ kN.m.}
$$

**Calcul des armatures :**

$$
\mu = \frac{M}{b.d^2.f_{bc}} = \frac{22.28.10^6}{1000 \times 270^2 \times 14.2} = 0,0215 < \mu_1 = 0.392.
$$

 $\lambda$  partir des abaques et pour une valeur de  $\mu$  = 0.0215 : β = 0.9895

$$
A_t = \frac{M_t}{\beta \cdot d \cdot \sigma_{st}} = \frac{22.28.10^3}{0,9895.27.348} = 2.396
$$
 cm<sup>2</sup>.

# **Remarque :**

**2018/2019 Page 219**

La section d'armature d'un panneau de dalle du radier est largement supérieure à celle du débord, alors, le ferraillage du débord est la continuité de celui du radier (Prolongement des barres).

### **VIII.3.5 Ferraillage des nervures :**

. Les nervures sont considérées comme étant des poutres continues sur plusieurs appuis.

Tous les panneaux de dalle du radier travaillent dans les deux sens  $(0.4 \leq$ y x l  $\frac{I_x}{I} = 0.87 \le 1$ ,

donc, les charges transmises par chaque panneau se subdivisent en deux charges trapézoïdales et deux charges triangulaires tel que :

. Les nervures suivant le sens de la petite portée sont soumises à des charges triangulaires.

. Les nervures suivant le sens de la grande portée sont soumises à des charges trapézoïdales.

. Pour le calcul des efforts internes (Moments fléchissant et efforts tranchants), **M. BELAZOUGUI** propose dans son manuscrit « **CALCUL des OUVRAGES en BETON ARME** » **[]** en **page 174** une méthode simple qui permet de ramener ce type de charges (Trapézoïdales et triangulaires) à des charges simplifiées (Uniformément réparties). Pour ce faire, il y a lieu de déterminer la largeur du panneau de dalle correspondant à un diagramme rectangulaire qui donne le même moment (Largeur  $l_m$ ) et le même effort tranchant (Largeur  $l_t$ ) que le diagramme trapézoïdal tel que :

$$
q_m = q.l_m
$$
  

$$
q_t = q.lt
$$

**Avec :**

. q<sup>m</sup> : Charges permettant le calcul des moments fléchissant.

.  $q_t$ : Charges permettant le calcul des efforts tranchants.

. q : Charges agissant sur les panneaux de dalle des radier.

Les largeurs  $l_m$  et $l_t$  sont déterminées comme suit :

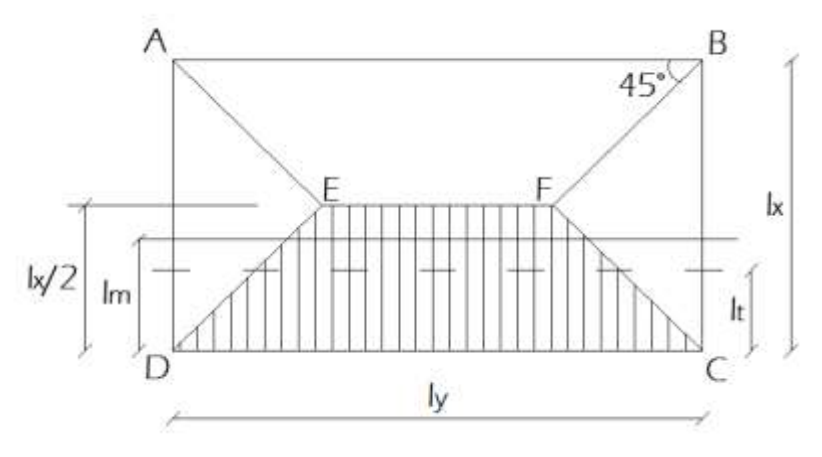

- **Cas des charges trapézoïdales :**
- **. Moment fléchissant** :  $l_m = l_x(0, 5 \rho_x^2/6)$ .

**. Effort tranchant** :  $l_t = l_x$ .(0,5 –  $\rho_x$  /4).

**Cas des charges triangulaires :**

- **. Moment fléchissant** :  $l_m = 0,333.$ l<sub>x</sub>.
- **. Effort tranchant** :  $l_t = 0.25.l_x$ .

Le calcul se fait pour les nervures les plus sollicitées suivant les deux sens.

**Détermination des sollicitations :**

Tableau VIII.6 : Détermination des charges uniformes (simplifiées) dans le sens x-x

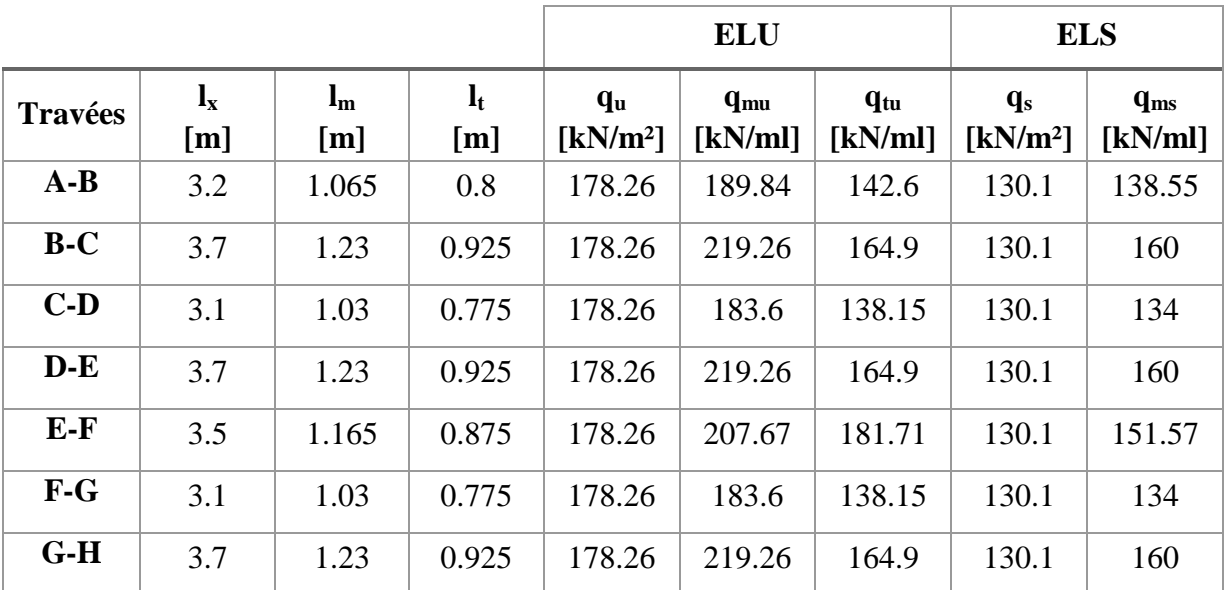

# **a. Sens des grandes portées (Charges trapézoïdales) :**

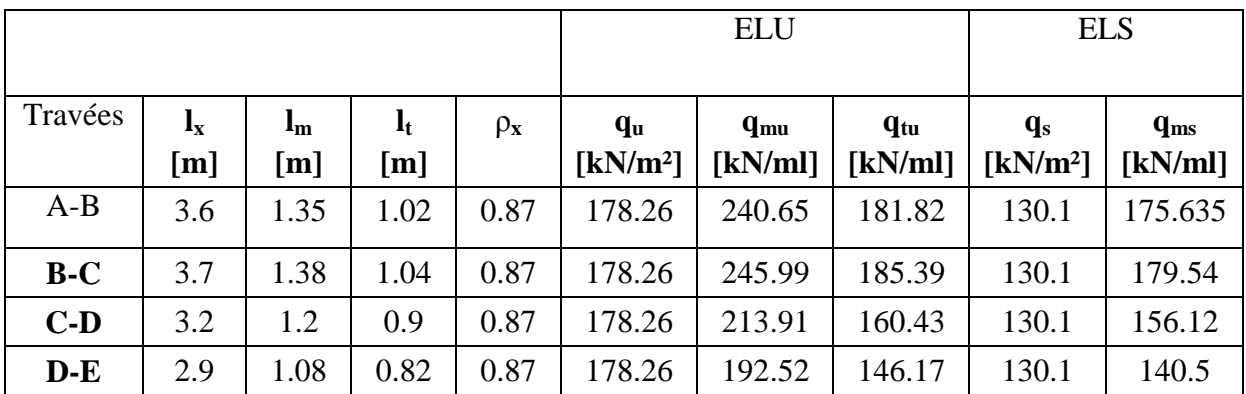

**Tableau VIII.7 :** Détermination des charges uniformes (simplifiées) dans le sens y-y.

# **Remarque :**

Les charges  $q_{mu}$ ,  $q_{tu}$  et  $q_{ms}$  agissant sur les nervures trouvées dans les tableaux ci-dessus sont celles engendrées par un seul panneau. Étant donné que les nervures les plus sollicitées sont les nervures intermédiaires (Du milieu), il faut multiplier ces charges ( $q_{mu}$ ,  $q_{tu}$  et  $q_{ms}$ ) par 2 (Car les panneaux ont les mêmes dimensions et le même chargement). Donc, les schémas statiques de calcul sont les suivants :

# **Calcul des efforts internes :**

Le calcul se fait à l'aide du logiciel ETABS. Les résultats sont illustrés dans les diagrammes suivants :

 $\checkmark$  Sens x-x :

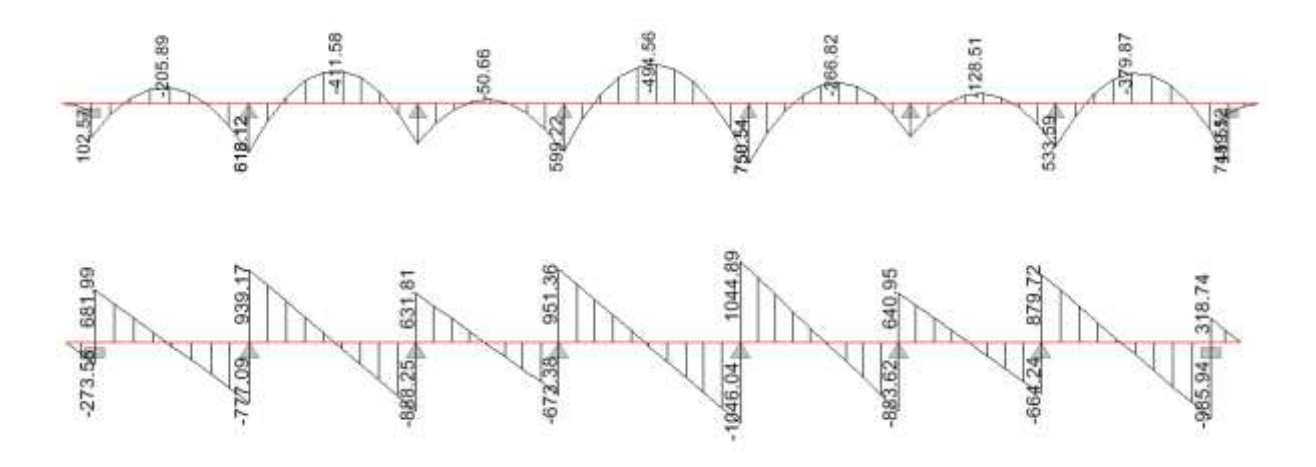

**Figure VIII.2** : Diagramme des efforts internes à l'ELU dans le sens x-x.

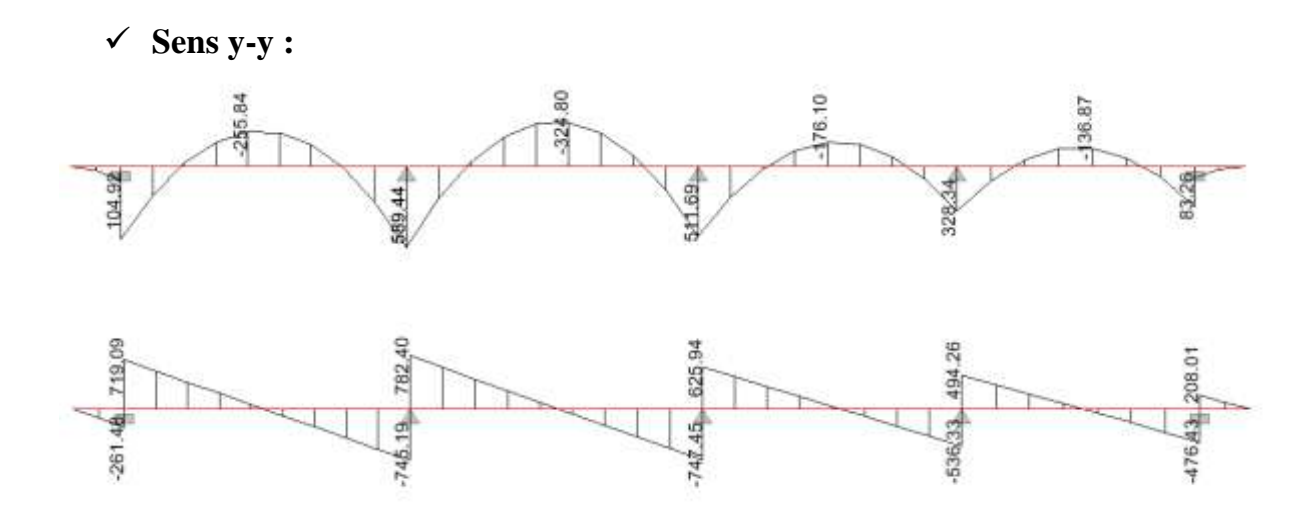

 **Figure VIII.3**: Diagramme des efforts internes à l'ELU dans le sens y-y .

# **Calcul des armatures :**

Le calcul se fait en flexion simple, les résultats sont résumés dans le tableau suivant :

**Tableau VIII.8**: Résultats du calcul des armatures des nervures.

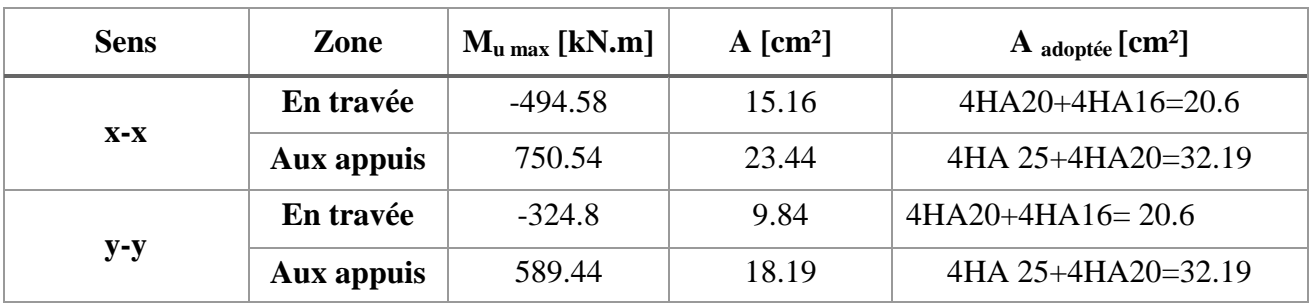

# **VIII. 3.6 Vérifications à l'ELU :**

# **a. Condition de non fragilité (A.4.2.1 du BAEL 99) [3]**

$$
A_{min}\geq 0,23.b_0.d.\frac{f c_{^{28}}}{f_e}=0,23(60)(90)\frac{2,l}{400}=6.52\ cm^2.
$$

Toutes les sections d'armatures adoptées sont supérieures à Amin. La condition est donc vérifiée.

# **b. Vérification au cisaillement (A.5.1 ,211 du BAEL 99) [3]**

La fissuration est préjudiciable, d'où :

$$
\tau_u = \frac{V_{\text{max}}}{b.d} < \bar{\tau_u} = \text{min} \{ \frac{0.15 \text{.fc28}}{\gamma \text{b}} \, ; \, 4 \text{ MPa} \} = 2.5 \text{ MPa}.
$$

$$
\checkmark \quad \text{Sens x-x :} \qquad \tau_{\text{u}} = \frac{1044.89 \times 10^3}{600 \times 900} = 1,93 \text{ MPa} < \tau_{\text{u}} = 2.5 \text{ MPa}.
$$

$$
\checkmark \quad \text{Sens y-y :} \quad \tau_{\text{u}} = \frac{782.4 \times 10^3}{600 \times 900} = 1.45 \text{ MPa} < \tau_{\text{u}} = 2.5 \text{ MPa}
$$

**La condition est vérifiée**, il n'y a pas de risque de cisaillement.

# **c. Vérification de l'adhérence des barres (A.6.1 ,3 du BAEL 99) [3]**  $\overline{\tau_{se}} = \Psi_s$ *.*f<sub>t28</sub>

**Où :** 

. *Ѱ*<sup>s</sup> : Coefficient de scellement (En fonction de la nuance d'acier)

.  $\Psi_s = 1.5$  (Barres de haute adhérence).

**Donc :** 

$$
\overline{\tau}_{se} = 1.5 \times 2.1 = 3.15 \text{ MPa.}
$$

$$
\tau_{se} = \frac{V_{\text{max}}}{0.9d \sum \mu_{i}}
$$

**Où :**

. ∑µ<sup>i</sup> : Somme des périmètres utiles des barres.

**Sens x-x :**

 $\sum \mu_i = n \cdot \pi \cdot \varphi = 4 \times 3,14 \times 20 + 4 \times 3.14 \times 16 = 452.16 \text{ mm}.$ 

$$
\tau_{\rm se} = \frac{1044,89 \, \text{x} 10^3}{0,9 \, \text{x} 900 \, \text{x} 452,16} = 2,85 \, \text{MPa} < \overline{\tau_{\rm se}} = 3.15 \, \text{MPa}.
$$

**Sens y-y :**

$$
\sum \mu_i = n.\pi.\varphi = 4X \ 3,14 \ X \ 2.5 + 4 \ X \ 3.14 \ X \ 2 = 565.2 \ \text{mm}.
$$

$$
\tau_{se} = \frac{782,4x10^3}{0,9x900x565.2} = 1.7 \ \text{MPa} < \overline{\tau_{se}} = 3.15 \ \text{MPa}.
$$

**La condition est vérifiée,** il n'y a pas de risque d'entraînement des barres.

#### **d. Calcul des armatures transversales (A.7.2,2 du BAEL 99) [3]**

 $\Phi_t \le \min(h/35 ; b/10 ; \phi_1) = \min(2,86 ; 6 ; 2.5) = 2.5$  cm.

En guise d'armatures transversales, le choix se porte sur un cadre et un étrier en φ10  $(A_t = 3.14$  cm<sup>2</sup>).

#### **e. Armatures transversales minimales (Art. 7.5.2.2 du RPA 99/2003) [1]**

 $A_{t,min} = 0.003$  x St x b= 0.003 x 15 x 60= 2.7 cm<sup>2</sup> <  $A_{t\text{ adoptée}} = 3.14$  cm<sup>2</sup>. La condition est vérifiée

# **f. Espacement des armatures transversales :**

**1. Article A.5.1,23 du BAEL 99 [3]**

Pour équilibrer l'effort tranchant au nu de l'appui la section des armatures transversales doit satisfaire la condition suivante :

$$
\frac{A_t}{b_0.S_t} \ge \frac{\gamma s.(\tau u - 0.3f_{ij})}{0.9f_e} \Rightarrow S_t = \frac{0.9.f_e.A_t}{\gamma s(\tau u - 0.3f_{ij}).b_o} = \frac{0.9(3,14)400}{1.15.(1.45-0.3.2,1).60} = 19.98 \text{ cm}.
$$

- **2. Article 7.5.2.2 du RPA 99 version 2003 [1]**
- **Zone nodale :**

 $S_t \le \min(h/4 ; 12\phi) = \min(25 ; 24) = 24$  cm.

**Donc :**

$$
St max= min
$$
 (aba3ouch cm ; 24 cm) = 14,32 cm.

 $S_t = 15$ cm.

**Zone courante :**

$$
S_t \le h/2 = 100/2 = 50
$$
 cm.  

$$
S_t = 20
$$
 cm.

# **g. Espacement maximal des armatures transversales (A.5.1 ,22 du BAEL 99) [3]**

$$
S_t^{\text{max}} \le \min(0.9d; 40 \text{ cm}) = \min(81 \text{ cm}; 40 \text{ cm}) = 40 \text{ cm}.
$$

 $S_{t \max \text{ adopt}6} = 20 \text{ cm} < S_t^{\max} = 40 \text{ cm}$ . La condition est vérifiée.

# **h. Délimitation de la zone nodale :**

La zone nodale pour le cas des poutres (nervures) est délimitée dans la figure **7.5 du RPA 99 version 2003** en **page 68** (Zone nodale) comme suit :

 $l'= 2. h$ 

**Avec :**

. l' : Longueur de la zone nodale.

. h : Hauteur de la poutre.

**D'où :**

$$
1'= 2x100=200
$$
 cm.

# **a. Armatures de peau (A.8.3 du BAEL 91 modifié 99) [3]**

« Des armatures dénommées ''armatures de peau'' sont réparties et disposées parallèlement à la fibre moyenne des poutres de grande hauteur ; leur section est d'au moins 3 cm² par mètre de longueur de paroi mesurée perpendiculairement à leur direction. ». **D'où** :

A 
$$
peau = 2HA
$$
 14 = 3.08 cm<sup>2</sup>.

# **VIII.3.7 Vérification des contraintes à l'ELS :**

Le calcul des moments fléchissant à l'ELS se fait à l'aide du logiciel ETABS. Les résultats sont illustrés dans les diagrammes suivants :

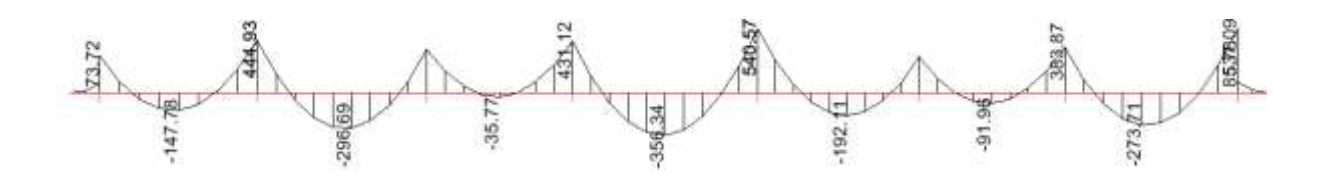

**Figure VIII.4** : Diagramme des moments fléchissant à l'ELS (Sens x-x).

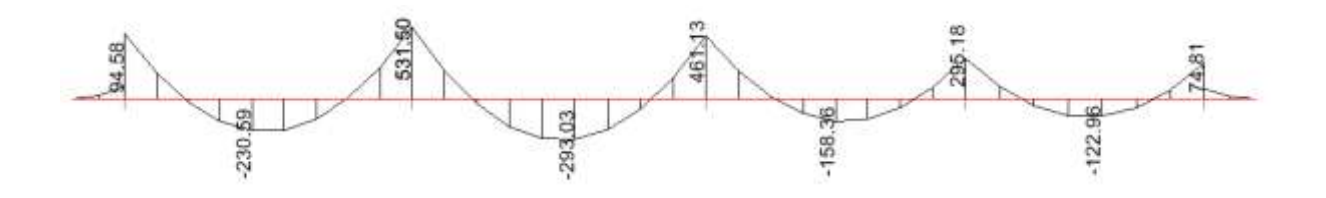

**Figure VIII.5** Diagramme des moments fléchissant à l'ELS (Sens y-y).

La fissuration est considérée comme préjudiciable ou très préjudiciable. **Donc :**

**1. Contraintes dans les aciers :**

$$
\begin{aligned}\n\overline{\sigma}_{st} &\leq \min \left\{ \frac{2}{3} f_e \right\}; 110 \sqrt{\eta f_{ij}} \left\{ \frac{2}{3} \times 400 \right\}; 110 \sqrt{1.6 \times 2.1} \left\{ \frac{2}{3} \right\} \leq \min \left\{ 266.66 \right\}; 201.63 \right\} \\
\overline{\sigma}_{st} &= 201.63 \text{ MPa} \geq \sigma_{st} = \frac{M_s}{\beta \cdot d.A}\n\end{aligned}
$$

**2. Contraintes dans le béton :**

$$
\vec{\sigma_{bc}} = 0.6 f_{c28} = 0.6 \text{ x } 25 = 15 \text{ MPa} \ge \sigma_{bc} = \frac{\sigma_{st}}{K_1}
$$

**Où** :  $K_1$  et  $\beta_1$  sont déterminés à l'aide d'abaques en fonction de  $\rho$  = b.d  $100.A.$ 

Les résultats des vérifications sont résumés dans le tableau suivant :

**Tableau VIII.9 :** Vérification des contraintes à l'ELS pour les nervures.

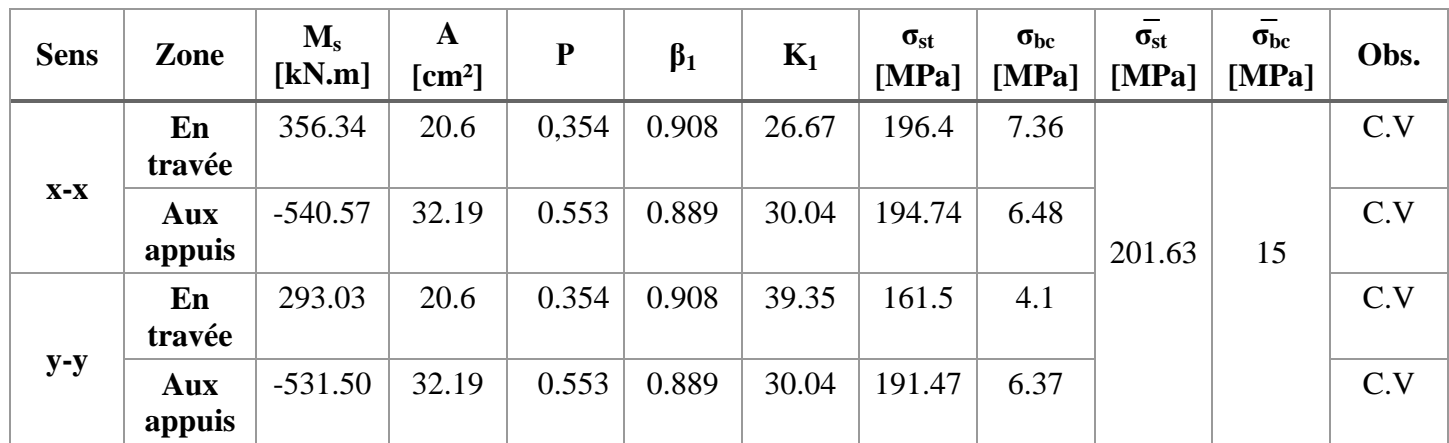

# **VIII.4 Conclusion :**

Le ferraillage retenu pour le radier est le suivant :

- **1. La dalle du radier (y compris les débords) :**
- **Sens X-X :**

**. En travée (Lit supérieur) <b>:**  $3HA20+3HA$   $16/ml$  ( $S_t=20$  cm).

- **. Aux appuis (Lit inférieur) <b>:** 6HA 14/ml ( $S_t$ = 20 cm).
	- **Sens Y-Y :**

**. En travée (Lit supérieur) <b>:** 6HA  $14$ /ml (S<sub>t</sub>= 20 cm).

**. Aux appuis (Lit inférieur) <b>:** 6HA  $12/\text{ml}$  (S<sub>t</sub>= 25 cm).

**2. Les nervures :**

- **Sens des petites portées X-X :**
- **. Armatures supérieures (En travée) :**4HA20+4HA 16.
- **. Armatures inférieures (Aux appuis) :**4HA25+4HA20
	- **Sens des grandes portées Y-Y :**
- **. Armatures supérieures (En travée) :**4HA 20 + 4HA 16.
- **. Armatures inférieures (Aux appuis) :**4HA 25+4HA20
- **. Armatures de peau** : 2HA 14 (Pour toutes les nervures).

# **Conclusion générale :**

Au terme du travail qui a été effectué, on a pu voir que malgré le fait de présenter une certaine forme irrégulière, une structure peut être stabilisée grâce à l'introduction d'éléments de contreventement. Le choix de la position des éléments de contreventement est crucial pour donner à la structure un bon comportement sismique.

Le respect des exigences du règlement en vigueur (RPA 99/2003) est une nécessité pour assurer la stabilité de notre structure, dans le cas de notre structure qui présente une forme irrégulière en plan ; les différentes exigences ont pu être satisfaites et de ce fait nous pouvons affirmer que la structure est stable vis-à-vis des charges statiques et dynamiques.

La recherche d'un optimum entre sécurité et économie est un des objectifs de l'ingénieur. Pour cela il doit travailler en étroite collaboration avec l'ingénieur dès les premiers croquis de l'ouvrage, car il est à rappeler qu'une bonne conception parasismique passe par 3 étapes : Une conception architecturale favorisant un bon comportement sous séisme, un dimensionnement et un calcul respectant les règlements parasismiques en vigueur, une exécution de qualité traduisant les calculs effectués par l'ingénieur.

Au fil de l'étude les différentes sections des différents éléments structuraux ont pu être établies. Suite à la modélisation, les efforts dans les éléments structuraux ont pu être tirer permettant ainsi le ferraillage de ces derniers. Notre travail s'est achevé par l'étude de l'infrastructure qui a permis de déterminer que le type de fondations adéquat à notre structure est un radier nervuré ; vers la fin le ferraillage des fondations a été effectué.

# PLAN D'ETAGE COURANT

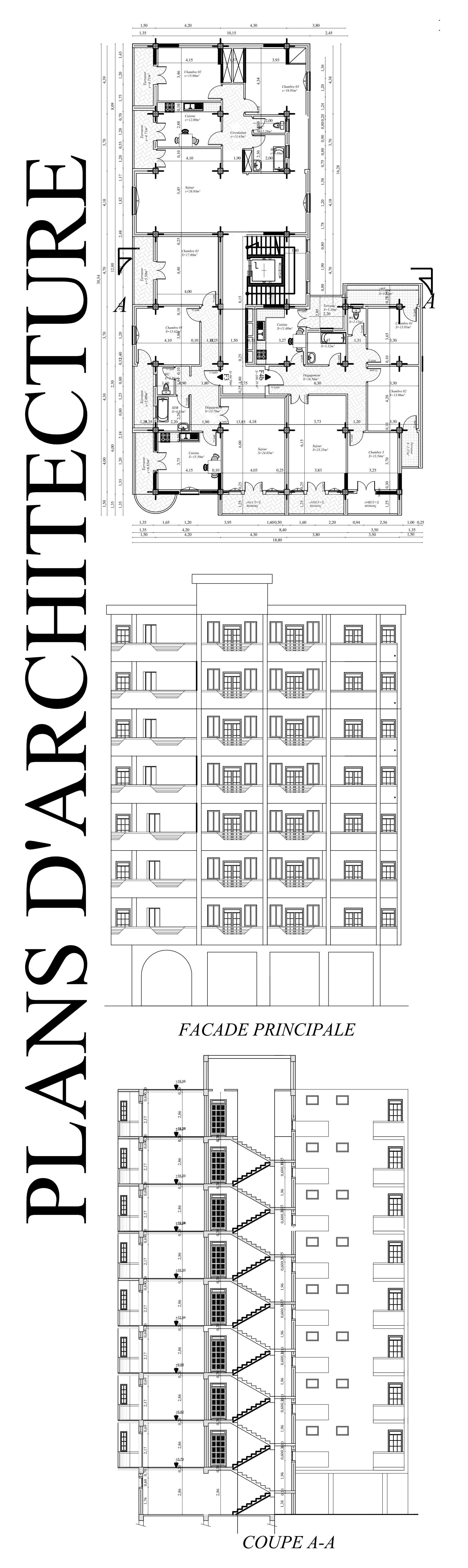

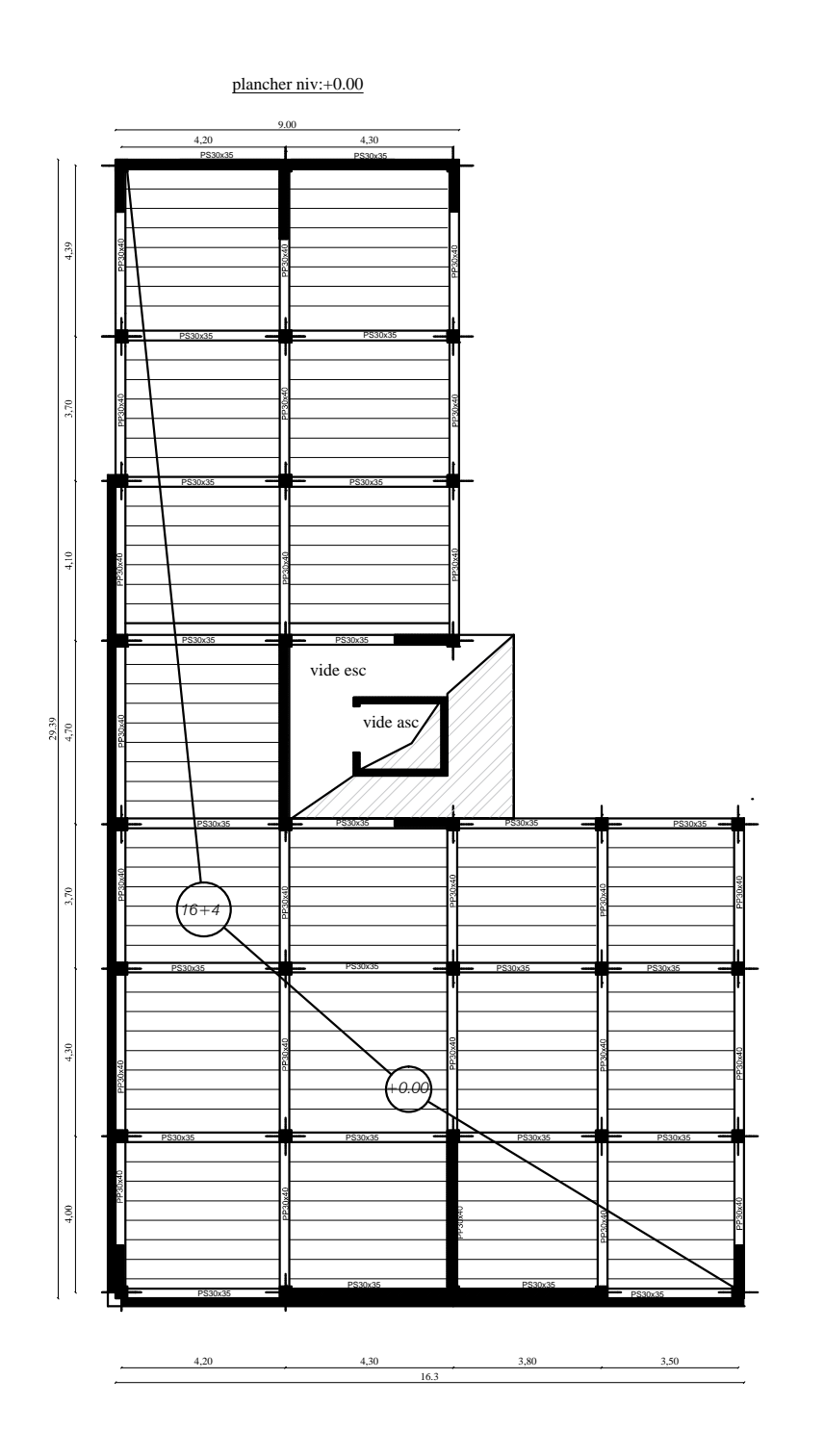

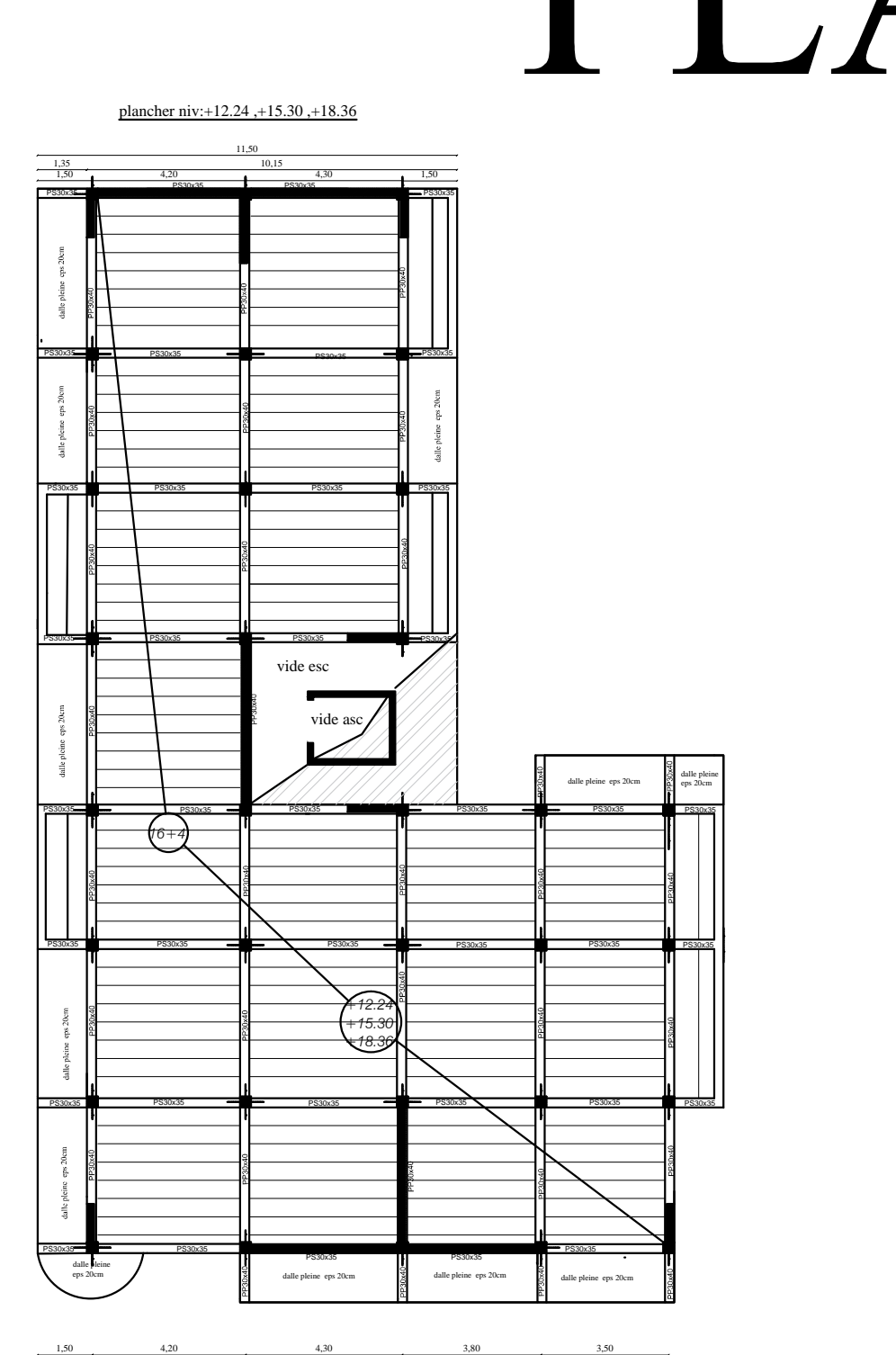

18,80

18,80

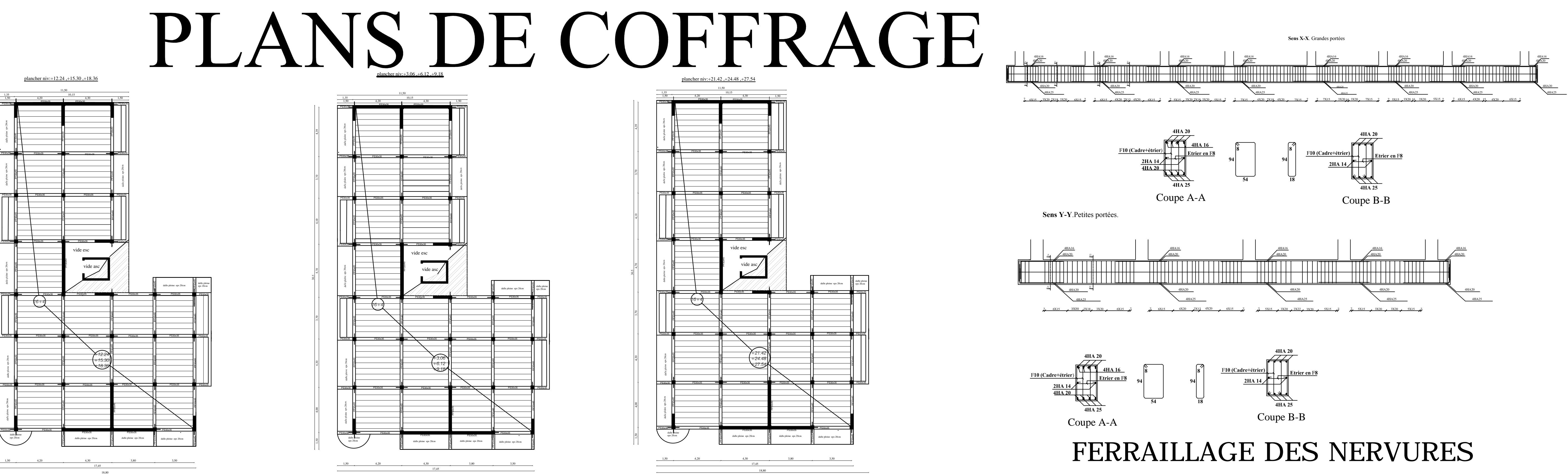

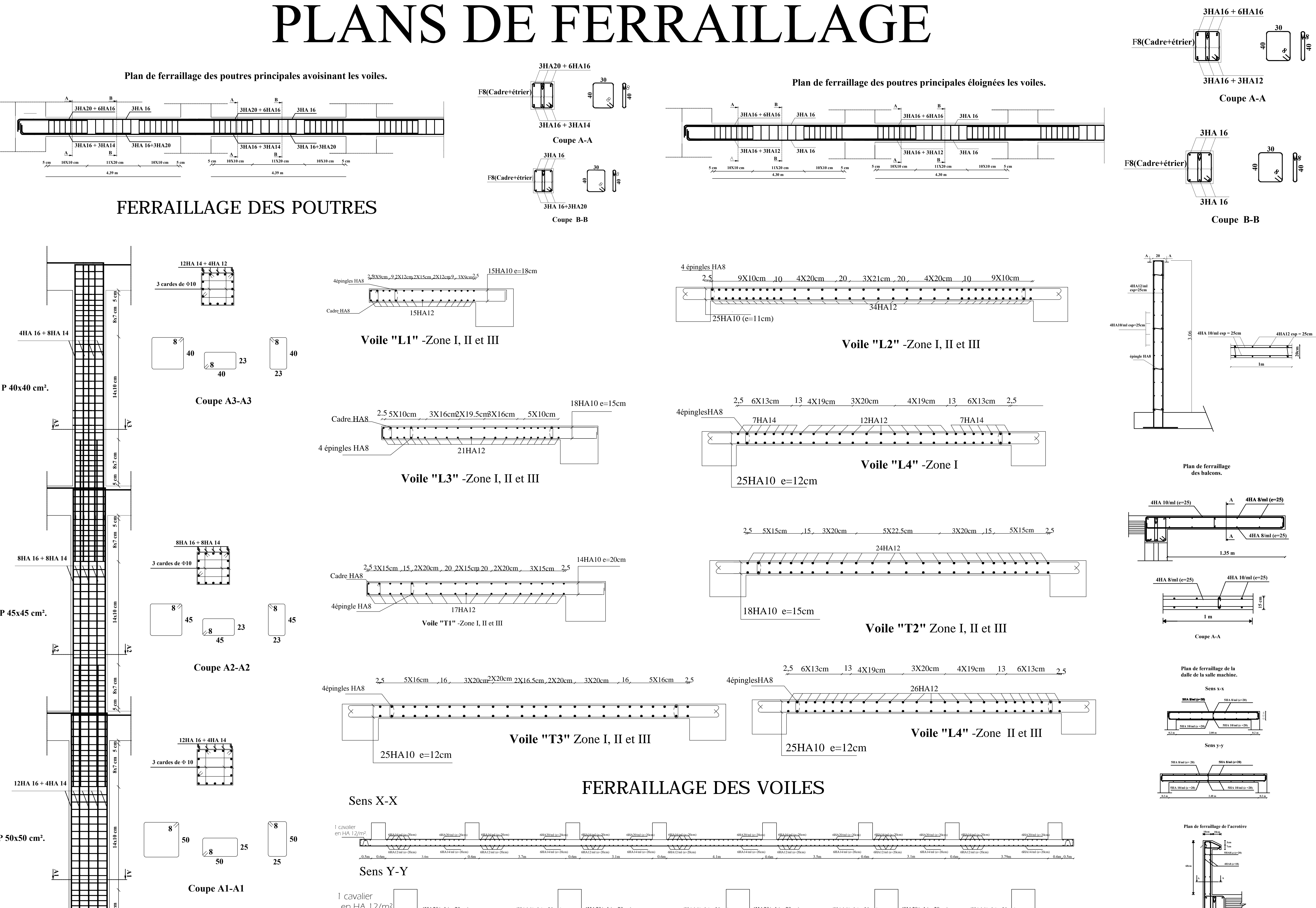

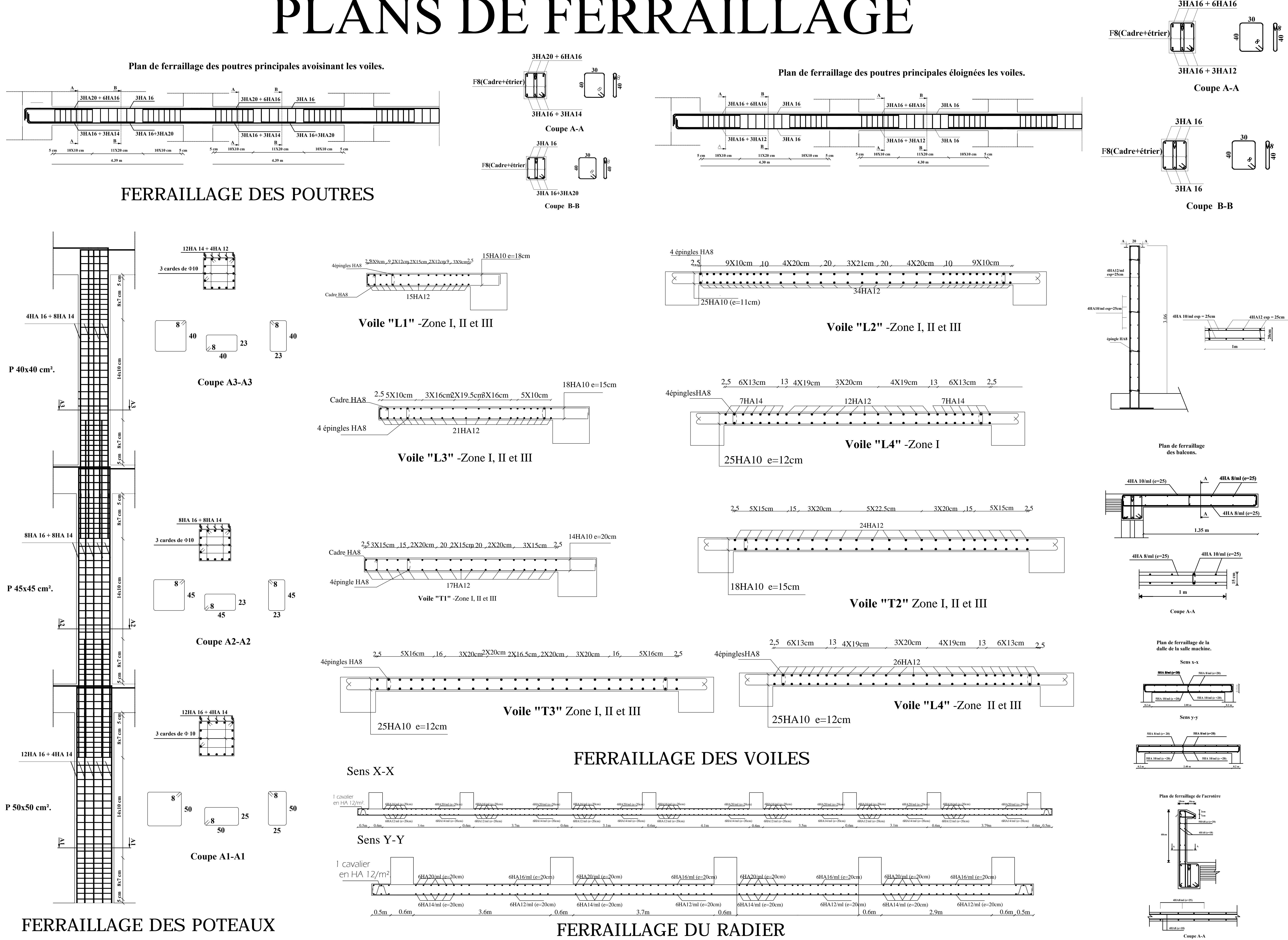

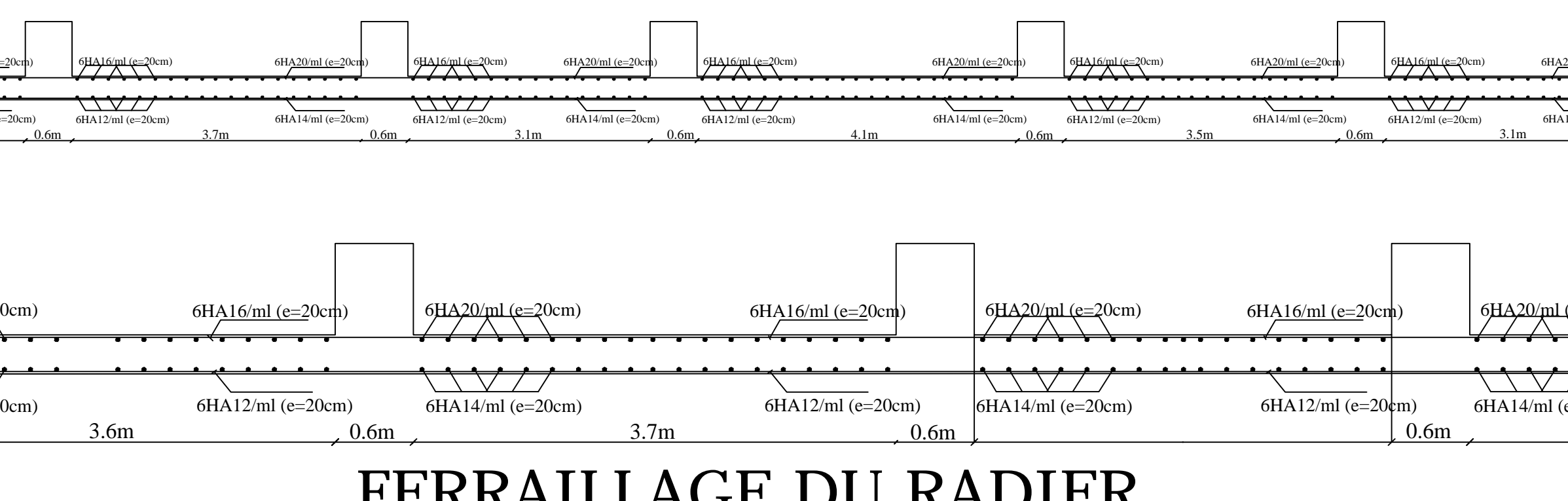